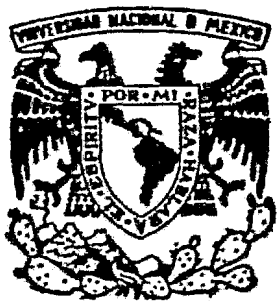

# UNIVERSIDAD NACIONAL AUTONOMA DE MEXICO

## **FACULTAD DE QUIMICA**

## "SIMULACION DEL COMPORTAMIENTO **IDEAL DE PLANTAS CLAUS"**

E S S IANCOMUNA QUE PARA OBTENER EL DE TITULO **INGENIERO** QUIMICO  $E$  $\overline{\mathbf{R}}$ S E **P** N<sub>2</sub> T A N: JORGE BARREDA VAZQUEZ ERNESTO DE J. GONZALEZ ALATORRE

MEXICO, D. F.

1983

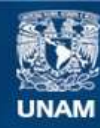

Universidad Nacional Autónoma de México

**UNAM – Dirección General de Bibliotecas Tesis Digitales Restricciones de uso**

## **DERECHOS RESERVADOS © PROHIBIDA SU REPRODUCCIÓN TOTAL O PARCIAL**

Todo el material contenido en esta tesis esta protegido por la Ley Federal del Derecho de Autor (LFDA) de los Estados Unidos Mexicanos (México).

**Biblioteca Central** 

Dirección General de Bibliotecas de la UNAM

El uso de imágenes, fragmentos de videos, y demás material que sea objeto de protección de los derechos de autor, será exclusivamente para fines educativos e informativos y deberá citar la fuente donde la obtuvo mencionando el autor o autores. Cualquier uso distinto como el lucro, reproducción, edición o modificación, será perseguido y sancionado por el respectivo titular de los Derechos de Autor.

TESIS CON FALLA DE ORIGEN

## INDICE

 $\mathbf{a}$ 

**RESUMEN** 

**Alla** 

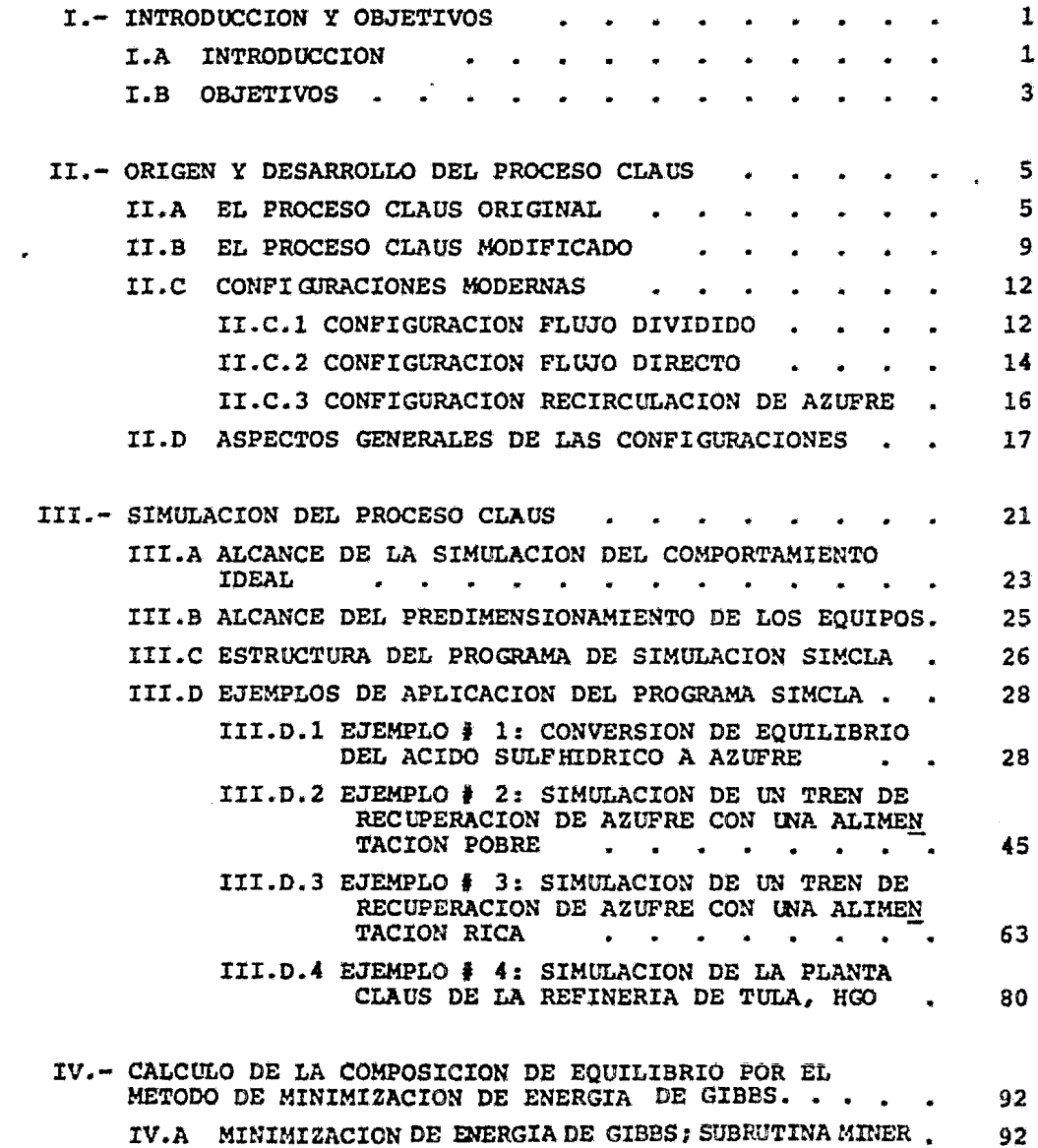

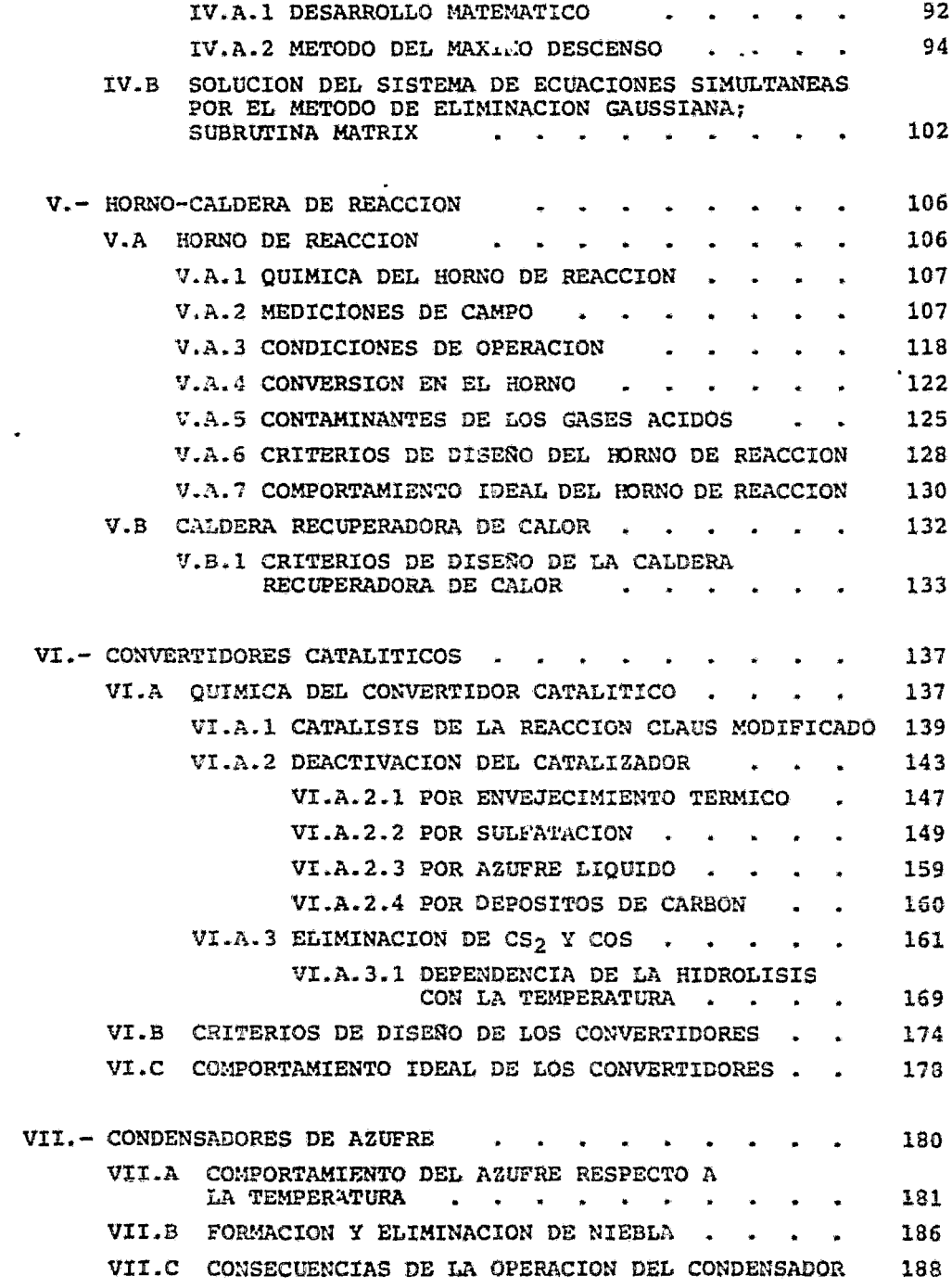

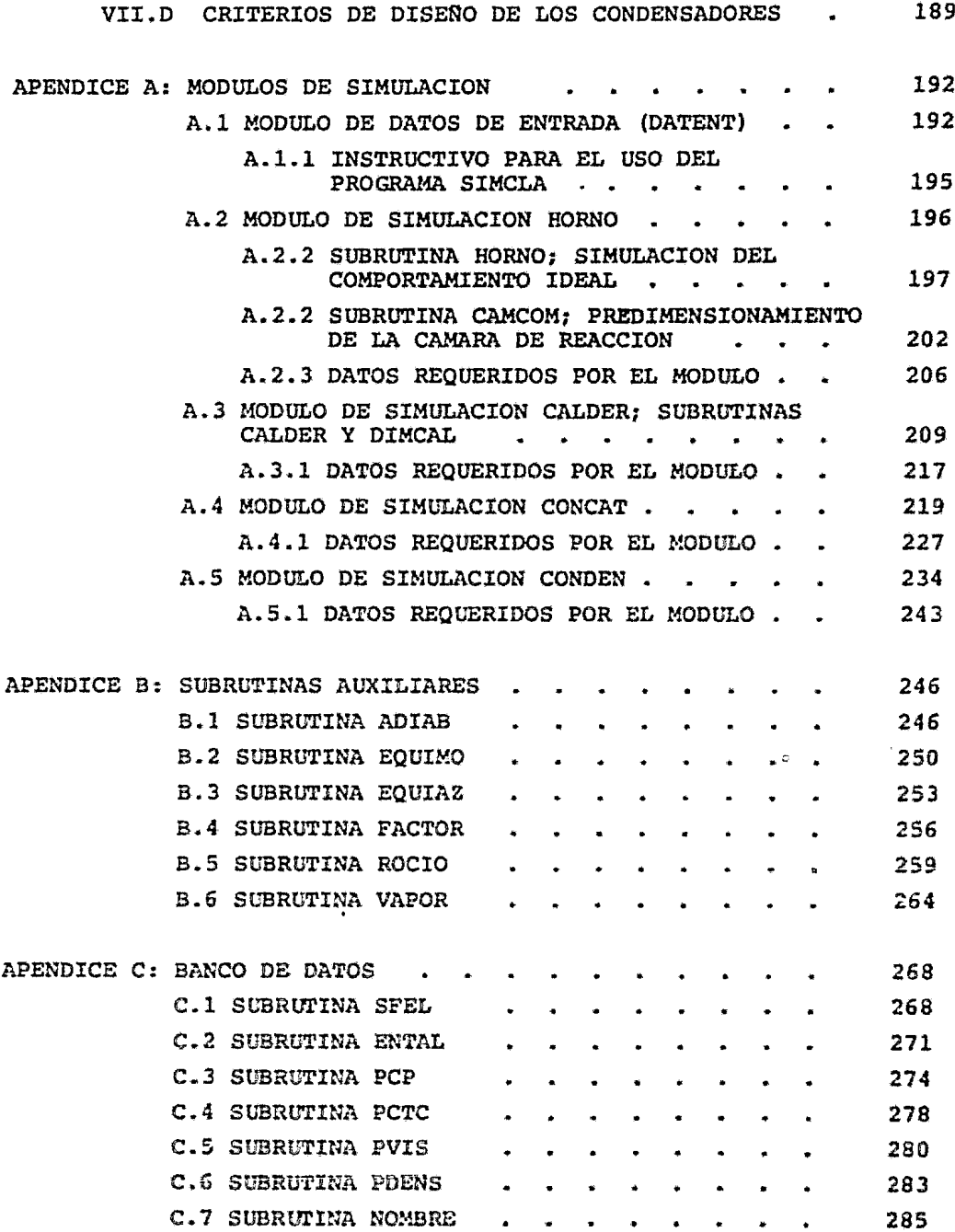

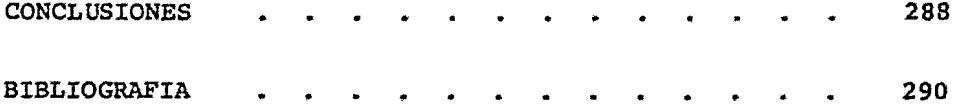

 $\frac{1}{2}$ 

#### I IN TRODUCCION Y OBJETIVOS

Virtualmente en todas las industrias el uso de Azufre, en una for ma o en otra, es parte esencial de los procesos de producci6n de bienes de consumo finales o intermedios.

Actualmente, y desde hace nuchos años, la fuente principal de Azufre elemental es la recuperaci6n do 6ste a partir del Acido sulfhidrico contenido en los gases residuales del proceso de endulzamiento del gas natural. Aunado a esto, la creciente demanda de ma terias primas de buena calidad y bajo costo, así como el estricto control de la contaminación ambiental, ha traído como resultado el mejoramiento y optimización de los métodos de recuperación de Azu fre elemental.

Por otra parte, la presencia de Acido Sulfhídrico y mercaptanos en Los hidrocarburos, líquidos o gaseosos, hace incapaces a éstos de muchas aplicaciones debido a la naturaleza tóxica de dichos conta minantes, así como a las condiciones corrosivas que se generan du rante su oxidaci6n.

J

En cuanto a la conveniencia de obtener directamente Azufre elemen tal a partir del H2S contenido en el gas natural o en gases de re finería, en lugar de producir algún otro compuesto azufrado a par tir de él, se basa en las siguientes ventajas<sup>6 56 59</sup>:

-se obtiene un Azufre de alta pureza,

- -se facilita su manejo, transportaci6n *y* almacenamiento,
- -se evita el manejo de grariles volumenes de gas al tratar de obtener otro producto de Azufre.

Durante mucho tiempo se han desarrollado varios métodos para la se paraci6n del H2S de los hidrocarburos; todos estos métodos se.basan en la absorci6n del H2S en una soluci6n debilmente alcalina, ·seguida de la regeneraci6n de la soluci6n absorvente y la consiquiente liberación del gas absorvido, el cual es relativamente ri co en H2S. Dentro de estos procesos, llamados do endulzamiento, se utiliza con más frecuencia el proceso *Girbotol*, utilizandose con menor frecuencia los procesos Shell, Koppets y Koppets-Thylox<sup>56</sup>.

El gas efluente de estos procasos de endulzamiento, conteniendo ol Acido Sulfhídrico se alimenta a otro proceso en donde se recupera el Azufre elemental. Actualmente los procesos de recuperaci6n de Azufre pueden ser clasificados en cuatro categorías<sup>33</sup>:

- 1.- Conversi6n en lecho catalítico {como ol Claus Modificado y el de Oxidaci6n directa).
- 2.- Adsorción en lecho seco / conversión catalítica (como el Haines *y* Shell, los cuales utilizan mallas moleculares).
- 3.- Absorci6n en medio liquido I oxidaci6n con aire (como el Giammarco-Vetrocke, Stretford, Lacy-Keller Thylox. Perox *y* Ferox).
- 4.- Absorci6n en medio liquido I conversi6n directa (como el Townsend y Shell).

De estos procesos, el más usado por considerarse el mejor de todos es el proceso Claus o alguna de sus variantos.

Durante el actual desarrollo petrolero en México, muchos de los ya

cimientos de gas natural y crudo localizados, son de alto conteni do de Azufre, lo que hace necesario un incremento en el diseño e ínstalaci6n de plantas de recuperaci6n de Azufre.

El balance de materia y energía para estas plantas, lo mismo que su dimensionamiento, se efectuaría en varias semanas si se utiliza un método manual con cálculos de equilibrio aproximados o simplificados. Por el contrario, utilizando la computadora como herrs mienta de cálculo, es posible hacer lo mismo en unos cuantos minu tos empleando métodos más rigurosos para el cálculo de los equili brios.

#### I.3 OBJETIVOS:

En el presente trabajo se pretende implementar un programa de com putadora para la sirnulaci6n y dimensionamiento preliminar de los equipos principales de una planta Claus a fin de poder evaluar en forma rápida el efecto de las diferentes variables de proceso  $y_t$ una vez analizados los resultados , establecer las condiciones de operación que satisfagan los requerimientos deseados, as! como el esquema de flujo de proceso que mejor se adapte al sistema en cues ti6n.

Para lograr lo anterior, es esencial conocer las características principales y las reacciones químicas involucradas en las difereu tes etapas del proceso, con el fin de generar los algoritmos para el cálculo de las composiciones de equilibrio termodin&nico delas reacciones, los balances de materia y energía y por último el pre dimensionamiento de los equipos considerados.

El cálculo del equilibrio de reacción en el Borno-Caldera de reac ción y en los Convertidores Catalíticos se basa en el método de Mi nimizaci6n de Energía Libre de Gibbs. Por lo que respecta al condensador de Azufre se considerará el equilibrio existente entre las diferentes especies alotr6picas de Azufre generadas durante el enfriamiento de la corriente gaseosa, lo que hará más confiable el balance de materia de este equipo.

El programa estará estructurado en forma de módulos, cada uno de los cuales representará uno de los equipos que conforman las plan tas Claus. De tal forma que para efectuar el balance de materia y energía y el predimensionamiento de los equipos bastará con lla mar cada una de estas subrutinas o módulos mediente un número cla ve dentro de un programa principal ejecutor. Aunado alo anterior cada módulo aceptará y transferirá en forma independiente todos los datos que caracterizan a cada corriente de proceso, con lo que la simulación de las plantas de recuperación de Azufre, ya que bas tará acomodar cada uno de los m6dulos de acuerdo al diagrama de flujo de proceso seleccionado, ya sea flujo directo o dividido.

Por otra parte, a fin de hacer más flexible el programa, se conta rá también con diferentes opciones de sirnulaci6n para los reactores cataliticos y térmico.

Así, en el Horno se podrá contar con las siguientes opciones:

- Cálculo del equilibrio a la temperatura de flama adiabática del sistema.
- Cálculo del equilibrio a la temperatura deseada.

En cuanto al Convertidor Catalítico se contará con las siguientes opciones:

- Temperatura de salida igual a temperatura de recio del sis tema.
- Temperatura de salida igual a temperatura de recío del sis tema más un gradiente de temperatura deseado.
- Temperatura de salida igual a temperatura deseada.
- Temperatura de salida igual a temperatura fijada por el ba lance de energía del sistema.

Para probar la confiabilidad del programa desarrollado se harán co rridas con datos obtenidos de la literatura y se compararán los re sultados obtenidos. De ser posible, se proberá también con datos de plantas existentes.

## II O R I G E N Y D E S A R R O L L O D E L <sup>p</sup>R o e E s o e L A u s

#### II.A EL PROCESO CLAUS ORIGINAL:

El proceso Claus original es un proceso en dos partes desarrollado expresamente para la recuperación de Azufre consumido en la pro ducción de Soda (Na2CO3) por el método de Lebfanc. El proceso fue desarrollado por Carl Friedrich Claus, un químico Londinense que registró una patente Británica en 1883.

El primer paso del proceso se representa en la figura II.l y consiste en burbujear Bióxido de Carbono  $(CO<sub>2</sub>)$  es una suspensión de Sulfuro de Calcio (CaS) y Agua (H<sub>2</sub>O) para obtener Carbonato de Cal cio (CaC03) y Acido Sulfhídrico (H2S), de acuerdo a la siguiente reacci6n:

$$
\text{Cas}_{\delta} + \text{H}_2\text{O}_{\ell} + \text{CO}_{2q} \longrightarrow \text{CaCO}_{3_{\delta}} + \text{H}_2\text{S}_{q} \ldots \ldots \ldots \quad (II.1)
$$

Esta operaci6n se lleva a cabo en un solo recipiento para proceso intermitente o en una serie de recipientes para una operación con tinua. En el dltimo caso, las tuberias *y* válvulas que interconec-

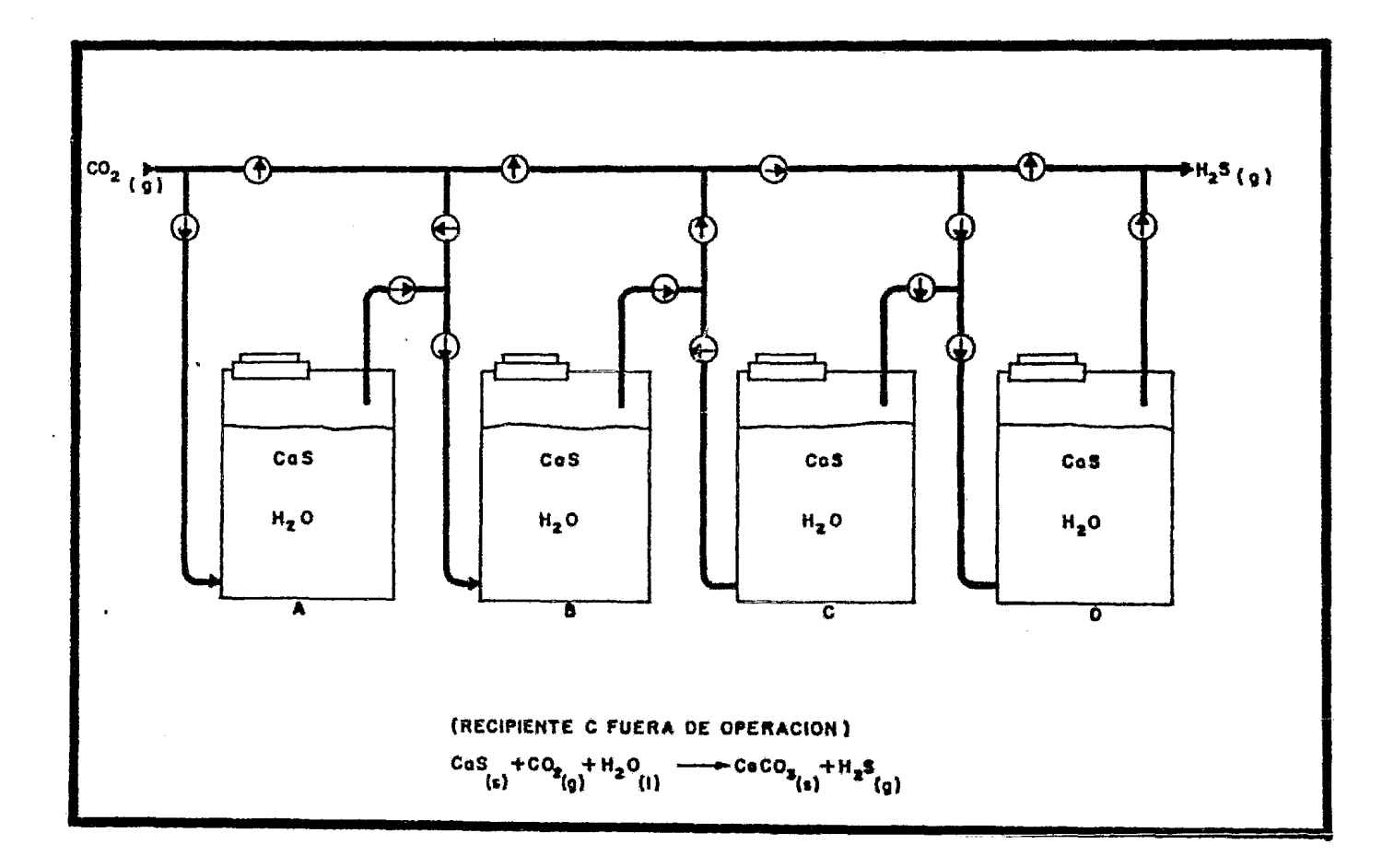

FIGURA II. I-PROCESO CLAUS ORIGINAL (IG. ETAPA)

tan los recipientes son arregladas de tal manera que cualquiera de los recipientes pueda ser sacado de operación para ser recargado con la suspensión de CaS en H<sub>2</sub>O, mientras se mantiene un suministro continuo de H2S a la segunda etapa del proceso.

En la segunda etapa del proceso (fig. II.2) el Acido Sulfhfdrico es mezclado con Oxígeno y la mezcla es introducida en un recipieg te que contiene una cama de catalizador la cual ha sido precales tada hasta la temperatura de operación deseada. Después de inicia da la reacción se mantiene una temperatura constante controlan• do los flujos de los reactivos.

·La relación de OX!geno a Acido sulfhídrico oe var!a de acuerdo *a*  la mezcla de productos deseada, es decir:

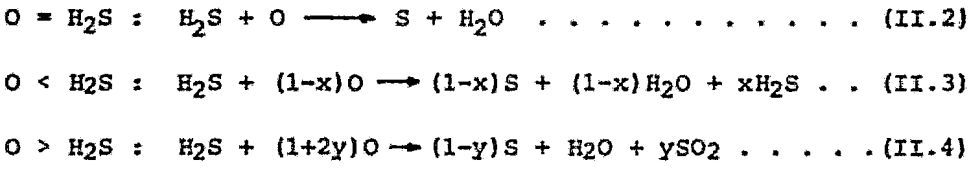

Si se tiene disponible CO<sub>2</sub> puro para efectuar la reacción  $II.1,$ la corriente de H2S para la segunda etapa del proceso puede ser esencialmente pura, conteniendo sólo vapor de aqua, trazas de CO<sub>2</sub> *y* posiblemente pequeñas cantidades de otros gases de la suspensi6n de CaS/H20. Sin embargo, más frecuentemente, se utiliza como fuente de e02 una corriente de gases producto de la combusti6n de hidrocarburos y consecuentemente el CO<sub>2</sub> y por tanto el H<sub>2</sub>S es tan usualmente diluidos con Nitrógeno. En forma similar, una corriente de aire es la fuente más conveniente de 02 por lo que más N2 es introducido en la corriente de productos.

La aplicación del segundo paso de este proceso al Acido\_Sulfhí<sup>®</sup> drico obtenido de otras fuentes se la conoce con el nombre de Pto ceso Claus para la recuperación de Azufre elemental a partir de la oxidaci6n parcial del H2S sobre un catalizador.

$$
3H_2S + \frac{3}{2}O_2 \frac{Cat}{400 - 600^\circ F} + \frac{3}{x}S_x + 3H_2O + 148 \text{ Kca1} \dots (II.5)
$$

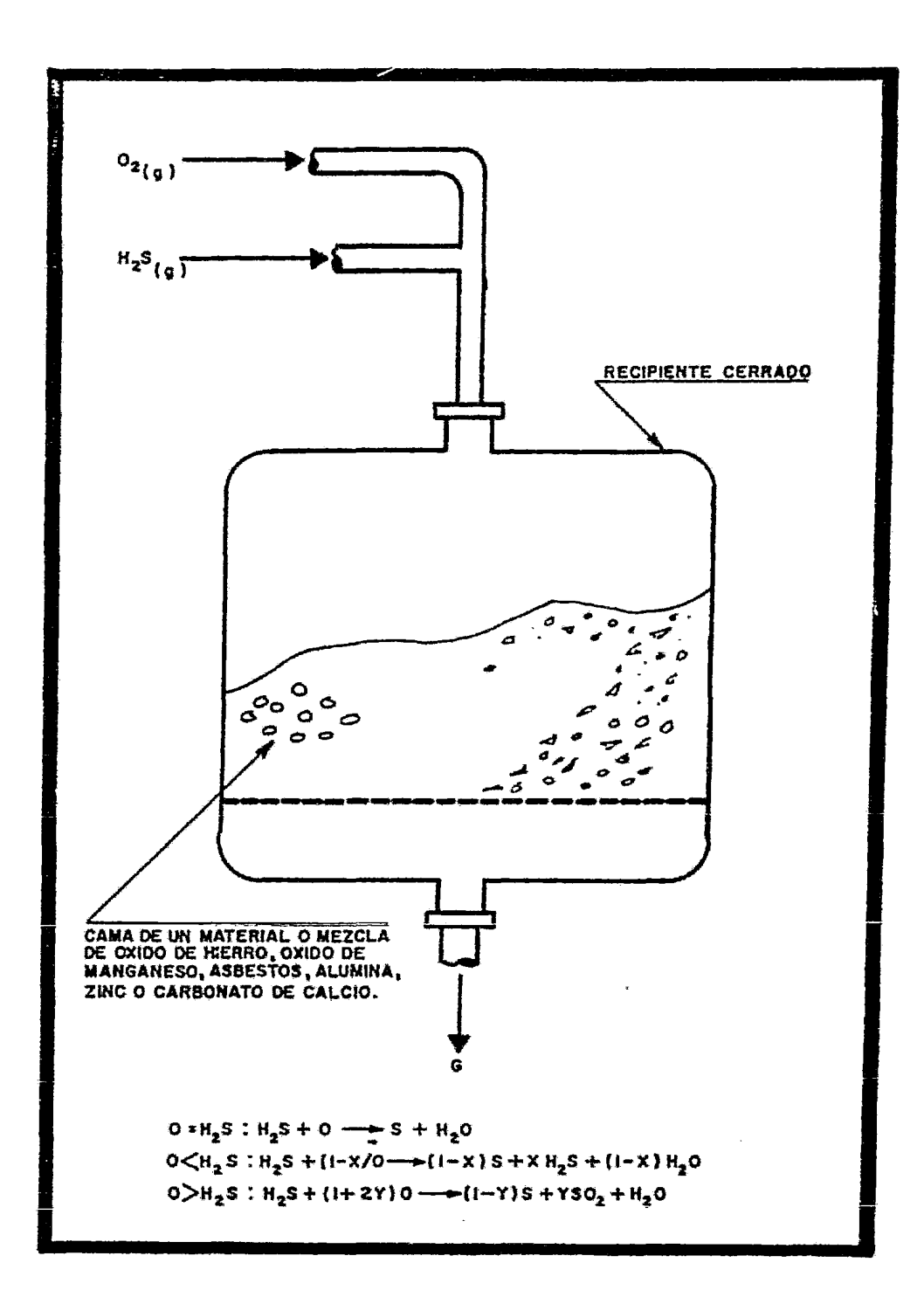

FIGURA II. 2-PROCESO CLAUS ORIGINAL (2o. ETAPA REACTOR CATALITICO)

El recipiente de reacci6n para el segundo paso se le conoce con el nombre de *Honno Claus,* el cual debe ser operado a una tempera tura razonablemente baja, en un rango de 205 a 316°C (400 a 600°F) para maximizar el rendimiento de Azufre, ya que la reacción es exotérmica.

El Azufre formado de acuerdo a la reacci6n II.5 se recupera como líquido en un condensador a la salida del lbrno Claus. Cualquier cantidad de Azufre no colectada aquí es atrapada en una cámara de polvos. Para remover el SO<sub>2</sub> residual de los gases de desecho nor malmente se utiliza un lavado con agua, mientras que el exceso de *HzS* es removido pasando los gases por un purificador de Oxído de Hierro o bien es quemado hasta  $SO_2$ .

Debido a que la reacci6n entre el Oxígeno *<sup>y</sup>*~l Acido Sulfhídrico es bastante exotérmica *y* el calor desprendido debe ser disipado por radiaci6n, el Horno Claus está limitado a procesar pequeñas cantidades de  $H_2S$ . A fin de alcanzar un rendimiento de 80 a 90% pueden ser procesados de dos a tres volumenes de H<sub>2</sub>S por cada vo lumen de catalizador por hora. Esfuerzos por incrementar la disi paci6n de calor del proceso llevaron a instalar serpentines de en friamiento en el Horno y a recircular gases gastados a tráves de éste, sin embargo no se obtuvo ningún éxito.

#### II.B EL PROCESO CLAUS MODIFICADO:

En 1938 la I.G. Farbenindustrie A.G. de Alemania hizo una gran mo dificación al proceso Claus, por medio de la cual, no sólo se in crementó significativamente la capacidad del proceso, sino que a demás se provi6 un mecanismo para recuperar la energía consumida previamente. El procesa Claus-Modificado se muestra esquemáticamente en la figura II.3, en donde se puede ver que la oxidación parcial del H<sub>2</sub>S se lleva a cabo en dos pasos en lugar de uno.

El primer paso del proceso Claus-Mcdificado consiste en la oxida ción completa a flama directa de una tercera parte del H2S conte nido en la corriente de proceso hasta  $SO_2$  de acuerdo a la siguien te reacci6n:

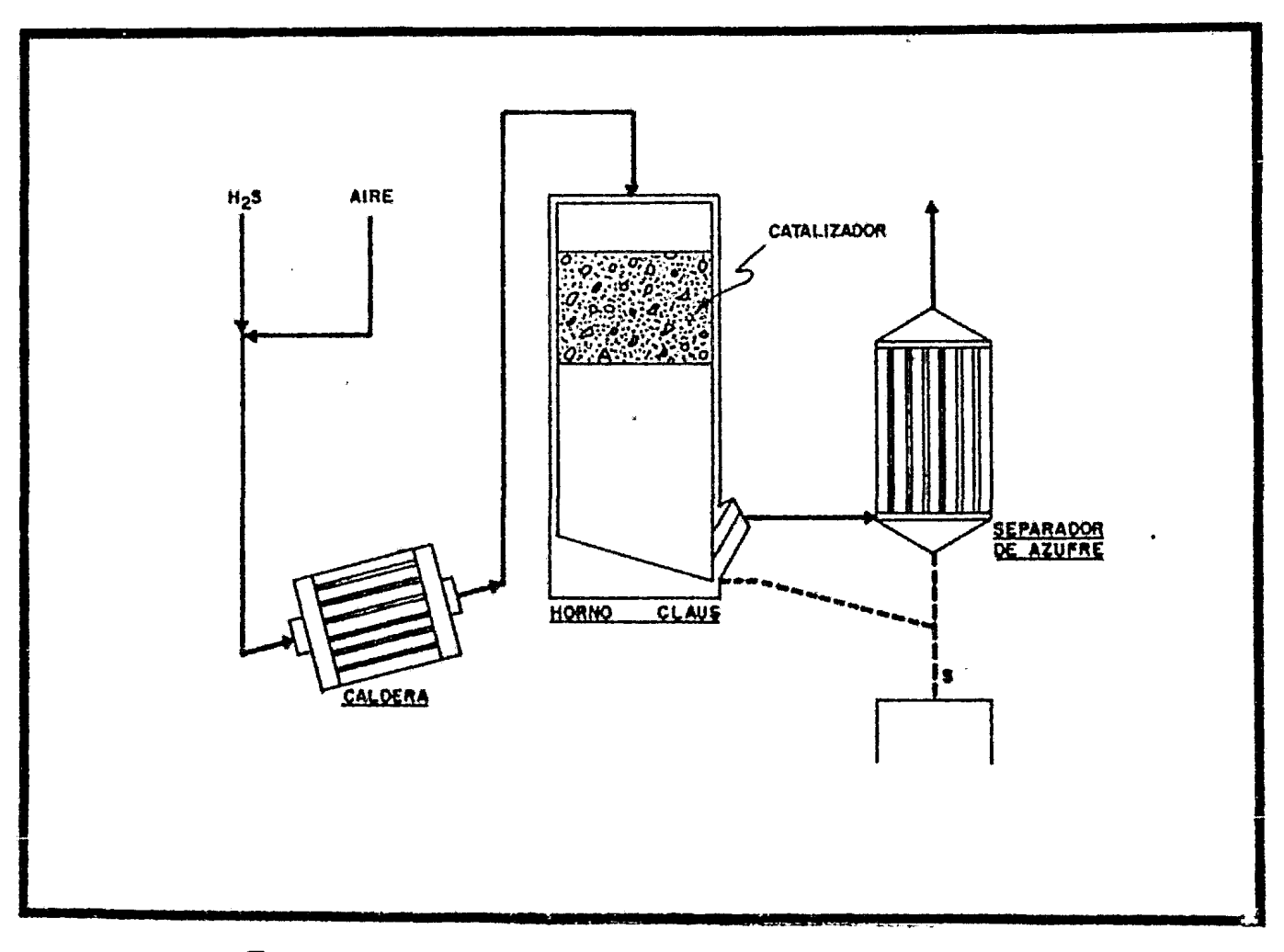

FIGURA II. 3- PROCESO CLAUS MODIFICADO (ALTERNATIVA FLUJO DIRECTO)

$$
3\text{H}_2\text{S} + \frac{3}{2}O_2 \xrightarrow{\text{flama directa}} 5O_2 + \text{H}_2\text{O} + 2\text{H}_2\text{S} + 124.5 \text{ Kcal (II.6)}
$$

Este paso se lleva a cabo en una caldera y la energía disipada es usada para generar vapor.

En el segundo paso las dos terceras partes remanentes de  $H_2S$  se ha cen reaccionar, en presencia de un catalizador, con el SO<sub>2</sub> producido en el horno , de acuerdo a la siguiente rcacci6n:

$$
2H_2S + SO_2 \xrightarrow{catalizable} \frac{3}{X}S_X + 2H_2O + 23.5 \text{ Kcal} \dots \quad (II.7)
$$

Los beneficios de esta simple modificación son:

- $-$  Es posible recuperar aproximadamente 4/5 partes de la ener gia liberada por la reacción general II.6.
- El problema de mantener bajas temperaturas de reacci6n es casi eliminado.
- La capacidad para procesar Acido Sulfhidrico se incrementa más de cinco veces.
- Se puede recuperar Azufre de corrientes de gases ácidos que contienen de 15 a prácticamente 100% mol de H<sub>2</sub>S.

En una de las primeras plantas basadas en el proceso Claus-Modifi cado, en donde toda la corriente de gas ácido pasaba a tráves de la Caldera, la temperatura de los gases de salida de ésta fué de 249 a 305ºC (480 a SSOºF) y el Horno Claus oper6 entre 371 *y* 399ºC (700  $y$  750°F). El Azufre producido se colectó como líquido, una par te a la salida del Horno Claus y otra en un separador centrífugo, teniéndose una recuperación global del proceso de 92 a 94% del Azufre total de entrada.

Las más grandes mejorías desde 1938 fueron obtenidas por una adición secuencial de más reactores catalíticos, con remosión de Azu fre y calor entre éstos para inducir el equilibrio de la reacción

hacia una mayor recuperaci6n de Azufre.

#### II.C PROCESO CLAUS MODIFICADO; CONFIGURACIONES MODERNAS:

A partir de los procesos Claus y Claus-Modificado han surgido diferentes configuraciones modernas las cuales pueden ser divididas en:

- Flujo Dividido (Split-Flow),
- Flujo Directo (Straight-Flow), y
- Recirculaci6n de Azufre (Sulphur Recycle).

cualquiera que sea la configuraci6n de la planta, la secuencia de recipientes que comprende: Horno-Caldera de Reacci6n, Condensadores, Recalentadores y Convertidores Catalíticos se le conoce como Tren de Recuperaci6n de Azufre.

#### II.C.1 CONFIGURACION FLUJO DIVIDIDO:

En la configuraci6n Flujo Dividido (fiq. II. 4 ) una tercera parto de la corriente de gases ácidos pasa a tráves del Borno de Reacción en donde el H<sub>2</sub>S es oxidado para formar SO<sub>2</sub>, después de lo cual los gases de reacción pasan por la Caldera de recuperaci6n de.calor en donde se produce vapor de alta presión aprovechando el calor disipado por la reacci6n de oxidación. Generalmente en esta configuraci6n no se producen cantidades significativas de Azufre elemental en el Horno. Normalmente en todas las plantas Claus el Horno de Reacci6n *y* la taldera de recuperación de calor se encuen tran en un solo equipo que recibe el nombre de Horno - Caldera de Reacción.

Los gases efluentes del recuperador de calor son mezclados con la corriente de gas que no pas6" por el Horno-Caldera de Reacci6n. La nezcla resultante se alimenta al Convertidor cata lítico en donde se forma Azufre elemental mediante la reacción del SO<sub>2</sub> producido en el Horno y el li<sub>2</sub>S de la corriente de gases ácidos que no pasó por él (reacción II.7).

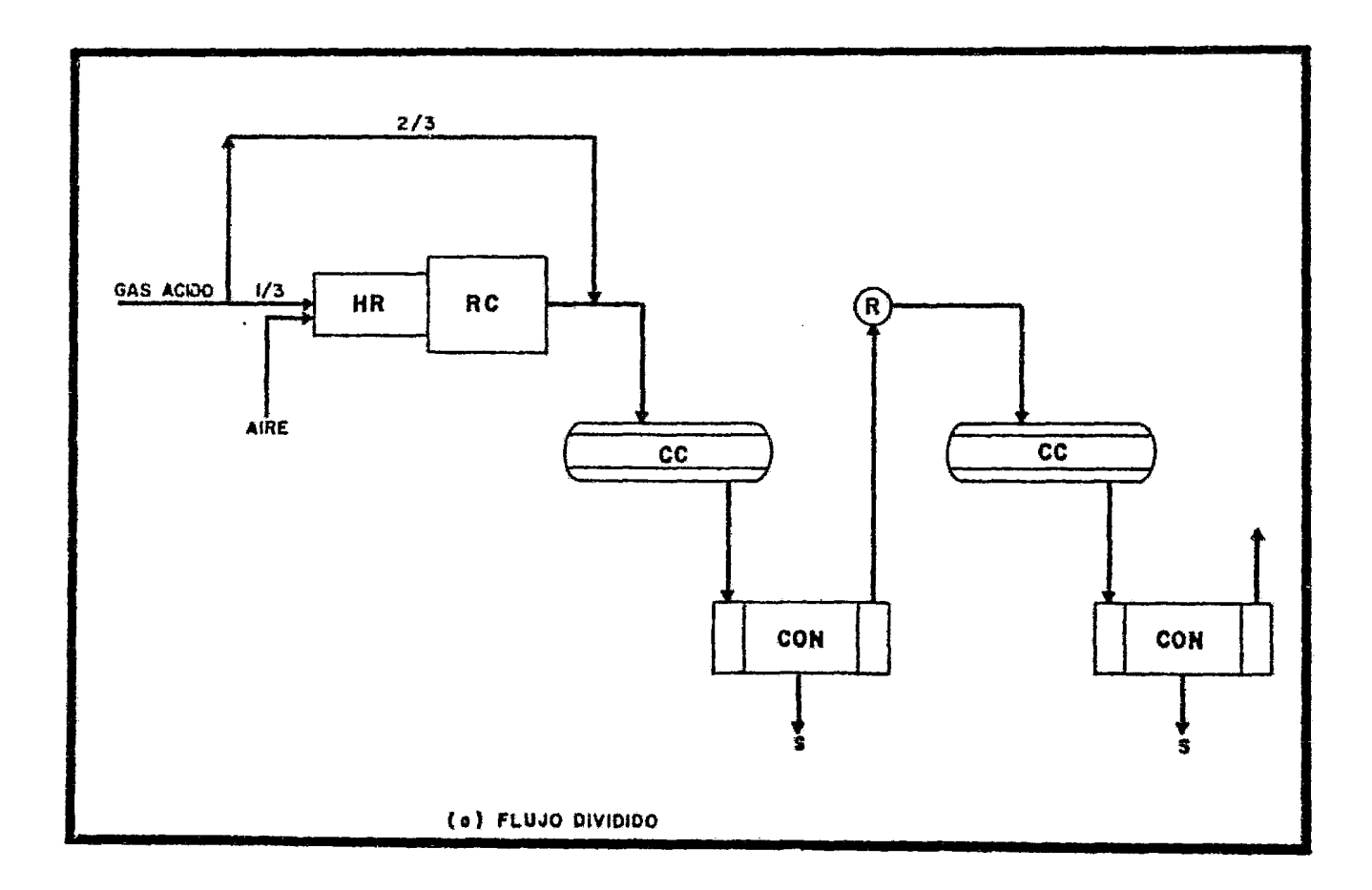

FIGURA II.4-CONFIGURACIONES PROCESO CLAUS MODIFICADO.

La corriente efluente del Convertidor Catalítico pasa a un Conden sador en donde se recupera el Azufre en forma líquida. La tempera tura mínima de operaci6n del Condensador es el punto de congelación del Azufre, 115.6°C (239.4°F) y la temperatura máxima es la de su punto de ebullici6n, 445ºC (832.3ºF), sin embargo, normalmente se operan en un rango de 160 a 246ºC (320 a 475°F) con el objeto de evitar altas caídas de presión y problemas de taponamiento.

Una vez separado el Azufre, los gases residuales son enviados aun recalentador para alcanzar la temperatura de operaci6n necesaria en el segundo Convertidor Catalítico en donde se continúa la reac ción entre el H<sub>2</sub>S y el SO<sub>2</sub> que no reaccionaron en el primer Conve<u>r</u> "tidar. Los gases de reacción de este segundo Convertidor pasan a un segundo Condensador en donde se separa el Azufre formado. Este par, convertidor/Condensador, se repite hasta alcanzar la conversión deseada, después de lo cual, los gases residuales son enviados a un quemador, pasando antes por mallas separadoras con el ob jeto de separar el Azufre no condensado.

Esta configuración es recomendable cuando la cantidad de H2S en el gas ácido es relativamente baja (20 a 25% mol) con el fin de mantener una flama constante en el Horno Caldera de Reacción. También se prefiere cuando el contenido de hidrocarburos en el gas es relativamente grande (2 a 5% mol) ya que de este modo decrece la for maci6n tanto de Carb6n, que ocasiona ensuciamiento del catalizador, como de Sulfuro de Carbonilo, el cual es difícil de convertir a Azufre elemental.

#### II.C.2 CONFIGURACION FLUJO DIRECTO:

En esta configuraci6n toda la corrionte de gas ácido se pasa por el Horno Caldera de Reacci6n, al cual también se alimenta la cantidad estequiométrica de Oxigeno para que reaccione sólo una tercera parte del H<sub>2</sub>S de acuerdo a la reacción II.6. Así mismo, dentro del Horno se lleva a cabo la rcacci6n entre el so2 formado *y*  el H<sub>2</sub>S remanente para formar Azufre elemental. El diagrama de flu jo de esta configuraci6n so presenta en la figura II.5.

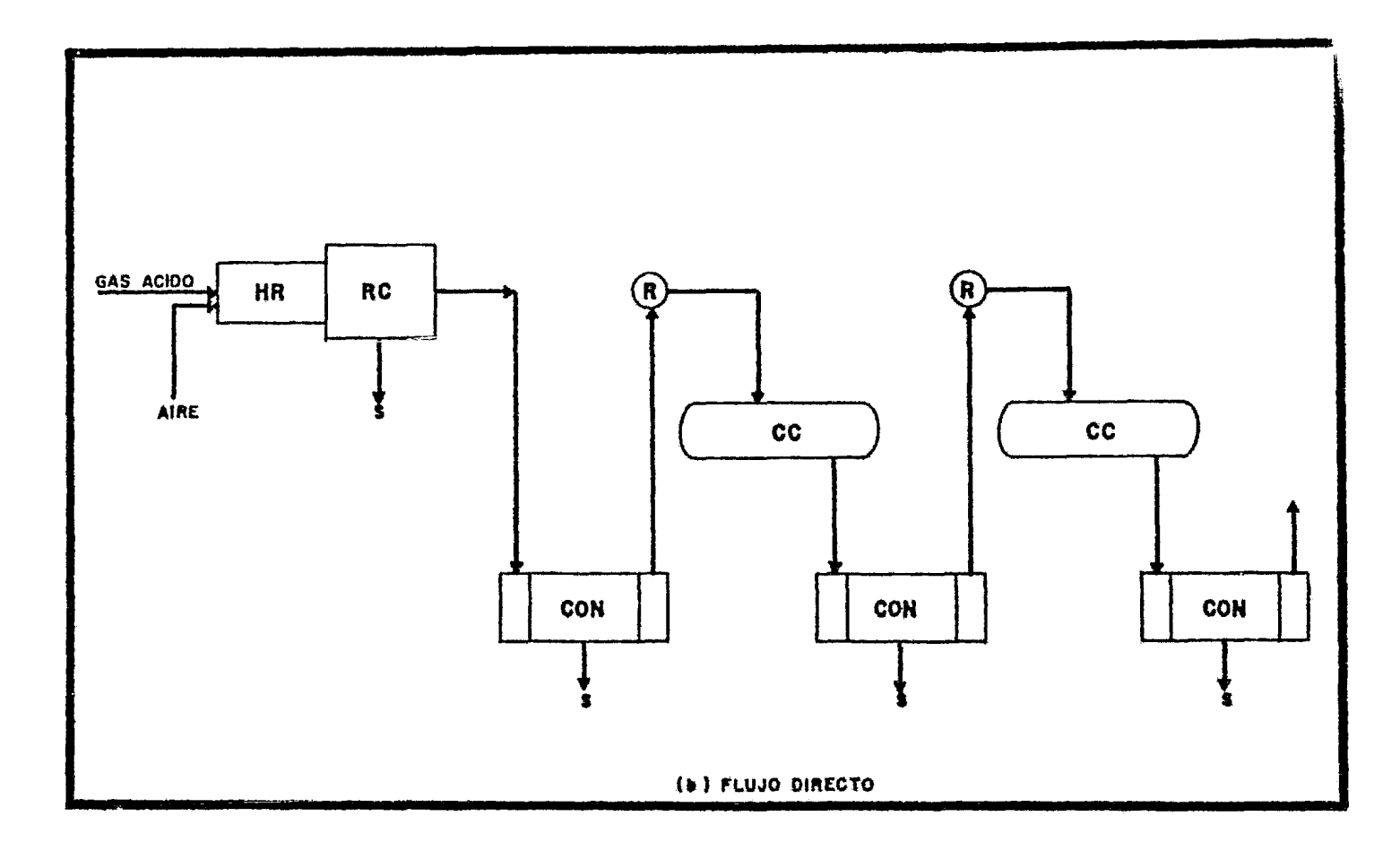

 $\pmb{r}$ 

FIGURA 11.5 - CONFIGURACIONES PROCESO CLAUS MODIFICADO.

En este tipo de plantas es usual que se presente una producci6n de Azufre dentro del Horno del orden de 60 a 70% por lo que en la Caldera, a la vez que se realiza una alta recuperación de calor, se condensa parte del Azufre formado, trayendo como consecuencia una eficiencia mayor del proceso.

Los gases efluentes del Horno Caldera de Reacción se envían a un condensador en donde se termina de condensar y recuperar el Azufre formado.

una vez hecho lo anterior, los gases libres de Azufre son enviados a un Recalentador en donde se eleva su temperatura hasta la temperatura de operación del primer Convertidor Catalítico donde se continda la reacción entre el H2Sy el SO2 para formar Azufre elemental. Los gases de reacción se este Convertidor se envían a un segundo Condensador para recuperar el Azufre.

Las operaciones de recalentamiento, reacción catalítica y conden\_ sación se repiten hasta alcanzar la conversión deseada para después enviar los gases residuales a un sistema de mallas separado ras *y* luego a un quemador.

Como puede verse, este sistema incluye dos pasos de formaci6n de Azufre; El primero lo constituye el lbrno Caldera de Reacci6n, es decir, un paso térmico, mientras que el segundo paso está consti tuido por los Convertidores Catalíticos.

Esta configuración es recomendable cuando la concentración de H<sub>2</sub>S es mayor de 20% mol y el contenido de hidrocarburos es menor de 2% mol. Esto se debe, primeramente, a qua con este nivel de concentra ci6n de a2s se mantiene una buena combustión *y* segundo, que si la concentración de hidrocarburos fuera mayor, la cantidad de Carbón producida por la combustión incompleta de los mismos sería mayor, lo que propiciaría una rápida contaminación del catalizador.

### II.C.3 CONFIGURACION RECIRCULACION DE AZUFRE:

En la configuraci6n de rccirculaci6n de Azufre, nada de los gases

ácidos pasan a través del Hornó de Reacción. En lugar de esto,  $A$ zufre es quemado para producir  $S0<sub>2</sub>$ , el cual antes del primer Con vertidor Catalítico se mezcla con la pequeña cantidad de H<sub>2</sub>S con tenida en la corriente de gas ácido de alimentación, la cual pre viamente pas6 por un precalentador. una vez hecha la mezcla, la corriente pasa al primer Convertidor y después al segundo Conden sador donde se recupera el Azufre formado, parte del cual se envía al quemador para producir el  $SO_2$  requerido. Después del segun do Condensador, los gases pasan a un Recalentador y contindan al segundo Convertidor y tercer Condensador, en donde se condensa el Azufre, mientras que el gas agotado se manda a un separador de ma llas para después pasar a un quemador {fig. II.6).

#### II.D ASPECTOS GENERALES DE LAS CONFIGURACIONES:

Como se vi6 en las secciones anteriores las diferencias entre las configuraciones existentes radica en los métodos utilizados en la producci6n de S02 antes del primer Convertidor. cualquiera que sea la configuración, en el Horno de Reacción el principal requi sito es tener una flama estable a una temperatura suficientemente alta para completar la reacción entre el O<sub>2</sub> y el H<sub>2</sub>S. La temperatura de flama depende del contenido de Acido Sulfhídrico en el 9as ácido y de la fracción del mismo que se desvía del ibrno. En aquellos casos en donde el contenido de H<sub>2</sub>S es muy pequeño pa ra alcanzar una temperatura suficientemente alta y estable, además de desviar 2/3 partes del gas ácido, se precalienta el gas que se alimenta al Horno de Reacci6n o bien se recircula Azufre para ayudar a la combusti6n.

Como se vió antes, cuando un Condensador es seguido por un Conver tidor Catalítico es necesario tener un Recalentador entre estos equipos para alcanzar la temperatura necesaria para que se lleve a cabo la reacción catalítica; Existen cuatro métodos básicos de recalentamiento¡ los cuales son:

- Desviación de los gases calientes del Horno,
- $-$  Quemador de gas ácido en línea,
- Cambiadores de Calor gas/gas, y

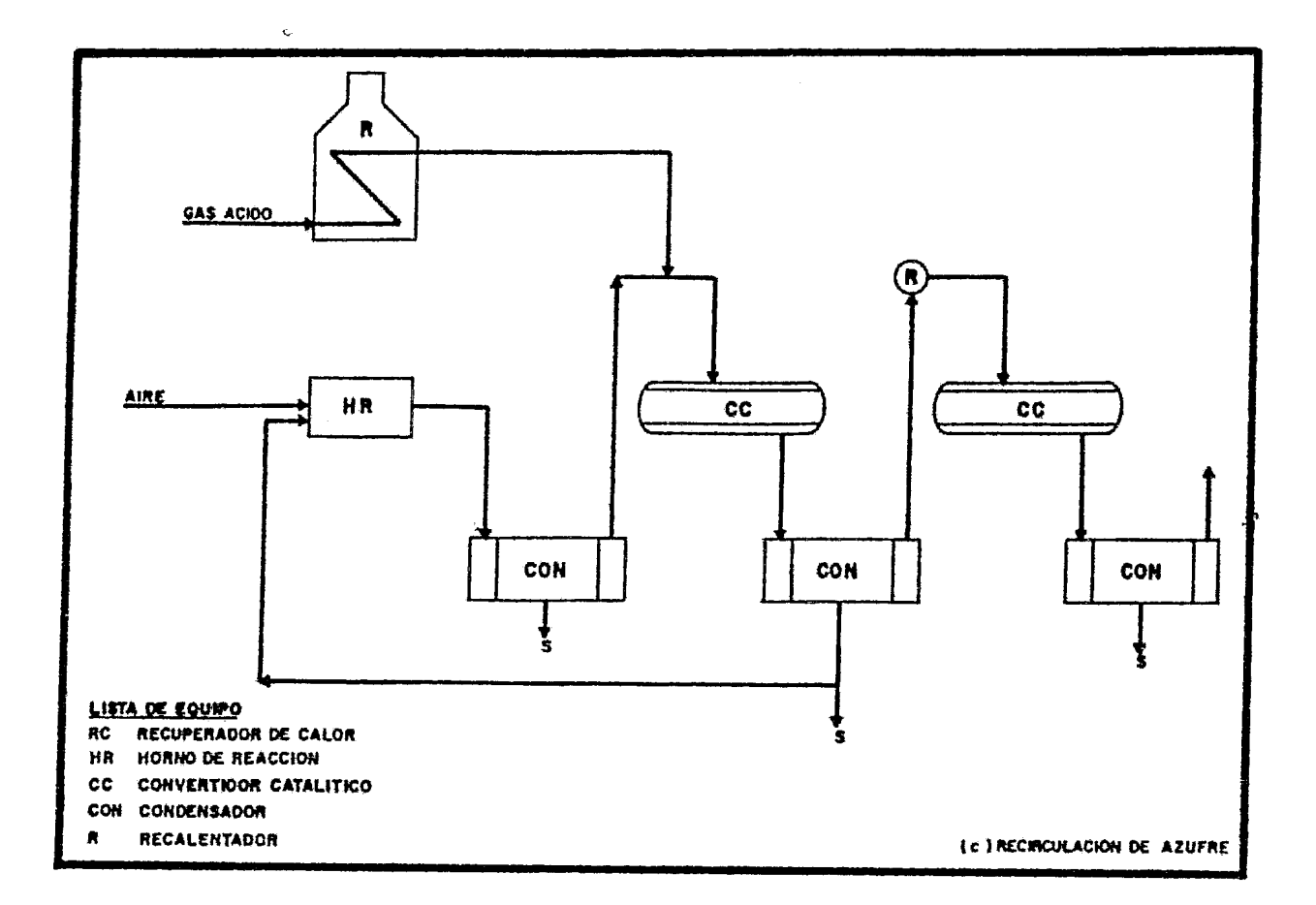

FIGURA H-6-CONFIGURACIONES PROCESO CLAUS MODIFICADO.

أنوار مواضعين براز

x.

- Calentador de fuego directo.

Estos métodos (fig. II.7) pueden usarse en cualquiera de las confi guraciones propuestas para el proceso Claus y su selecci6n depende principalmente de: (a) Concentraciones de H2S y contaminantes, {b) Recuperaci6n de Azufre des~ada, *y* (e) Aspectos econ6micos.

La tabla II.1 nos muestra una guía general del posible rango de a plicaci6n de las diferentes configuraciones del proceso Claus.

#### TABLA II.1

#### RANGOS DE APLICACION DE LAS CONFIGURACIONES DEL PROCESO CLAUS

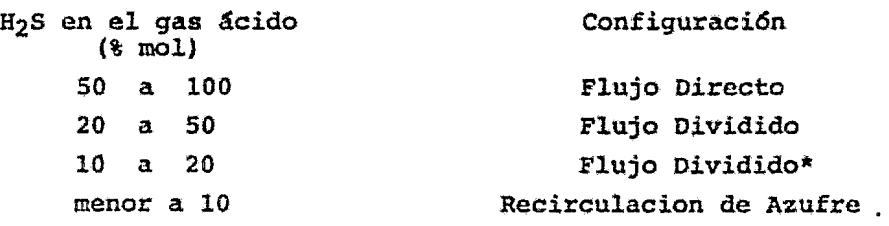

\*Requiere de precalentamiento de las corrientes de alimentación.

Los rangos de la tabla anterior no están perfectamente definidos, algunos factores como la presencia de otras especies diferentes a  $H_2S$  y CO<sub>2</sub> en la· corriente de alimentación, el flujo, la composición del gas ácido, la experiencia de los diseñadores y la economía tienen una gran influencia en la selección de la configuración de la planta Claus más adecuada.

Por Último, cabe hacer notar que todos los condensadores de las plantas Claus utilizan como medio de enfriamiento agua, con el fin de generar vapor de baja presión.

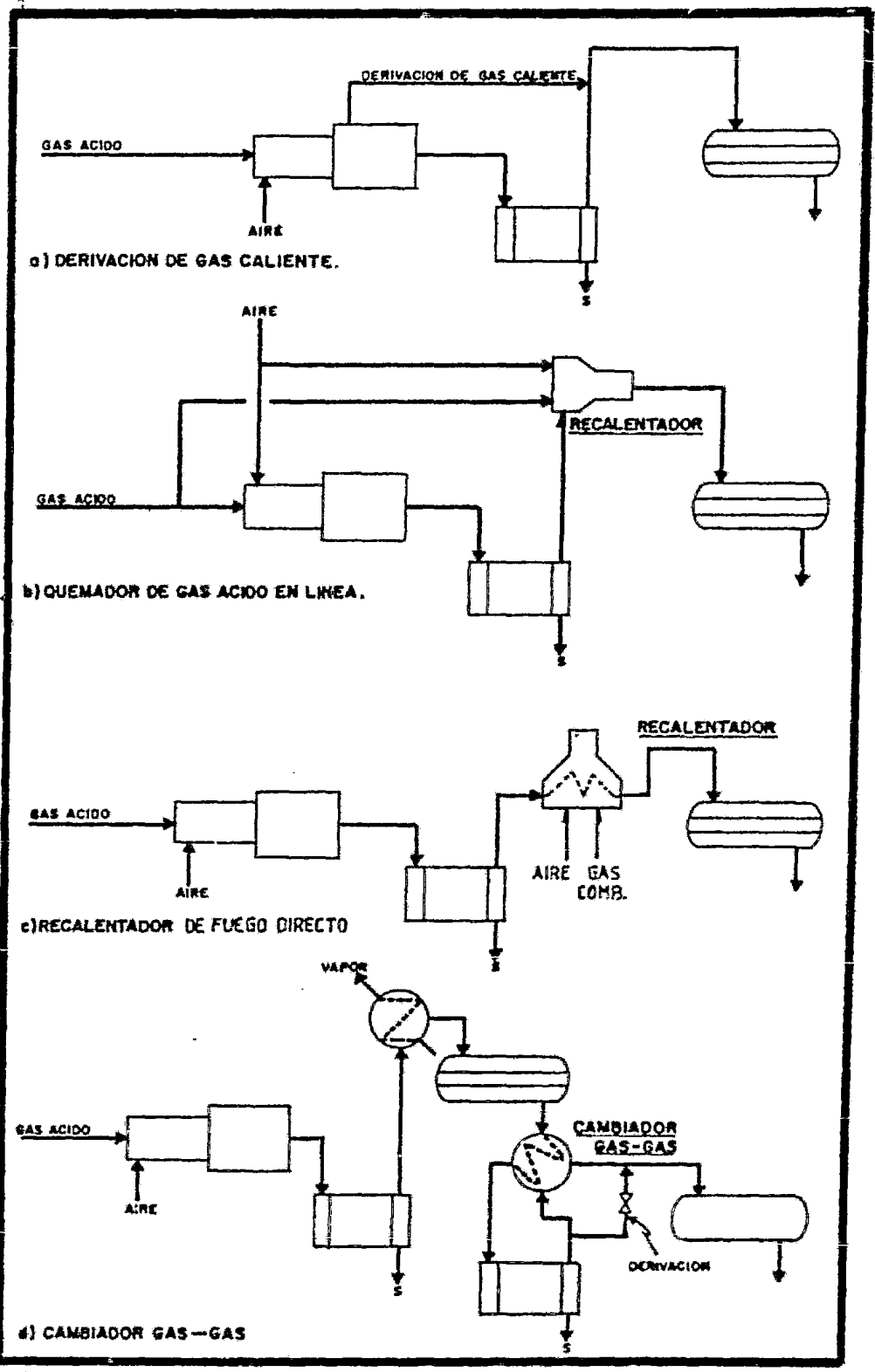

FIGURA II-7 METODOS DE RECALENTAMIENTO.

 $2\cdot$ 

### III S I M U L A C I O N D E L PROCESO CLAUS.

El desarrollo de los sistemas de computación ha permitido el desa rrollo de modelos matemáticos y de métodos de cálculo que efectúan una solución rápida y eficaz de problemas que tradicionalmente re querían mucho tiempo. Así mismo, se facilitó la implementación de metodologías de simulación matemática de procesos químicos, ya sea total o parcialmente, y del dimensionamiento final o preliminar de los equipos involucrados en dichos procesos.

La necesidad de encontrar resultados más cercanos a la realidad *y*  por lo tanto más confiables, así como la de resolver problemas más complejos propició el mejoramiento de los métodos ya existentes y la creación de otros nuevos.

Así, por ejemplo, en el cálculo del equilibrio de reacciones químicas se puede utilizar el método tradicional del cálculo de cons tantes de equilibrio o el método de Minimización de Energía de Gibbs. En el primero, se desarrolla una serie de ecuaciones alge-

21

braicas no lineales derivadas de la esteguiometría y de las presiones parciales y total del sistema, por lo que para sistemas com plejos que involucran un gran número de reacciones químicas sedi ficulta su solución, siendo lenta la convergencia y en algunas o casiones no se logra. Por lo que respecta al segundo método mencionado, no requiere del conocimiento de las reacciones efectuadas y por lo tanto tampoco de su esteguiometría para establecer el equilibrio de un sistema a una presión y temperatura dadas ya que éste se consique mediante la minimización de la Energía de Gibbs total del sistema; para ello sólo se requiere de las Energías de Gibbs de los componentes involucrados.

Por otra parte, se puede contar con programas de simulación de procesos generales o específicos. Con los primeros es posible si mular casi cualquier tipo de proceso -dependiendo de su alcancemientras que con los sequndos sólo se puede simular un proceso o sus alternativas como es el gaso del programa SIMCLA desarrollado en el presente trabajo.

Para poder simular cualquier tipo de proceso es necesario contar con lo siquiente":

- Topografía del proceso
- Información sobre las corrientes de alimentación
- Propiedades físicas y químicas de las especies involucra das en el proceso
- Balance de materia y energía

Si la simulación se efectúa mediante una computadora, deberán con siderarse además los siguientes aspectos  $S_i^{\gamma}$  .  $S_i^{\gamma}$ 

- Lenquaje computacional
- Modelos matemáticos
- Criterios de convergencia
- Secuencias de cálculo

Con estas consideraciones es posible generar un programa de compu tadora que permita reproducir en forma confiable los efectos de to das las variables en el comportamiento del proceso.

#### III.A ALCANCE DE IA SIMUIACION DEL COMPORTAMIENTO IDEAL:

Desde el punto de vista conceptual, el comportamiento ideal de una planta o equipo se alcanza cuando se satisfacen todos los requisitos estequiométricos de las reacciones básicas del proceso bajo las condiciones termodinámicas más favorables y cuando se alcanza el equilibrio en todos los puntos del proceso.

Las condiciones termodinámicas más favorables se determinan solo por las diferencias de energía entre los estados final e inicial del sistema sin importar el tiempo, los mecanismos de reacci6n *y*  las limitaciones cinéticas, los cuales determinan la capacidad real del sistema. De aquí que la selección de las condiciones de o peraci6n y dimensiones del equipo se haga mediante la combinación de las condiciones termodinámicas más favorables y los requisitos cinéticos.

El conocimiento del comportamiento ideal de las plantas Claus es importante porque nos dará una base para:

- Evaluar el comportamiento y eficiencia de operación de una planta o equipo existente y así poder determinar si se debe hacer o no mejoras técnicas al proceso
- •· Crear nuevos criterios que permitan hacer diseños rnás eficientes de plantas futuras

El prograrea de simulación del cornportanicnto ideal de las plantas

Claus se basa en el método de Minimización de Energ1a de Gibbs en la cual, como su nombre lo indica, se minimiza la función de energía de Gibbs para encontrar la composición de equilibrio de las reac ciones que se llevan a cabo en el Horno de Reacción y en los Convertidores Catal!ticos, sin importar las limitaciones cinéticas *y*  mecanismos de reacción que puedan existir.

Con el algoritmo del programa SIMCLA es posible obtener los paráme tros de evaluación necesarios para seleccionar la configuración y condiciones de operación del tren de recuperaci6n de Azufre más adecuada a una alimentación dada. Para ello se cuenta con las sigui entes facilidades:

- 1.- Se pdeden simular los esquemas de flujo de proceso Claus conocidos como Flujo Dividido y Flujo Directo, dependien do su selección de los criterios enunciados en el capítu lo anterior.
- 2.- Se pueden simular el número de etapas Conversión/Condensación necesarias para alcanzar la conversión deseada.
- 3. Se pueden fijar las temperaturas de operación de los Con vertidores térmico y catalítico o bien dejar que el programa las fije de acuerdo a los balances de energía.
- 4.- Se puede fijar la temperatura de operación de los conden sadores de manera que se obtengan los mejores resultados

Adicional a esto, se puede analizar el efecto de la composición y carga de alimentación, lo mismo que los cambios de presión y temperatura de operación en las diferentes etapas del proceso.

Por otro lado, el programa proporciona las características princi pales de la corriente de proceso que pasa por cualquiera de los e quipos considerados (Horno-Caldera de Reacción, Condensadores y Con vertidores Catalíticos). Dentro de la información que se obtiene pa ra las éorrientes de proceso se tiene:

- Flujos molar y másico totales

- Composici6n y flujo para cada especie
- Peso molecular promedio de la corriente
- Temperatura
- Presi6n
- Entalp1a a las condiciones actuales de la corriente

Además de estas caracter1sticas, se proporciona el valor medio de las siguientes propiedades:

- Densidad
- Viscosidad
- Capacidad Calorifica

.las cuales se obtienen a las condiciones de presi6n y temperatura de la corriente.

Todas las caracteristicas anteriores se imprimen en una hoja de re sultados individual para cada equipo, en la cual se enlistan todas las propiedades de las corrientes de entrada y salida del mismo, de tal forma que la lectura de los resultados obtenidos se puede hacer en forma rápida y sencilla.

#### III.B ALCANCE DEL PREDIMENSIONAMIENTO DE LOS EQUIPOS:

Una vez realizado el balance de materia y energía para un equipode terminado y con la información de las corrientes de entrada y salida es posible efectuar un predimensionamiento del equipo en turno (los criterios para esto se expondrán posteriormente en la secci6n ccrres pondiente a cada equipo): este dimensionamiento preliminar tiene por objeto dar una idea de la capacidad y tamaño de los equipos, sin entrar entrar en detalle sobre su diseño y características.

Los resultados obtenidos por el programa SIMCLA incluyen:

- Longitud, diámetro y tiempo de residencia de la cámara de combustión
- Area de transferencia, número, longitud y diámetro de tube-

r{a para la Caldera Recuperadora de Calor y para los Condensadores.

- Area transversal, altura de la cama y volumen mínimo de ca talizador para el Convertidor Catalítico.
- Caída de presi6n en la Caldera y Condensadores.
- Vapor de agua generado en la Caldera *y* Condensadores.

En los siguientes capítulos se describen con más detalle las características de cada uno de los equipos, mientras que en el Apén, dice A se describe todo lo referente a los módulos da simulaci6n.

#### III.C ESTRUCTURA DEL PROGRAMA DE SIMULACION SIMCLA:

Para el desarrollo de este programa de simulación se consideraron las doce especies químicas más importantes que se encuentran en la mayoría de las plantas Claus, a los cuales se les asignó un nú mero identificador como sigue:

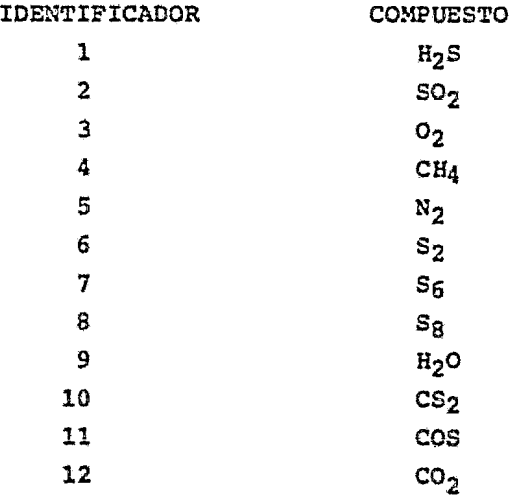

Oe esta forma, se pueden seleccionar aquellos compuestos que se desea intervengan en la simulaci6n. A partir de estos indicadores, el control del programa se transfiere hacia el cálculo de las propiedades de los compuestos correspondientes dentro de las subrutinas del banco de datos (para mayor informaci6n referirse a los apéndices A.1 y C)

El programa SIMCLA está formado por 23 aubrutinas y un programa principal ejecutor. A su vez estas subrutinas forman parte de cua tro módulos -controlados por el programa ejecutivo- los cuales simulan cada uno de los equipos que conforman las plantas Claus y de un módulo adicional que tiene por finalidad recibir los datos de la corriente de alimentación a la planta y calcular las pro piedades termoffsicas de la misma. Aunque este tipo de organización requiere mayor uso de memoria de computadora, tiene flexibi lidad mucho mayor en cuanto a la simulación de las diferentes al ternativas del proceso Claus.

De las 23 subrutinas de que consta el programa, seis de ellas co rresponden al cálculo de propiedades termodinámicas y termofísicas, como son:

- Capacidad Calorífica,
- Conductividad Térmica,
- Energía Libre de Gibbs,
- Entalpía, y
- **\ <sup>1</sup>iccon,idad.**

Mientra que el resto se utiliza en el cálculo del balance de materia y energía, predimensionamiento de los equipos e impresión de resultados.

En el apéndice A se describen más detalladamente los módulos de simulacíon, mientras que en los apéndices B  $y$  C se encuentra  $co$ do lo referente a las subrutinas auxiliares y banco de datos do propiedades, respectivamente.

Para poder llamar a cada módulo de simulaci6n dentro del programa principal, se les asignó a cada uno de ellos un número identi ficador de la forma siguiente:

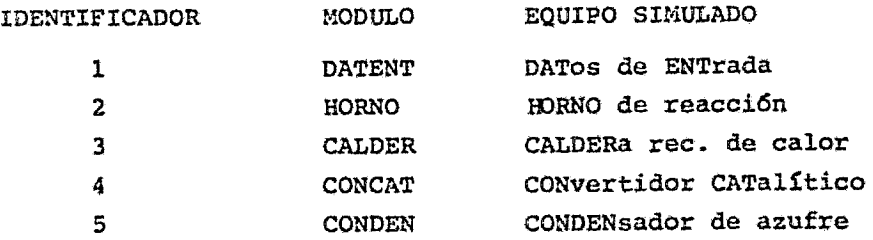

De tal forma que para simular una planta Claus lo único que se tie ne que hacer es ir acomodando cada uno de estos módulos, con sus datos respectivos. de acuerdo al diagrama de flujo de proceso de la planta Claus seleccionado.

Con el objeto de tener una continuidad en los cálculos efectuados por cada módulo, los datos y variables que afectan la sirnulaci6n de cada equipo son transferidos de un m6dulo a otro por medio del programa principal, tal como se puede apreciar en la representaci6n esquemática de la figura III.l

Aunado a todo lo anterior, el programa de simulaci6n SIMCLA cuenta con la facilidad de que en caso de llamar el modulo DATENT nuevamente dentro del programa ejecutor, es posible simular otro esque ma de flujo de proceso, es decir, se pueden simular en una sola co rrida de computadora varias plantas o equipos, ya. sea que se cambie el esquema de flujo de proceso o bien que la corriente de ali mentaci6n sea diferente en composición.

#### III.D EJEMPLOS DE APLICACION DEL PROGRAMA SIMCLA:

Con el objeto de ejemplificar y comprobar la aplicabilidad del pro grama SIMCLA se realizaron diferentes ejemplos, los cuales se pre sentan a continuaci6n.

III.D.1 EJEMPLO # 1: Conversión de equilibrio del Acido Sulfhídrico a Azufre elemental.

Este ejemplo consiste en generar una gráfica de porciento de con-

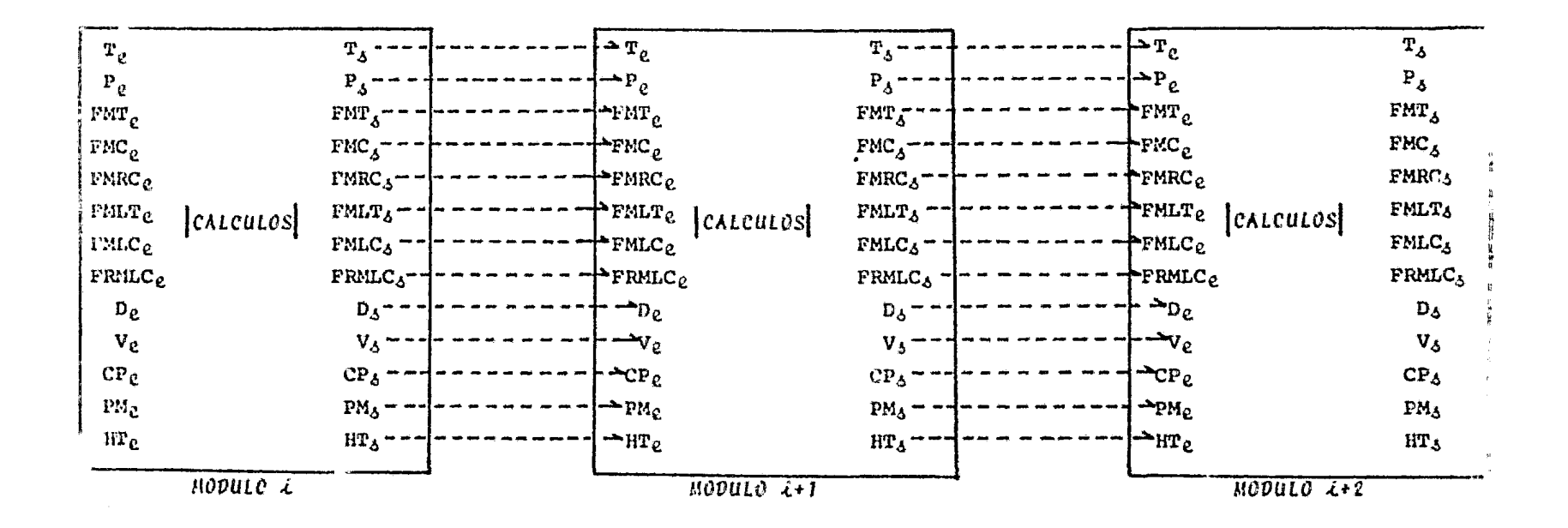

#### NOMENCLATURA:

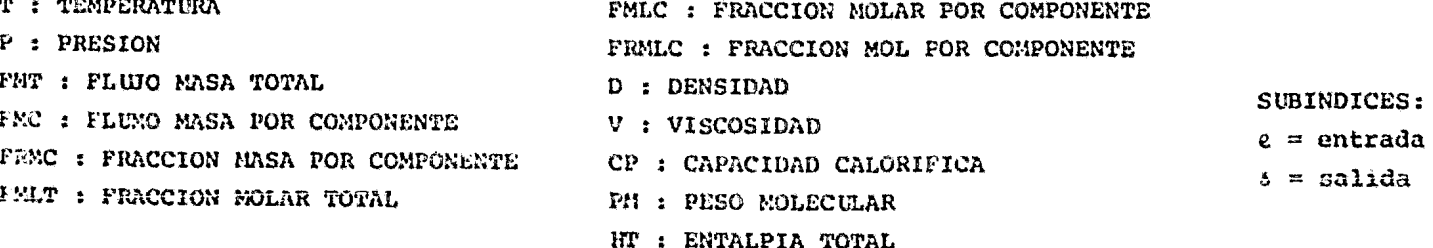

FIGURA III I RESPRESENTACIÓN ESOUEMATICA DE LA TRANSFERENCIA DE BARTARIES

 $\frac{8}{5}$
versión de Acido Sulfhídrico a Azufre contra la temperatura para después compararla con la gráfica calculada por la Westenn Rese*a.11.c.fi* & *Ve.ve.tapme.11.t <sup>80</sup>*y poder cuantificar la confiabilidad de los resultados obtenidos por el programa SIMCLA en el rango de tempe raturas de operaci6n de las plantas Claus.

Para generar esta gráfica se alimentó al programa la misma compo sici6n del gas ácido pobre utilizada por la *W.R.S V.,* la cual es: ,

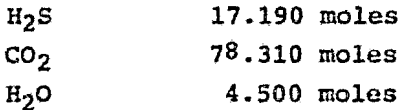

A partir de esta composición se calculó la cantidad estequiométri ca de aire para oxidar el Acido Sulfhídrico de acuerdo a la sugui ente reacci6n:

 $0.502 + 1.89N_2 + \alpha CO_2 + \beta H_2O + H_2S \longrightarrow \frac{1}{x}S_x + (1+\beta)H_2O$ +  $aCO<sub>2</sub>$  + 1.89N<sub>2</sub>

De donde se tiene que:

0.5 º2 1.89 N2 ~ H2S  $B_2$   $C_2$   $D_3$   $D_2$   $D_3$   $D_2$   $D_3$   $D_2$   $D_3$   $D_4$   $D_5$   $D_6$   $D_7$   $D_8$   $D_8$   $D_9$   $D_9$   $D_9$   $D_9$   $D_8$   $D_9$   $D_9$   $D_9$   $D_9$   $D_9$   $D_9$   $D_9$   $D_9$   $D_9$   $D_9$   $D_9$   $D_9$   $D_9$   $D_9$   $D_9$   $D_9$   $D_9$ AIRE(21% 02 79\ N2)

*a,B:* moles iniciales correspondientes

Así mismo, se consideró la formación de otras especies además de las de Azufre con el objeto de poder observar su comportamiento dentro del rango de temperaturas de operación de las plantas Cla us. De aquí que la composici6n del gas pobre alimentado es:

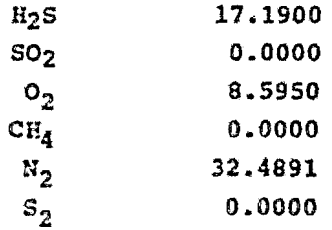

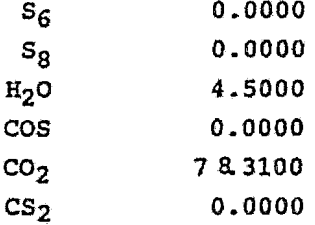

Como se puede observar, en esta simulación se incluyen las doce es pecies con que cuenta el programa. Inclusive, se tomó en cuenta al Metano (CHA), el cual obviamente deberá tener una composición del 0% mol durante toda la simulación, sin embargo, esto se hizo con el fin de comprobar que el método de Minimización de Energía es ca paz de converger en forma correcta aún cuando se incluyan especies que quimicamente nopueden existir en el sistema propuesto.

Basandose en el hecho de que para generar esta gráfica de conversión lo único que se requiere son los cálculos de Minimización de Energía a diferentes temperaturas, se decidi6 utilizar el módulo HORNO con la opción de simulación número 2, es decir, temperatura de salida igual a temperatura deseada (ver Apéndice A.2), con lo cual se pudo obtener las conversiones de equilibrio alcanzada a di ferentes temperaturas.

A continuaci6n se presenta el listado de computadora en el cual se muestra la forma de alimentaci6n de datos *y* algunas de las hojas de resultados para las diferentes temperaturas. Para mayor informaci6n sobre el procedimiento de alimentar los datos *y* el uso del programa, referirse al Apéndice A.l.

La computadora utilizada en la realizaci6n del programa as! como en la obtenci6n de resultados fué una UNIVAC 1100.

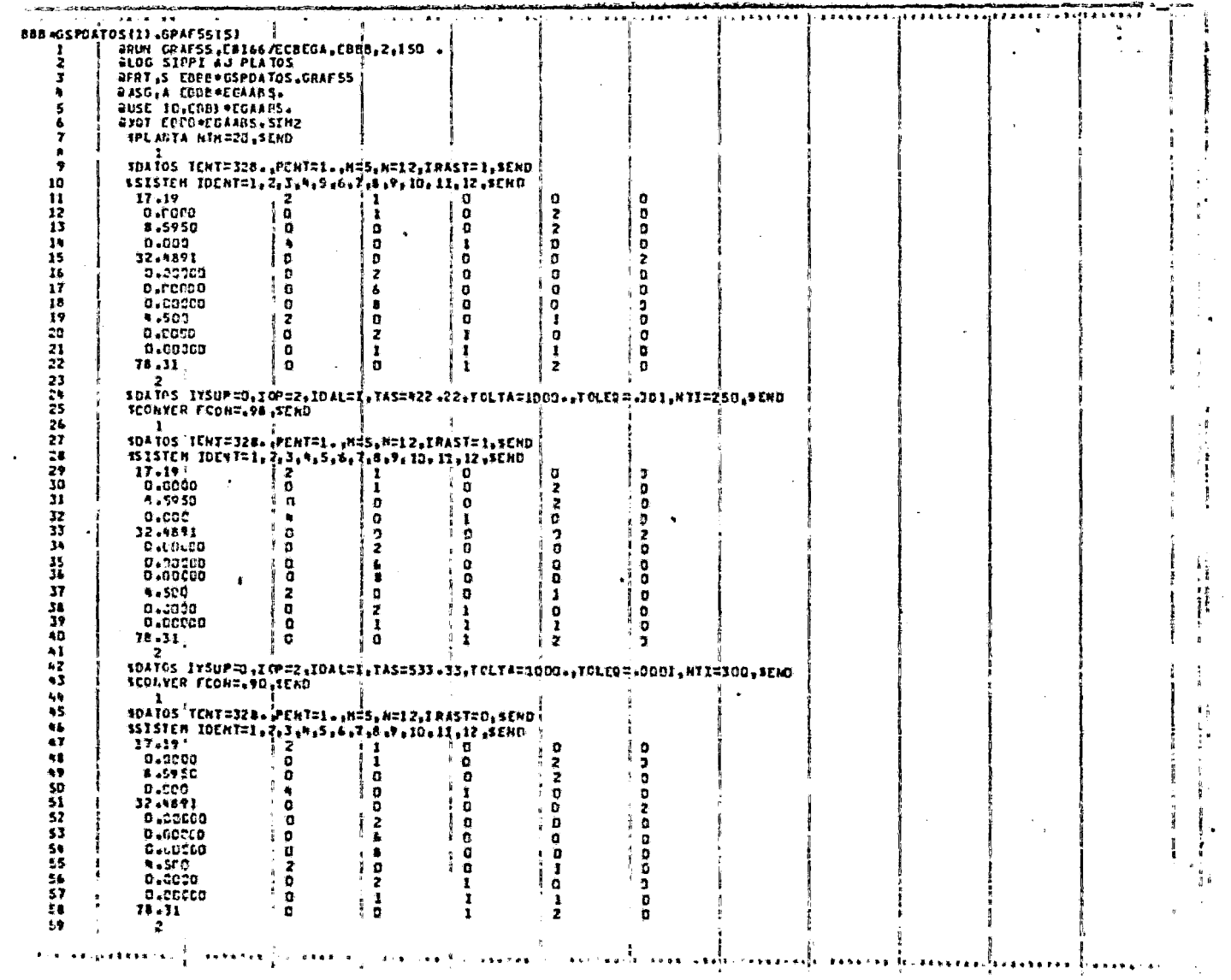

 $\sim$ 

. . . .

ដូ

 $\sim$ 

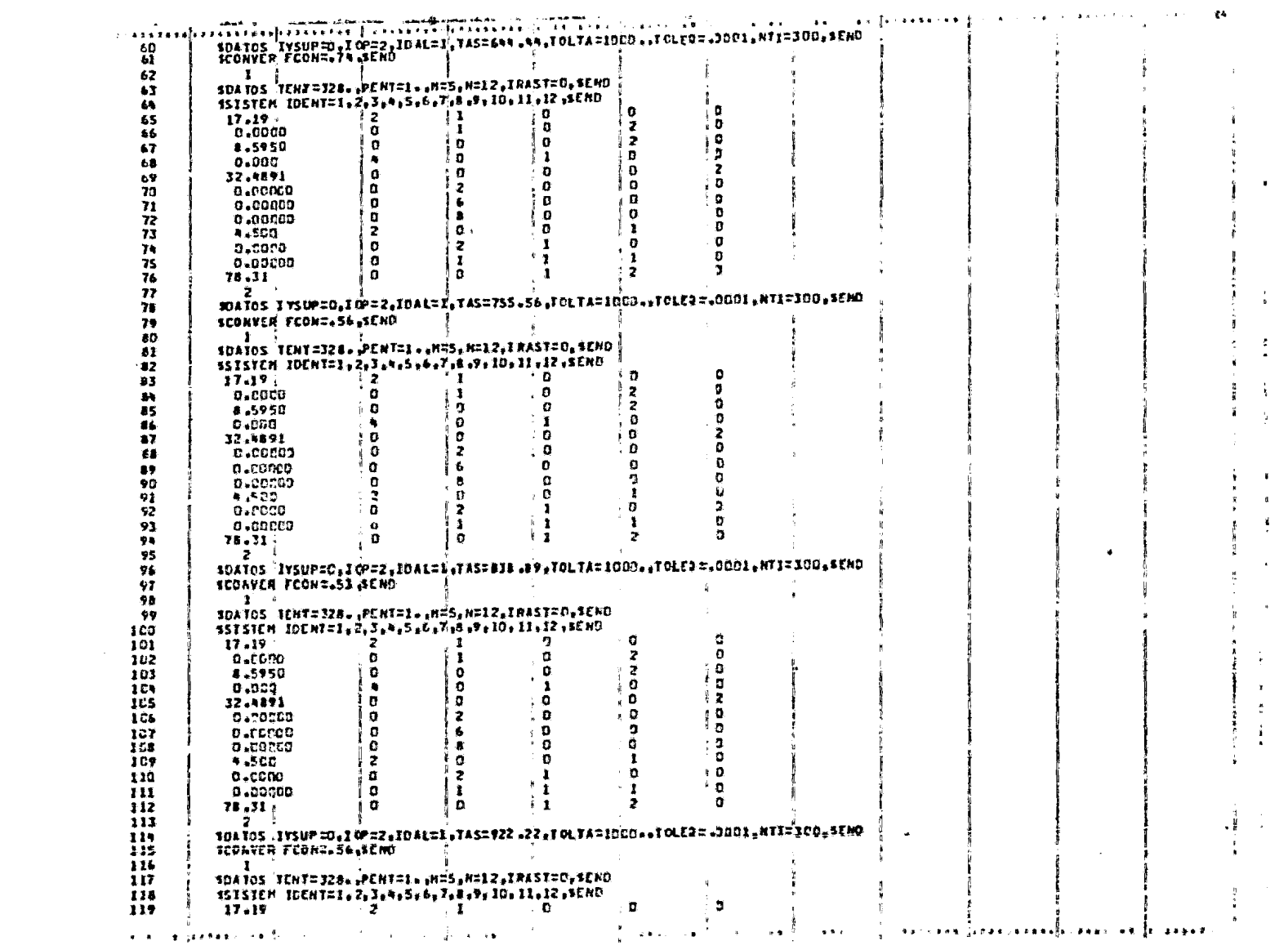

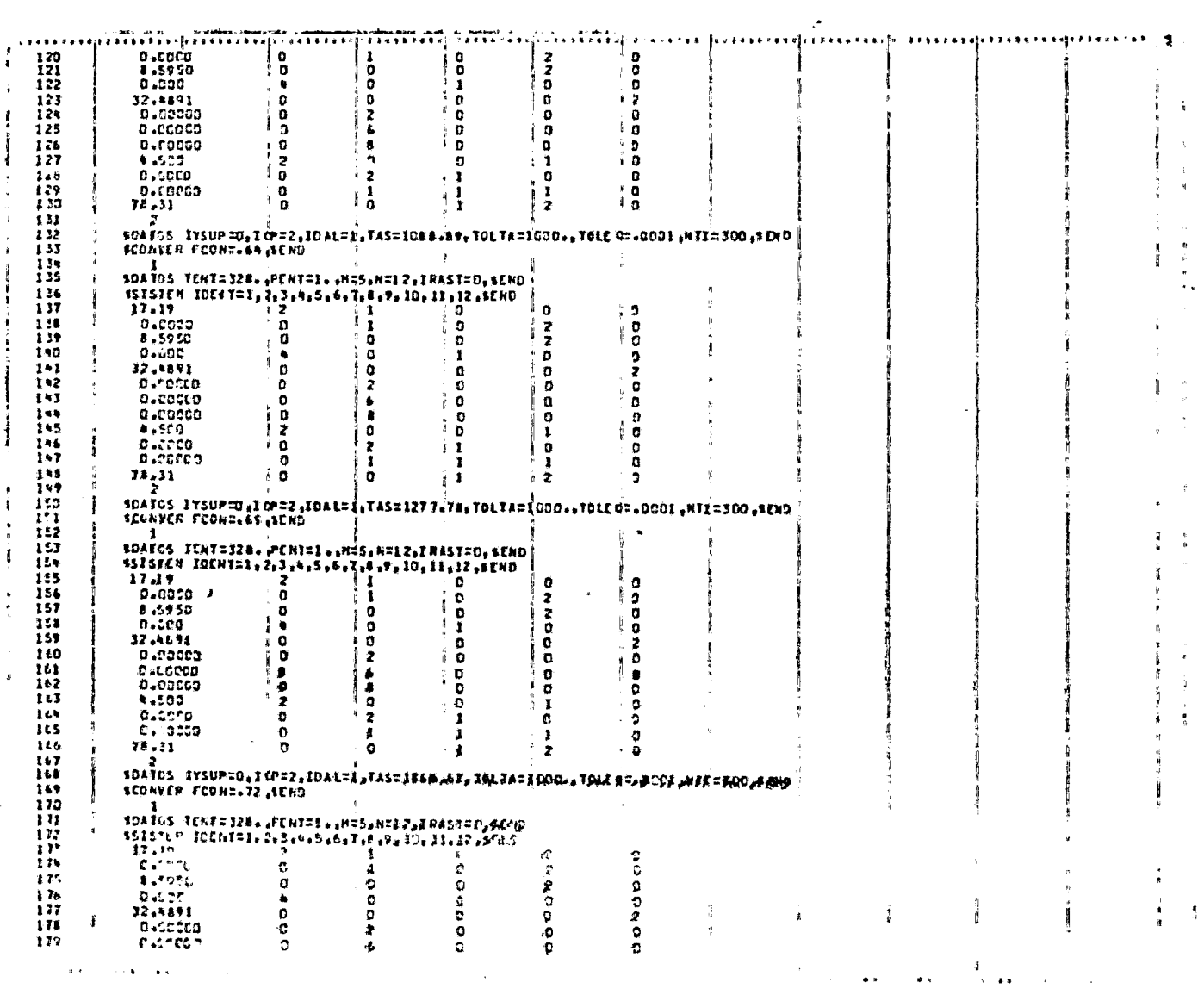

 $\frac{\alpha}{\mu}$ 

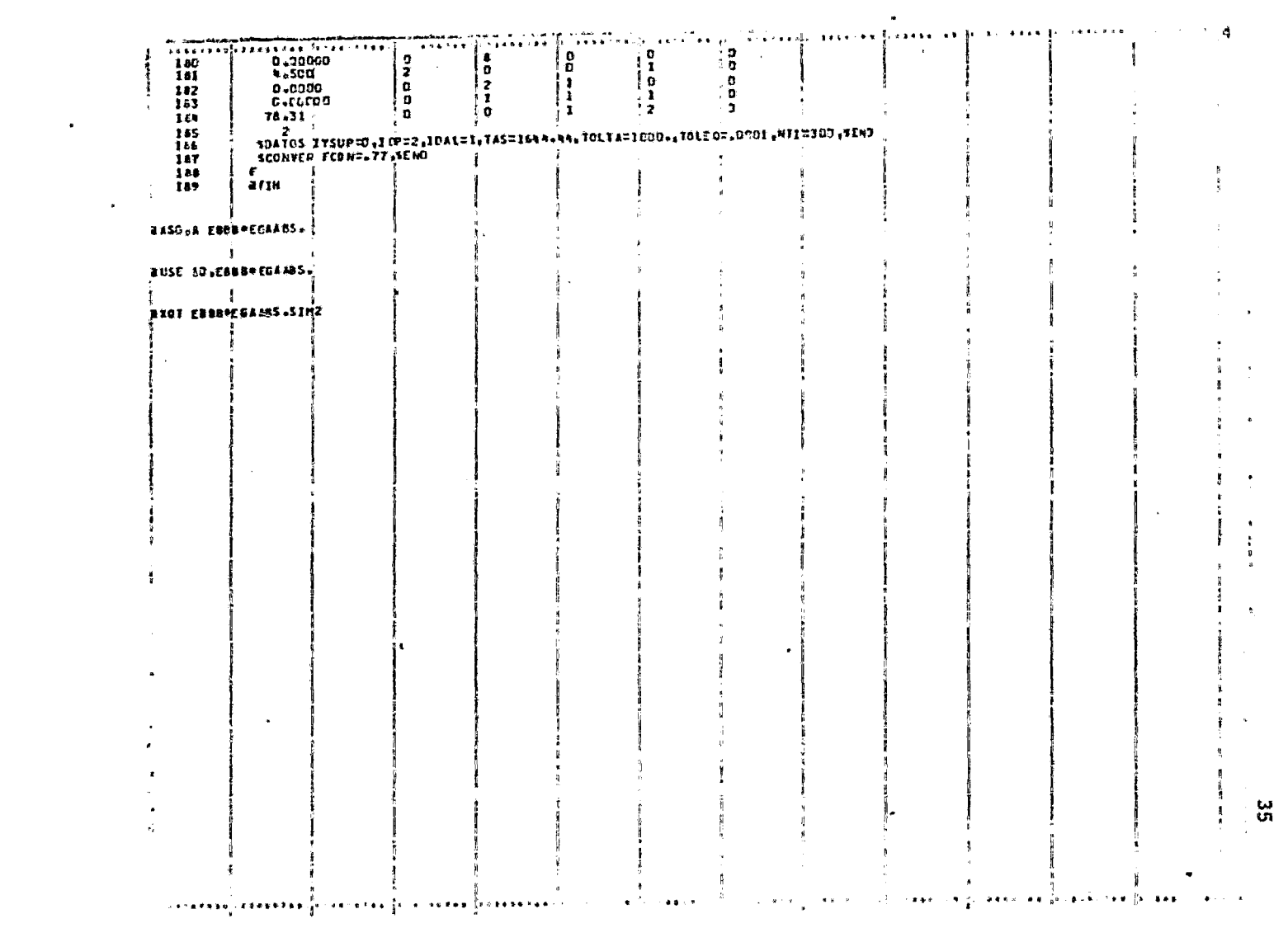

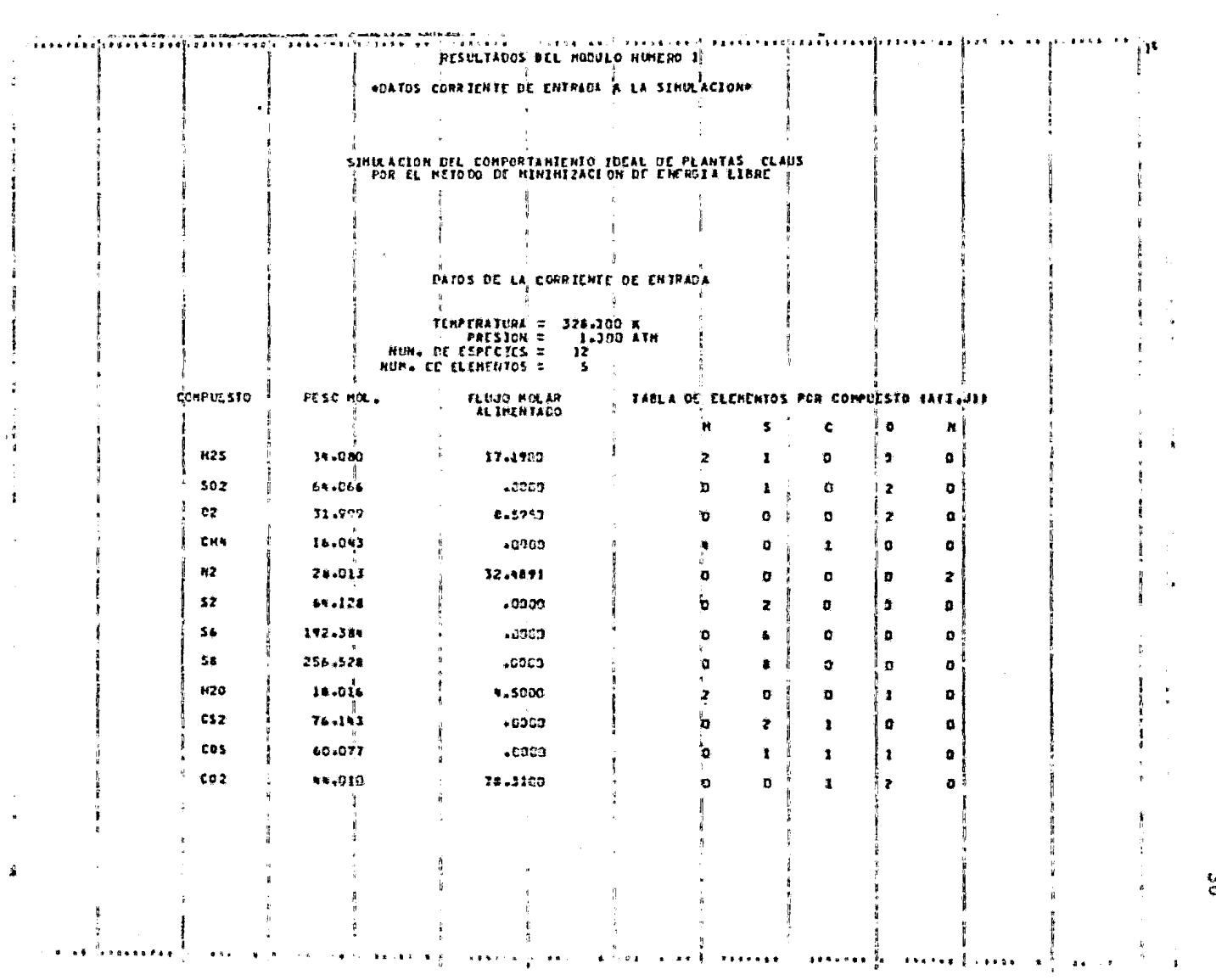

 $\bullet$ 

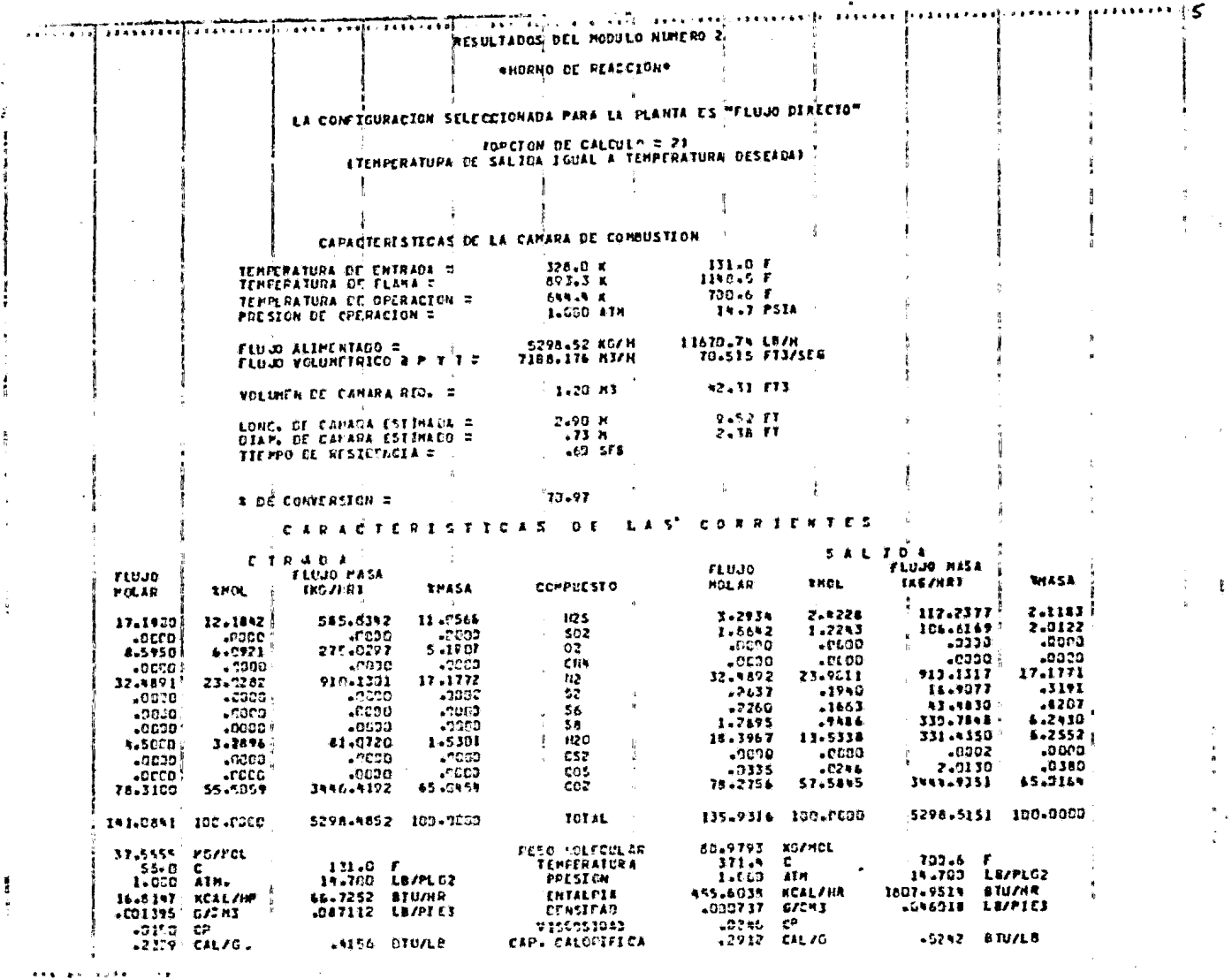

 $\label{eq:2} \mathbf{A} + \mathbf{A} - \mathbf{B} + \mathbf{A} + \mathbf{A} + \mathbf$ 

 $\mathcal{L}(\mathcal{L}^{\mathcal{L}})$  and  $\mathcal{L}(\mathcal{L}^{\mathcal{L}})$  and  $\mathcal{L}(\mathcal{L}^{\mathcal{L}})$  and  $\mathcal{L}(\mathcal{L}^{\mathcal{L}})$ 

 $\mathbf{z}$ 

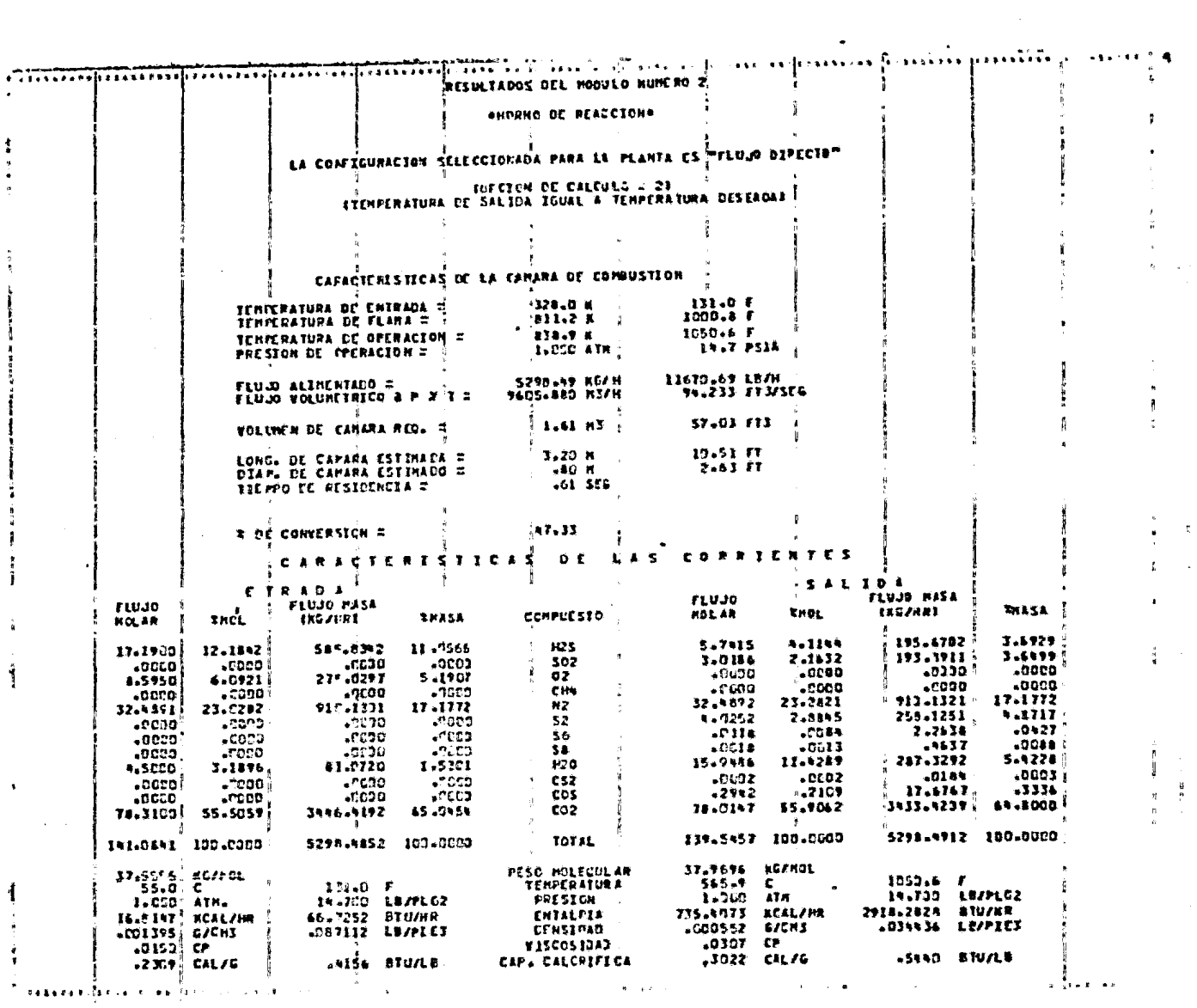

မ္မ

 $\frac{1}{2}$ 

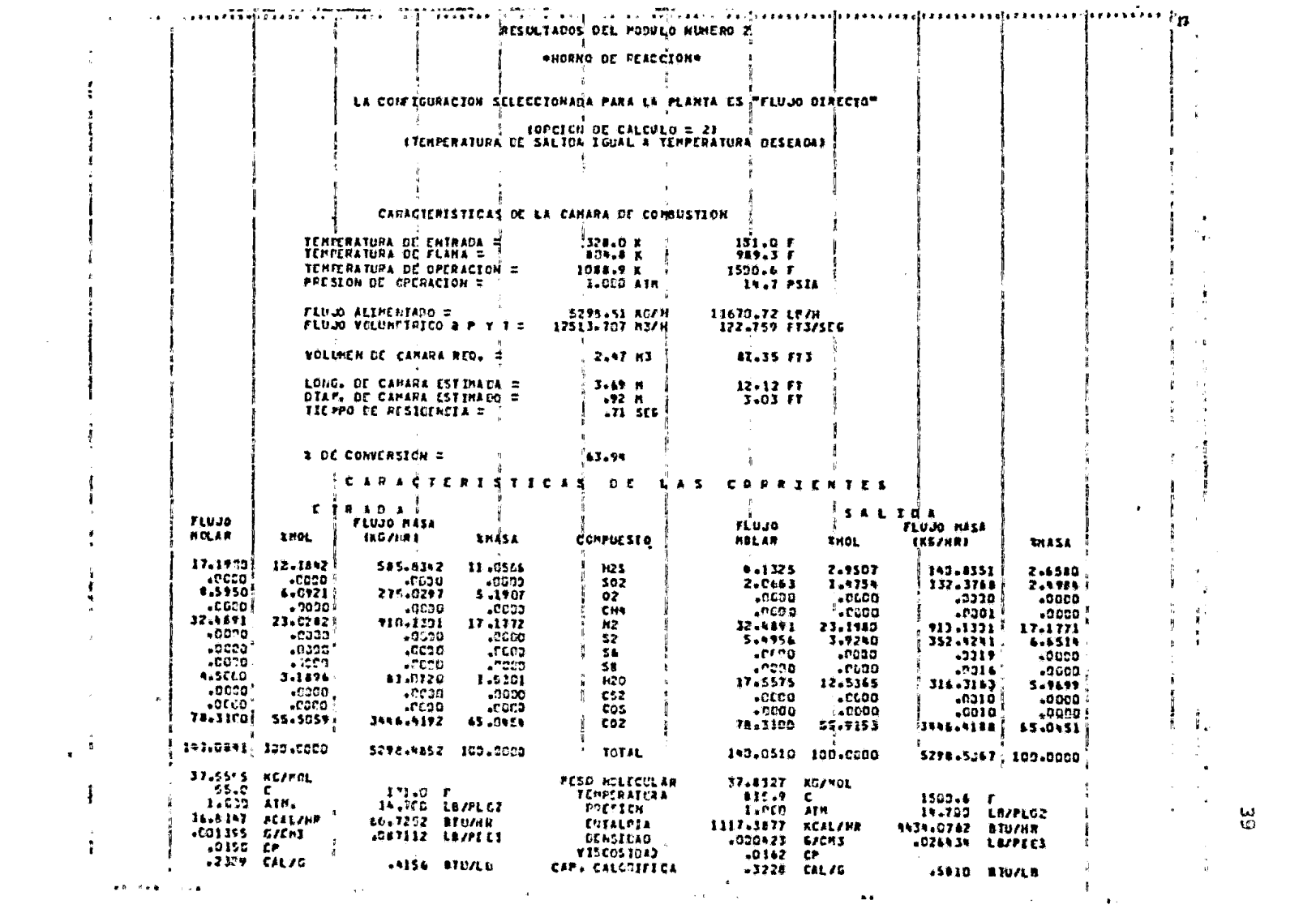

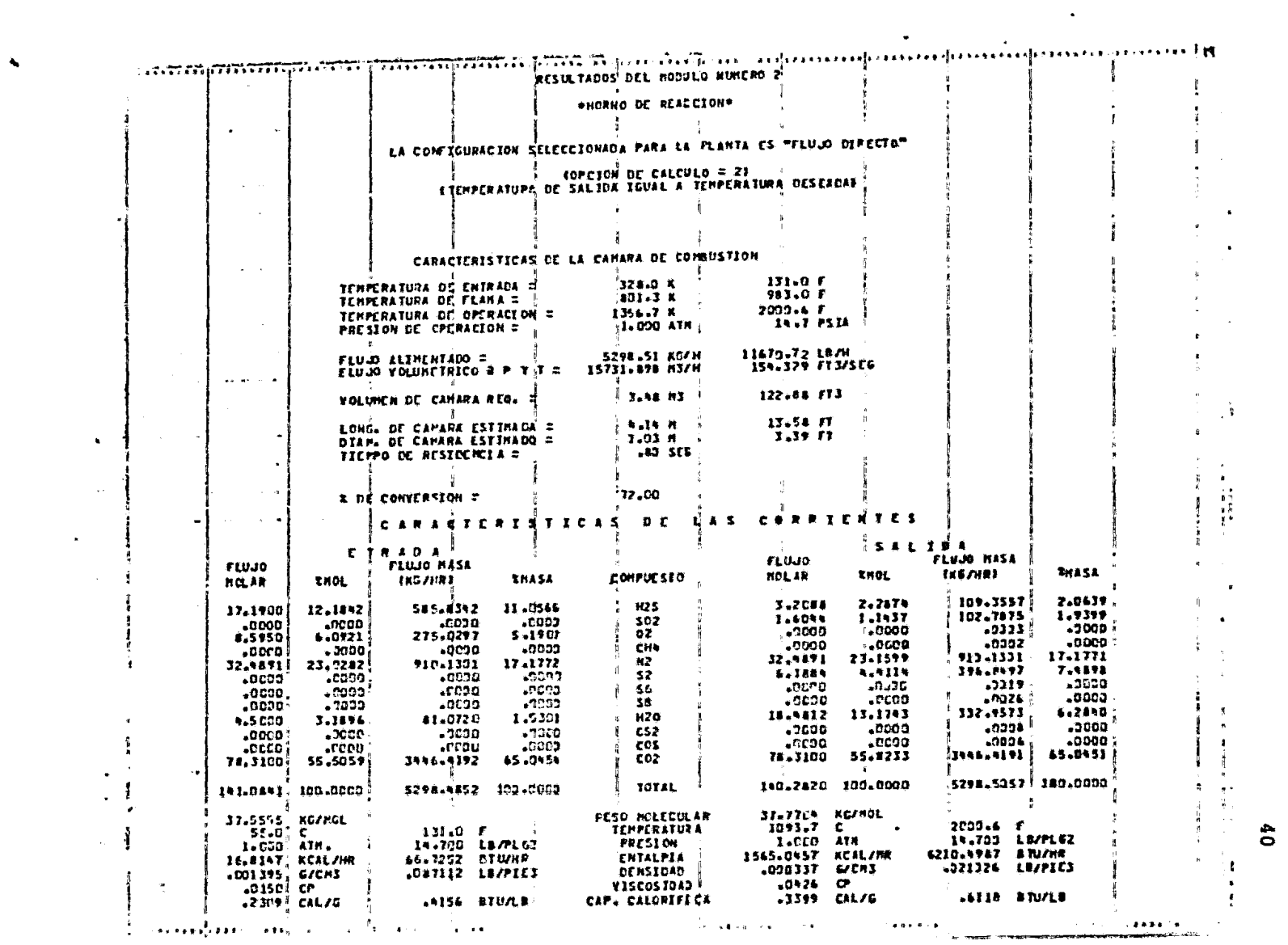

 $\mathbf{A}$ 

 $\ddot{\circ}$ 

A partir de los resultados obtenidos se generó la tabla III.l, en la cual se encuentran tabuladas las composiciones de equilibrio ob tenidas por el programa SIMCLA para cada una de las temperaturas. Así mismo, se muestran los porcentajes de conversión a Azufre ele mental y lo5 porcentajes de error al comparar estas conversiones con las reportadas por la Westetn Reseatch & Development. Por otra parte, para tener una mejor idea de la desviaci6n existente, en la figura III.2 se muestran graficadas ambas curvas de conversi6n.

Como se puede observar, tanto en la tabla III.l como en la figura III. 2, la conversión obtenida por el programa SIMCLA es inferior en todos los casos a la reportada por la institución de referencia esto se debe a las tres razones siguientes en orden de importancia:

- a) El programa SIMCLA considera la formación de sólo tres es pecios de Azufre CS2, 56 y S9), mientras que el programa de referencia toma en cuenta todas las especies alotr6picas del Azufre  $(S_1, S_2, S_3, \ldots, S_9)$ , lo cual definitivamente es mucho más estricto. De hecho, se reporta que las nayores formaciones de S3, S4, S5  $\gamma$  S7 se encuentran dentro del rango de temperaturas de 700 a 1100°F, que es pre cisamente en donde se tienen los porcentajes de error más grandes.
- b) En los cálculoo efectuados en el presente trabajo se consider6 la formación de especies de Azufre-Carbón (COS y  $CS<sub>2</sub>$ ) que aún cuando no se forman grandes cantidades de es tos compuestos, la conversión a Azufre elemental se védis ninuida, de hecho, en la tabla III.l se observa que a las temperaturas en donde hay formación de COS y CS<sub>2</sub> se tienen las mayores discrepancias en los resultados.
- c) Los datos termodinámicos necesarios para efectuar los cál culos de la conposición de equilibrio podrían venir de di ferentes fuentes de inforrnaci6n lo cual causaría una pe-

queña diferencia en los resultados obtenidos.

Adn con las diferencias en las bases de cálculo antes mencionadas se tiene que el porciento de error máximo es de 18.12 %, el cual puede ser aceptado considerando que a la temperatura a la cual se presenta este error no corresponde a las temperaturas de operación de ninguno de los equipos de las plantas Claus además de que el programa desarrollado en la presente tesis no es un programa para el diseño final de las plantas Claus.

En las hojas de resultados del programa SIMCLA se puede observar que la compos ición del Metano permanece igual a cero, lo cual era de esperarse ya que no era posible la formación de este compuesto a partir de las especies reaccionantes en el sistema. De aquí se puede concluir que aún cuando se incluyan especies que no existen en el punto de equilibrio el método de Minimizaci6n de Energta li bre es capaz de convergir sin ningún problema.

| °C<br>٩F         | 149.2<br>300.6        | 260.0<br>501.0 | 371.0<br>701.0 | 483.0<br>901.0            | 566.0<br>1051.0 | 649.0<br>1201.0 | 816.0<br>1501.0 | 1005.0<br>1841.0 | 1094.0<br>2001.0 |
|------------------|-----------------------|----------------|----------------|---------------------------|-----------------|-----------------|-----------------|------------------|------------------|
|                  |                       |                |                | COMPOSICION               |                 | 8 NOL           |                 |                  |                  |
| $H_2S$           | 0.1231                | 0.7194         | 2,4228         | 4.3184                    | 4.1144          | 3.6178          | 2.9507          | 2.5340           | 2.2874           |
| SO <sub>2</sub>  | 0.6180                | 0.3610         | 1.2243         | 2.2253                    | 2.1632          | 1.8089          | 1.4754          | 1.2670           | 1.1437           |
| O <sub>2</sub>   | 0.0000                | 0.0000         | 0.0000         | 0.0000                    | 0.0000          | 0.0000          | 0.0000          | 0.0000           | 0,0000           |
| CH <sub>4</sub>  | 0.0000                | 0.0000         | 0.0000         | 0.0000                    | 0.0000          | 0.0000          | 0.0000          | 0.0000           | 0.0000           |
| $N_2$            | 24.1211               | 24,0730        | 23,9011        | 23.4417                   | 23.2821         | 23.2365         | 23.1980         | 23.1741          | 23,1599          |
| s <sub>2</sub>   | 0.0001                | 0.0041         | 0.1940         | 1,9095                    | 2.8845          | 3.4338          | 3.9240          | 4.2302           | 4,4114           |
| $s_6$            | 0.0065                | 0.0446         | 0,1663         | 0.1326                    | 0.0084          | 0.0000          | 0.0000          | 0.0000           | 0.0000           |
| $s_{\bf g}$      | 1.5673                | 1.4224         | 0.9486         | 0.1392                    | 0.0013          | 0.0000          | 0.0000          | 0.0000           | 0.0000           |
| H <sub>2</sub> O | 15.9804               | 15,3519        | 13.5338        | 11,3315                   | 11.4289         | 11.8951         | 12.5365         | 12.9372          | 13.1743          |
| CS <sub>2</sub>  | 0.0000                | 0,0000         | 0.0000         | 0.0001                    | 0.0002          | 0.0000          | 0.0000          | 0.0000           | 0.0000           |
| <b>COS</b>       | 0.0000                | 0,0017         | 0.0246         | 0.1310                    | 0.2109          | 0.0000          | 0.0000          | 0.0000           | 0.0000           |
| CO <sub>2</sub>  | 58.1398               | 58.0219        | 57.5845        | 56.3707                   | 55.9062         | 56.0079         | 55.9153         | 55.8575          | 55,8233          |
|                  | <b>TOTAL 100.0000</b> | 100.0000       | 100.0000       | 100.0000                  | 100.0000        | 100.0000        | 100,0000        | 100,0000         | 100.0000         |
|                  |                       |                |                | PORCIENTO DE RECUPERACION |                 | DE AZUFRE       |                 |                  |                  |
| <b>SINCLA</b>    | 98.55                 | 91,55          | 70.97          | 46.18                     | 47.33           | 55.86           | 63.94           | 69.00            | 72.00            |
| <b>REF.00</b>    | 99.75                 | 91.65          | 73,60          | 56,40                     | 52.50           | 56.50           | 64.30           | 70.00            | 72,30            |
| % ERROR          | 1.20                  | 0.11           | 3.57           | 18.12                     | 9.85            | 1.13            | 0.56            | 1.43             | 0.43             |

TABLA III.l CONVERSION DE ACIDO SULF HIDRICO A AZUFRE

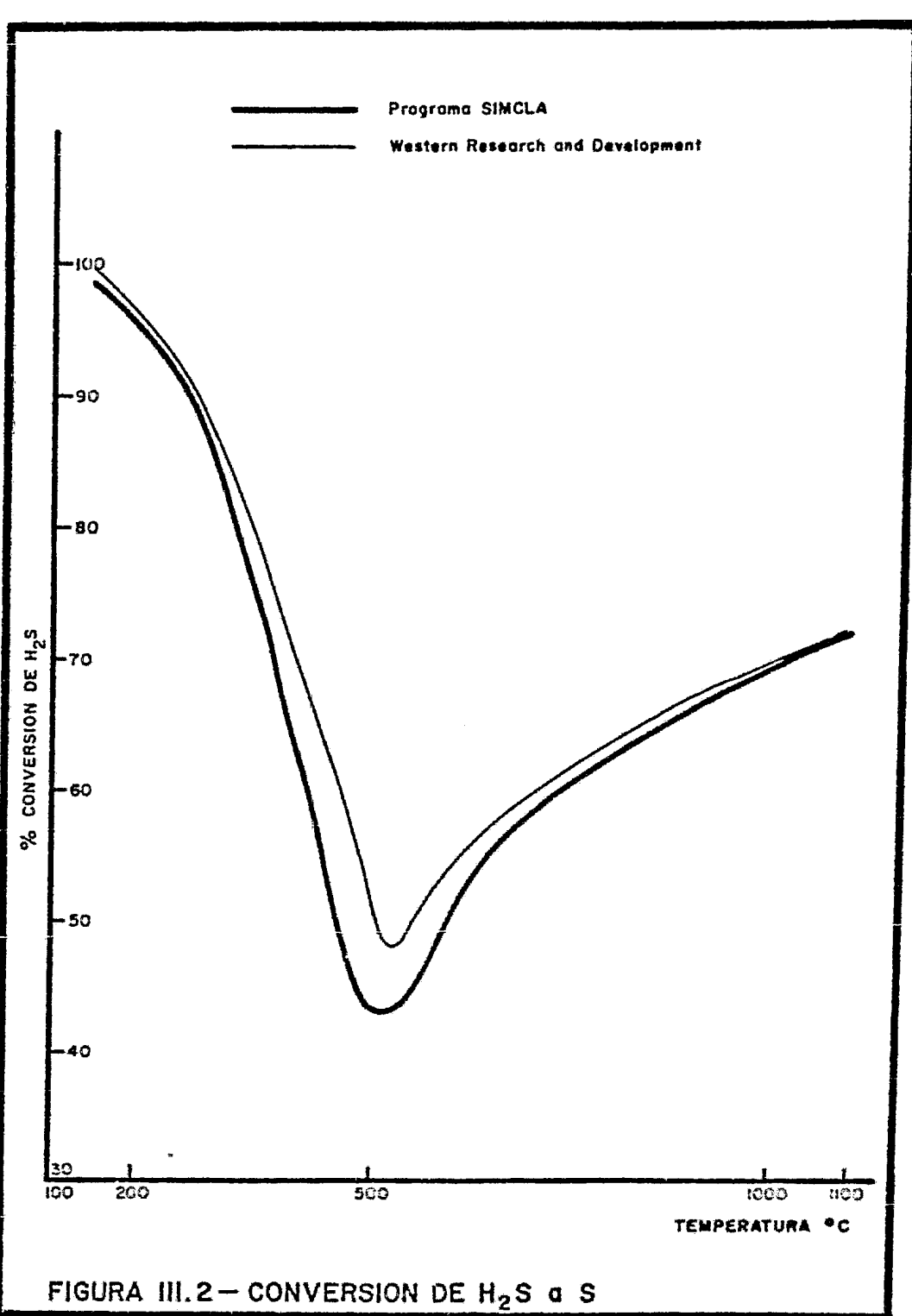

III.D.2 EJEMPLO j 2: Simulaci6n do un tren de recuperaci6n de Azufre con una alimentaci6n pobre.

Este ejemplo consiste en simular una planta Claus con una alimenta ción pobre y una configuración de flujo dividido cuyo diagrama se ~uest:::a en la siguiente figura:

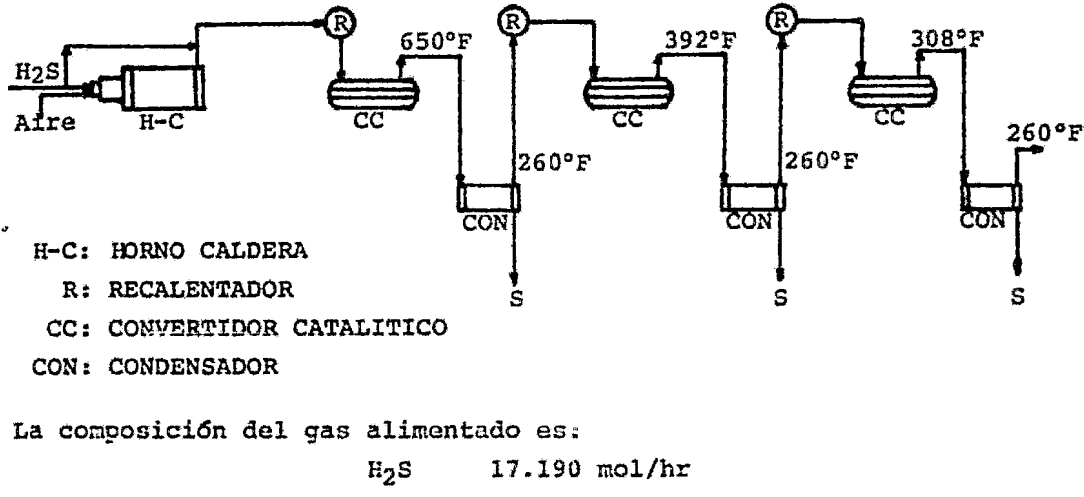

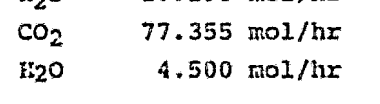

Zste tren de recuperaci6n fue inicialmente simulado para obtener la máxima recuperación de Azufre, para lo cual se siguieron los si guientes criterios:

- a) El Horno de Reacción deberá ser operado en forma adiabáti ca, de tal forma que la temveratura de salida es igual a la temperatura de flama adiabática.
- b) Cada Convertidor Catalítico deberá ser operado de tal for ma que la temparatura de salida sea igual a la temperatura de rocío del Azufre. Las temperaturas de rocío reporta das por la literatura se muestran en el diagrama de flujo de proceso. En el caso del primer convertidor, la tempera tura de salida se mantiene a 650°F, muy arriba del punto de recío; Esto se hace para mantener la temperatura nece-

saria para la hidr6lisis de cualquier cantidad de COS y/o CS<sub>2</sub> que se pudiera haber formado en el Horno.

- e) Cada Convertidor deberá operar en forraa adiabática por lo que la temperatura de entrada deberá ser ajustada de tal forma que se cumpla el punto anterior.
- d) La caída de presión dentro de los Convertidores Catalíticos se considera despreciable.
- e) Cada condensador deberá ser operado a 260°F, lo cual dará un margen de 20°F arriba del punto de congelación del Azu fre.
- f) Se deberá utilizar un elininador de niebla a la salida de cada Condensador.
- g) Se evitarán procedimientos de recalentamiento en los cuales se desvien compuestos de Azufre-Carbón de los Convertidores Catalíticos.

El prop6sito principal de esto ejewplo es comparar los porcientos acumulados de conversión y recuperación de Azufre con los reporta dos por la literatura<sup>80</sup>. Para lograr ésto, se eligieron las opciones de los módulos de simulación de la siguiente forma:

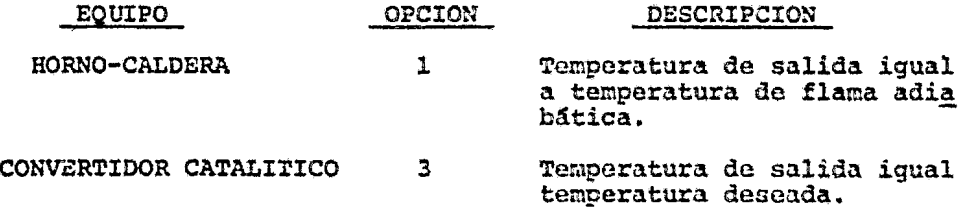

Las temperaturas de salida de los Convertidores Catalíticos y de los Condensadores se fijaron igual a las temperaturas mostradas en el diagrama de flujo de proceso. Por otro lado, los demás datos requeridos por los módulos se fijaron de acuerdo a los valores recomendados mencionados en los capítulos correspondientes.

A partir de la composici6n del gas ácido pobre y tomando en cuenta que la configuraci6n del tren de recuperación es flujo dividido es posible calcular la cantidad de aire necesaria para oxidar hasta SOz un tercio del Acido Sulfhídrico contenido en el gas de alimentaci6n de acuerdo a la siguiente reacción:

> $H_2S$  + 1.50<sub>2</sub> - S0<sub>2</sub> + H<sub>2</sub>0 *HzS* ------ 1.502  $\frac{17.19}{3}$  ---- 8.595 mol/hr de 02

De donde la cantidad total de aire requerida *es:*  8.5950 mol/hr  $O_2$  (218)  $\frac{32.4891}{41.0841}$  mol/hr  $\frac{N_2}{N_1}$  (79%)

En esta simulación también se tomaron en cuenta todas las especies químicas disponibles en el programa SINCLA. A continuación se pre sentan las hojas de resultados obtenidas.

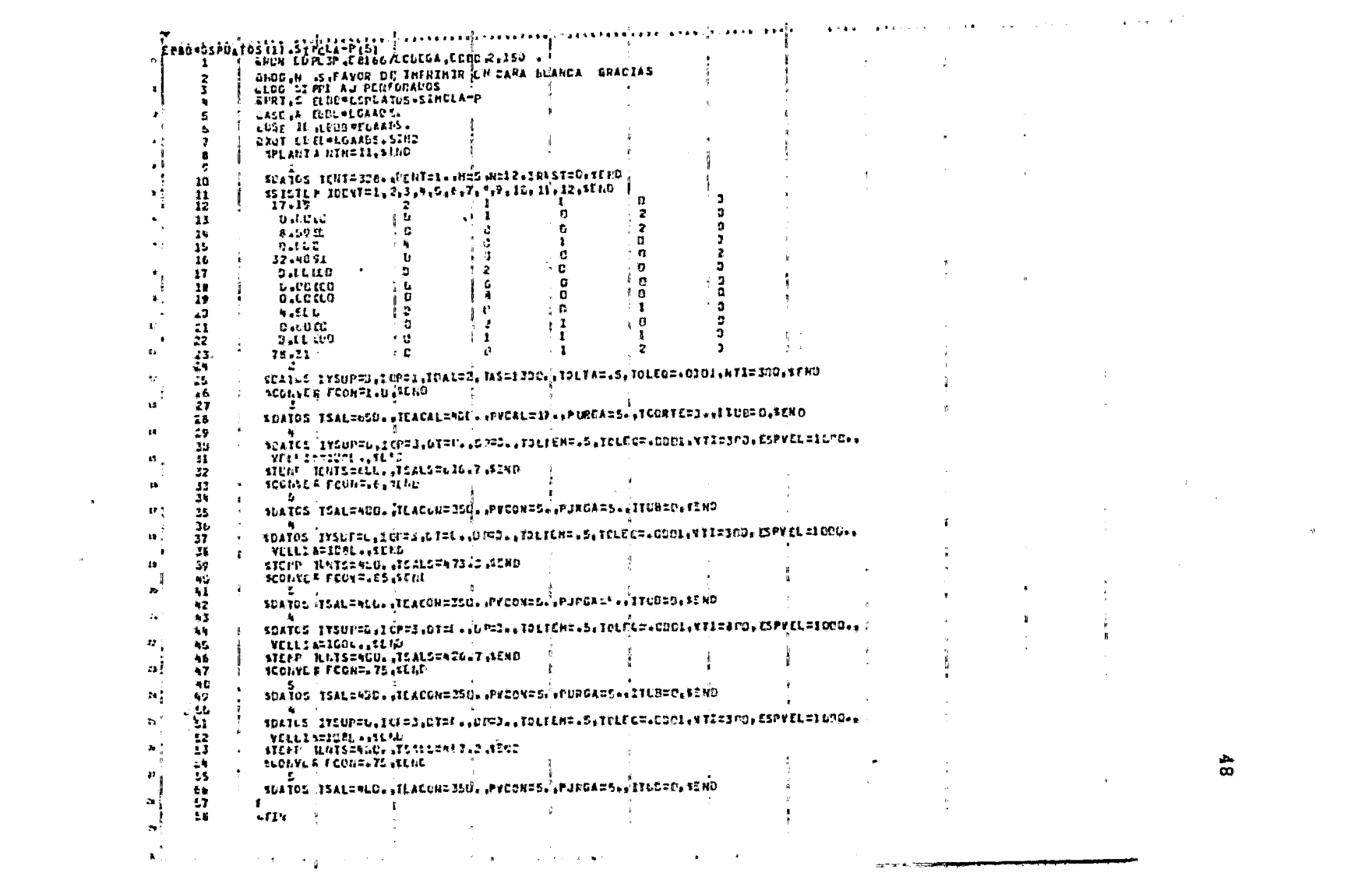

 $\alpha_2$  =  $\alpha_1$  =  $\alpha_2$  =  $\alpha_3$ 

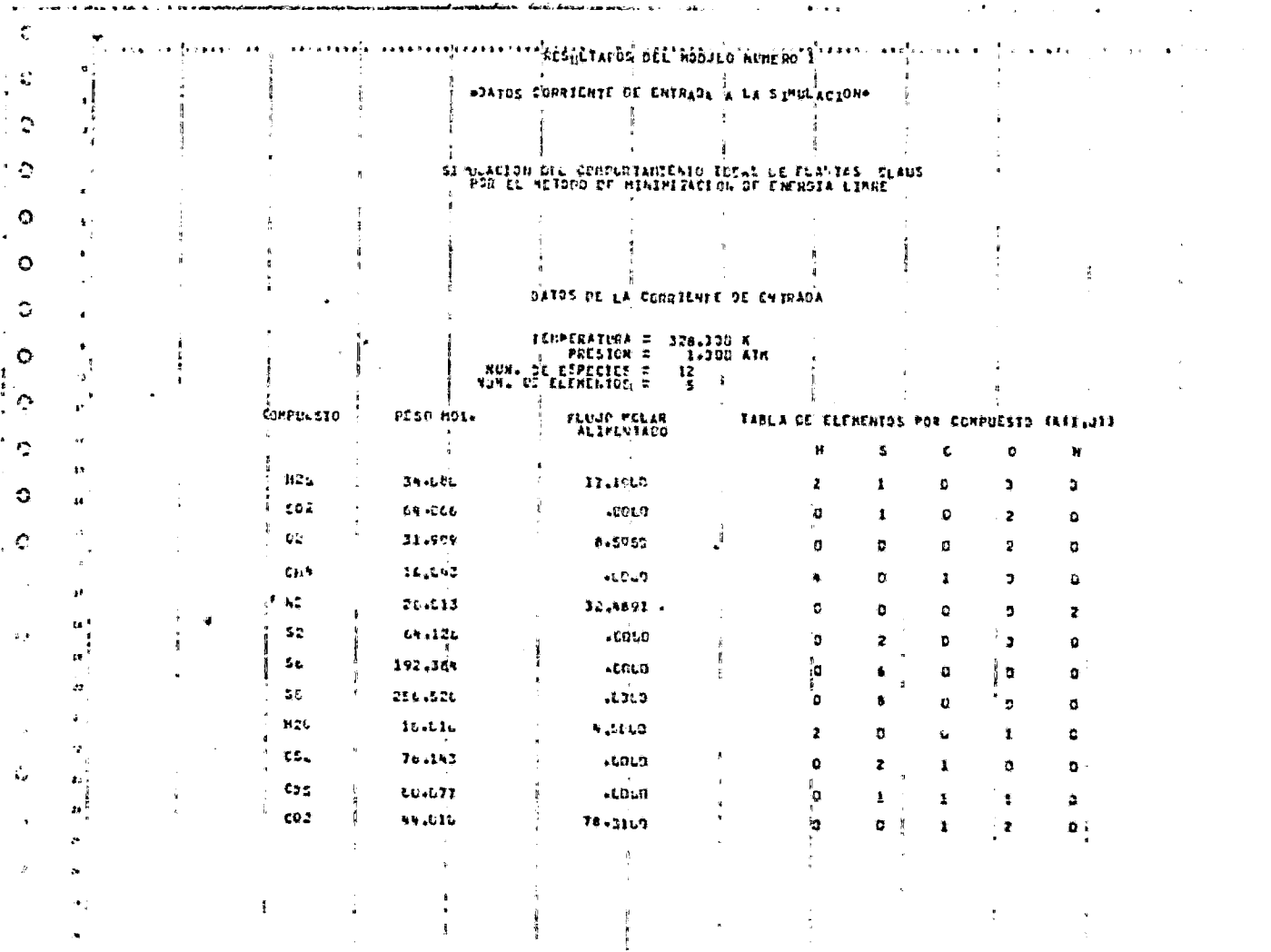

 $\frac{1}{9}$ 

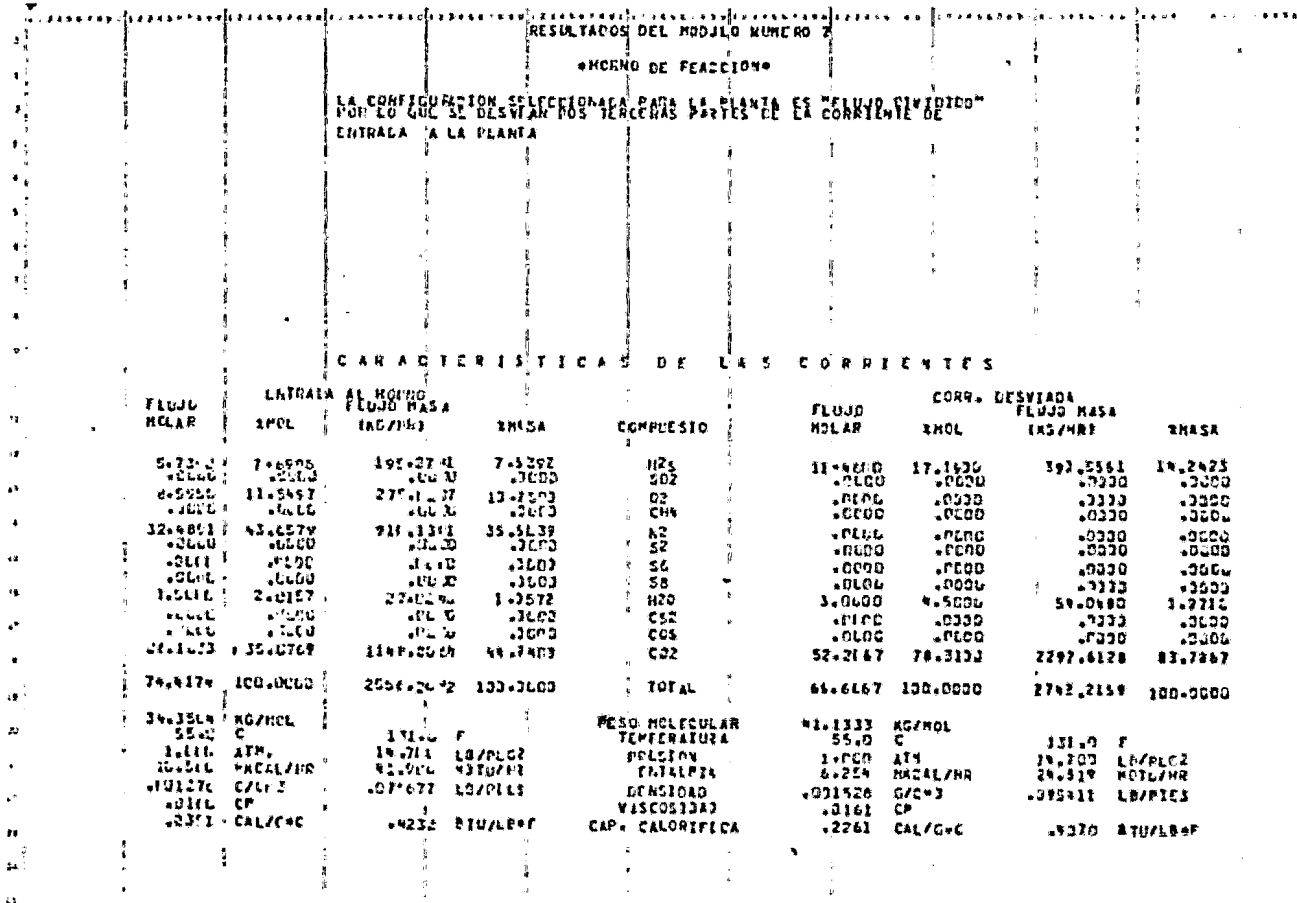

 $\sim$ 

 $\mathcal{R}_{\mathcal{C}}$ 

 $\sim$ 

 $\sim$ 

 $\hat{\mathbf{a}}$ 

 $\mathcal{A}$ 

 $\alpha_{\rm s}$ 

 $\bar{\mathbf{x}}$ 

 $\bullet$ 

 $\mathbf{g}$ 

 $\text{Costimf} \leftrightarrow \text{Cotimf}$ 

 $\star$ 

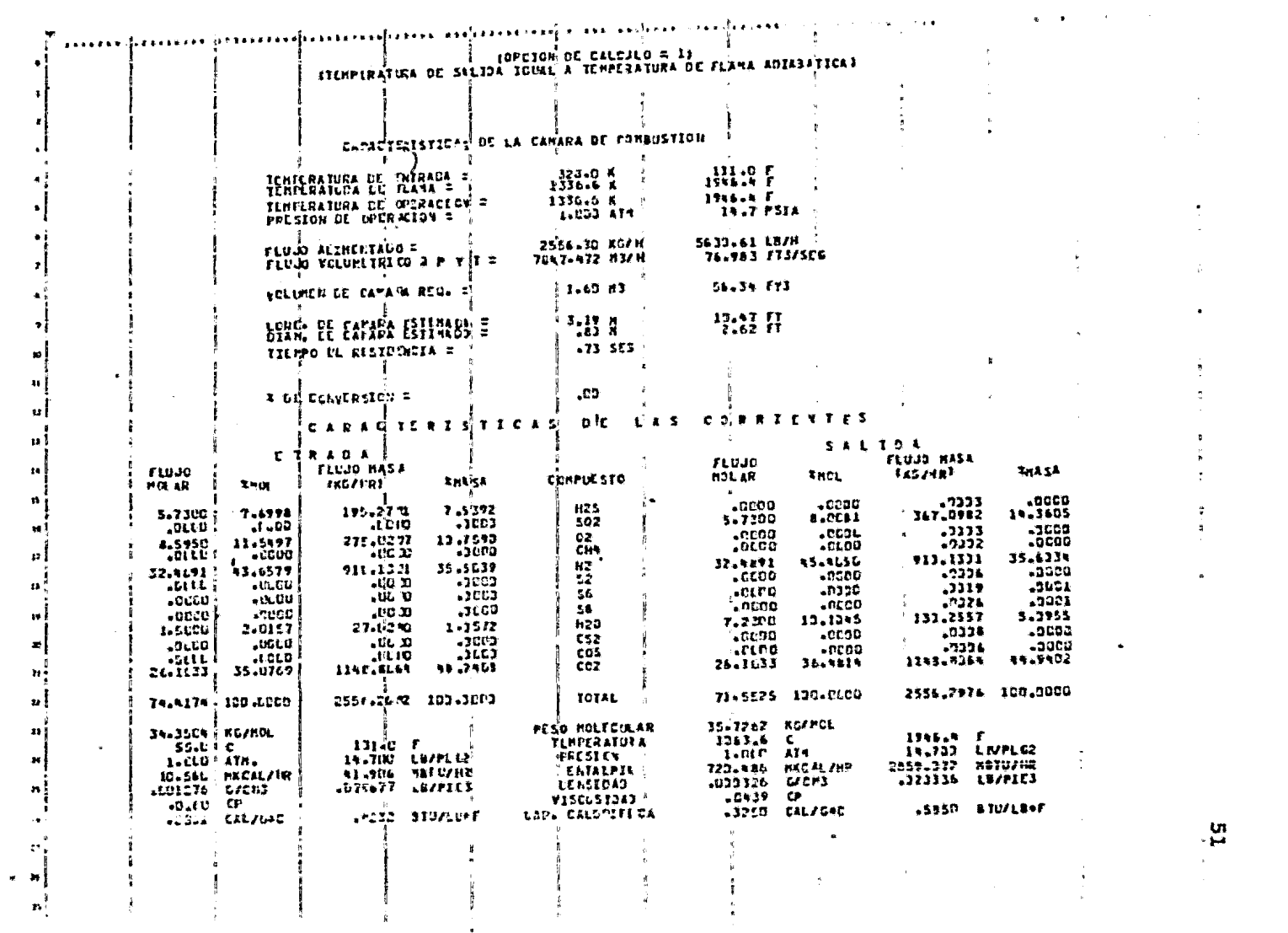

الأراد فهلا أأقرآن بالمستبدعات الأراد بالمتهارية والسوفان وبالمرادي

 $\mathbf{u}$  $\sim$ 

 $\mathcal{L} = \frac{1}{2} \sum_{i=1}^{2} \mathcal{L}_i$ 

 $\Delta \sim 1$  $\bullet$  .

 $\frac{1}{2}$  .  $\langle \sigma \rangle$  .

 $\mathbf{a}$ 

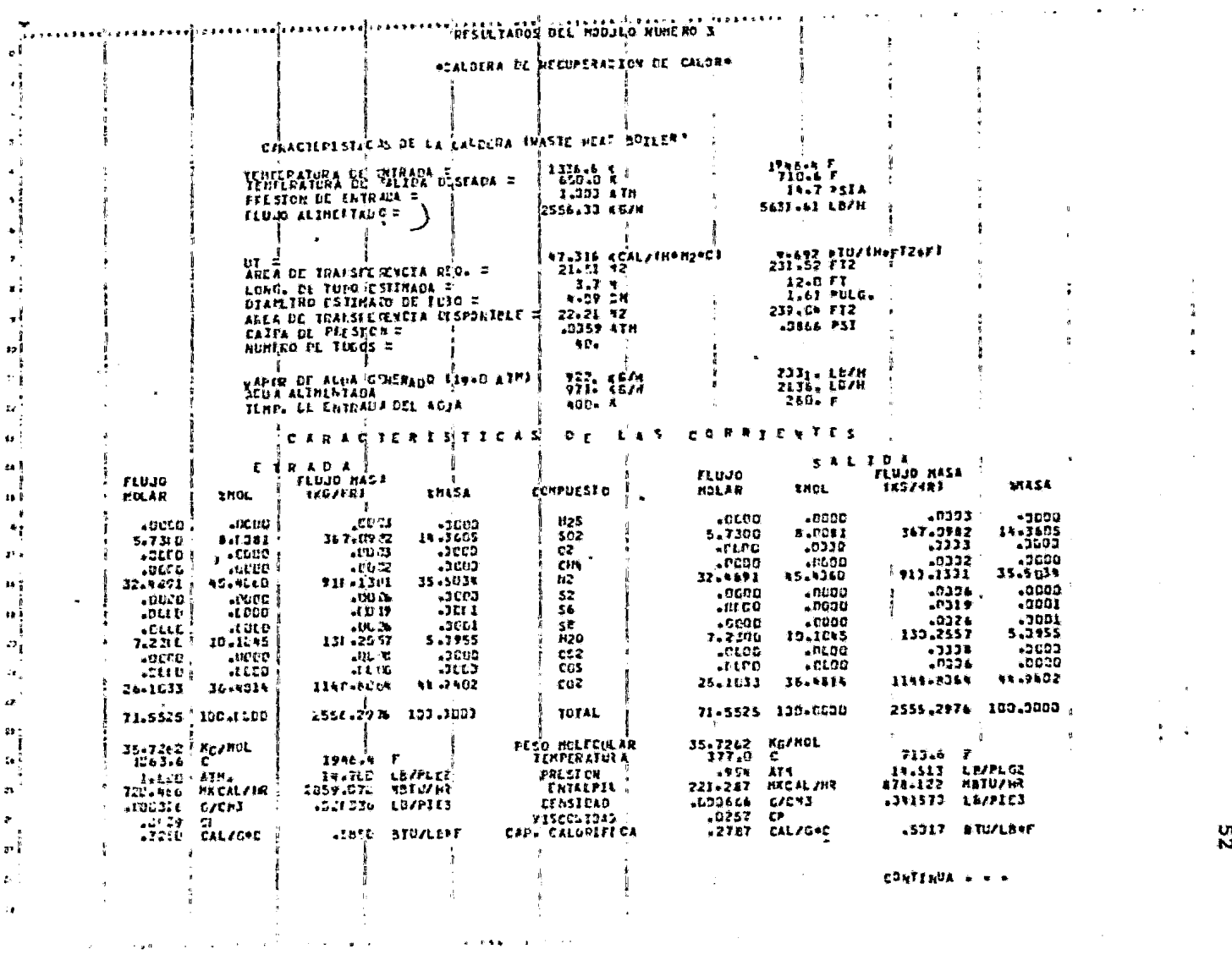

្ទុប្ល

 $\frac{1}{2}$  $\mathbf{A}$  $\star$ 

 $\sim 10^{-1}$ 

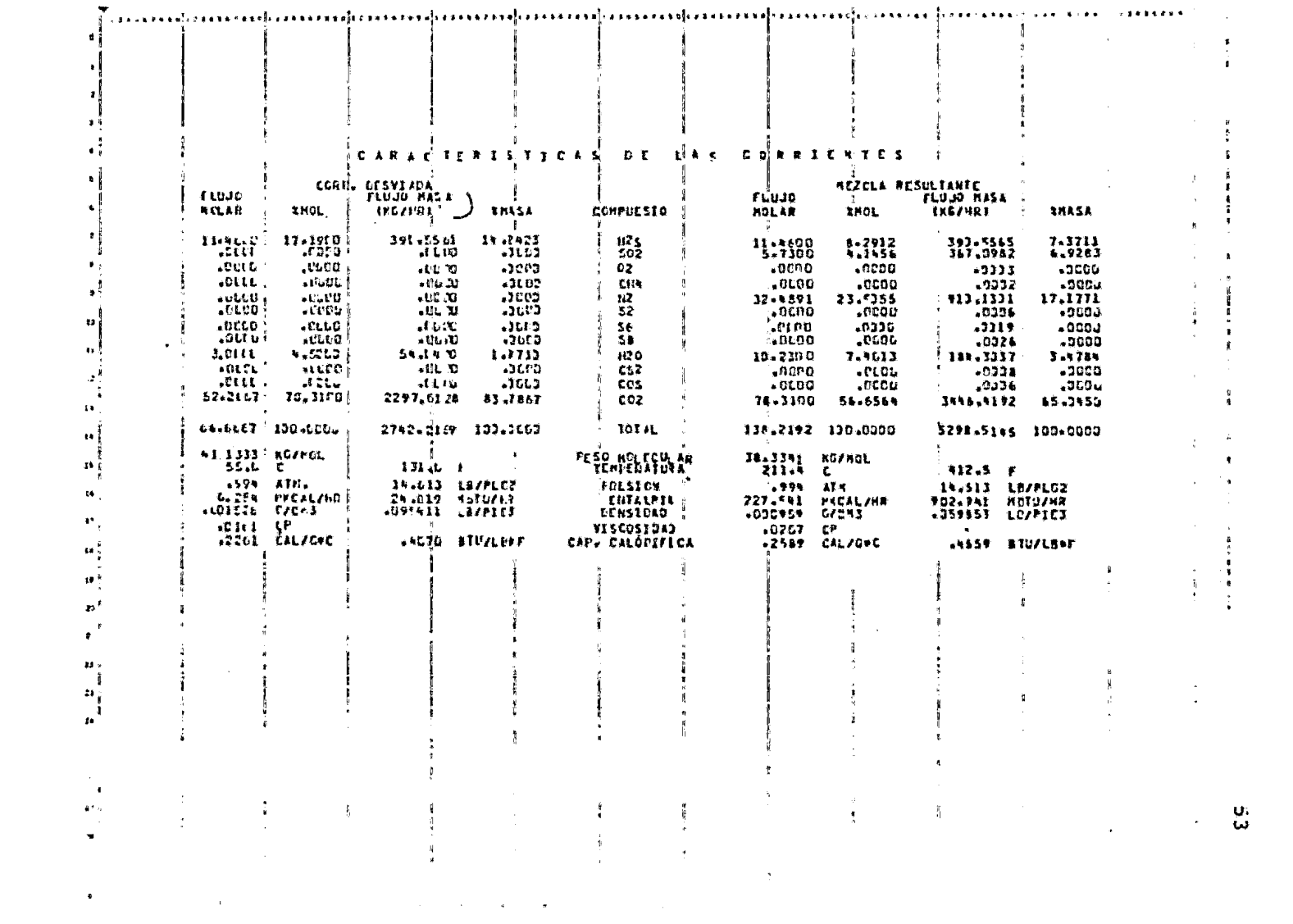

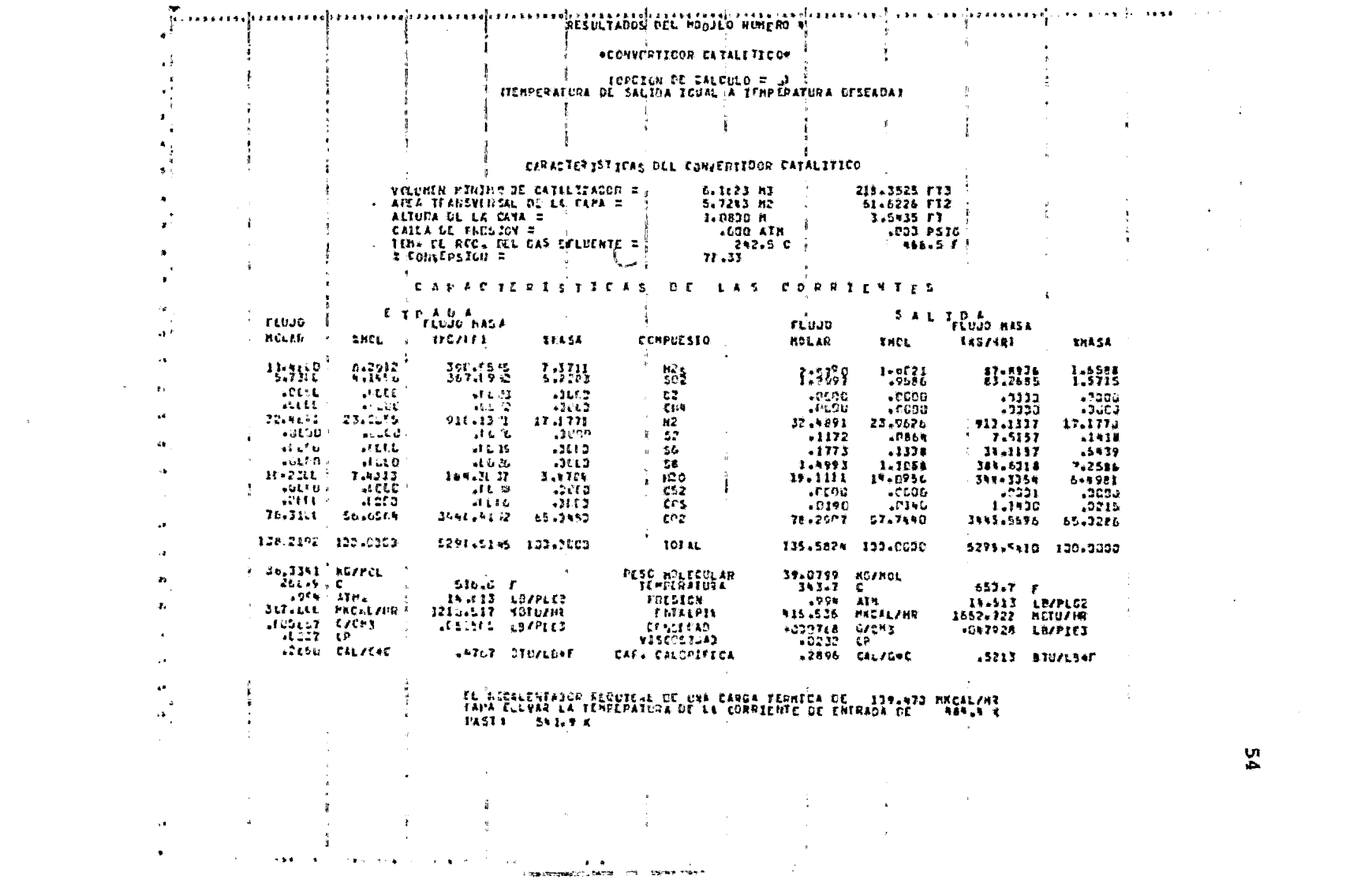

뿦

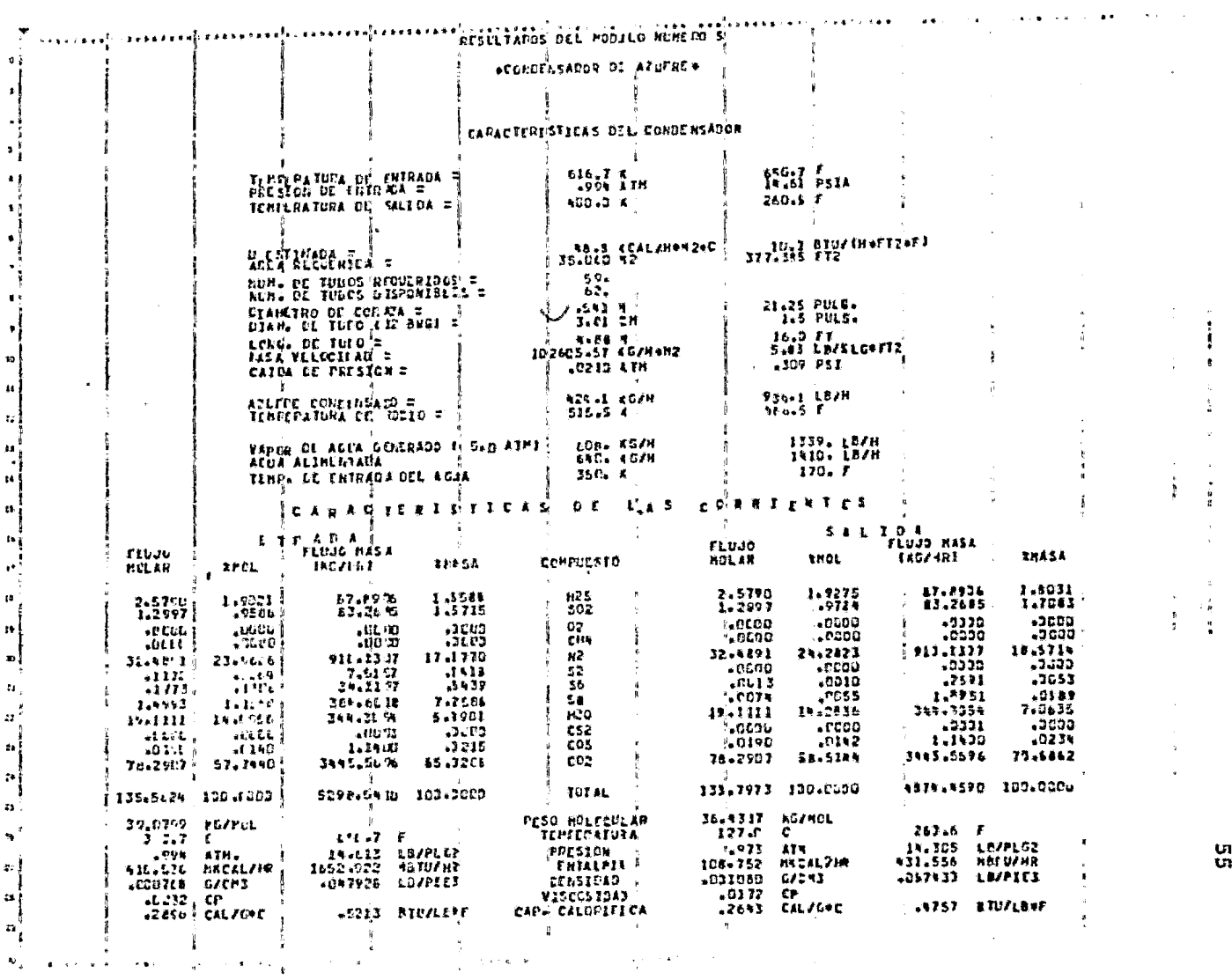

ពួ

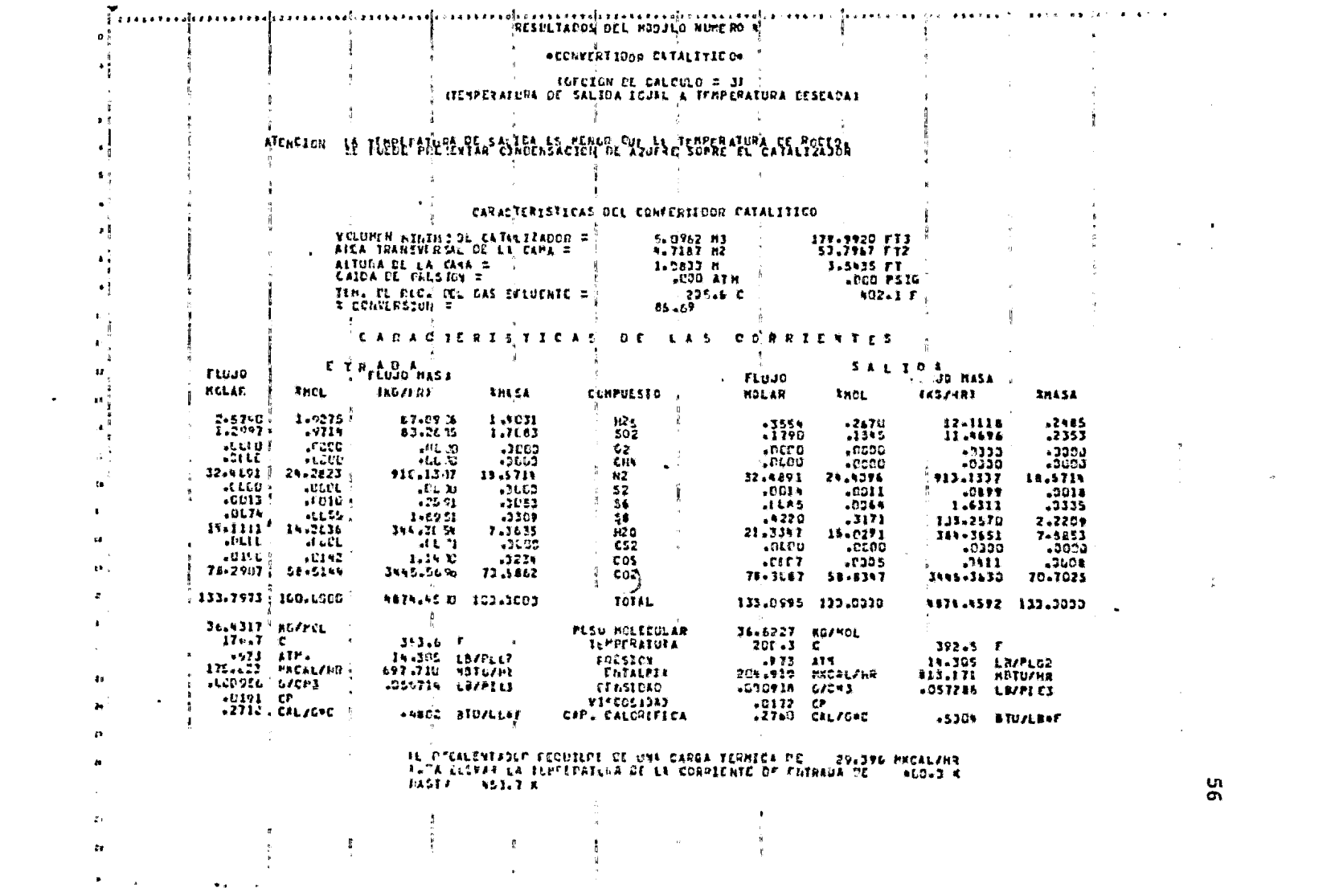

ង

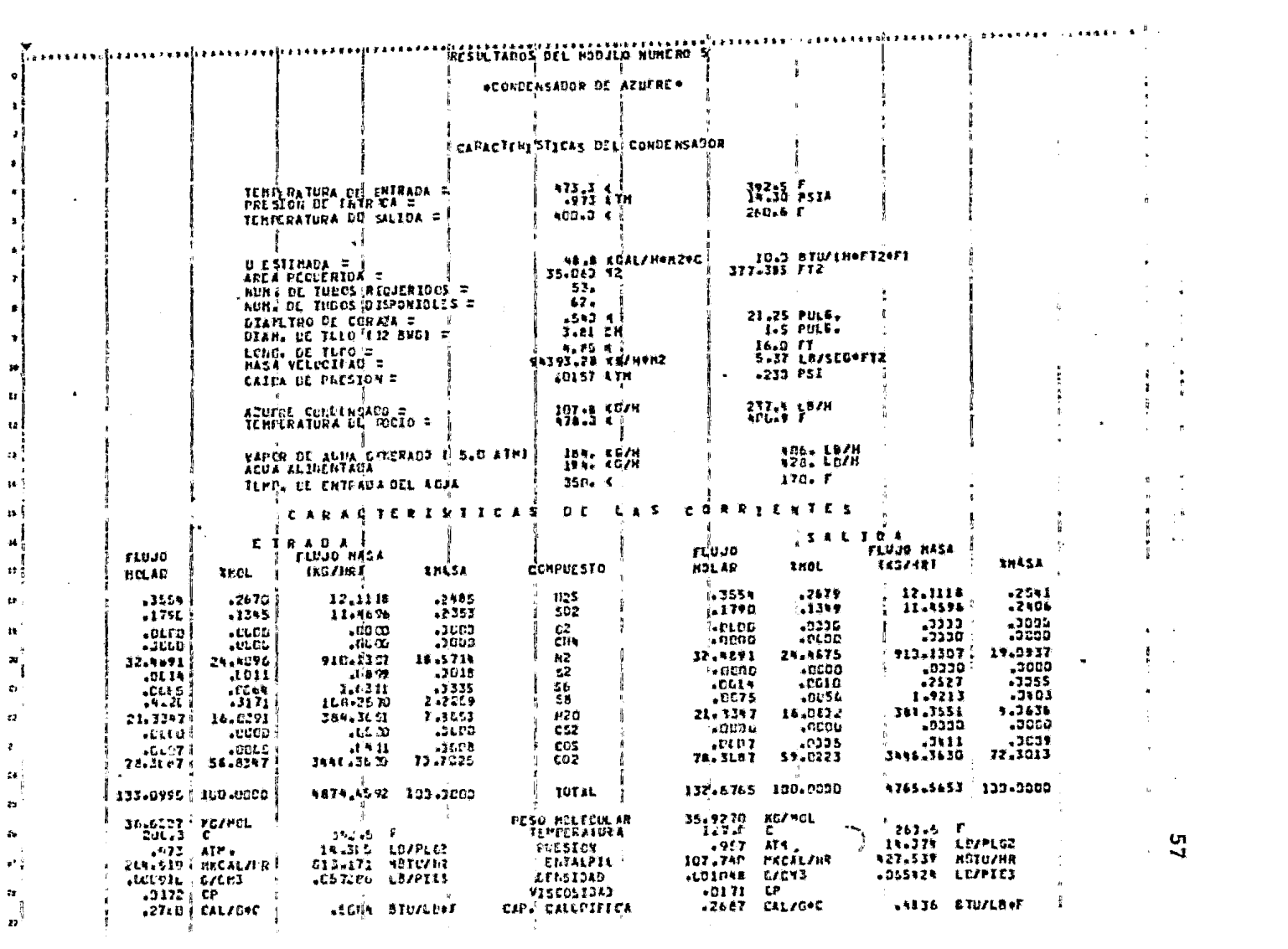

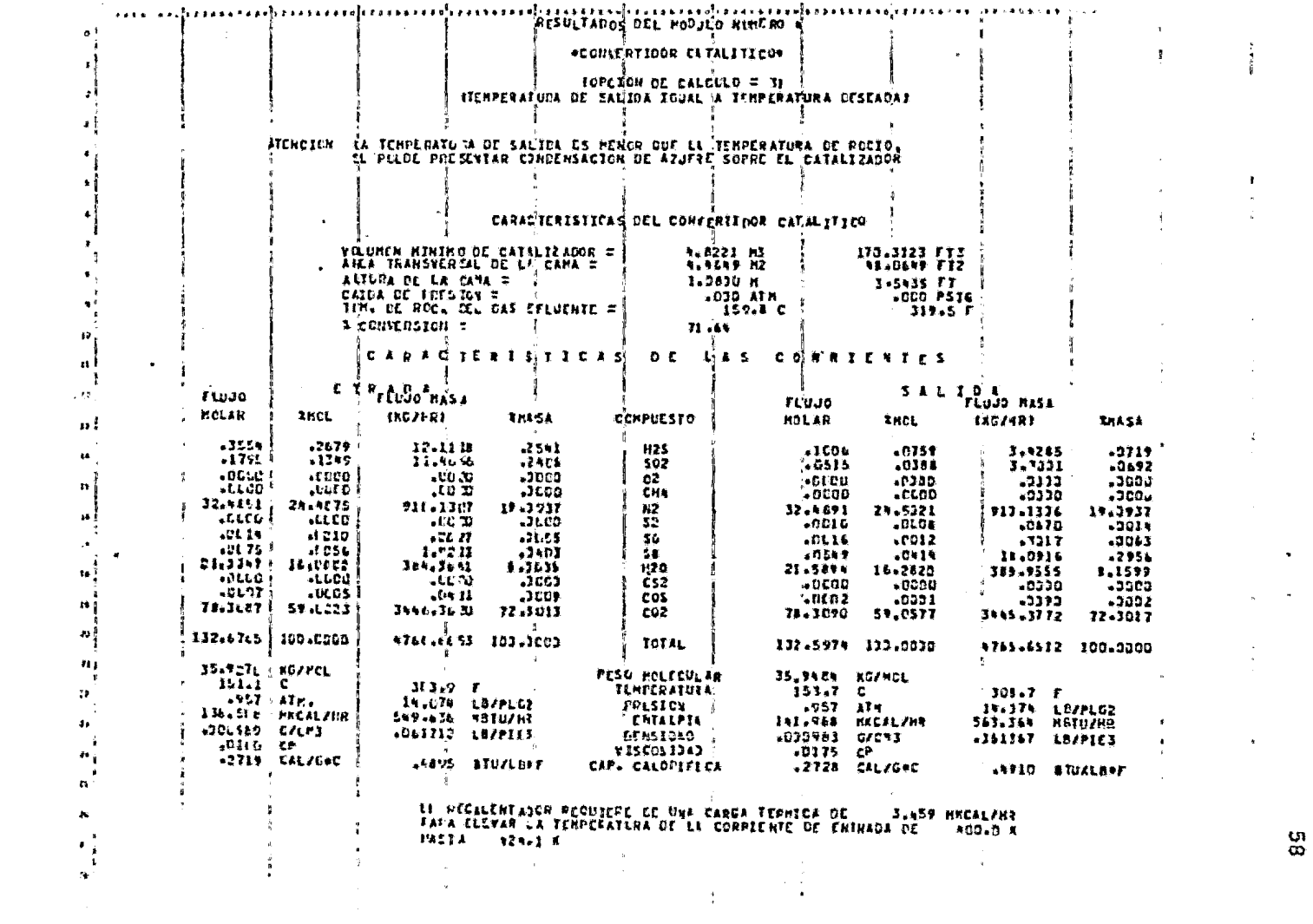

 $\mathbf{g}$ 

 $\bullet$ 

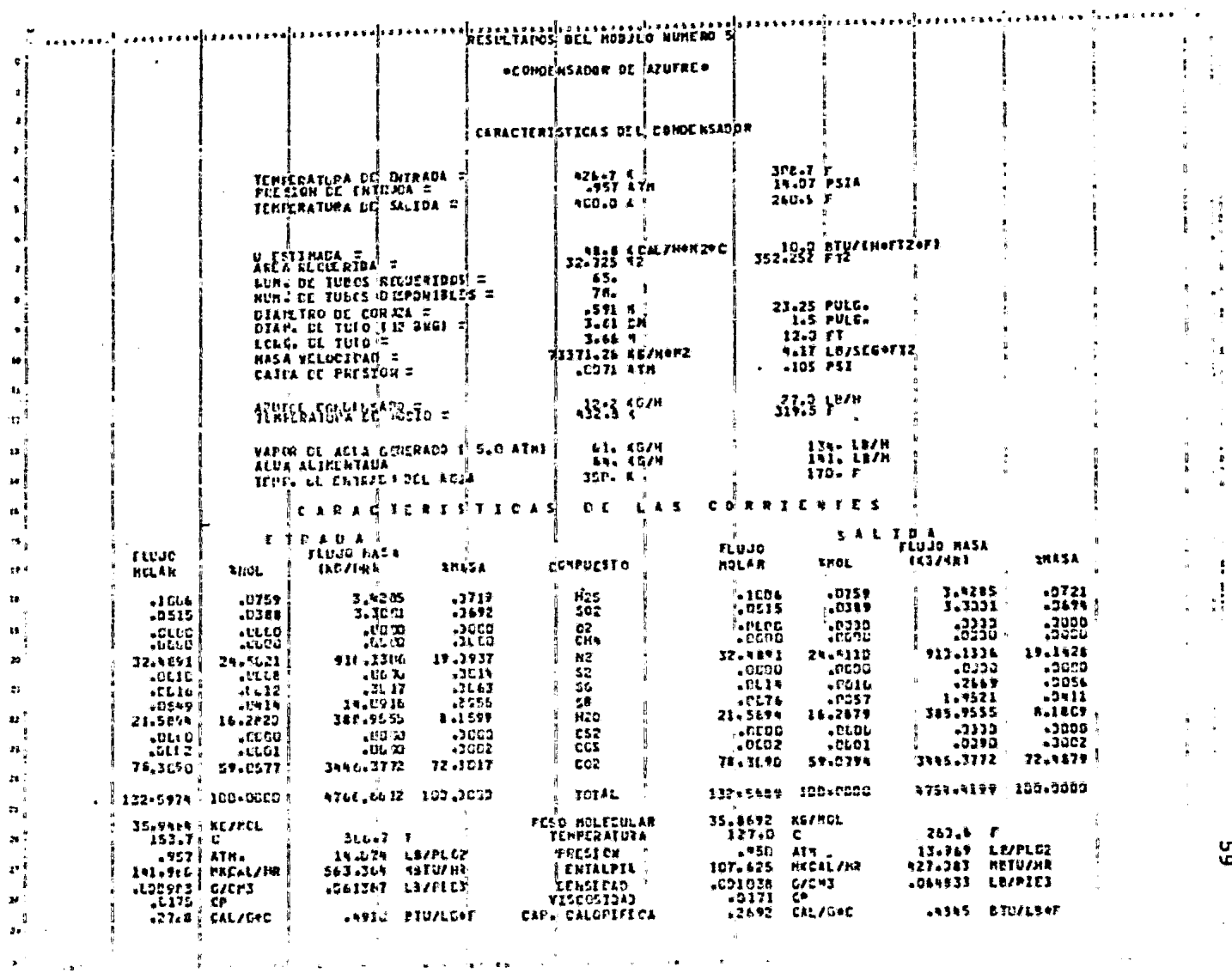

n<br>G

 $\pmb{\ast}$ 

л.  $\cdot$  1. ţ,

 $\ddot{\bullet}$ 

 $\sim$ 

Como se puede observar, a partir de las hojas de resultados es po sible obtener todos los datos necesarios para generar el diagrama de flujo de proceso ya que se tienen flujos, composición, presión, temperatura, entalpía, y propiedades termofísicas de la corriente de proceso en cada una de las etapas del tren de recuperación.

En la tabla III.2 se muestra la comparación de los resultados obtenidos por el programa de simulación SIMCLA con los reportados en la literatura.

## TABLA III.2

## TABLA COMPARATIVA DE RESULTADOS EJEMPLO # 2

## **& CONVERSION ACUMULADA**

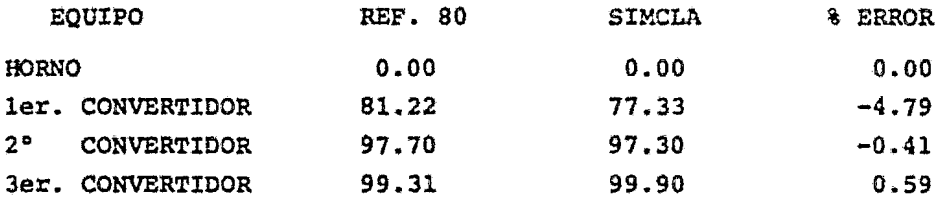

## **& RECUPERACION ACUMULADA**

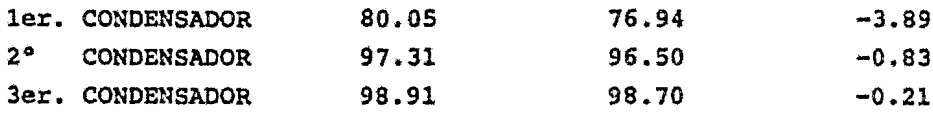

Como se observa el porcentaje de error máximo en la conversión acumulada es de 4.79%, mientras que para la recuperación acumulada en los condensadores es de 3.89%.

Una vez más, encontramos que la mayor discrepancia entre los resul tados se tiene a una temperatura (650°F) a la cual la curva de con versión (fig. III.2) se encuentra cerca de su punto mínimo que, de acuerdo a los resultados del ejemplo anterior, es la región en don de se tiene la mayor diferencia entre resultados debido a la gran influencia de las especies  $S_3$ ,  $S_4$ ,  $S_5$  y  $S_7$ , las cuales no son tomadas en cuenta por el programa SIMCLA.

En la figura III.2 se muestra esquemáticamente la· comparaci6n de los resultados obtenidos por el programa SIMCLA y los reportados por la literatura.

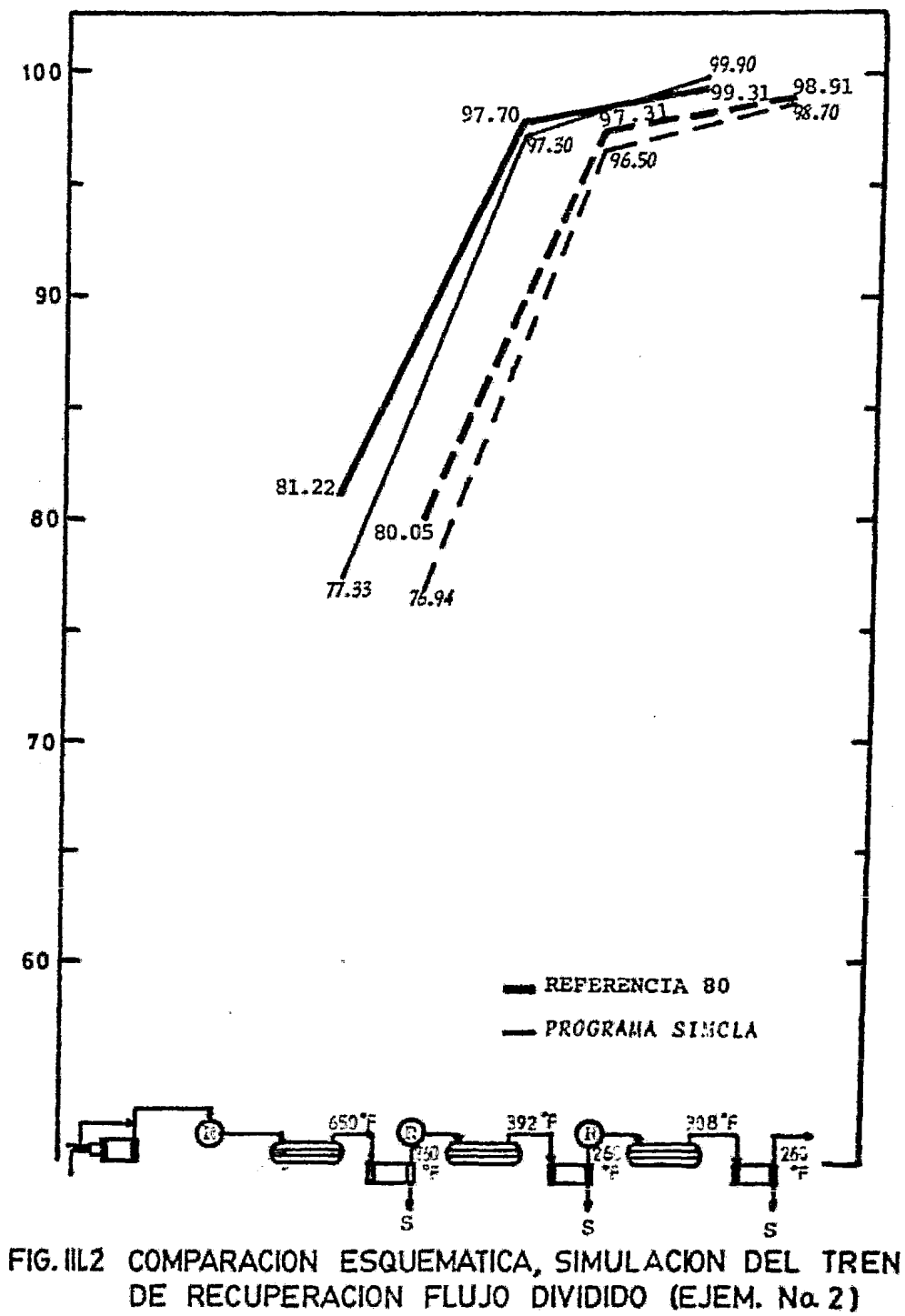

III.D.3 EJEMPLO i 3: Simulaci6n de un tren de recuperaci6n de Azufre con una alimentaci6n rica.

Este ejemplo consiste en simular una planta Claus con una alimenta ción rica y una configuración de flujo directo cuyo diagráma se muestra en la siguiente figura:

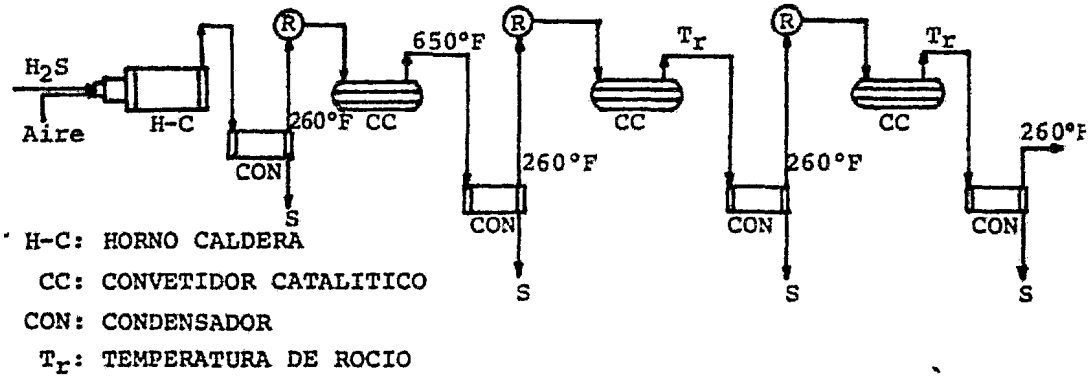

R: RECALENTADOR

La composici6n del gas ácido alimentado es:

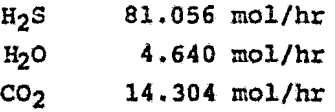

En este caso, el tren do recuperación también fue simulado para ob tener la máxima recuperación de Azufre, por lo que se siguieron los mismos criterios mencionados en el ejemplo anterior.

En el presente ejemplo además de comparar los porcientos acumulados de conversi6n y recuperaci6n de Azufre en los Convertidores y en los Condensadores respectivamente, se efectda la simulaci6n de tal forma que el programa calcule las temperaturas de salida de los Convertidores para obtener las máximas conversiones de Azufre y po der comparar estas temperaturas con las reportadas en la literatu ra, con lo cual es posible evaluar en forma m4s global los resultados obtenidos por el programa SIMCLA.

Para lograr lo anterior se eligieron las opciones de loa módulos

de simulaci6n de la siguiente manera:

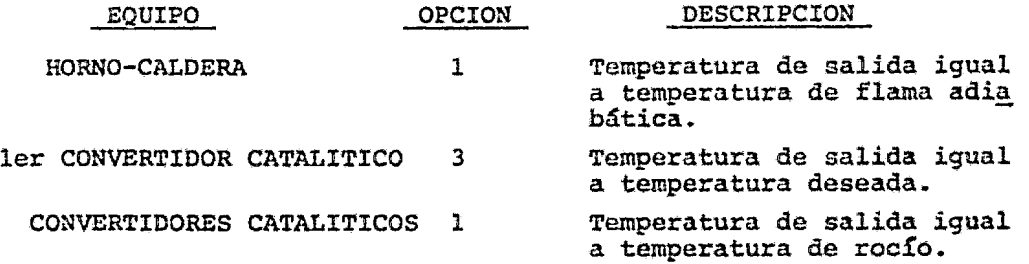

En el caso del primer Convertidor Catalítico, al igual que en- el ejemplo anterior, se eligió una temperatura de salida de 650°F con el objeto de tener las condiciones necesarias para la hidr6lisis de CS2 y cos formados en el Horno. Las temperaturas de salida de los Condensadores se fijaron igual a las mostradas en el diagrama de flujo de proceso. Por lo que respecta a los demás datos requeridos por los diferentes m6dulos se fijaron de acuerdo a los val2 res recomendados en los capítulos correspondientes.

A partir de la composición del gas ácido rico de alimentación y to mando en cuenta que la configuración del tren de recuperaci6n es flujo directo, es posible calcular la cantidad de aire requerido para la oxidación total de un tercio del Acido Sulfhidrico contenido en la corriente de alimentación de acuerdo a la siguiente reac ci6n:

 $3H_2S + 1.502$  -  $SO_2 + H_2O + 2H_2S$ 

 $3H_2S$  -----  $1.50<sub>2</sub>$ 81.056  $--- 40.528$  mol/hr de 02

De ébnde la cantidad total de aire zequerida es:  $40.5280$  mol/hr  $O_2$  (21%) 153.1958 mol/hr N<sub>2</sub> (79%) 193.7238 mol/hr Aire

A continuación se prosantan los resultados obtenidos;

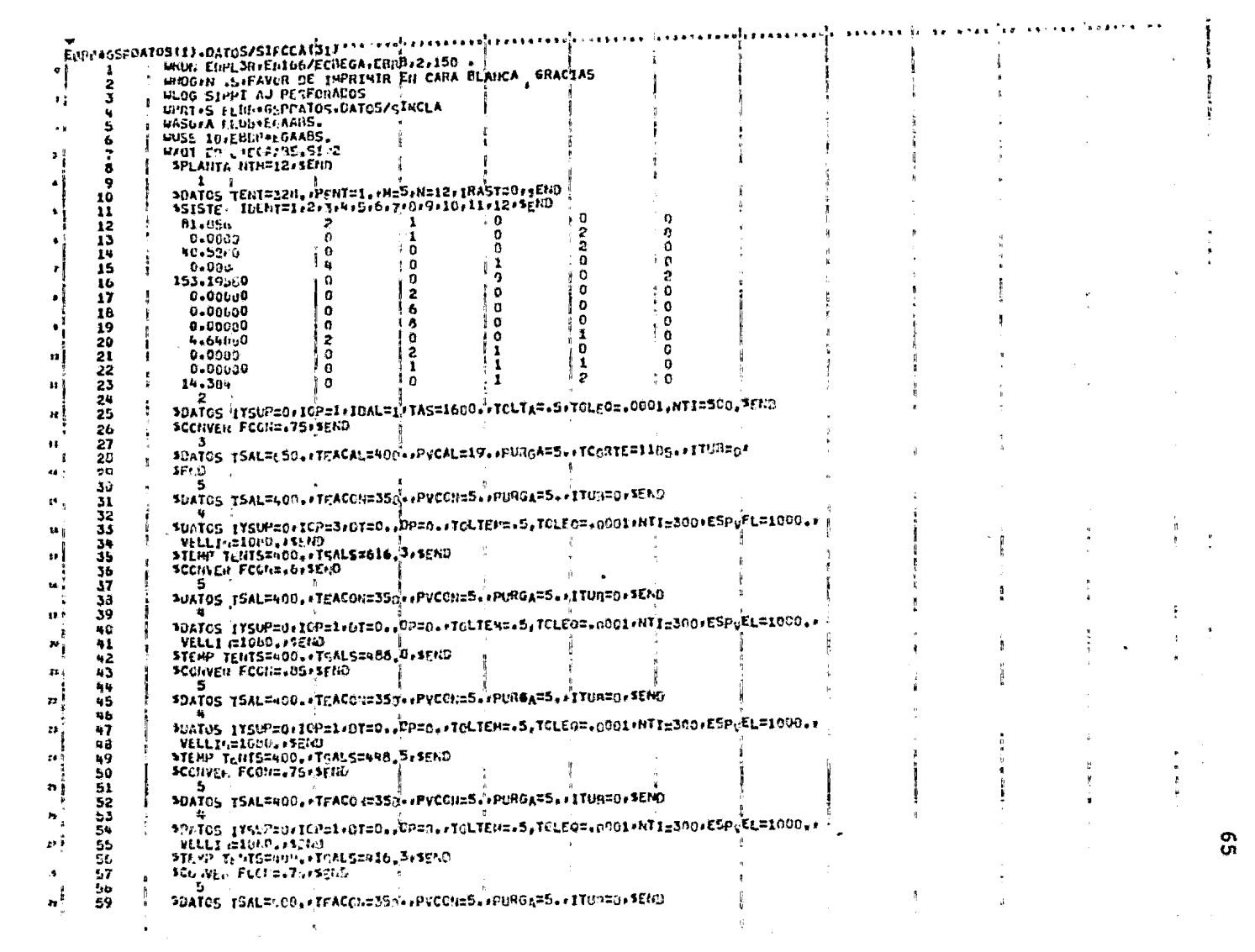
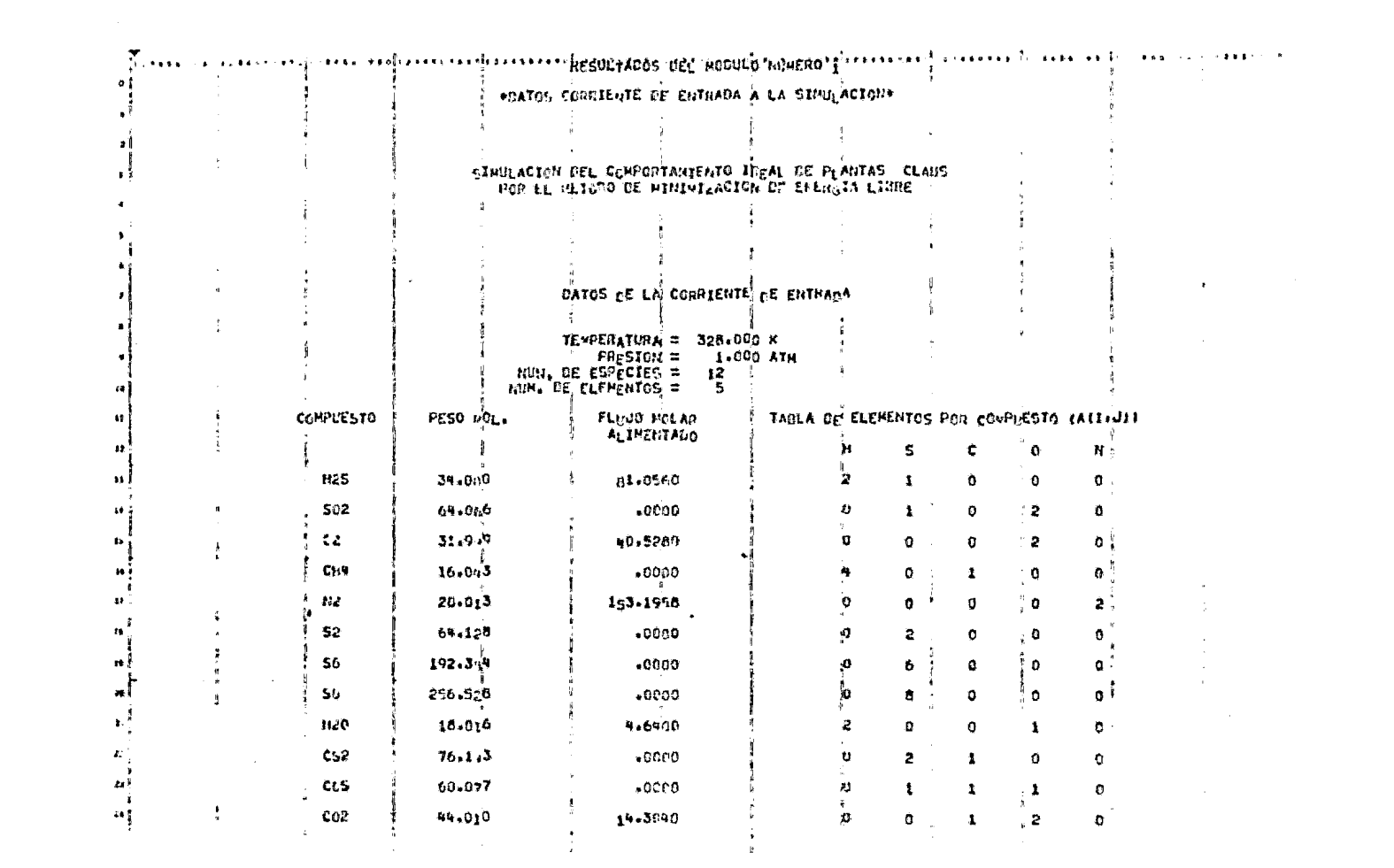

 $\mathcal{L}_{\mathcal{A}}$  and the second contribution of the second contribution of the second contribution of  $\mathcal{A}$ 

 $\mathbb{C}^{\mathbb{C}}$ 

 $\label{eq:2.1} \mathcal{F}(\mathcal{F}) = \mathcal{F}(\mathcal{F}) = \mathcal{F}(\mathcal{F}) = \mathcal{F}(\mathcal{F}) = \mathcal{F}(\mathcal{F}) = \mathcal{F}(\mathcal{F}) = \mathcal{F}(\mathcal{F})$ 

 $\frac{\infty}{\infty}$ 

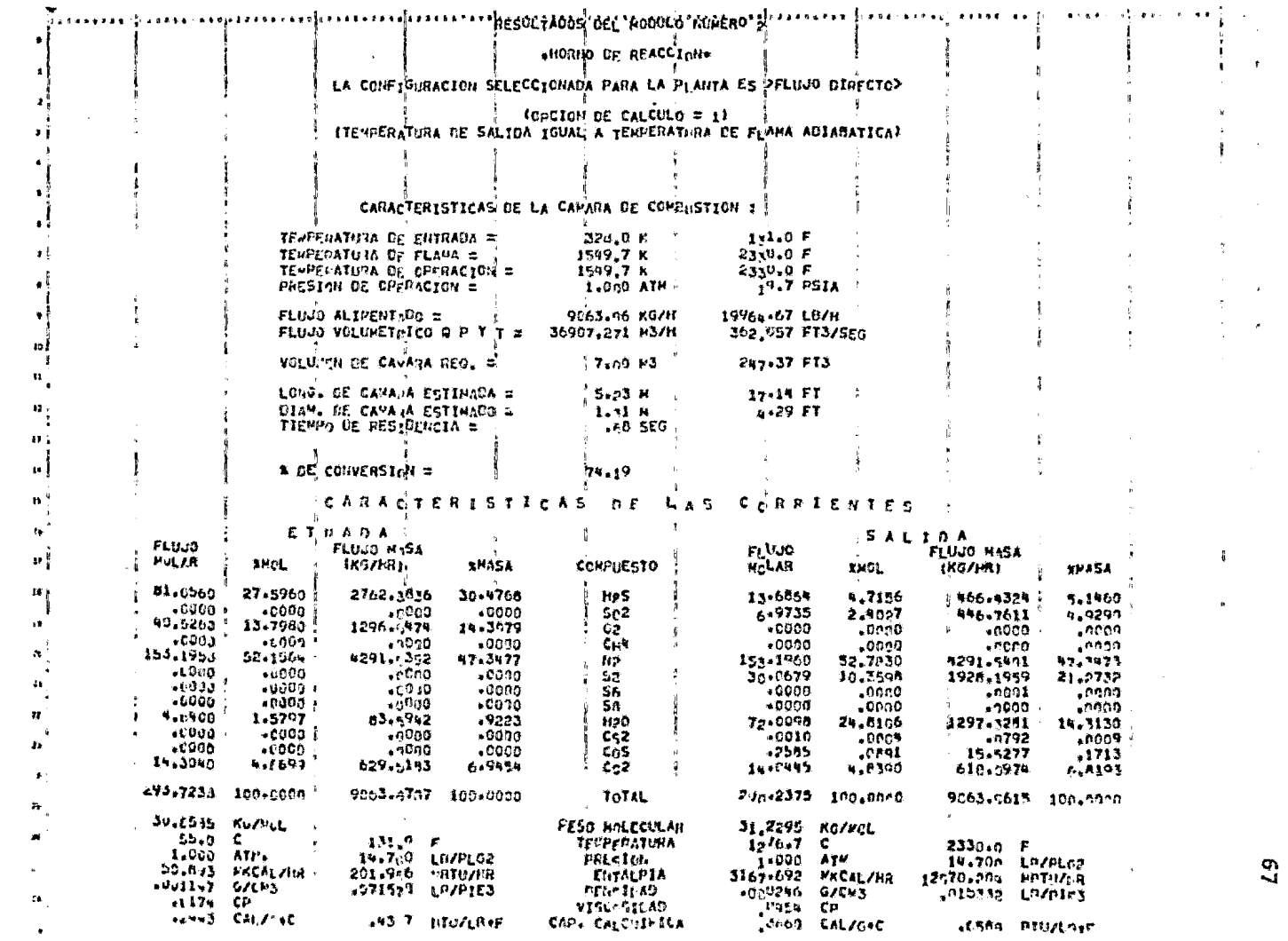

 $\bullet$ 

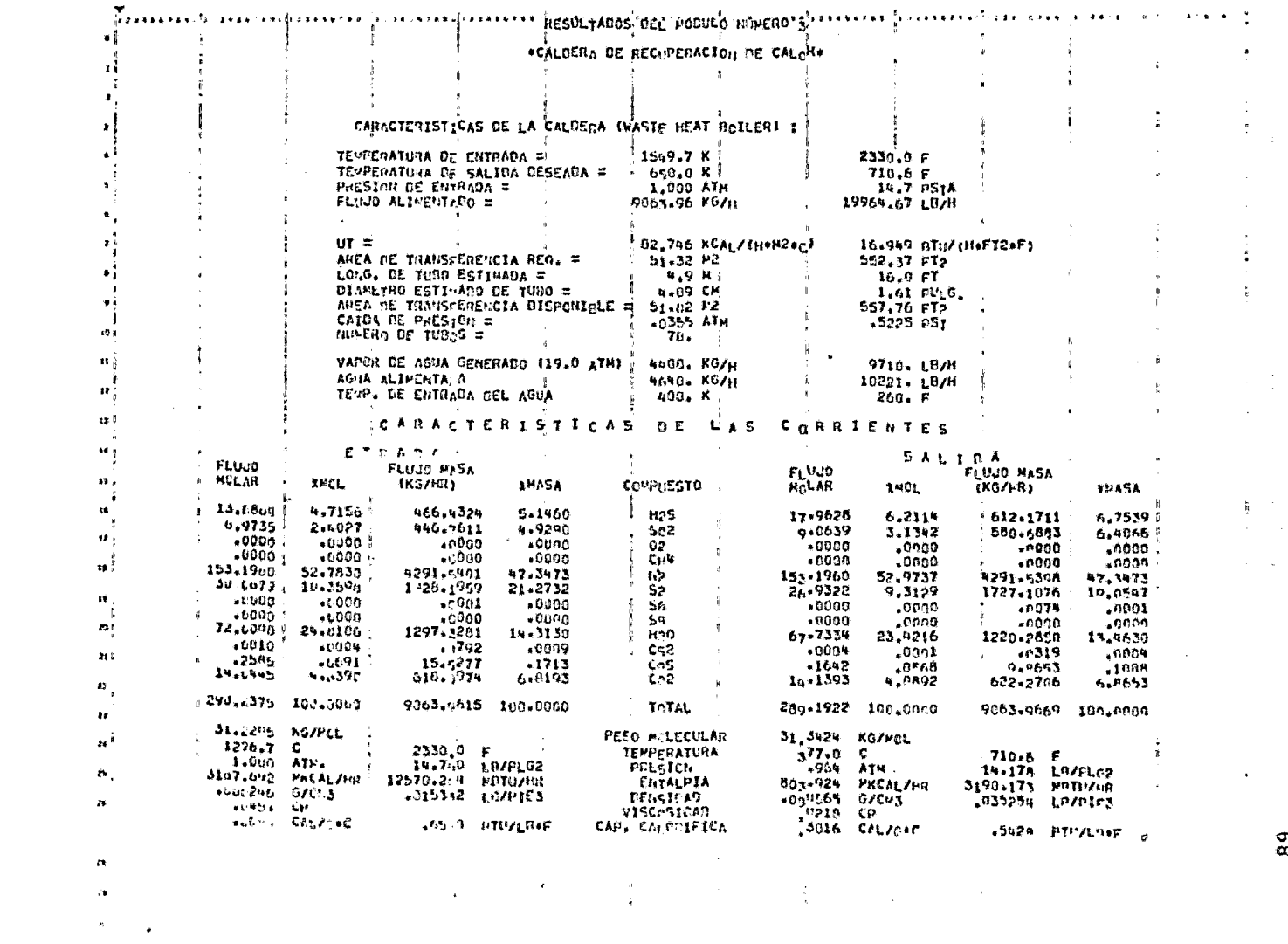

 $\mathbf{a}$ 

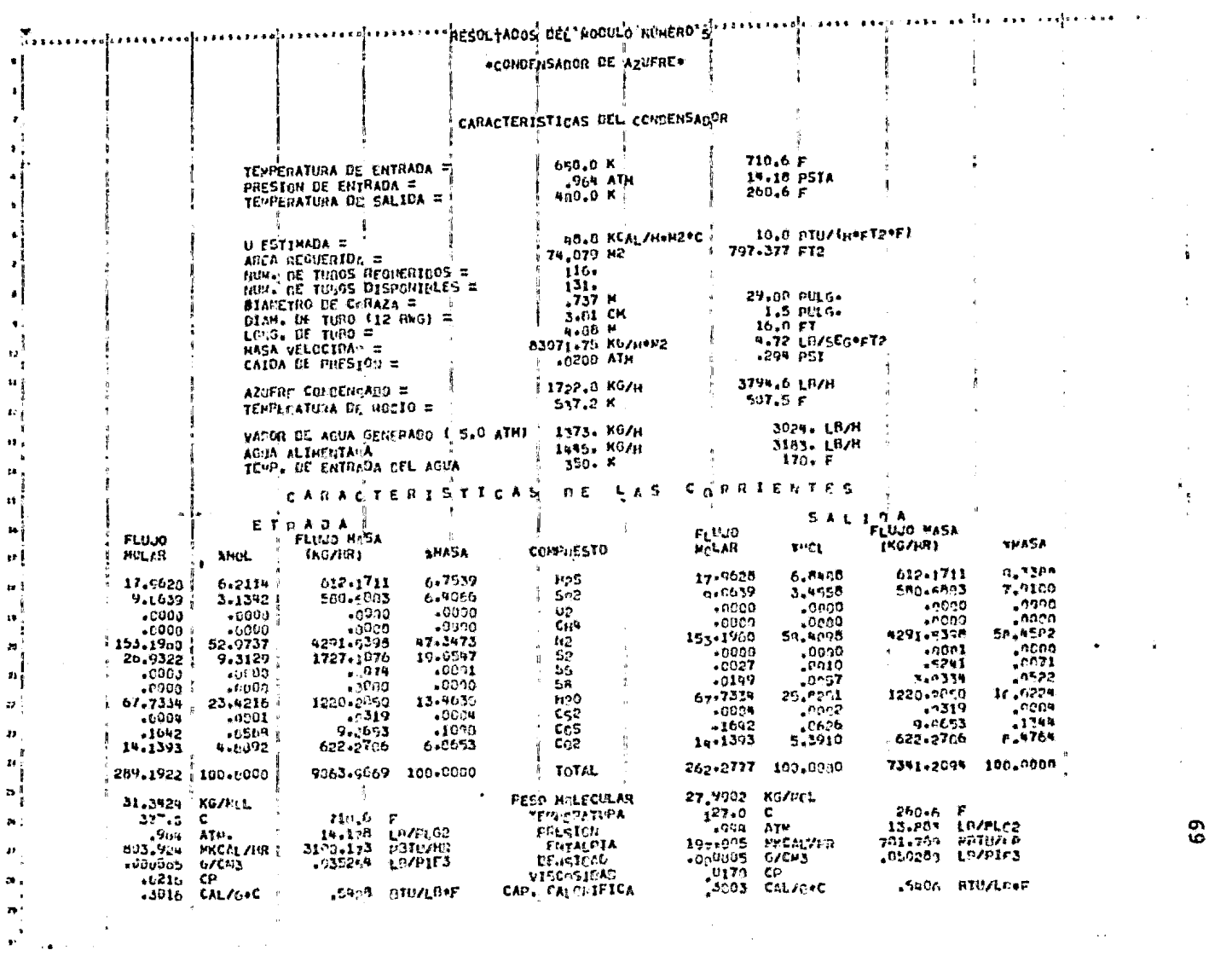

 $\mathbf{63}$ 

 $\sim$   $\sigma$ 

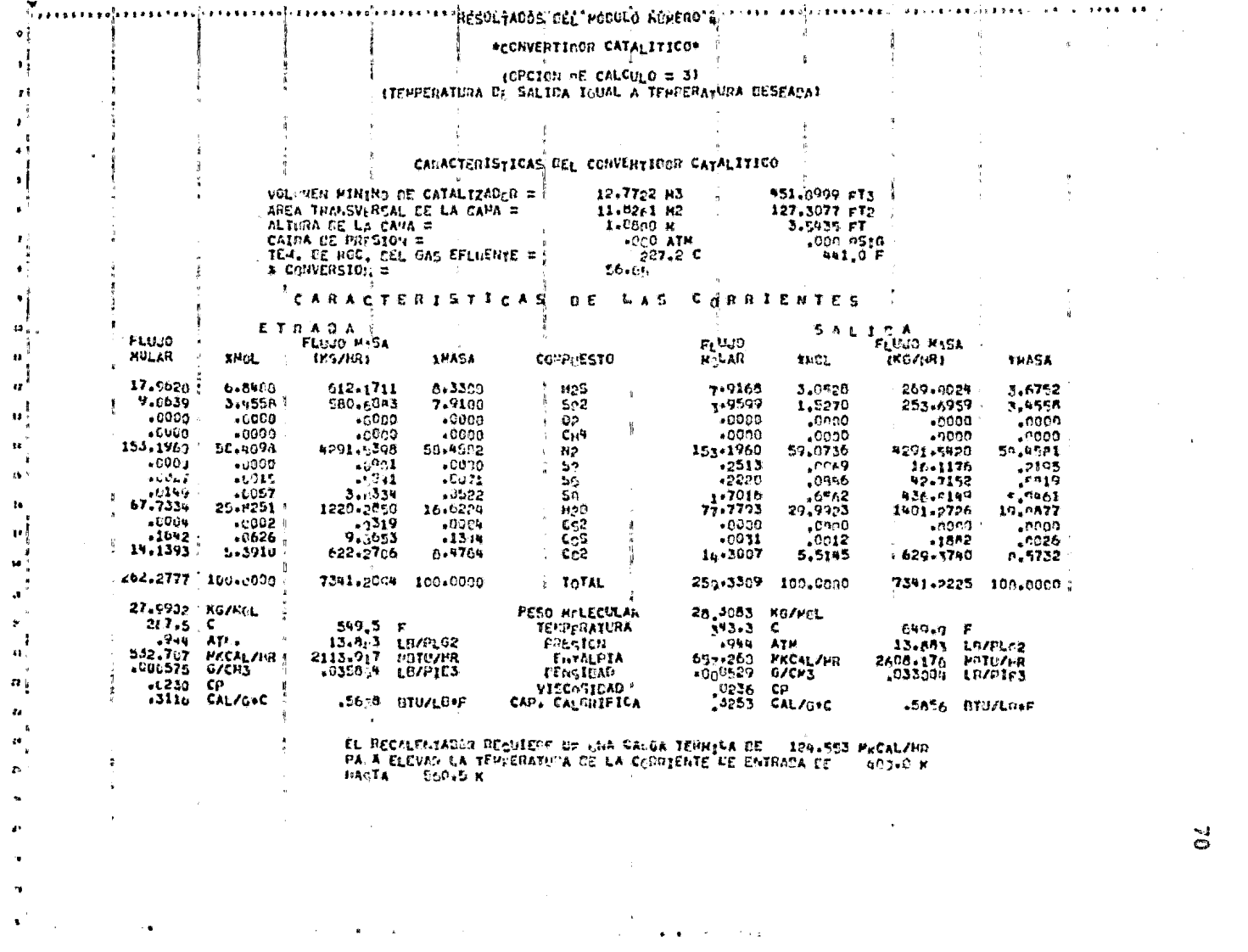

 $\ddot{\circ}$ 

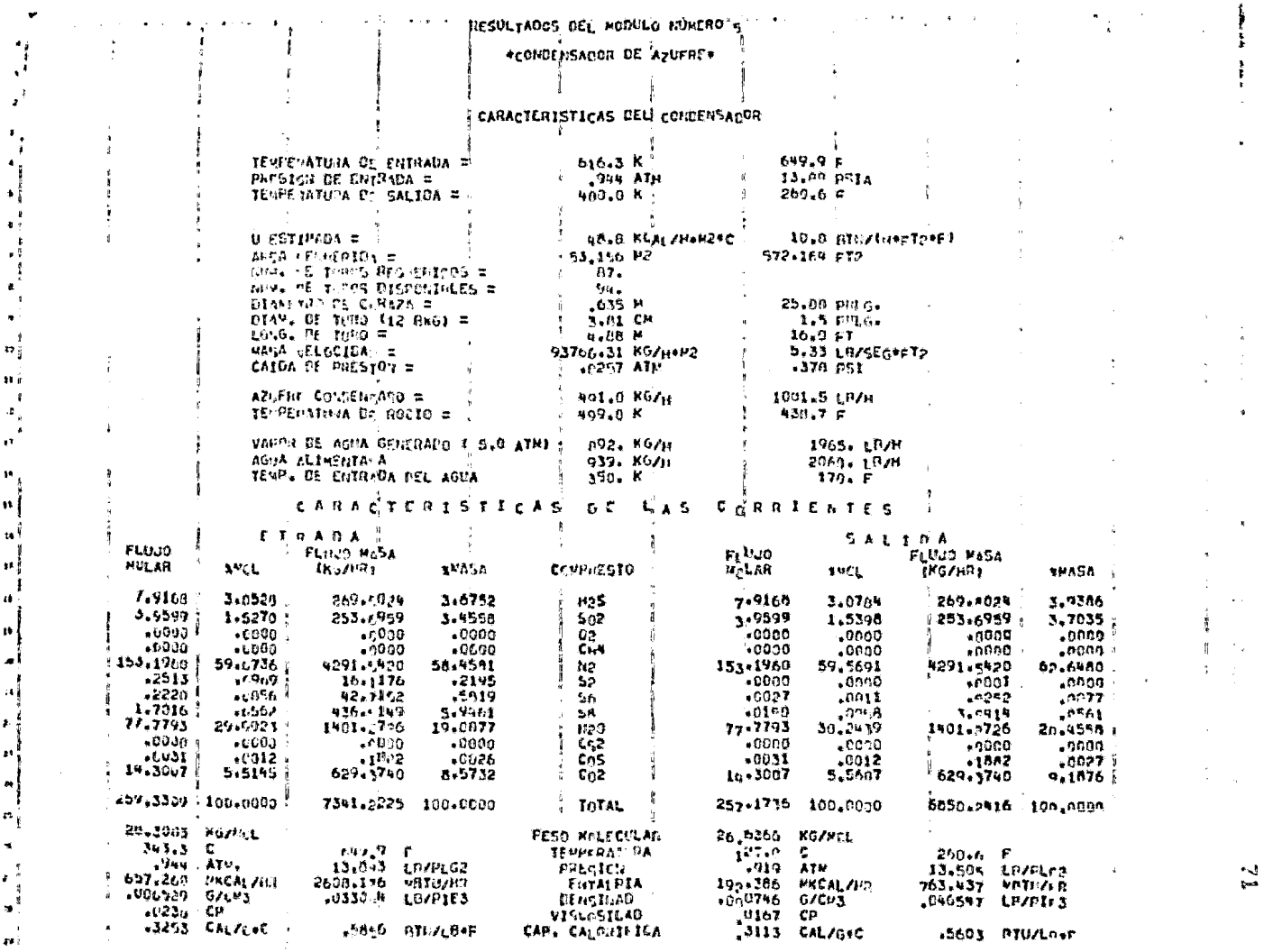

 $\label{eq:2.1} \mathcal{L}_{\mathcal{A}}(x,y) = \mathcal{L}_{\mathcal{A}}(x,y) + \mathcal{L}_{\mathcal{A}}(x,y) + \mathcal{L}_{\mathcal{A}}(x,y) + \mathcal{L}_{\mathcal{A}}(x,y) + \mathcal{L}_{\mathcal{A}}(x,y) + \mathcal{L}_{\mathcal{A}}(x,y)$ 

 $\bullet$  .

 $\omega$ 

 $\mathbf{v}$ 

 $\mathbf{v}$ 

 $\mathbf{z}$ 

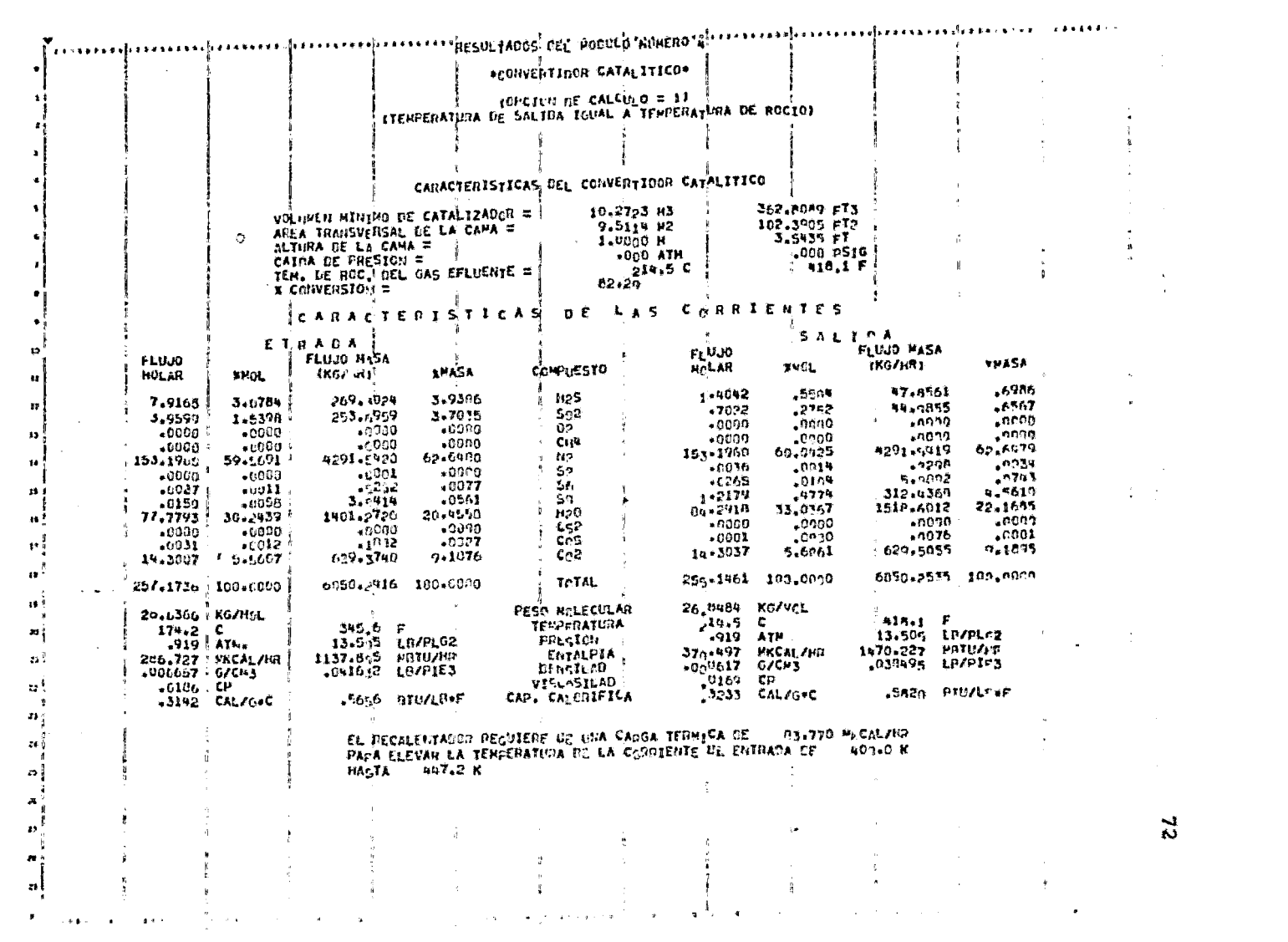

 $\mathfrak{z}$ 

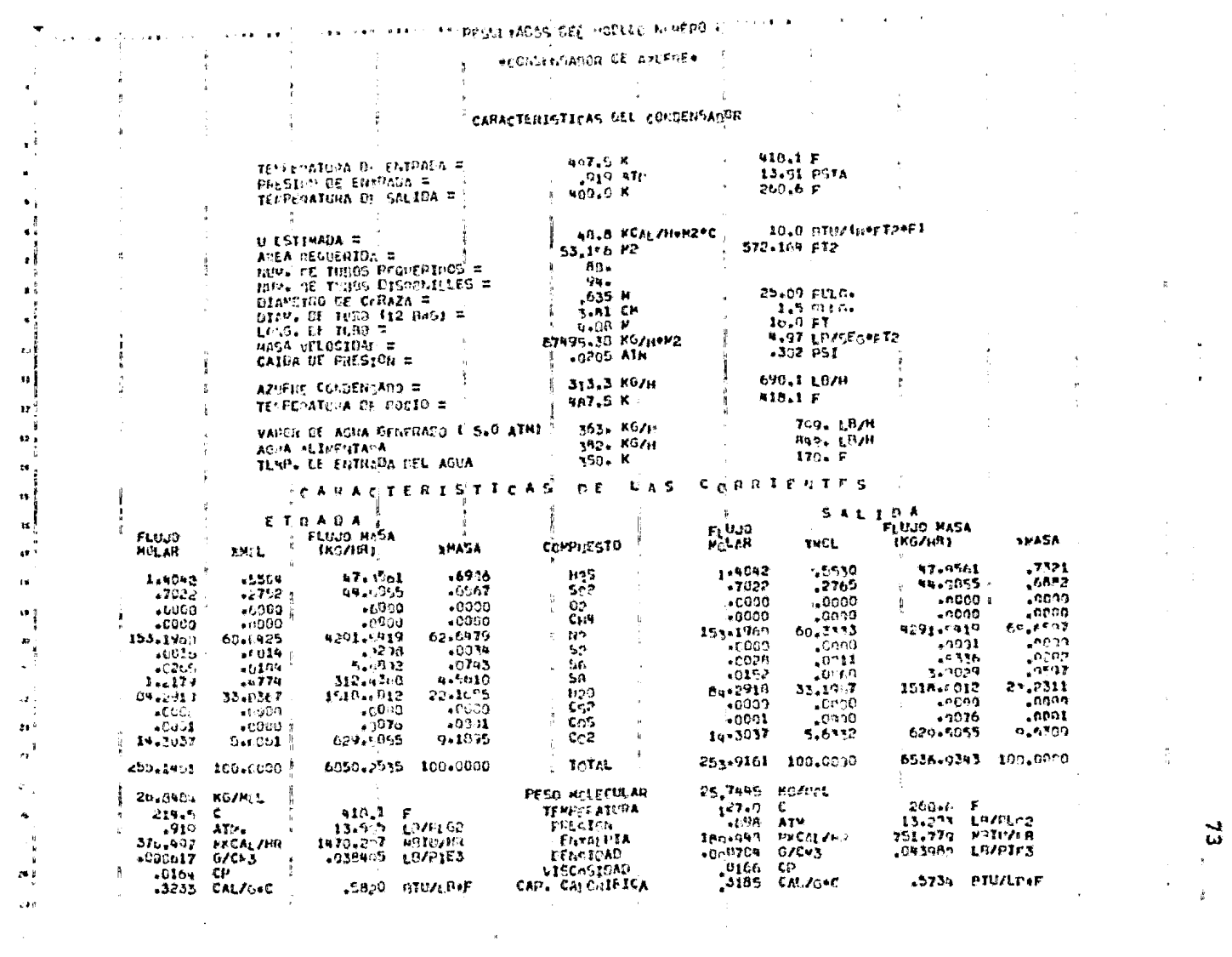

 $\frac{1}{\sqrt{2}}$ 

 $\begin{aligned} \frac{d}{dt} & = \frac{d}{dt} \left( \frac{d}{dt} \right) \\ & = \frac{d}{dt} \left( \frac{d}{dt} \right) \\ & = \frac{d}{dt} \left( \frac{d}{dt} \right) \\ & = \frac{d}{dt} \left( \frac{d}{dt} \right) \\ & = \frac{d}{dt} \left( \frac{d}{dt} \right) \\ & = \frac{d}{dt} \left( \frac{d}{dt} \right) \\ & = \frac{d}{dt} \left( \frac{d}{dt} \right) \\ & = \frac{d}{dt} \left( \frac{d}{dt} \right) \\ & = \frac{d}{dt} \left( \frac{d}{dt} \right) \\ &$ 

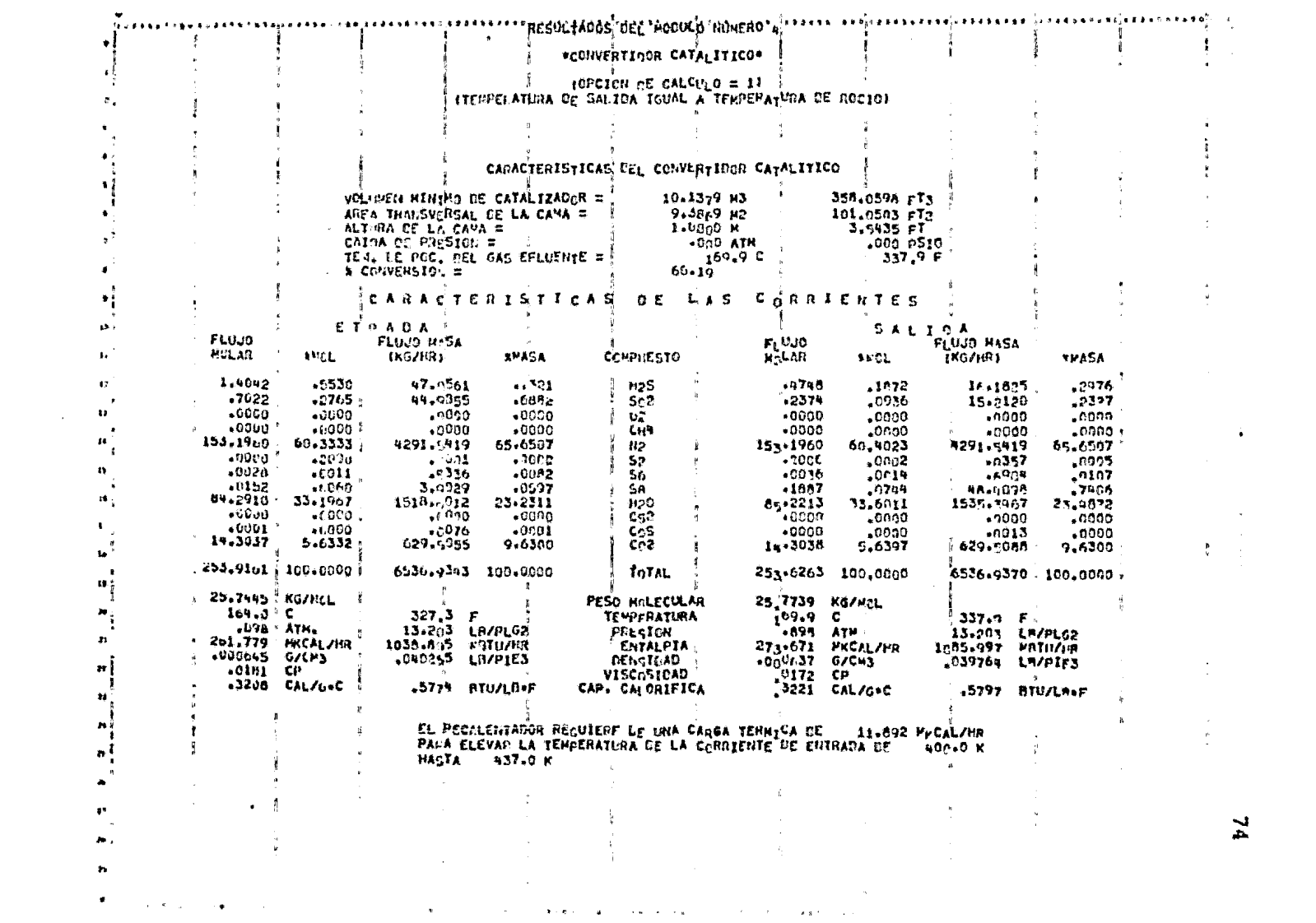

 $\label{eq:2.1} \mathcal{L}(\mathcal{L}^{\text{max}}_{\mathcal{L}}(\mathcal{L}^{\text{max}}_{\mathcal{L}})) \leq \mathcal{L}(\mathcal{L}^{\text{max}}_{\mathcal{L}}(\mathcal{L}^{\text{max}}_{\mathcal{L}}))$ 

 $\tilde{r}$ 

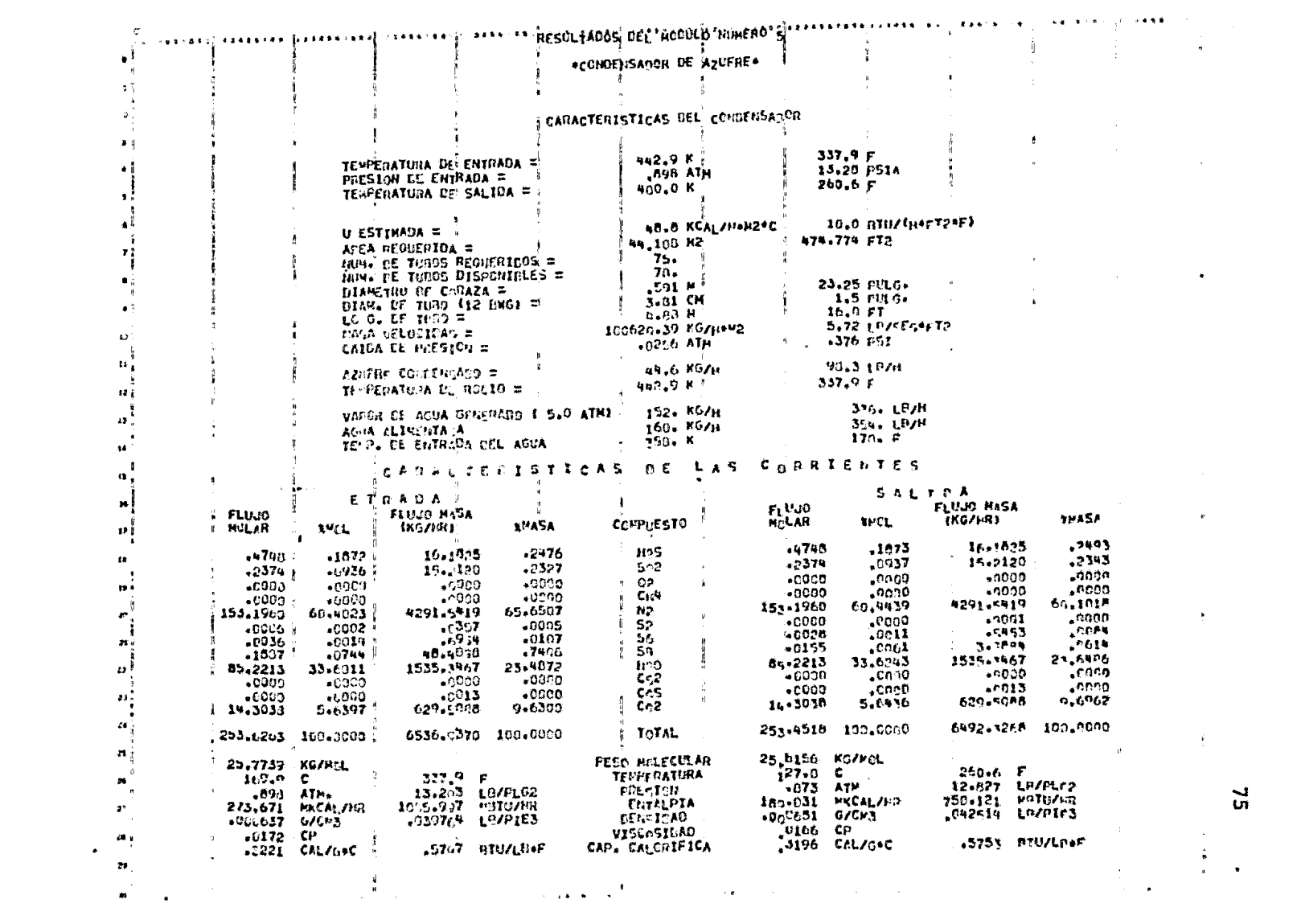

 $\frac{1}{10}$ 

En la tabla III.3 se muestra la comparación de los resultados obtenidos por el programa SIMCLA con los reportados por la literatu ra para este tren de recuperación de Azufre:

## TABLA III.3

# TABLA COMPARATIVA DE RESULTADOS EJEMPLO  $\neq$  3

### **& DE CONVERSION**

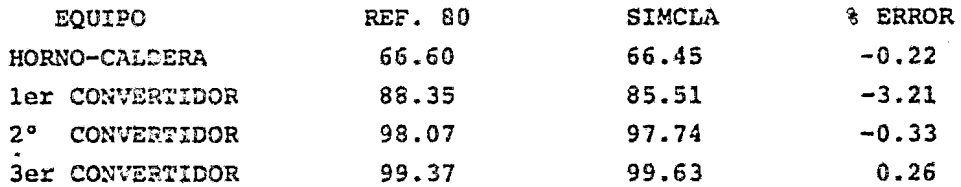

### % DE RECUPERACION

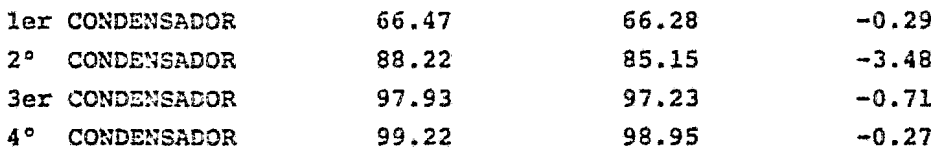

# TEM. SALIDA CONVERTIDORES

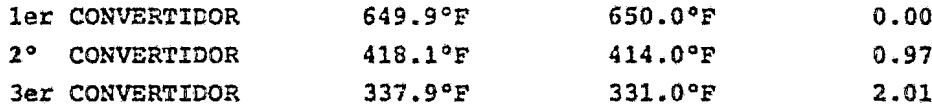

En este caso el porcentaje de error máximo en la conversión acumu lada es de 3.21% mientras que para la recuperación acumulada es de 3.48%. Una vez más encontramos que la mayor diferencia en resulta dos se tiene a la temperatura en la que las especies alotrópicas  $S_3$ ,  $S_4$ ,  $S_5$  y  $S_7$  tienen la mayor influencia dentro del cálculo del equilibrio termodinámico.

Por lo que se refiere al cálculo de la temperatura de salida de los Convertidores Catalíticos se tiene que el porcentaje máximo de e-

error es de 2.01% en el tercer Convertidor. Las diferencias exis tentes entre las temperaturas calculadas y las reportadas se podría deber a los diferentes criterios, datos termodinámicos y me todos de cálculo utilizados para evaluar el equilibrio entre las diferentes especies alotr6picas de Azufre durante el cálculo de la temperatura de rocío de la mezcla efluente de los convertidores {vér Subrutina ROCIO, apéndice B.5).

Considerando que el programa SIMCLA desarrollado en el presente trabajo no pretende ser un programa de diseño final de plantas rg cuperadoras de Azufre se puede concluir que los resultados obtenidos por el mismo son bastante aceptables,ya que al compararlos con los obtenidos con un programa en el que se toma en cuenta todas las especies de Azufre y se utilizan métodos de cálculo mucho más rigurosos, los porcientos de error no rebasan el 5%.

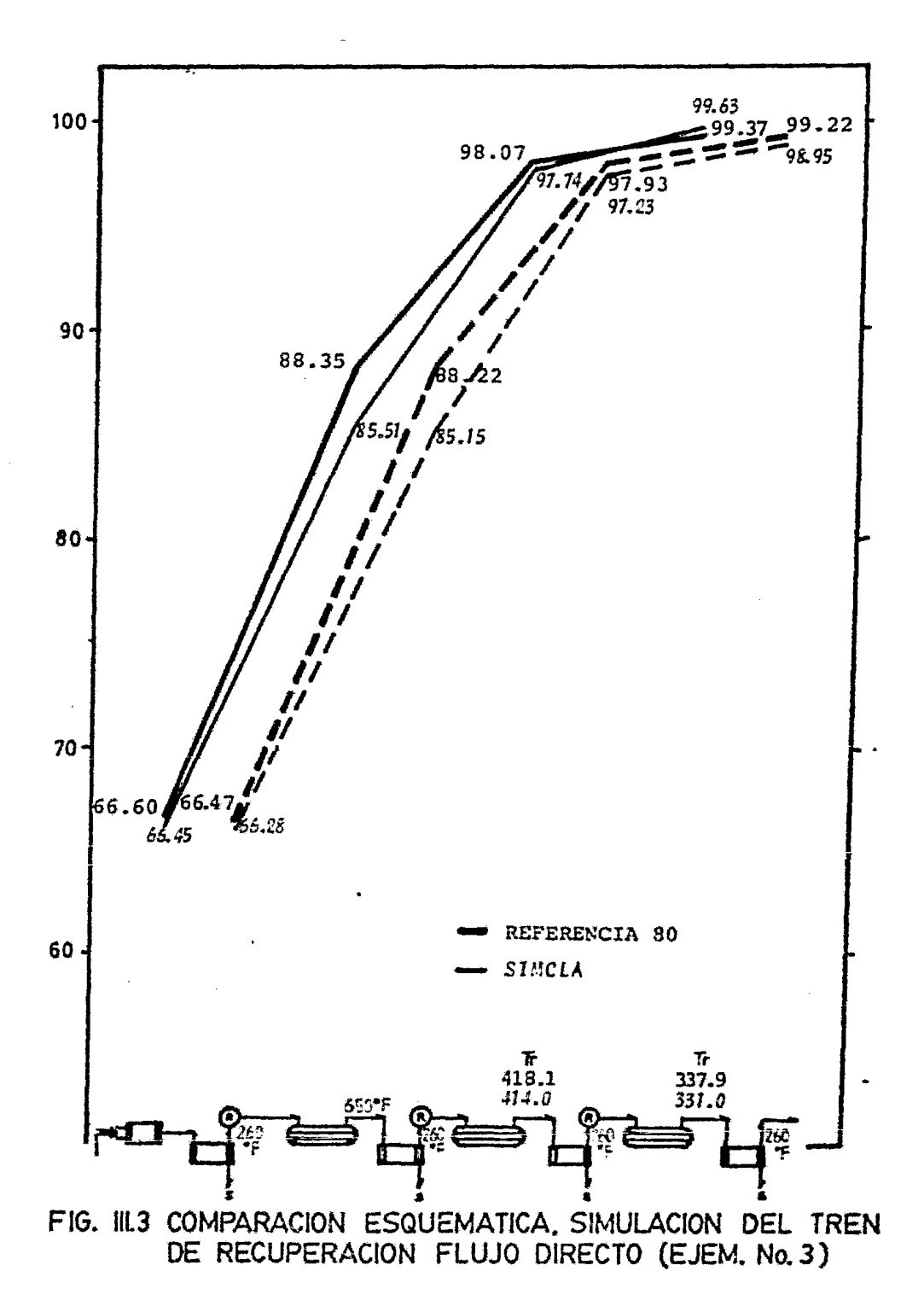

III.D.4 EJEMPLO # 4: Simulación de la planta Claus de la Refing ría de Tula, Hidalgo.

El propósito de este ejemplo es el de cotejar los resultados obtenidos con 'el programa SIMCLA contra los datos reportados en el libro de proceso de la planta Claus localizada en la Refinería de Tula, Hidalgo la cual fue diseñada en el año de 1973.

Esta planta Claus opera con una configuración de flujo directo, similar al presentado en la figura II.5, en donde el tren de recuperaci6n esta constituido por el Horno-Caldera de Reacción, dos Convertidores Catalíticos y tres Condensadores.

Las características de la corriente de alimcntaci6n a la planta son las siguientes:

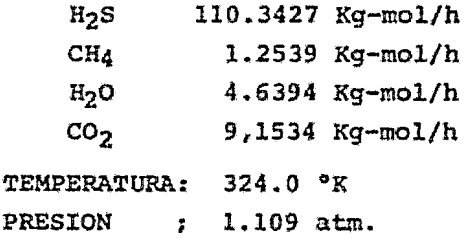

Mientras que la cantidad de aire requerida estequimétricamente pa ra oxidar un tercio del H<sub>2</sub>S alimentado es de 276.3 Kg-mol/h.

Por otro lado el libro de proceso de esta planta Clausa reporta para los diferentes equipos del tren de recuperación los siquien tes datos:

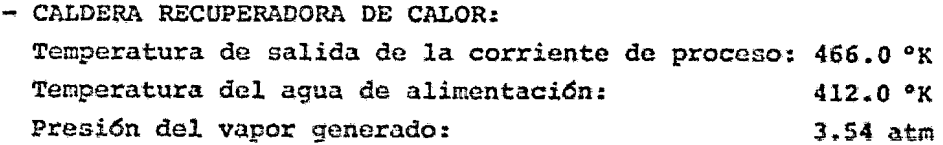

#### - CONDENSADORES:

Temperatura de salida de la corriente de proceso: 466.0 ºK Temperatura del agua de alimentación: 400.0 °K Presi6n del vapor generado: 3.54 atm

- ler. CONVERTIDOR CATALITICO: Temperatura de entrada de la corriente de proceso: 494.0 °K Temperatura de salida de la corriente de proceso: 583.0 °K
- 2° CONVERTIDOR CATALITICO: Temperatura de entrada de la corriente de proceso: 489.0 °K Temperatura de salida de la corriente de proceso: 512.0 °K

Estos valores se usaron como datos para los m6dulos de simulaci6n para los cuales se eligieron las siguientes opciones de cálculo:

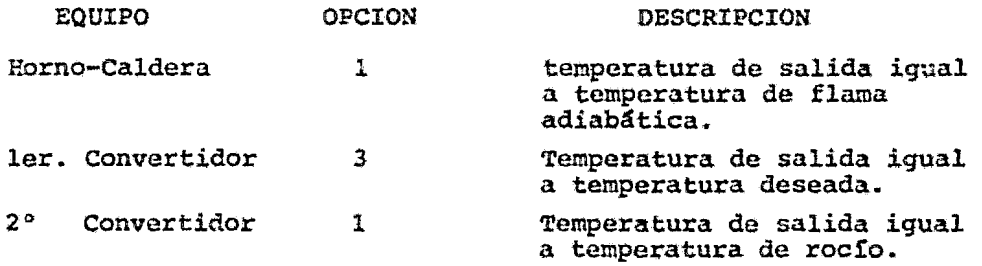

Por lo que respecta a los demás datos requeridos por el programa SIMCLA fueron seleccionados a partir de !os valores recomendados ya que el libro de proceso de la Refinería de Tula noproporciona informaci6n de los mismos.

A continuación se presentan las hojas de resultados obtenidas por el programa SIMCLA

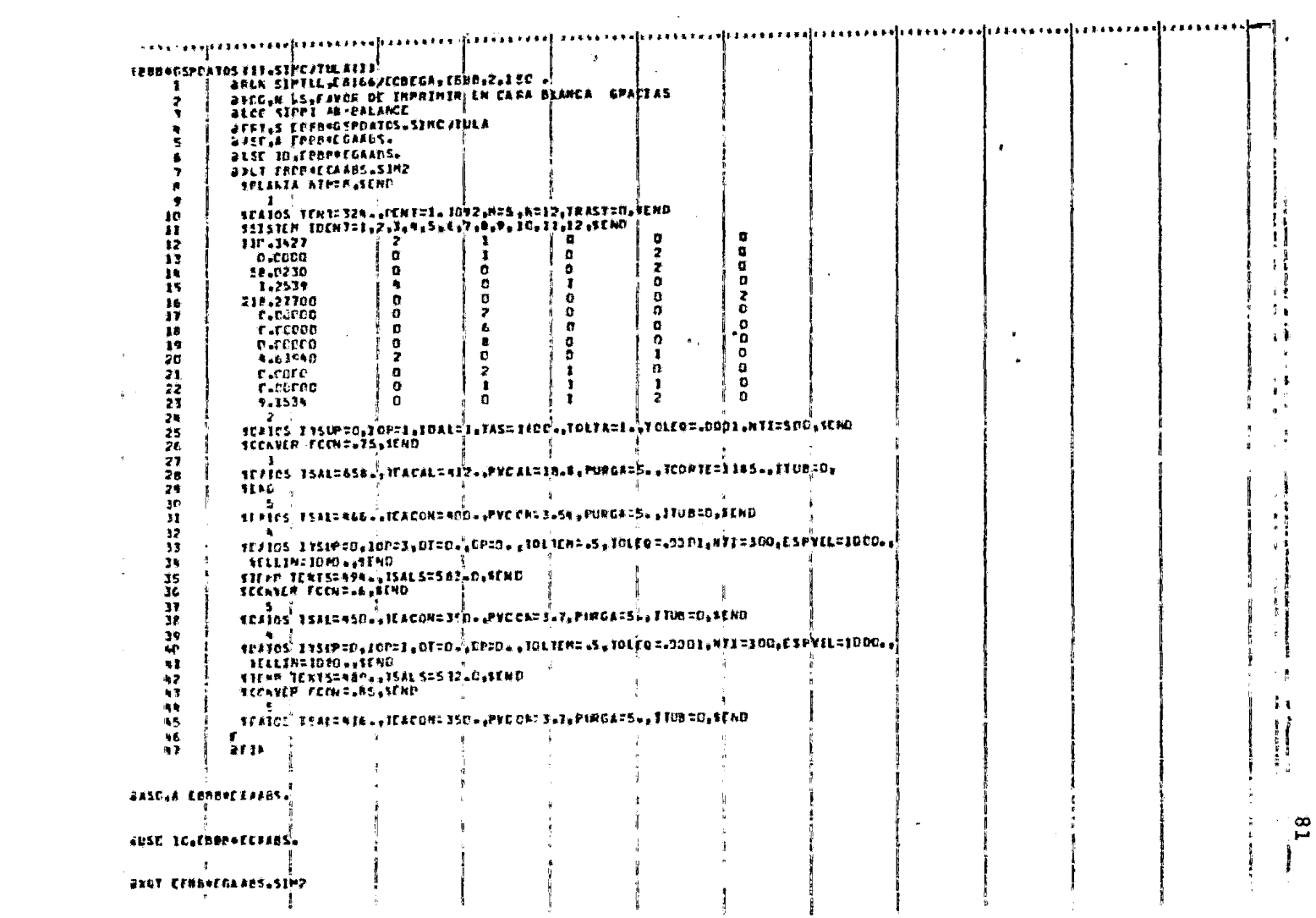

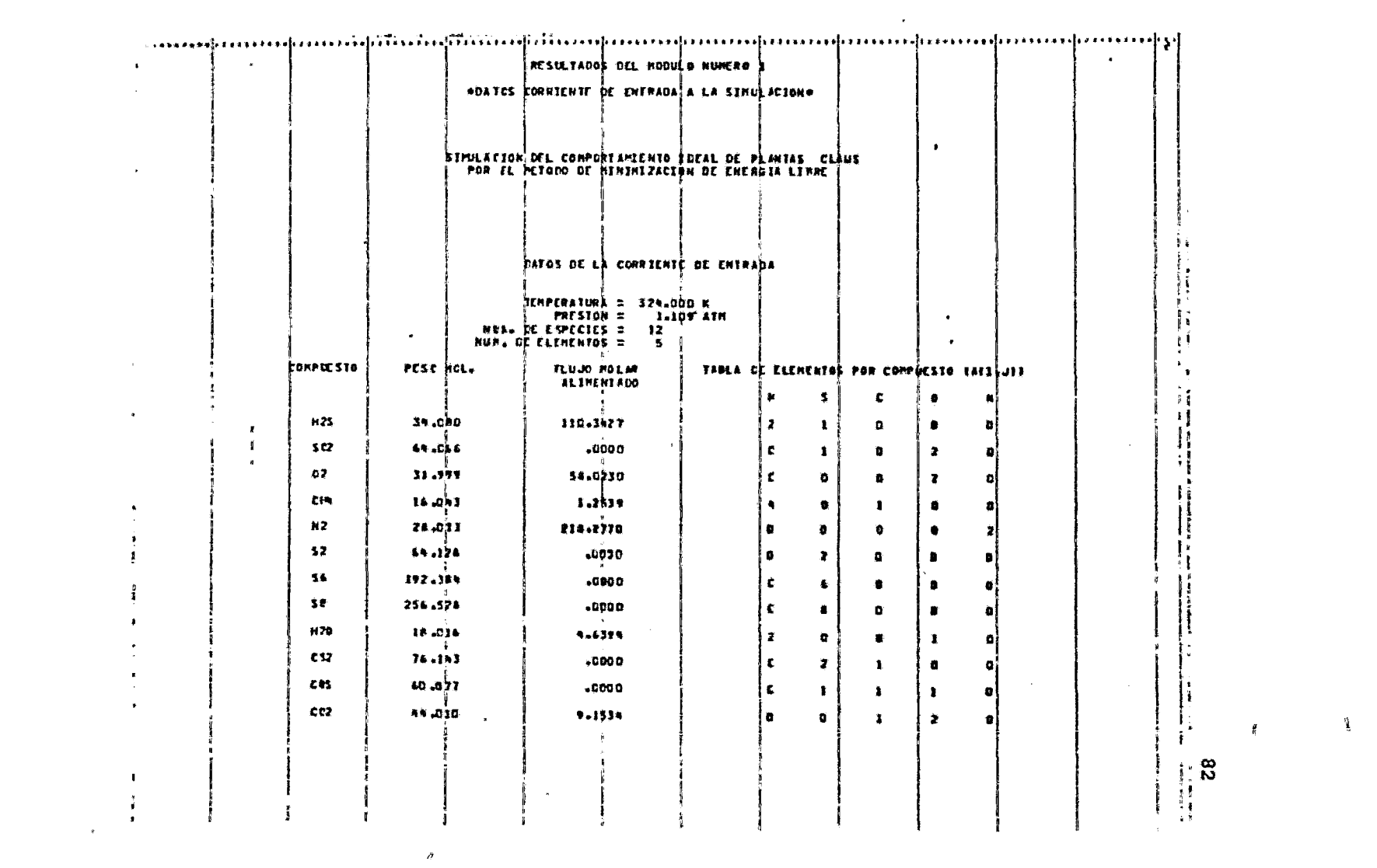

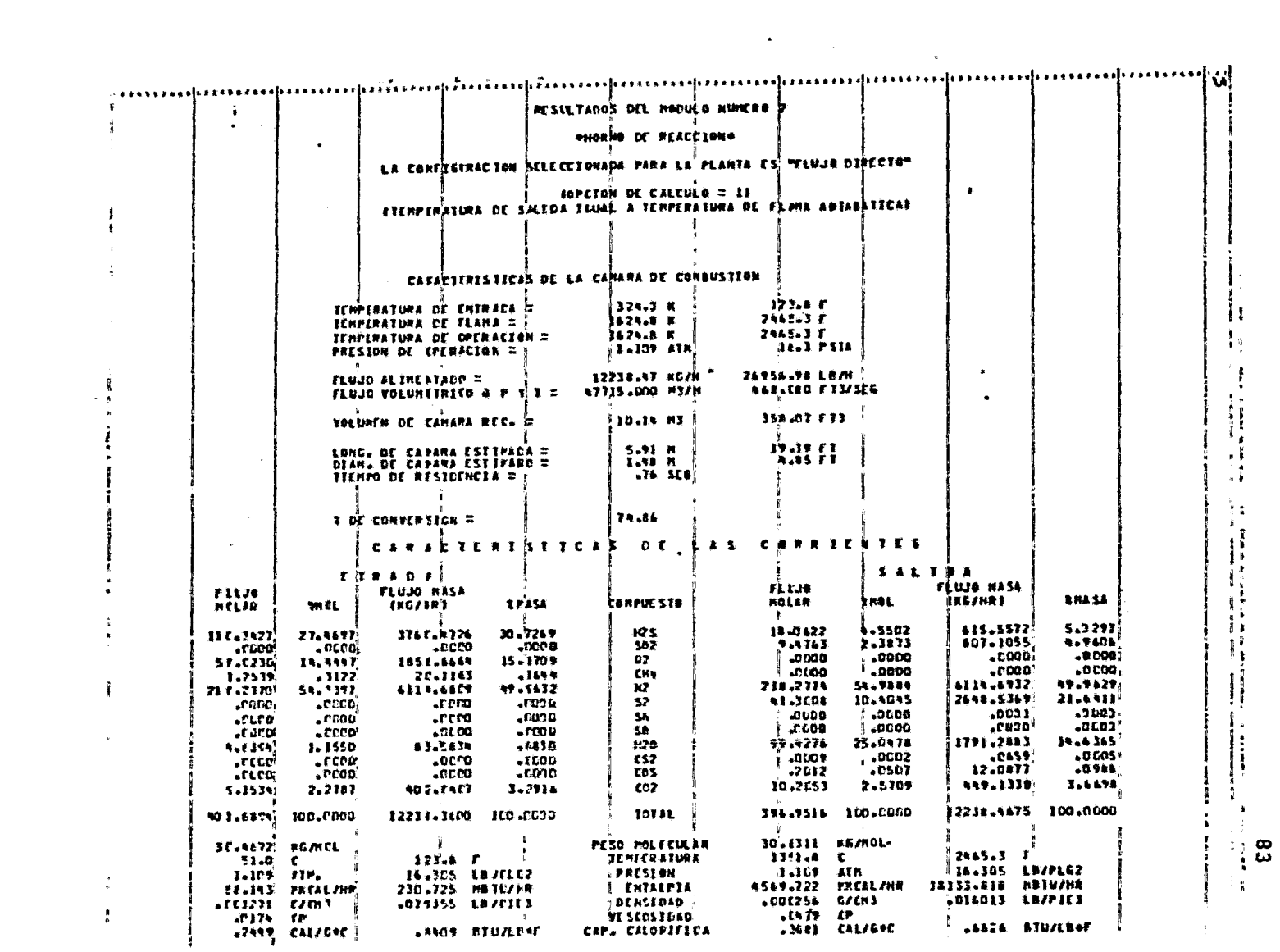

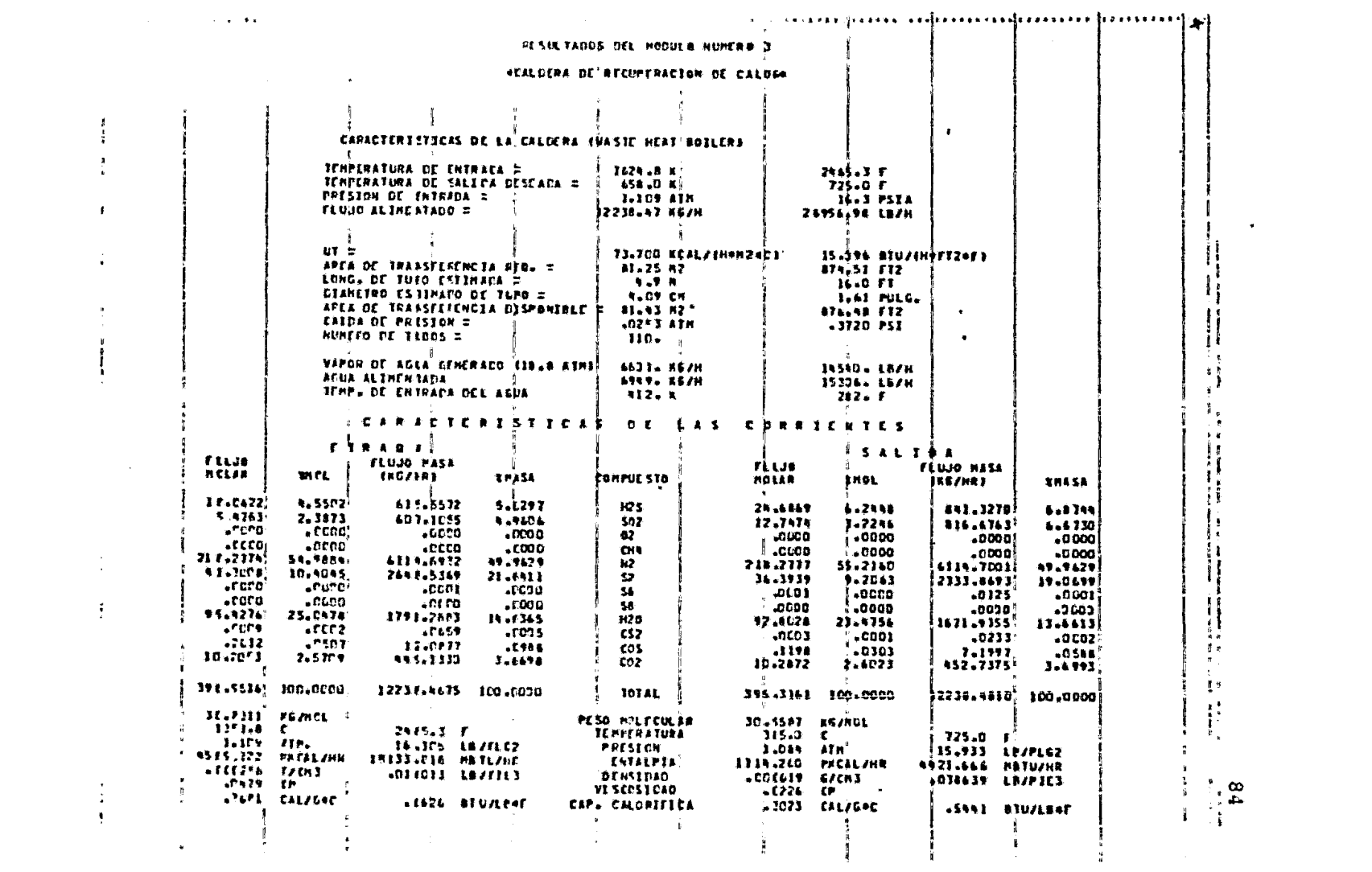

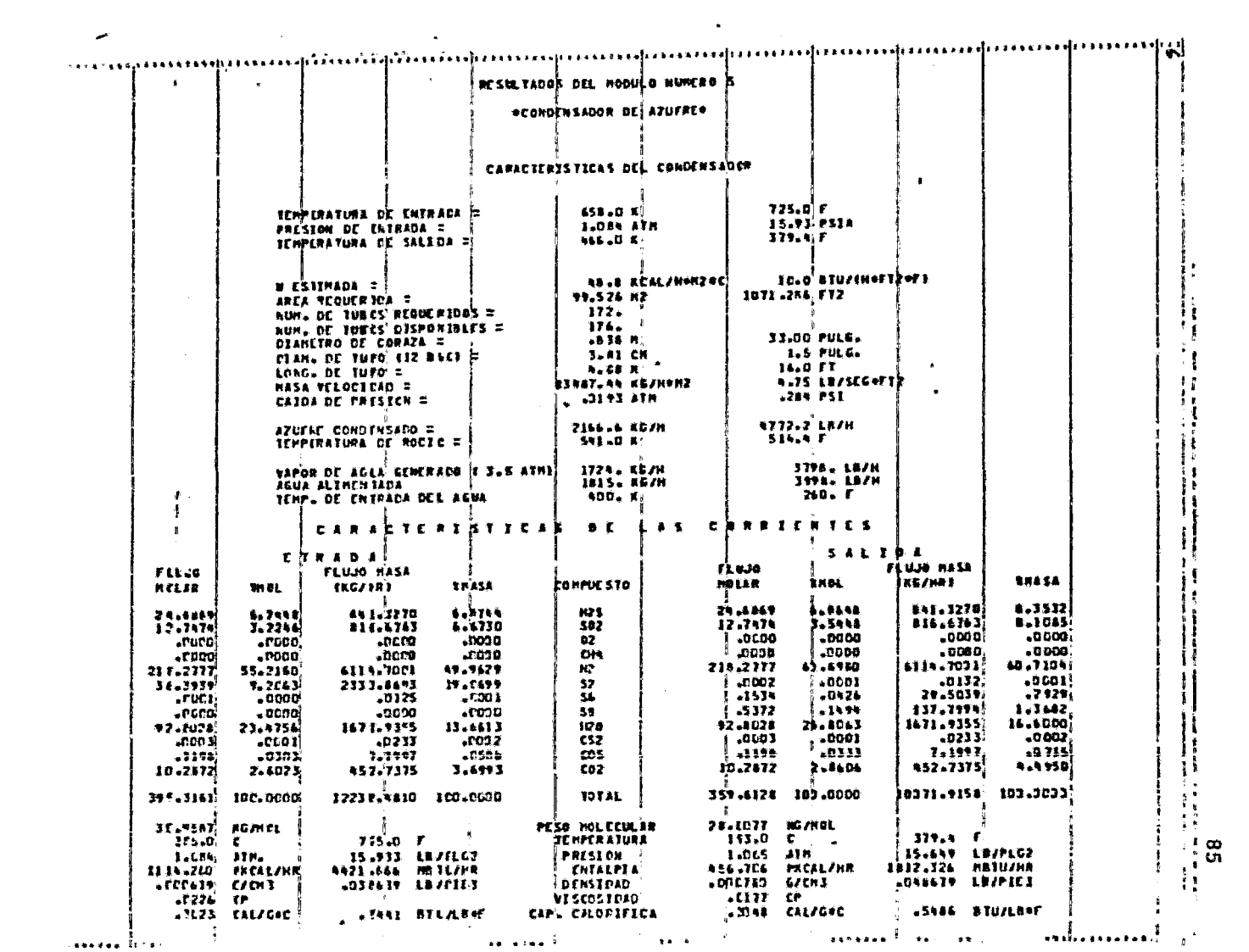

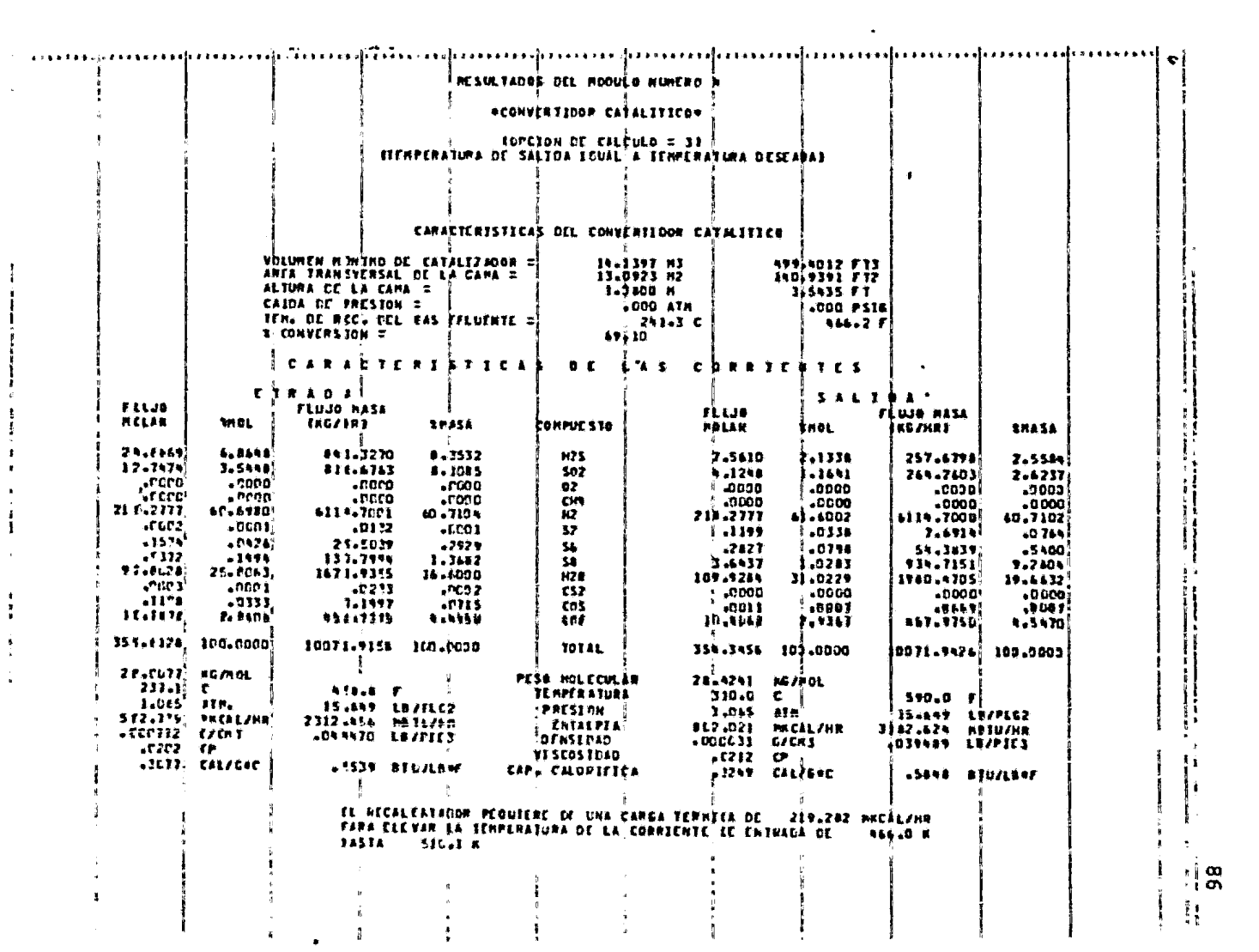

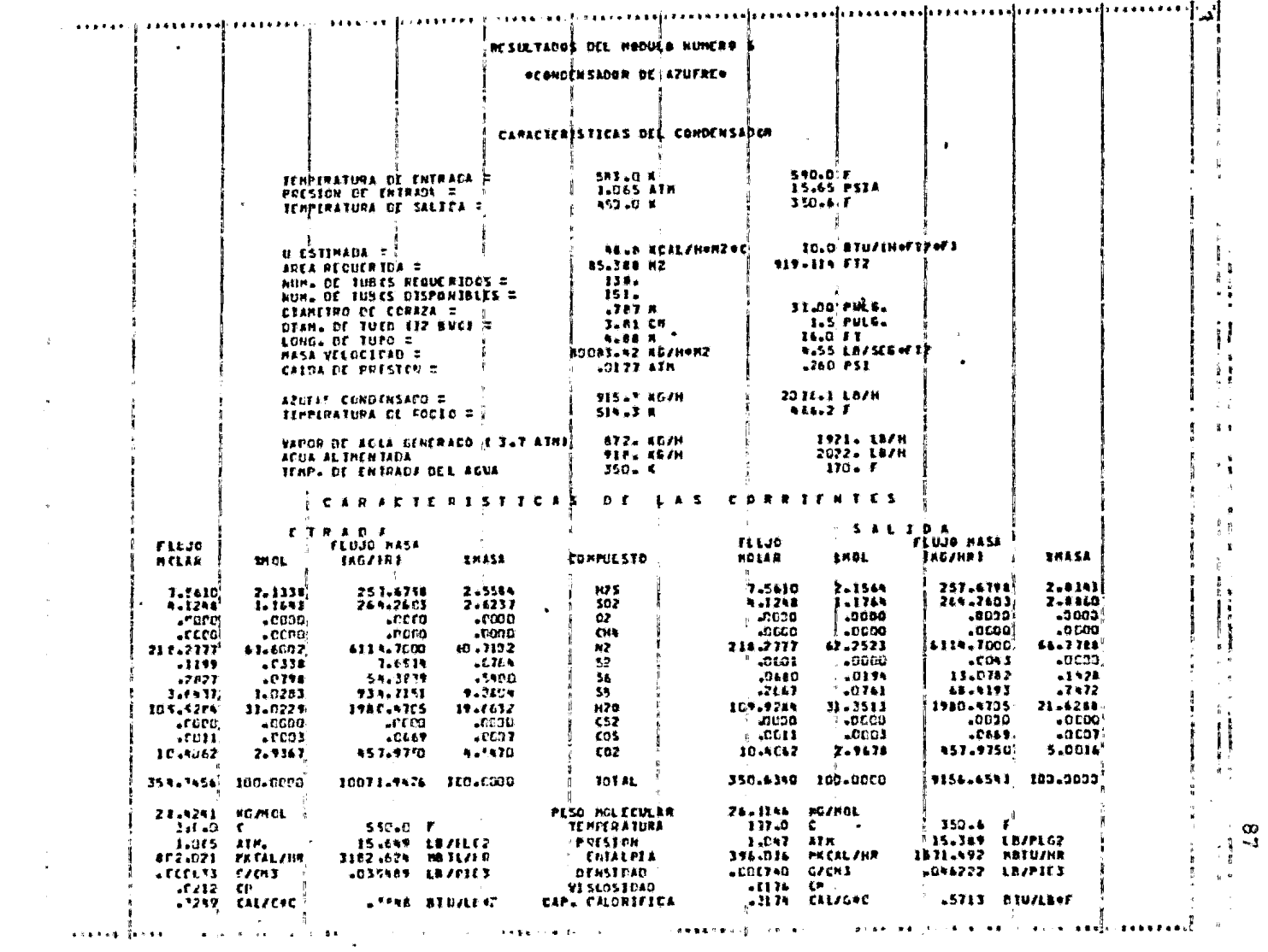

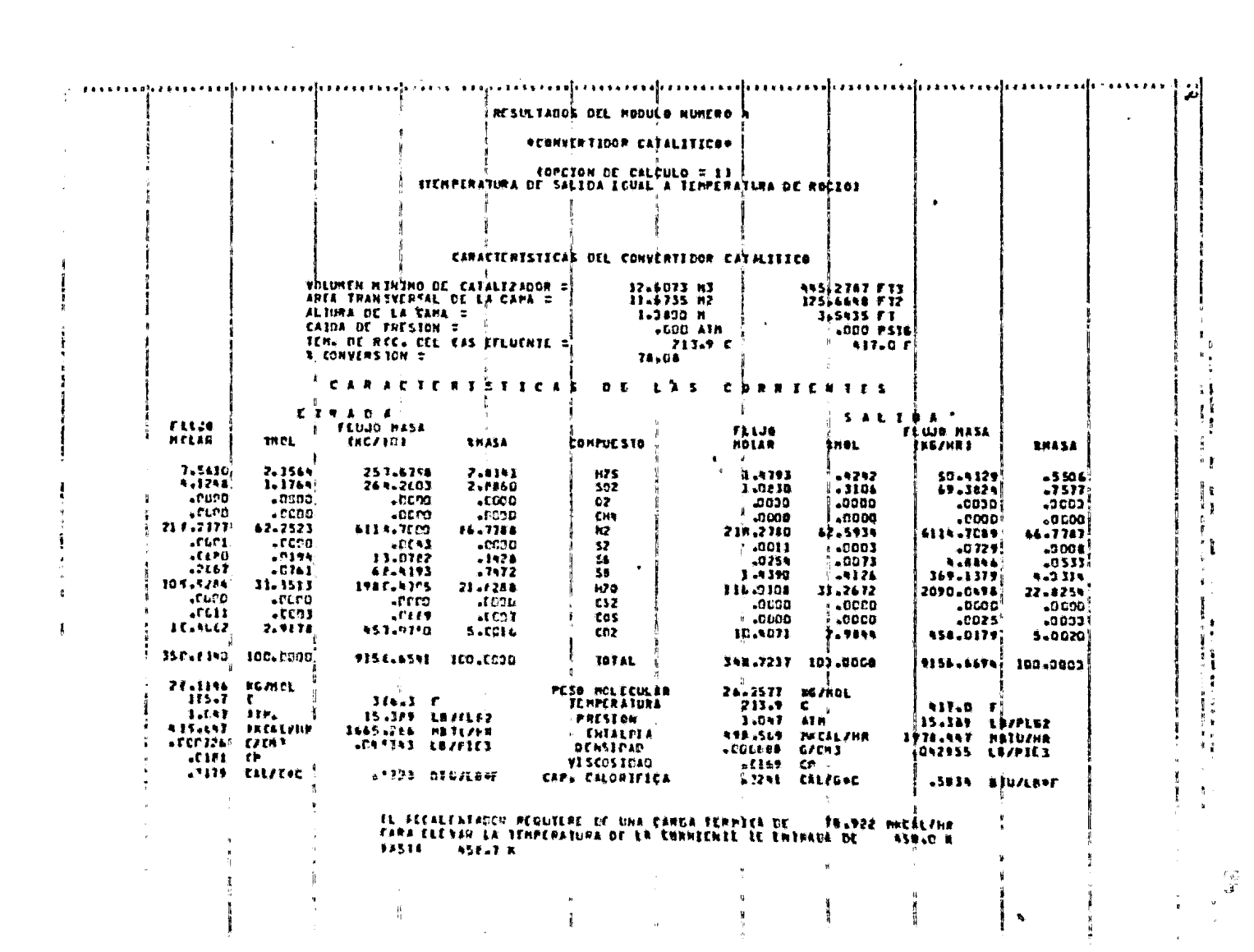

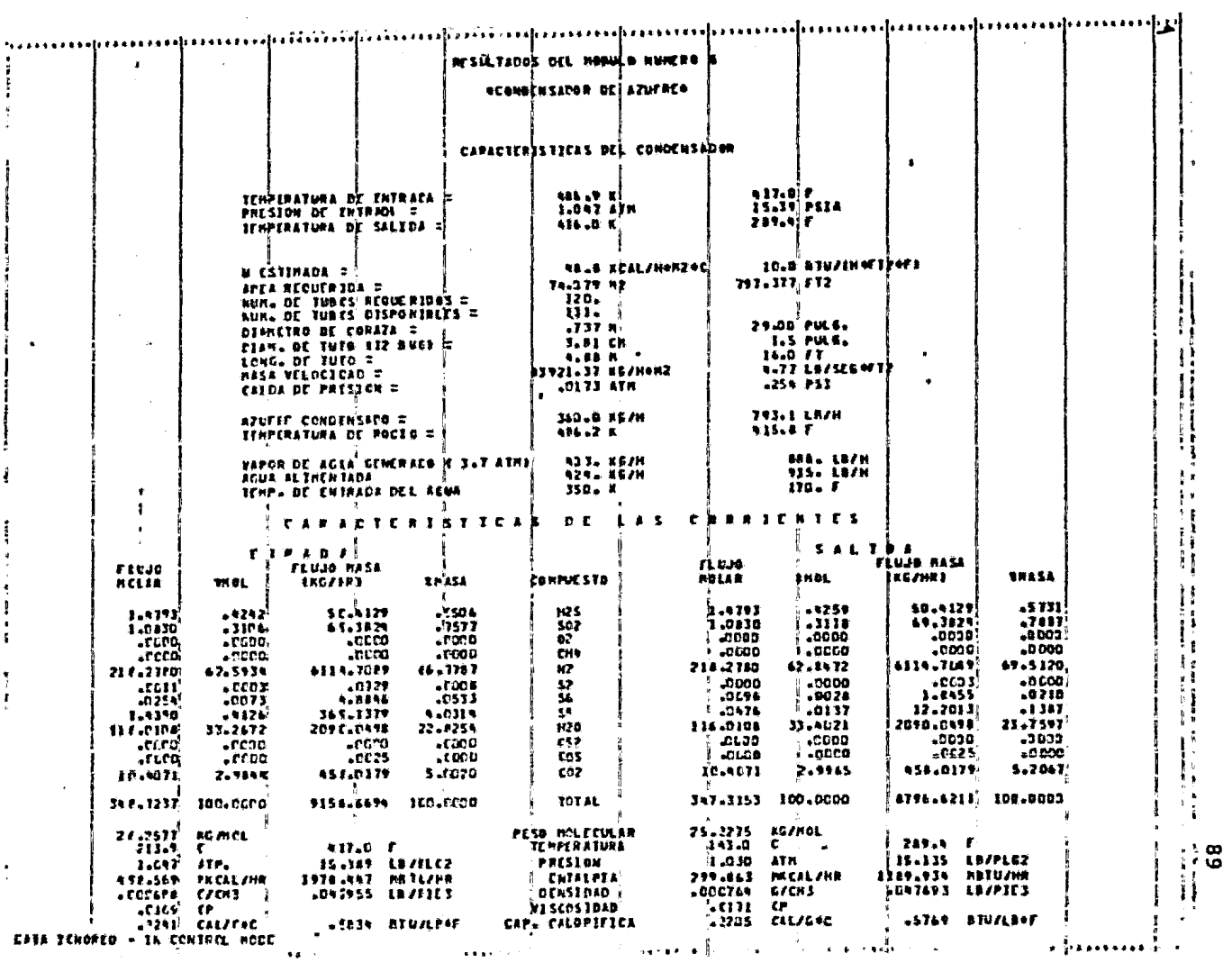

 $\mathcal{L}^{\text{max}}$ 

 $\mathcal{A}^{\mathrm{c}}$  and  $\mathcal{A}^{\mathrm{c}}$ 

Debido a que en el libro de proceso no se cuenta con informaci6n detallada sobre la composición de la corriente de proceso a la sa lida de la Caldera y de los Convertidores Catalíticos, no es posi ble determinar la conversi6n alcanzada en cada etapa, y por lo tanto, no se puede comparar con la calculada por el programa de simulación SIMCLA. Sin embargo, se cuenta con datos de la recupe raci6n de Azufre lograda a la salida de cada condensador, la cual en cierta forma es un reflejo de la conversión. En la tabla III.4 se muestra la comparación de las recuperaciones alcanzadas en ca da condensador.

#### TABLA III.4

# COMPARACION DE LA RECUPERACION DE AZUFRE (Kg/h) (EJEMPLO # 4)

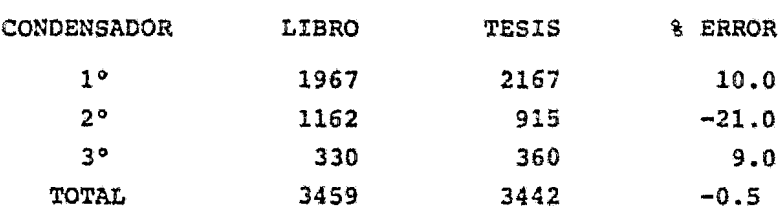

Como se puede apreciar, la recuperación global en ambos casos es muy similar (0.5\ de diferencia), mientras que las racuperaciones intermedias presentan mayor discrepancia, lo cual podría deberse a una o varias de las siguientes razones:

- El Horno de Reacción no opera en forma adiabática por lo que la temperatura alcanzada es menor, trayendo como consecuencia que la conversión también lo sea.
- En la Caldera Recuperadora de Calor la temperatura de cor te seleccionada para el cálculo del equilibrio de las reac ciones reversibles podría ser menor.
- En el primer Convertidor (simulado a una temperatura igual que la del libro de proceso) se tiene una conversión menor que la reportada debido a que la temperatura de operación es mayor que la temperatura de roc!o de la mezcla efluente.
- En el segundo Convertidor (simulado a la temperatura de rocíc) la conversión alcanzada es mayor que la reportada de-

bído a que el diseño original considera una temperatura de operación mayor que la de rocío, lo que se traduce en una con versi6n menor.

- El método de cálculo utilizado en el diseño original de es te tren de recuperaci6n no esta basado en la minimización de energía libre de Gibbs.

Por lo que respecta a las dimensiones  $\gamma$  características de los equipos obtenidas porel programa SIMCLA, en la tabla III.5 se presenta la comparación de las mismas con las reportadas en el libro de proceso de la planta de Tula.

# TABLA III.5

# COMPARACION CARACTERISTICAS DE LOS EQUIPOS  $(EXEMPLO \t# 4)$

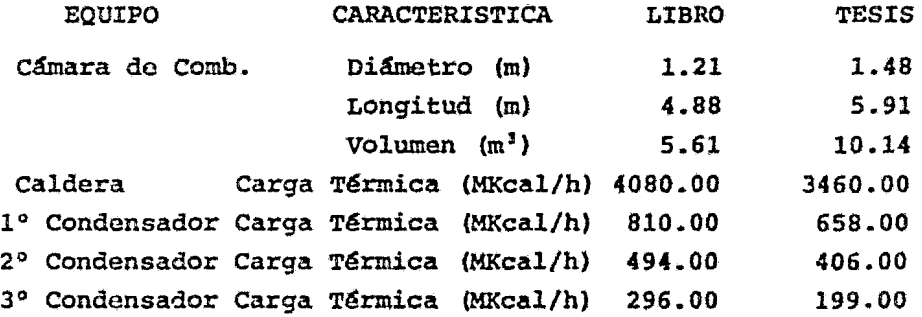

Las divergencias observadas en los valores de las variables comp~ radas aquí para los diferentes equipos pueden estribar en la aplicaci6n de los criterios de diseño (no mencionados en el libro de proceso) y en los métodos de cálculo utilizados.

Cabe mencionar que las características *y* dimensiones de los equipos que se calculan con el programa SIMCLA son preliminares, Gtiles para dar una idea y capacidad de los mismos *y* cuyas dimensiones finales serán establecidas por el fabricante o diseñador apli cando los factores de seguridad pertinentes.

IV CALCULO DE LA COMPOSICION DE EQUILIBRIO POR EL METODO DE ENERGIA DE GIBBS

#### IV.A MINIMIZACION DE ENERGIA LIBRE; SUBRUTINA MINER:

Esta subrutina tiene la función de calcular la composición de equi librio a una temperatura y presión dadas, utilizando el método de Minimización de Energía de Gibbs<sup>9</sup>.

#### $IV.A.1$ DESARROLLO MATEMATICO:

Antes de describir el modelo matemático en el cual se basa este me todo, es importante hacer notar que se considera que los gases siguen un comportamiento ideal, lo cual aplicado a la simulación de plantas Claus es válido ya que éstas operan a presiones bajas.

La energia libre total de una mezcla gascosa de n especies químicas que contiene xi moles de la i-ésima especie puede ser expresa da como  $957:$ 

$$
G(X) = \sum_{i=1}^{n} g_i \qquad \ldots \qquad \ldots \qquad \ldots \qquad (IV.1)
$$

en donde:

 $X = (x_1, x_2, x_3, \ldots, x_n)$ , Vector de número de moles.

 $g_i$  = contribución de la i-ésima especie gaseosa a la Energía de Gibbs total del sistema, la cual está dada por:

$$
g_{\hat{\ell}} = x_{\hat{\ell}}(c_{\hat{\ell}} + \ell n \frac{x_{\hat{\ell}}}{\bar{x}}) \qquad \ldots \qquad \ldots \qquad \ldots \qquad (IV.2)
$$

con

$$
c_{\hat{\mathcal{L}}} = \left[\frac{G}{RT}\right]_{\hat{\mathcal{L}}} + \ell n \left[\frac{P}{1atm}\right] \cdots \cdots \cdots \cdots \cdots \cdots \qquad (IV.3)
$$

en donde:

- $\left[\frac{G}{B-1}\right]_L$  = Función de Energía de Gibbs molar estándar para la i-ésima especie gaseosa a 298.lSºK y l atm.
	- $x_j$  = Número de moles de la *i*-ésima especie gaseosa.  $\bar{x} = \frac{\mu}{\lambda} x_{\lambda}$ , Número total de moles de las especies gaseosas.
		- $R =$  Constante de los gases.
		- P Presi6n total del sistema, atm.

como se puede ver, el término de funci6n de Energía de Gibbs molar estándar es en realidad la Energía de Gibbs de la  $i$ -ésima es pecie dividida entre RT, siguiendo la práctica de White, Johnson y Dantzing~ , para obtener un término adimensional.

La función de Energía de Gibbs molar estándar de la  $i$ -ésima espe cie gaseosa se cálcula por medio de cualquiera de las dos siguien tes ecuaciones, en el presente trabajo se utilizó la ecuaci6n IV.5.

{IV.4)

o bien:

$$
(\frac{G}{RT})_{\hat{\ell}} = \frac{1}{R} [\frac{G_T - H_{2111}^T}{T}]_{\hat{\ell}} + [\frac{\Delta H_{\hat{\ell}}^T, 21115}{RT}]_{\hat{\ell}} \qquad (IV.5)
$$

en donde:

 $\Delta H_{6.238,35}^{\circ}$  = Entalpía de formación estándar a 298.15°K

$$
H_{298.15}^{\text{T}} = \text{Diferencia de entalpías entre } 298.15^{\circ} \text{K y la}
$$
\ntemperature T.\n
$$
S^{\text{T}} = \text{Entropyfa a la temperatura T y 1 atm}
$$
\n
$$
G_T = H_{298.15}^{\text{T}} = \text{Función de Fnergía de Gibbs a la temperatura T y 1 atm}
$$
\n
$$
Y = \frac{1}{T} \times \frac{1}{T} \times
$$

La determinación de la composición de equilibrio de un sistema de reacción consiste en encontrar un conjunto de moles (X), no negativo, que minimice la energía libre total del sistema (ec. IV.1) y que además satisfaga las restricciones del balance de masa que es tá representado por:

$$
\sum_{i=1}^{n} a_{i,j} x_{i} = b_{j} \quad (j = 1, 2, ..., m) \quad \dots \quad (IV.6)
$$

en donde:

- ajj = Número de átomos del j-ésimo elemento de la i-ésima especie gaseosa.
	- $xi =$  Número de moles de la i-ésima especie ga seosa.
	- $b_i$  = Número total de pesos atómicos del  $j$ -ési mo elemento químico de la mezcla gaseosa original.
		- $m = N$ úmero total de átomos diferentes dentro del sistema.
		- $n =$  Número total de especies diferentes dentro del sistema.

Para resolver este sistema de ecuaciones se recurre al método ite rativo del máximo descenso, el cual se describe a continuación:

#### **IV.A.2** METODO DEL MAXIMO DESCENSO:

Este método consiste en expresar la energía libre total de la mez cla en equilibrio, de composición desconocida, en términos de una mezcla de composición conocida y de incrementos desconocidos los cuales representan los cambios necesarios para llevar la composición inicial supuesta a la composición final de equilibrio<sup>9</sup>.

La ecuación de aproximación usada es una expresión cuadrática que involucra los dos primeros términos de una expansión de Taylor y que además está sujeta a las restricciones del balance de masa.

Supongase cualquier vector positivo  $V = (y_1, y_2, y_3, \ldots, y_n)$  que satisfaga las restricciones del balance de masa (ec. IV.6) entonces, la energía libre total del sistema será:

$$
G(Y) = \frac{\sum\limits_{i=1}^{n} y_i [c_i + \ln \frac{y_i}{\bar{y}}] \cdot \ldots \cdot \ldots \cdot \ldots \cdot (IV.7)}
$$

en donde:

$$
\bar{y} = \frac{n}{\lambda^2} y_{\lambda} \qquad \dots \qquad \dots \qquad \dots \qquad (10.8)
$$

.Por otra parte, sea:

$$
\Delta_{\xi} = x_{\xi} - y_{\xi} \quad \chi \qquad \overline{\Delta} = \overline{x} - \overline{y} \qquad \ldots \qquad \ldots \qquad (IV.9)
$$

Entonces, asumiendo que todas las  $y_{\lambda}$ 's son positivas, es posible obtener una expresión de Taylor para y que nos dará una aproximación cuadrática, Q(X), de la energía libre total del sistema en el equilibrio G(X) (ec. IV.1), de la siquiente manera:

$$
Q(X) = G(Y) + \frac{5}{4} \frac{3G}{9U_L} \Delta_X + \frac{1}{2} \sum_{\lambda} \sum_{h} \frac{3^2 G}{9U_{\lambda}^3 y_h} \Delta_{\lambda} \Delta_{h} \ldots \ldots \ldots \qquad (IV.10)
$$

Observese que:

$$
\frac{\partial G}{\partial y_{\lambda}} = c_{\lambda} + \ln \frac{y_{\lambda}}{\bar{a}} \quad \dots \quad \dots \quad \dots \quad \text{(IV.11)}
$$

$$
\frac{\partial^2 G}{\partial y^2} = \frac{1}{y_i} - \frac{1}{u} \qquad \qquad \cdots \qquad \qquad (IV.12)
$$

$$
\frac{3^{2} G}{3 y_{\ell}^{3} y_{\ell}} = -\frac{1}{g}
$$
, para  $i \neq k$  ... ... (IV.13)

Sustituyendo IV.11, IV.12 y IV.13 en IV.10 se obtiene:

$$
Q(X) = G(Y) + \sum_{i} c_{i} + \ln \frac{g_{i}}{\bar{g}} I \Delta_{i} + \frac{1}{2} \sum_{i} g_{i} \frac{\Delta_{i}}{g_{i}} - \frac{\bar{\Delta}}{\bar{g}} I^{2} \dots \dots \quad (IV.14)
$$

De donde se observa que los términos de segundo grado  $de$   $G(x)$ y Q(X) son positivas, lo que significa que ambas funciones son con vexas.

Para encontrar la siguiente aproximaci6n a la soluci6n buscada se debe minimizar la función  $Q(X)$ , sujeta al balance de masa y restrin giendo las  $x_i$ 's a valores positivos.

Utilizando la técnica de multiplicadores de Lagrange para tomar en cuenta las restricciones se llega finalmente a<sup>157</sup>

B (X} "" Q{X) + l:71'·(b· - I:a··X·] • J j • A.j .(.. ••••••• (IV.15) J ..(.

en donde:

*rrj* ~ Multiplicadores de Lagrange.

Para minimizar la función B(X) se establece que su derivada parci al respecto a *x* es igual a cero, por lo tanto, a partir de las ecua cienes IV.14 y IV.15 **se** tiene:

$$
\frac{\partial B(X)}{\partial x_{\bar{\mathcal{L}}}} = [c_{\bar{\mathcal{L}}} + \ell n \frac{y_{\bar{\mathcal{L}}}}{\bar{y}}] + [\frac{x_{\bar{\mathcal{L}}}}{y_{\bar{\mathcal{L}}}} - \frac{\bar{x}}{\bar{y}}] - \frac{\bar{x}}{j} \pi j a_{\bar{\mathcal{L}} j} = 0 \dots (IV.16)
$$

Las ecuaciones IV.6 y IV.16, junto con la suma de las x<sub>i</sub>'s para co nocer  $\bar{x}$ , constituyen un sistema de  $m + n + 1$  ecuaciones simultáneas con  $nx_i$ 's desconocidas, *m* multiplicadores desconocidos  $\neg_j$  y el no mero total de moles  $\bar{x}$  desconocido.

Despejando  $x_i$  de la ecuación IV.16 se tiene:

$$
x_{\hat{i}} = -\mathfrak{P}_{i}(y) + (\frac{y_{\hat{i}}}{\hat{y}})\bar{x} + y_{\hat{i}}(\sum_{j=1}^{m} \pi_{j} a_{\hat{i},j}) \dots \dots \dots \dots \tag{IV.17}
$$

donde:

$$
g_{\xi}(V) = y_{\xi}[c_{\xi} + \ln \frac{y_{\xi}}{\bar{y}}] \ldots \ldots \ldots \ldots \ldots \ldots \quad (IV.18)
$$

Sumando la ecuación IV.17 para todas las  $i^!s$ , tenemos:

$$
\lim_{\substack{\lambda=1\\ \lambda=1}}^n \frac{y}{\lambda} = \sum_{i=1}^n -g_i \ (Y) + \sum_{i=1}^n \left( \frac{y_i}{\theta} \right) \bar{x} + \left( \sum_{j=1}^m \pi_j \sum_{i=1}^n a_{i,j} y_i \right)
$$
\n
$$
\text{arrecalando}
$$

rea

$$
\sum_{\substack{j=1\\j\neq j}}^m j_{\substack{j=1\\j\neq j}}^{\frac{n}{2}} a_{\substack{j,j\\j\neq j}} j_{\substack{j=1\\j\neq j}}^{\frac{n}{2}} \sum_{j=1}^n q_j(y) \dots \dots \dots \dots \dots \dots (IV.19)
$$

Ahora, definiendo las constantes:

$$
r_{jk} = r_{kj} = \sum_{i=1}^{n} (a_{ij}a_{ik}) g_{i} , j, k=1,2,...,m . (IV.20)
$$

Por último, sustituyendo la ecuación IV.17 en IV. 6 se obtiene un conjunto de m ecuaciones, que junto con la ecuación IV.19 forman el siguiente sistema de m+1 ecuaciones simultáneas simétricas:

$$
r_{11}\pi_1 + r_{12}\pi_2 + \cdots + r_{1m}\pi_m + b_1(\frac{\bar{x}}{\bar{y}}) = b_1 + \frac{n}{\sqrt{2}}a_{\zeta_1}q_{\zeta_2}(y)
$$
  
\n
$$
r_{21}\pi_1 + r_{22}\pi_2 + \cdots + r_{2m}\pi_n + b_2(\frac{\bar{x}}{\bar{y}}) = b_2 + \frac{n}{\sqrt{2}}a_{\zeta_2}q_{\zeta_2}(y)
$$
  
\n
$$
\vdots
$$
  
\n
$$
r_{m1}\pi_1 + r_{m2}\pi_2 + \cdots + r_{mm}\pi_m + b_m(\frac{\bar{x}}{\bar{y}}) = b_m + \frac{n}{\zeta_2}a_{\zeta_m}q_{\zeta_2}(y)
$$
  
\n
$$
b_1\pi_1 + b_2\pi_2 + \cdots + b_m\pi_m + 0 \cdot (\frac{\bar{x}}{\bar{y}}) = \frac{n}{\zeta_{m1}}q_{\zeta_2}(y)
$$
  
\n
$$
e_1 \text{ donde:}
$$
  
\n
$$
\vdots
$$
  
\n
$$
\vdots
$$
  
\n
$$
\vdots
$$
  
\n
$$
\vdots
$$
  
\n
$$
\vdots
$$
  
\n
$$
\vdots
$$
  
\n
$$
\vdots
$$
  
\n
$$
\vdots
$$
  
\n
$$
\vdots
$$
  
\n
$$
\vdots
$$
  
\n
$$
\vdots
$$
  
\n
$$
\vdots
$$
  
\n
$$
\vdots
$$
  
\n
$$
\vdots
$$
  
\n
$$
\vdots
$$
  
\n
$$
\vdots
$$
  
\n
$$
\vdots
$$
  
\n
$$
\vdots
$$
  
\n
$$
\vdots
$$
  
\n
$$
\vdots
$$
  
\n
$$
\vdots
$$
  
\n
$$
\vdots
$$
  
\n
$$
\vdots
$$
  
\n
$$
\vdots
$$
  
\n
$$
\vdots
$$
  
\n
$$
\vdots
$$
  
\n
$$
\vdots
$$
  
\n
$$
\vdots
$$
  
\n $$ 

con  $\pi_1$ ,  $\pi_2$ , ...,  $\pi_m$  y  $\bar{x}/\bar{y}$  como variables.

La solución de este sistema de ecuaciones simultáneas nos dará los valores de las bj's,  $r_{ik}$ 's y  $\bar{x}/\bar{y}$  por lo que será necesario sustituir estos valores en la ecuación IV.17 para obtener los nuevos va lores de las xj's. De esta forma se ha encontrado el nuevo conjun to X que representa la nueva aproximación a la composición de equi librio. El procedimiento se repite utilizando los valores de las  $x_{\mathcal{L}}$ 's calculadas como los nuevos valores de las  $y_{\mathcal{L}}$ 's supuestas has ta que la diferencia entre iteraciones subsecuentes sea suficientemente pequeña para satisfacer un criterio de convergencia.

Es posible que el conjunto de número de moles computado incluya al gún valor negativo, si ésto sucede, este conjunto de valores no es usado directamente en el cálculo de la siguiente aproximación, ya

que si se permiten números negativos dentro de las iteraciones la solución final podría incluir algunos valores negativos que no tie nen ningún significado para el balance de masa.

Para eliminar la posibiledad de tener  $x_j$ 's negativas y asegurar una buena convergencia se incluye el siguiente método para corregir las aproximaciones a la composición de equilibrio.

Este método consiste en considerar los resultados de las diferencias  $\Delta_{\chi}$ =x $\chi$   $y_{\chi}$  como indicadores de la dirección de descenso y limi tar los incrementos a una cantidad fraccional  $\lambda^2$ , , utilizando pa ra ello el mayor valor de  $\lambda$  que satisfaga las siguientes condicio  $hes$ <sup>\$57</sup>:

- Todos los números de moles son positivos, es decir  $\frac{3G(k)}{2k}$ estă definida.
- La derivada direccional  $\frac{\partial G(\lambda)}{\partial \lambda}$  no se hace positiva, es decir el punto mínimo no ha sido rebasado.  $G(\lambda)$  es una funcion convexa, cuya derivada es:

$$
\frac{\partial \mathfrak{A}}{\partial \lambda} = \sum_{i=1}^{R} c_i + \ln \frac{q_i^i}{q_i} \qquad \qquad \ldots \qquad (IV.22)
$$

en donde:

$$
\mathcal{L}_k = \mathcal{U}_k + \lambda(x_k - y_k) \quad \dots \quad (IV.23)
$$

 $\bar{y}$  =  $\sum_{i=1}^{n} y_i^i = \bar{y}_i + \lambda (\bar{x} - \bar{y})$  ... (IV.24)<br>  $y_i^i =$  Valores de aproximación corregidos.

El método para selccionar à es arbitrario dentro de ciertos límites y su valor deberá estar compresndido en el intervalo de cero a uno. Un método consiste en calcular a partir de las diferencias  $x_{\lambda}$  -  $y_{\lambda}$  que tengan un valor negativo un conjunto de  $\lambda'_{\lambda}$  de acuerdo a la siguiente ecuación:

De este conjunto de  $\lambda^i_{\Delta}$  se selecciona la mayor para ser usada como factor de corrección, con lo cual generalmente el término logarit mico de la ecuación IV.22 es mayor de cero. Sin embargo, en el

caso de que, por algún motivo, éste sea menor o igual a cero, el factor *l* se va disminuyendo por un factor de 0.9 hasta lograr que todos los números de moles corregidos  $(y_i^1)$  sean mayores a cero.

lha vez logrado lo anterior, se procede a evaluar la derivada di reccional de la funci6n que está representada por la ecuaci6n IV. 2 2, en el caso de que el résultado de está ecuaci6n sea menor que cero, es decir, que el punto mínimo no ha sido revasado, se utilizan las aproximaciones corregidas (de acuerdo a la ec. IV.23 ) como nuevas suposiciones en el siguiente cálculo iterativo. Por otra parte, cuando la derivada direccional tiene un valor positi vo, es decir que se ha revasado el punto mínimo, se procede a re ducir el factor correctivo A hasta lograr que esta derivada tenga un valor negativo o cero para después utilizar la  $\lambda$  que satis faga esta restricci6n como factor correctivo de las composiciones de aproximaci6n al equilibrio.

Durante las corridas de prueba se observ6 que en algunas ocasiones la derivada direccional alcanzaba valores positivos muy cercanos a cero (del orden de 5 x 10<sup>-5</sup>) y que por más pequeña que se hiciera la  $\lambda$  no era posible conseguir un valor negativo de esta función. Basandose en el hecho de que la derivada direccional re presenta la pendiente de la funci6n en un punto dado y en que, cuando el valor de esta pendiente es cero se tiene el punto míni mo (notece que la única forma de que la ecuaci6n IV.22 sea igual a cero, es cuando  $\Delta j$  es igual a cero, es decir, cuando  $x_j \neq y_j$ ), se decidió que cuando la derivada direccional tuviera un valor abso luto menor o igual a 1 x  $10^{-4}$  se había encontrado el punto mínimo de la funci6n, reportandose como composici6n de equilibrio los últimos valores de las composiciones de aproximaci6n corregidas, así como el valor de la derivada direccional, la cual nos dará la desviación que existe del punto mínimo de la función.

Es importante hacer notar que el tipo de problemas descrito antes se presenta principalmente cuando existen especies químicas cuyas COl".'posiciones en elequilibrio son, o están muy cercanas a cero , por lo que, cuando se tenga la sospecha de que alguna especie no

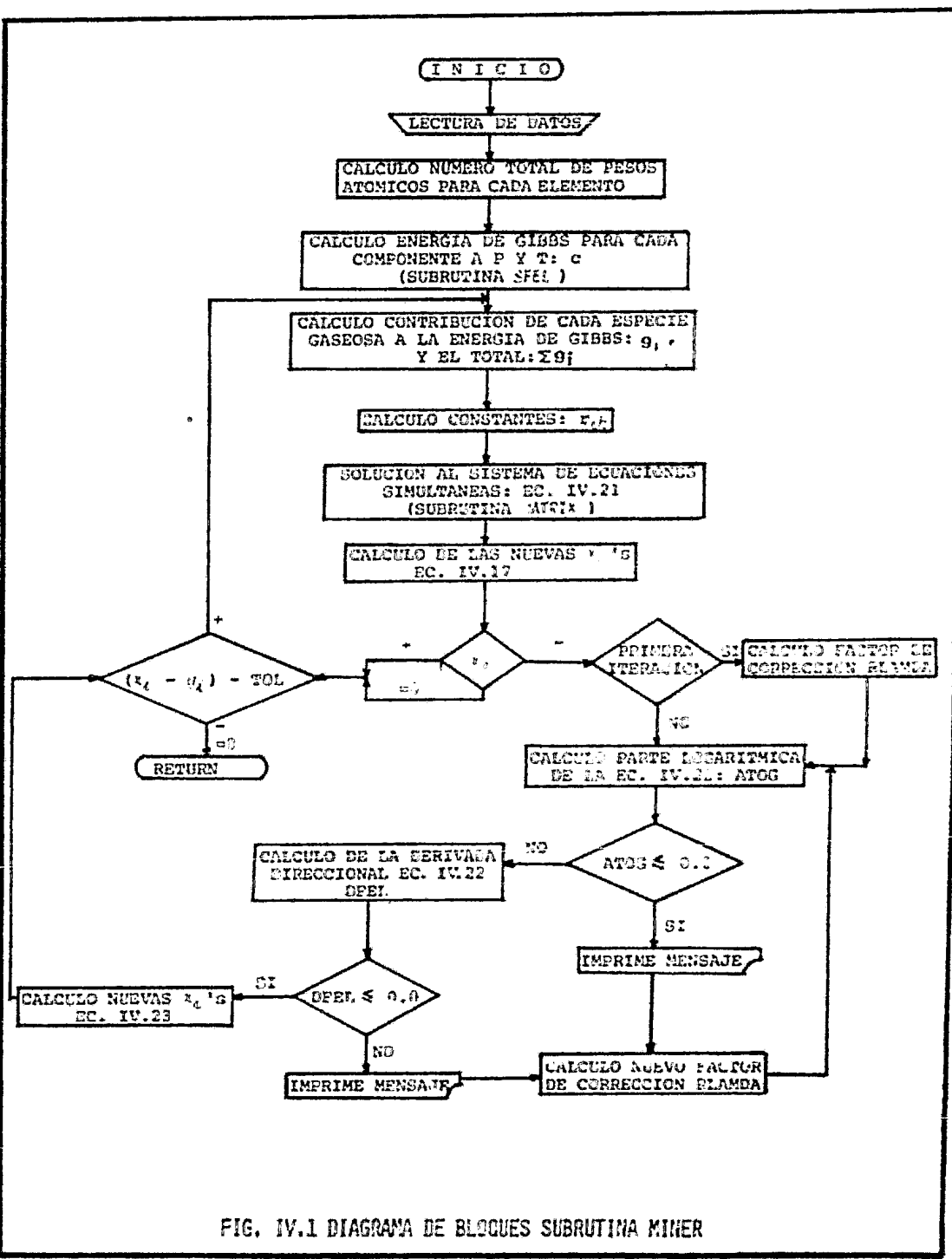

 $\mathbf{r}_{\mathrm{c}}$ 

existe en el equilibrio será mejor eliminarla del cálculo para e vitar problemas de convergencia. cuando el programa ha alcanzado el número máximo de iteraciones asignadas (NTI) y no se ha po dido alcanzar la convergencia, se imprime un mensaje en donde se explica la razdn por la cual no convirgi6 y el nfunero indicador de la especie que está causando problemas, los tipos de mensaje que pueden ser impresos son:

- *CONVERGENCIA ERRONEA NIVEL ATOG* • - *.0001* 1

Lo que significa que el término logarítmico de la ecuación IV.22 tiene un valor de  $-0.0001$  y que la especie gaseosa causante de es to es la ntlmero 8, es decir el Sg.

# *CONVERGENCIA ERRONEA NIVEL OFEL* • *.00006*

Lo que significa que la derivada direccional tiene un valor de 0.00006, en este caso no se imprime el número identificador de la especie gaseosa ya que el valor de esta ecuaci6n es el resultado de sumar las contribuciones de todas las especies.Para localizar la o las especies que causan el problema será necesario utilizar la opción IRAST=1 con el objeto de tener una impresión de resultados parciales y poder detectar las especies que persisten en hacerse negativas y eliminarlas del cálculo (para mayor informacidn sobre esta opci6n referirse al apéndice A.2).

En la figura IV.l se presenta el diagrama de flujo simplificado del método de Minimización de Energía de Gibbs. Como se pue de observar, el programa MINER consta de cinco partes principales que son: recepción de datos, establecimiento del sistema de m+n ecuaciones simulatáneas, solución del sistema de ecuaciones por el método de eliminación Gaussiana (Subrutina Matrix), cálculo de la nueva corposición y finalmente una prueba de convergencia para cada una de las x¿'s calculadas.
# IV.B SOLUCION DEL SISTEMA DE ECUACIONES SIMULTANEAS POR EL METODO DE ELIMINACION GAUSSIANA; SUBRurINA MATRIX

Esta subrutina tiene la finalidad de resolver el sistema de  $m + 1$ ecuaciones simultáneas que se forma en el procedimiento de minimi zación de Energía de Gibbs (ec. IV.21). El método que utiliza esta subrutina para resolver este sistema de ecuaciones se basa en el método de eliminación Gaussiana, que se describe a con tinuación  $17$ :

Considerese el siguiente sistema general de tres ecuaciones linea les simultáneas:

$$
b_{11}x_1 + b_{12}x_2 + b_{13}x_3 = u_1 \dots \dots \quad (IV.26)
$$
  
\n
$$
b_{21}x_1 + b_{22}x_2 + b_{23}x_3 = u_2 \dots \dots \quad (IV.27)
$$
  
\n
$$
b_{31}x_1 + b_{32}x_2 + b_{33}x_3 = u_3 \dots \dots \quad (IV.28)
$$

El primer paso de la eliminaci6n Gaussiana consiste en reemplazar la ecuación IV.27 por el resultado de sumar ésta a la ecuación IV .26, previamente multiplicada por -b<sub>21</sub>/b<sub>11</sub>, siempre y cuando  $b_{11}$  sea diferente de cero, esto es:

$$
+\frac{-\frac{b_2b_{11}}{b_{11}}x_1 - \frac{b_2b_{12}}{b_{11}}x_2 - \frac{b_2b_{13}}{b_{11}}x_3 = -\frac{b_21}{b_{11}}u_1}{b_{21}x_1 + b_{22}x_2 + b_{23}x_3 = u_2}
$$
  
0 +  $x_2(b_{22} - \frac{b_2b_{12}}{b_{11}}) + x_3(b_{23} - \frac{b_2b_{13}}{b_{11}}) = u_2 - \frac{b_{21}}{b_{11}}u_1$ 

si, definimos:

$$
b_{22}^{\dagger} = b_{22} - \frac{b_{21}b_{12}}{b_{11}}
$$
  

$$
b_{23}^{\dagger} = b_{23} - \frac{b_{21}b_{13}}{b_{11}}
$$
  

$$
u_2^{\dagger} = u_2 - \frac{b_{21}}{b_{11}}u_1
$$

El sistema de ecuaciones quedaría:

10nes quedaria:<br>b<sub>11</sub>x<sub>1</sub> + b<sub>12</sub>x<sub>2</sub> + b<sub>13</sub>x<sub>3</sub> = u<sub>l</sub> . . . . . (IV.26)  $b_2^1 2^x 2 + b_1^1 3^x 3 + u_1^1 + \cdots$  (IV. 29)<br> $b_2^1 2^x 2 + b_2^1 3^x 3 - u_2^1 + \cdots$  (IV. 29)  $+ b_{22}x_2 + b_{23}x_3 = u_2 + \cdots$  (IV.29)<br>+  $b_{52}x_2 + b_{33}x_3 = u_3 + \cdots$  (IV.28) El siguiente paso consiste en reemplazar la ecuación IV.28 por el resultado de sumar ésta a la ecuación  $IV.26$ , previamente mul tiplicada por el término -b<sub>31</sub>/b<sub>11</sub>, siempre y cuando b<sub>11</sub> sea diferente de cero, de esta forma tenemos:

> $b_{11}x_1 + b_{12}x_2 + b_{13}x_3 = u_1 \cdot \cdot \cdot \cdot \cdot$  $b_{22}^{'}x_2 + b_{23}^{'}x_3 = u_2^{\prime} \ldots \ldots \ldots \qquad (IV.29)$  $b_3^2 y x_2 + b_3^2 x_3 = u_3^2$ . . . . . . (IV.26) (IV .30)

en donde:

$$
b_{32}^{t} = b_{32} - \frac{b_{31}b_{12}}{b_{11}}
$$
  

$$
b_{33}^{t} = b_{33} - \frac{b_{31}b_{13}}{b_{11}}
$$
  

$$
u_{3}^{t} = u_{3} - \frac{b_{31}u_{1}}{b_{11}}
$$

Finalmente, se sustituye la ecuación rv.30 por el resultado de sumar ésta a la ecuación rv.29, la cual ha sido multiplicada pre. viamente por -b<sub>32</sub>/b<sub>22</sub>, dando como resultado el siguiente sistema triangular:

$$
b_{11}x_1 + b_{12}x_2 + b_{13}x_3 = u_1 \dots \dots \quad (1V.26)
$$
  
\n
$$
b_{22}^{\dagger}x_2 + b_{23}^{\dagger}x_3 = u_2^{\dagger} \dots \dots \quad (IV.29)
$$
  
\n
$$
b_{33}^{\dagger}x_3 = u_3^{\dagger} \dots \quad (IV.31)
$$

en donde:

$$
b_{33}'' = b_{33}' - \frac{b_3^1 b_2^1 b_3^3}{b_2^1}
$$
  

$$
u_3'' = u_3'' - \frac{b_3^1 b_2^1 b_2^3}{b_2^1}
$$

Una vez encontrado este sistema triangular se procede a resolverlo mediante un proceso de substitución hacia atrás, esto es,  $x_3$ se obtiene a partir de la ecuaci6n IV .31,paradespués c&lcular  $x_2$  de la ecuación IV .29 y por último, conociendo  $x_3$  y  $x_2$  cálcu lar  $x_i$  a partir de la ecuación IV.26.

A partir del método original de eliminaci6n de Gauss, se han desarrollado otros métodos, como lo es la eliminación de Gauss-Jor dan, en el cual las operaciones aritméticas involucradas pueden ser divididas en dos tipos! (a) Pasos de Notmalización.- en los

cuales los elementos de la diagonal se convierten en la unidad, y (b) Pasos de Reducción. - en los cuales los elementos fuera de la diagonal son convertidos en cero.

Con el objeto de que hava un mejor entendimiento, a continuación se describe paso a paso la solución de un sistema de ecuaciones simultáneas utilizando el método de Gauss-Jordan, en el cual se ilustra el efecto de una substitución hacia atrás simultáneamente con la reducción de los elementos fuera de la diagonal.

Considerese el siquiente sistema de ecuaciones simultáneas: ·

$$
x_2 + x_3 = 5
$$
  

$$
2x_1 - x_2 + x_3 = -1
$$
  

$$
x_1 + x_2 - 2x_3 = -3
$$

Paso 1: Escriba la matriz aumentada del conjunto de vectores:

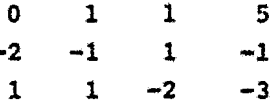

Pase 2: Localice a lo largo de la primera columna el número mayor en valor absoluto, el cual se conoce con el nombre de pivote. Di vida entre el pivote todos los elementos del renglón en donde fue encontrado éste:

$$
\begin{array}{cccc}\n0 & 1 & 1 & 5 \\
1 & \frac{1}{2} & -\frac{1}{2} & \frac{1}{2} \\
1 & 1 & -2 & -3\n\end{array}
$$

Paso 3: Multiplique el renglón en donde fue encontrado el pivote por un número tal que al sumar este renglón a otro aparezca un ce ro en la columna 1. Esto se realiza repetidamente hasta que toda la columna 1 contenga ceros, excepto para el renglón del pivote. En este caso, como el renglón 1 ya contiene cero en la columna 1, multiplicamos el renglón 2 por -1 y lo sumamos al renglón 3:

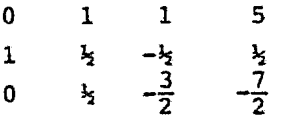

*Paóo* 4: Repita el mismo procedimiento para los valores de la columna 2. Sin embargo, los valores de los renglones seleccionados previamente (renglón 2) no son elegibles. Debido a que el rengl6n 1 tiene el valor mayor de la columna, este renglón es usado para eliminar los  $\frac{1}{2}$ 's de los renglones 2 y 3:

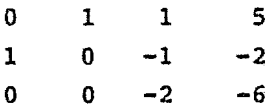

Paso 5: Repita el mismo procedimiento para todas las columnas me nos para la última. En nuestro caso:

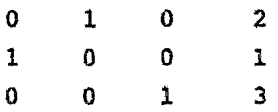

Paso 6: Rearregle los renglones de tal forma que se obtenga la ma triz identidaddel sistema. Entonces, los valores del lado derecho nos darán la soluci6n:

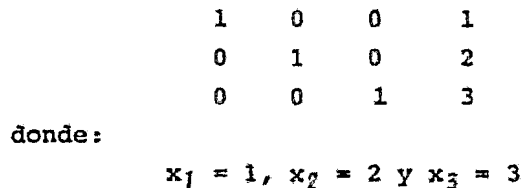

de donde:

En base al método de eliminación Gaussiana y sus diferentes moda lidades se han desarrollado muchos programas paquetes de computa dora con los cuales se puode resolver cualquier sistema de ecuaciones lineales simultáneas. La subrutina MATRIX presentada en el presente trabajo fue tomada del libro "WATERIAL AND ENERGY BALANCE COMPUTATIONS"<sup>\$7</sup>

# V HORNO CALDERA DE REACCION

## V.A HORNO DE REACCION:

Cualquiera que sea la configuración seleccionada para el proceso Claua-Modificado, los dos primeros equipos que se encuentran en el tren de recuperación de Azufre son el Horno de reacción de fla ma directa y la Caldera Recuperadora de Calor, los cuales, frecuen temente están combinados en un solo recipiente llamado Horno-Cal dera de Reacción.

Las funciones del Horno-Caldera de Reacción son<sup>3524 30 51 70 74</sup>;

- Quemar, en presencia de aire, un tercio del H2S alimentado para producir 502 de acuerdo con la siguiente reacci6n:  $1.50_2 + 5.67N_2 + xCO_2 + yH_2O + 3H_2S$   $\frac{\text{\#2ama}}{\text{\#3a}}$   $SO_2 + 3.67N_2$  $+ xCO_2 + (1+y) H_2O + 2H_2S$  . . . . (V.1)
- Destruir los contaminantes de la corriente de entrada.
- Producir Azufre elemental (en el caso de flujo directo) , por una oxidación parcial del H<sub>2</sub>S
- Recuperar el calor producido por las reacciones de oxidaci6n, mediante la produccidn de vapor da alta presi6n.

### V.A.l QUIMICA DEL IDRNO DE REACCION:

Durante la combusti6n, la temperatura que se alcanza dentro de la cámara de reacción del Horno depende de la composición y tipo de los componentes del gas ácido, tales como CO<sub>2</sub>, Agua, Hidrocarburos y residuos de agentes de endulzamiento. Obviamente, los hidrocarburos tienden a incrementar la temperatura, mientras que los iner tes la decrecen por un simple efecto de dilución. El rango de tem, peraturas de operación reportado está entre 760 y 1538°C (1400 y 2800ºF); las temperaturas menores se obtienen en plantas con alimentación pobre de H2S. Sin embargo, la mayoría de las plantas operan entre 927 y 1205°C (1700 y 2200°F)<sup>5 17 26 54 72</sup>:

Las reacciones básicas que ocurren en el Horno de Reacción se pre sentan en la tabla *V*.1. Las tres primeras son conocidas como reac ciones Claus y Claus-Modificado. Las siguientes cuatro muestran las reacciones adicionales que pueden ocurrir, mientras que las dos ul timas muestran la combustión de algunos hidrocarburos contaminantes que se encuentran frecuentemente en el gas ácido<sup>5 32 43 50</sup>.

Se ha dicho que la complejidad de las reacciones en el Horno es mu cho mayor de la que muestran las reacciones de la tabla V.1<sup>5</sup>. Real mente es muy probable que exista una gran cantidad de radicales li bres como intermediarios. Sin embargo, para aplicaciones prácticas las reacciones mostradas en esta tabla son suficientes.

El mayor fraeaso de las reacciones enlistadas es que no denuestran las cantidades de H2, co, COS y CS2 observadas en las plantas de Azufre en operación. Las tablas V.2, V.3 y V.4 muestran varias de las posibles reacciones laterales sugeridas para explicar la aparición de estos compuestos<sup>64350</sup>. El análisis de estas reacciones, muestra que el sistema de reacción para el gas ácido es demasiado complejo.

## V.A.2 MEDICIONES DE CAMPO:

Lan figuras V. l a V .4 muentran lao cantidadea de Hz , co, cos *y*  CS2 medidas en la corriente de salida de la Caldera de recupera-

# QUIMICA DEL HORNO REACCIONES PRINCIPALES

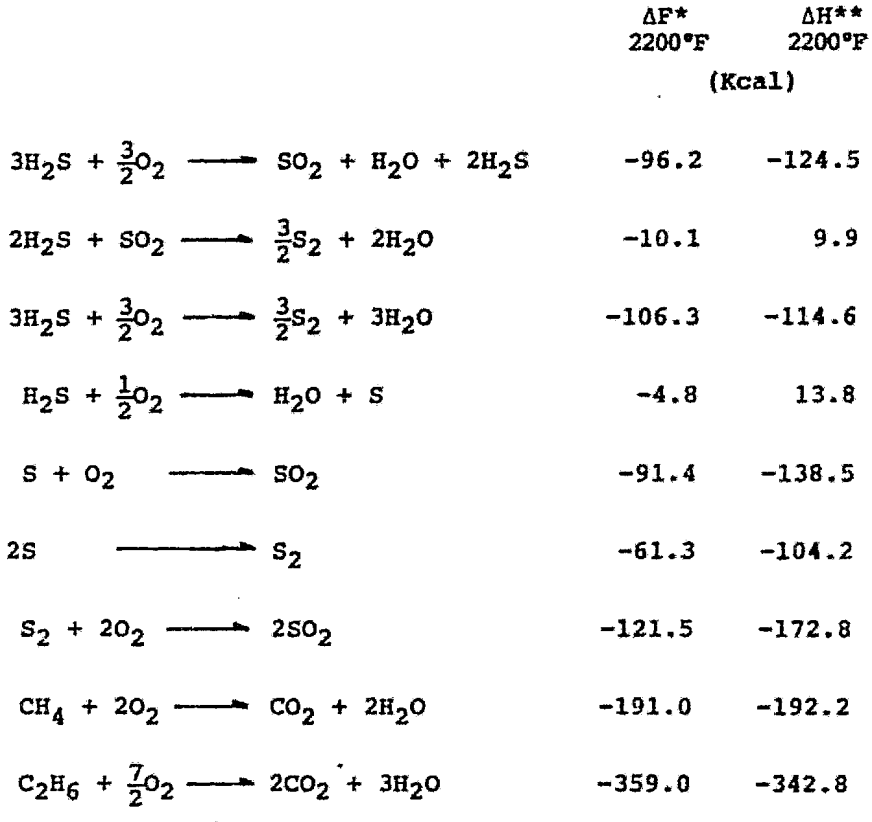

\* El signo negativo en el cambio de energía libre de Gibbs indica reacción expontánea

L.

<sup>\*\*</sup> El signo negativo en el calor de reacción indica reacción exotérmica.

# QUIMICA DEL HORNO REACCIONES COLATERALES (PARA CO Y H<sub>2</sub>)

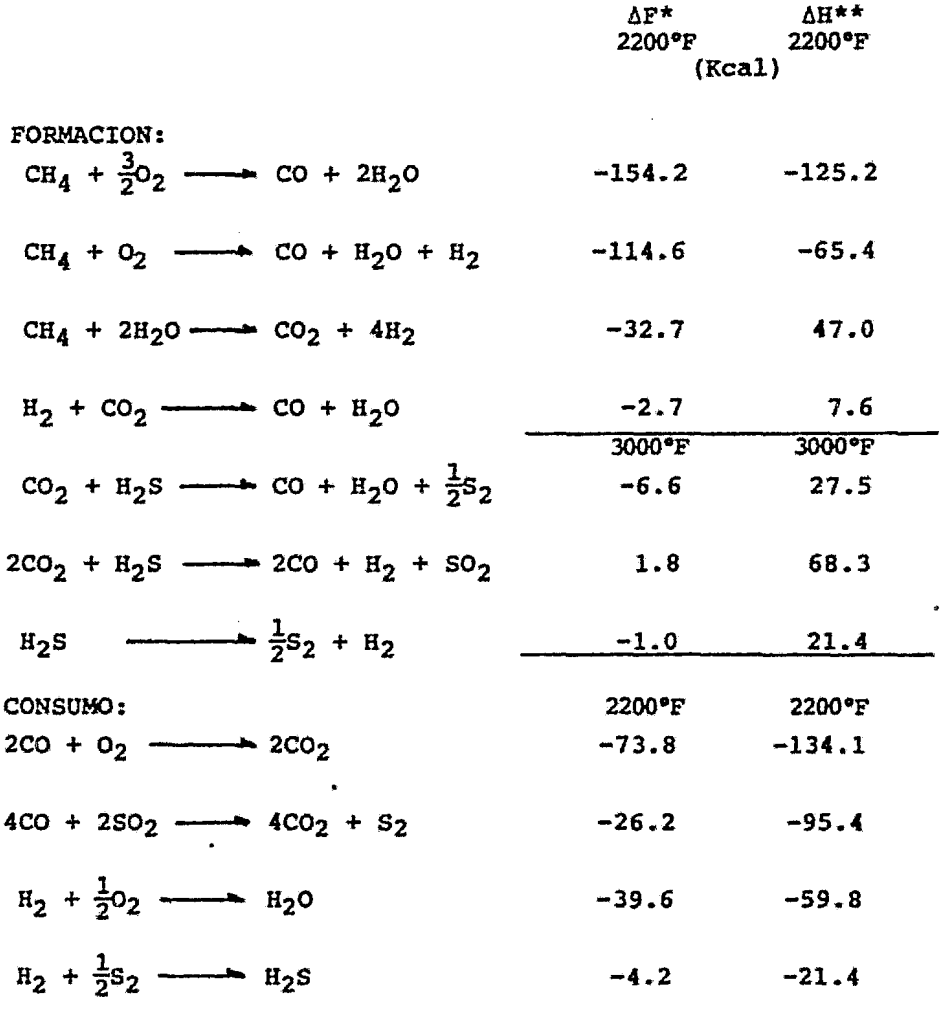

\* El signo negativo en el cambio de energía libre de Gibbs indica reacción espontánea

\*\* El signo negativo en el calor de reacción indica reacción exotérmica.

 $\ddot{a}$ 

# QUIMICA DEL HORNO REACCIONES COLATERALES (PARA COS)

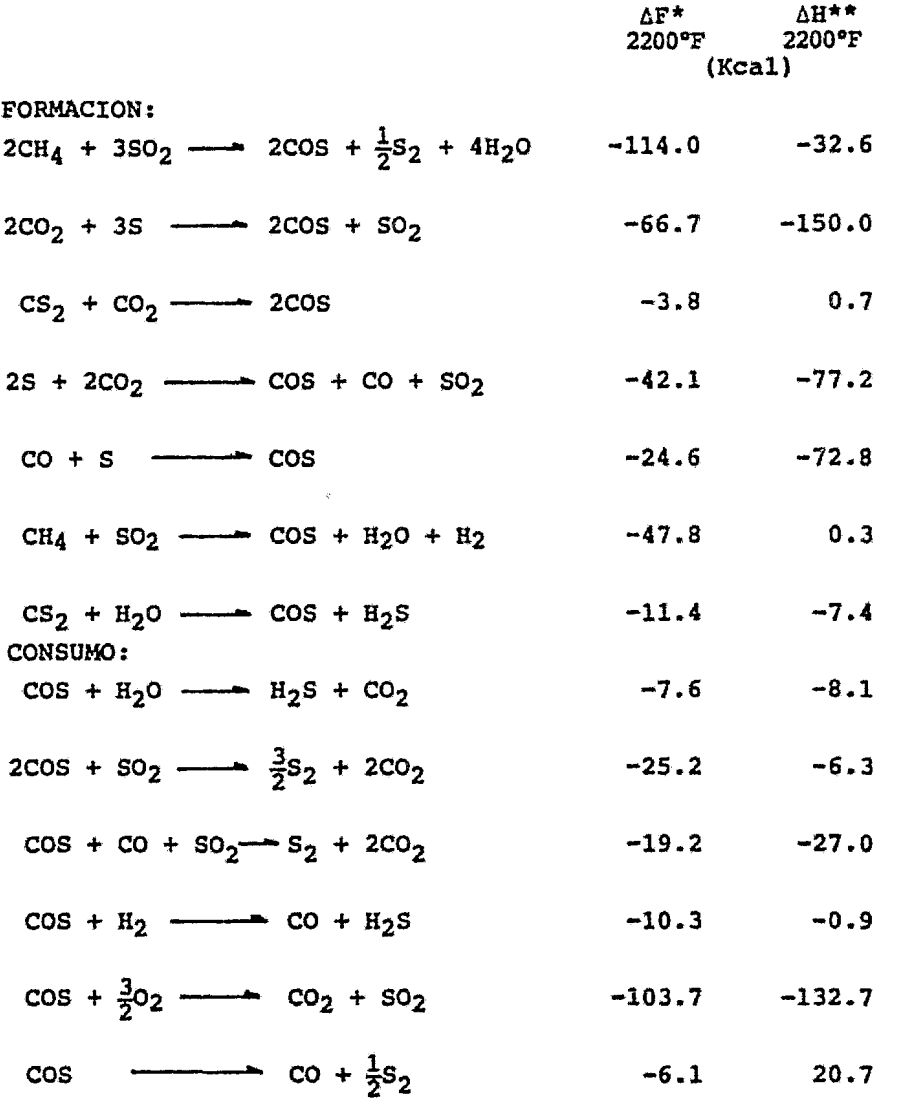

 $\cdot$ 

\* El signo negativo en el cambio de energía libre de Gibbs indica reacción espontánea.

\*\* El signo negativo en el calor de reacción indica reacción exotérmica.

 $\mathbf{v}_{\mathrm{max}}$ 

# QUIMICA DEL HORNO REACCIONES COLATERALES (PARA CS2)

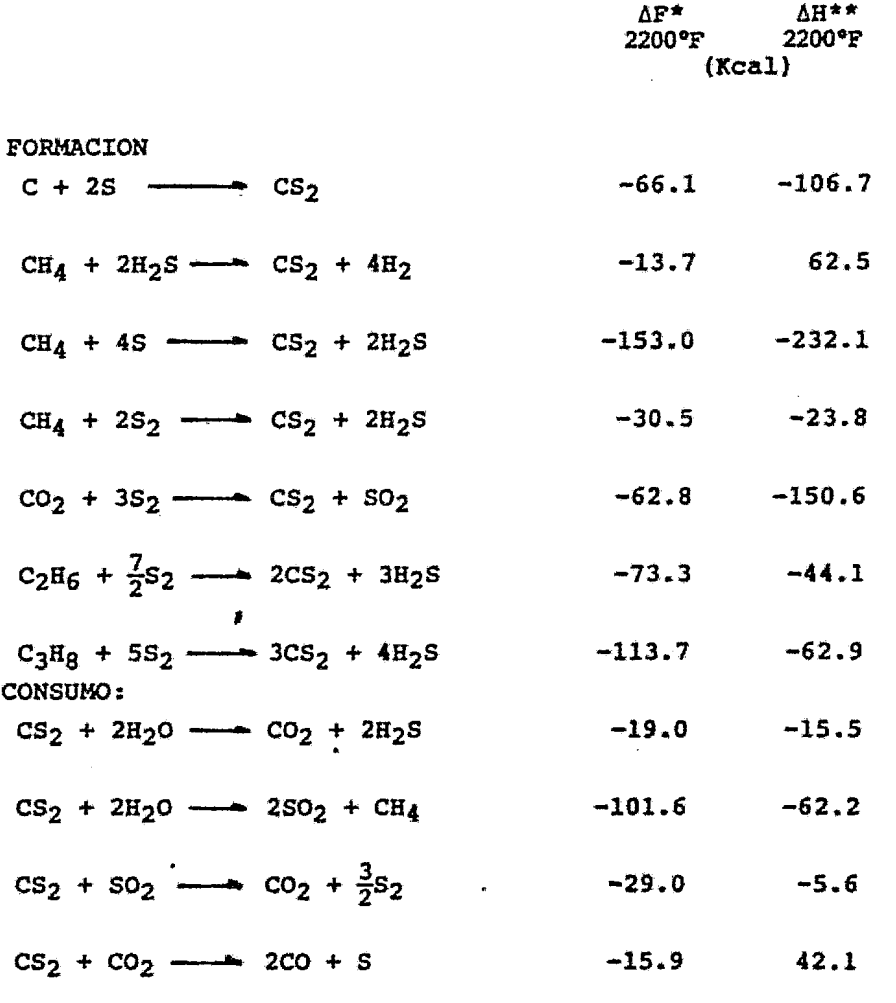

\* El signo negativo en el cambio de energía libre de Gibbs indica reacción espontánea.

\*\* El signo negativo en el calor de reacción indica reacción exotérmica.

ci6n de calor para diferentes plantas. Los datos fueron acumulados durante los últimos nueve años de 53 trenes de recuperación de Azufre y representan el rango completo de operaci6n del Horno de reacción<sup>14</sup>. Con el objeto de poner las escalas razonables y po ner todas las plantas en una base común, todos los componentes son expresados como relaciones molares con los componentes del gas de entrada.

Estas curvas de equilibrio fueron hechas, por simplicidad, asumi endo temperaturas constantes y congelando todas las demás reaccio nes después de quemar un tercio del H<sub>2</sub>S a SO<sub>2</sub> y H<sub>2</sub>O con aire. Se asumi6 un comportamiento ideal, por lo tanto, las curvas solo son áproximaciones ya que las demás reacciones podrían ocurrir y la temperatura podría no ser constante ...

Las grandes cantidades de H<sub>2</sub> y CO graficadas en las figuras  $V.1$ y V. 2 muestran claramente que estos componentes se originan prin cipalmente a partir del H<sub>2</sub>S y CO<sub>2</sub><sup>24</sup>, lo que está de acuerdo con lo mostrado en la tabla V.2. Las curvas de equilibrio trazadas en estas figuras muestran que, mientras una simple disociación de H<sub>2</sub>S es suficiente para explicar la producción de H<sub>2</sub>, la producción de co no puede ser atribuida completamente a la disociaci6n. del CO<sub>7</sub>. Aún asumiendo una temperatura de hasta 3000°F, la mayoría de los niveles de CO medidos están arriba de la curva de disocia ción del CO<sub>2</sub>. Por otro lado, la reacción sugerida entre el CO<sub>2</sub> y H2S podría explicar la producción de CO pero no completamente la de  $H_2$ <sup>4445</sup>.

Estas curvas fueron incluidas solo para prop6sitos ilustrativos: Muestran que no solo se deberán anticipar niveles de concentraci6n de Hz y co, sino tambi6n que los niveles observados no son tan altos como podrían ser. Esto implica posibles limitaciones ci néticas o cualquier reacción reversible producida a través del re cuperador de calor.

~uesto que el H2 y el co no contienen Azufre son considerados de interes pero no de importancia. Su presencia, sin embargo, produ

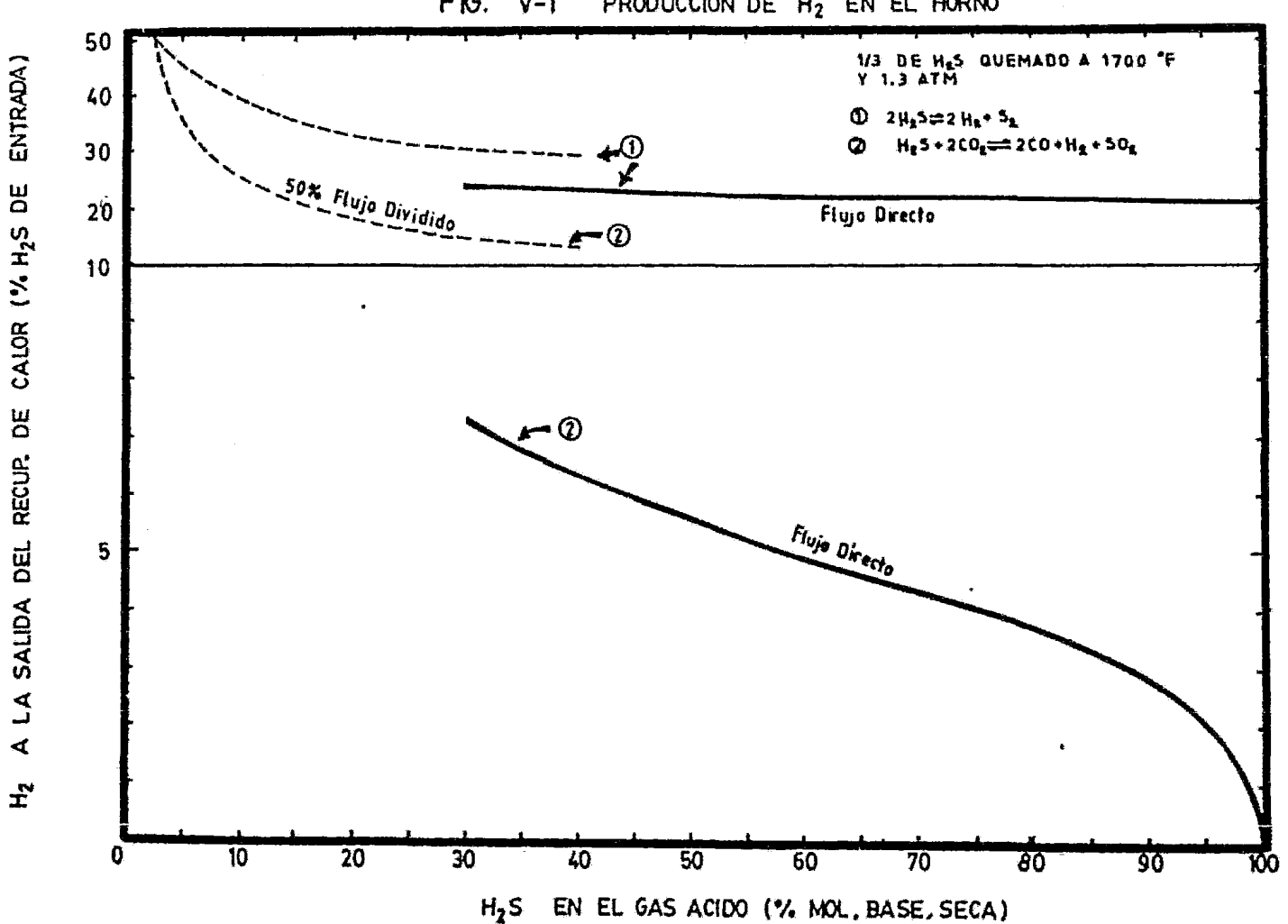

FIG. V-1 PRODUCCION DE  $H_2$  EN EL HORNO

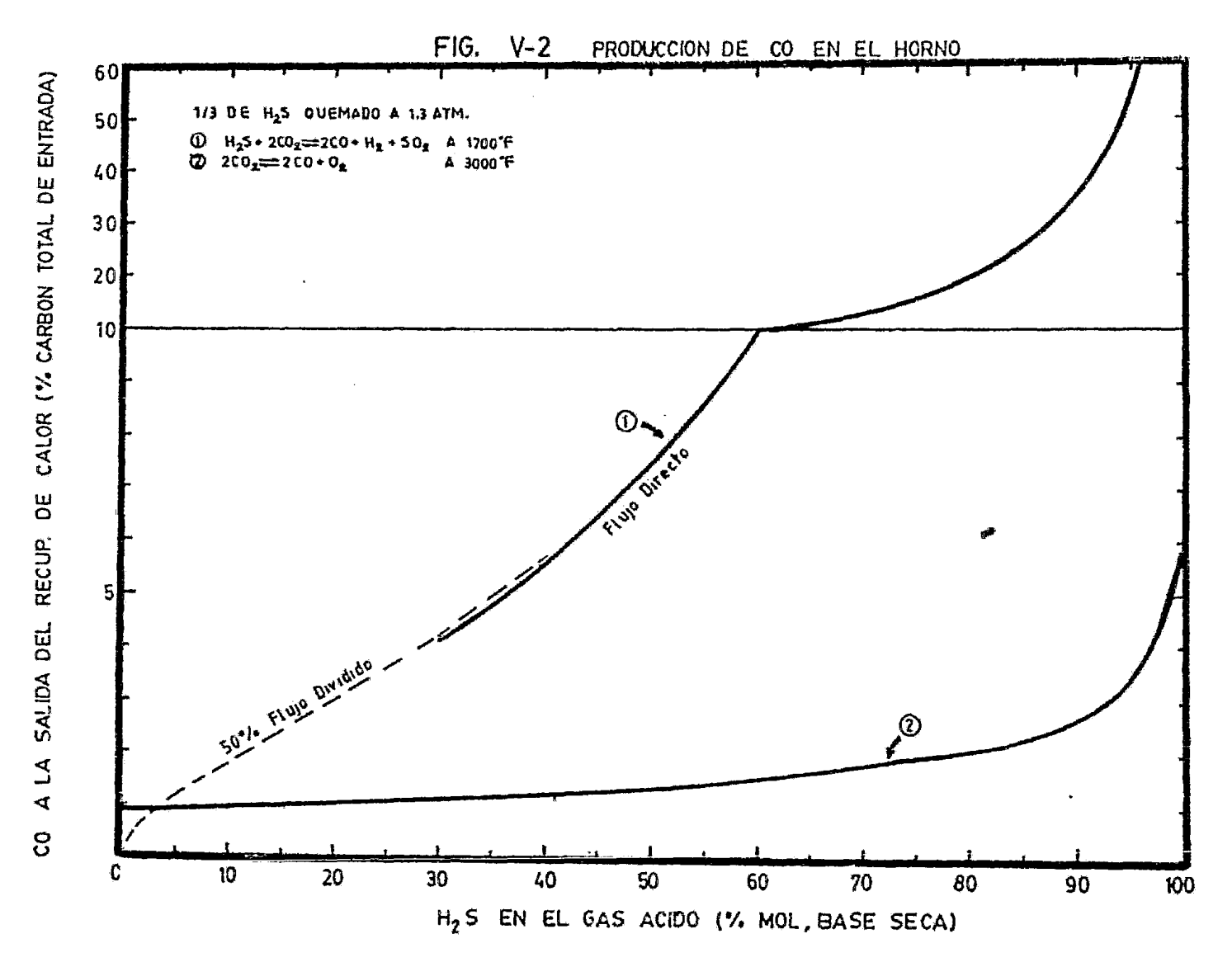

 $1.44$ 

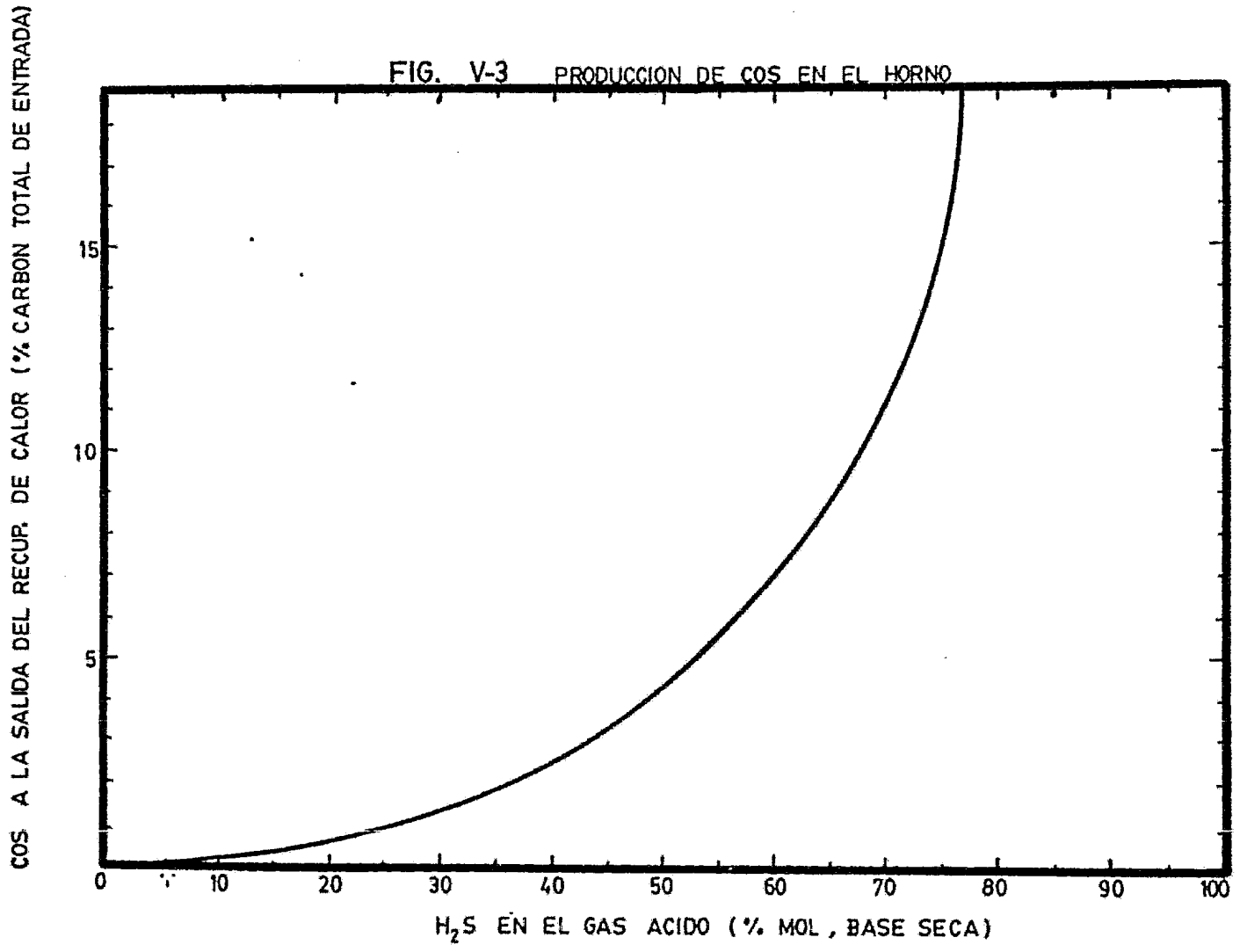

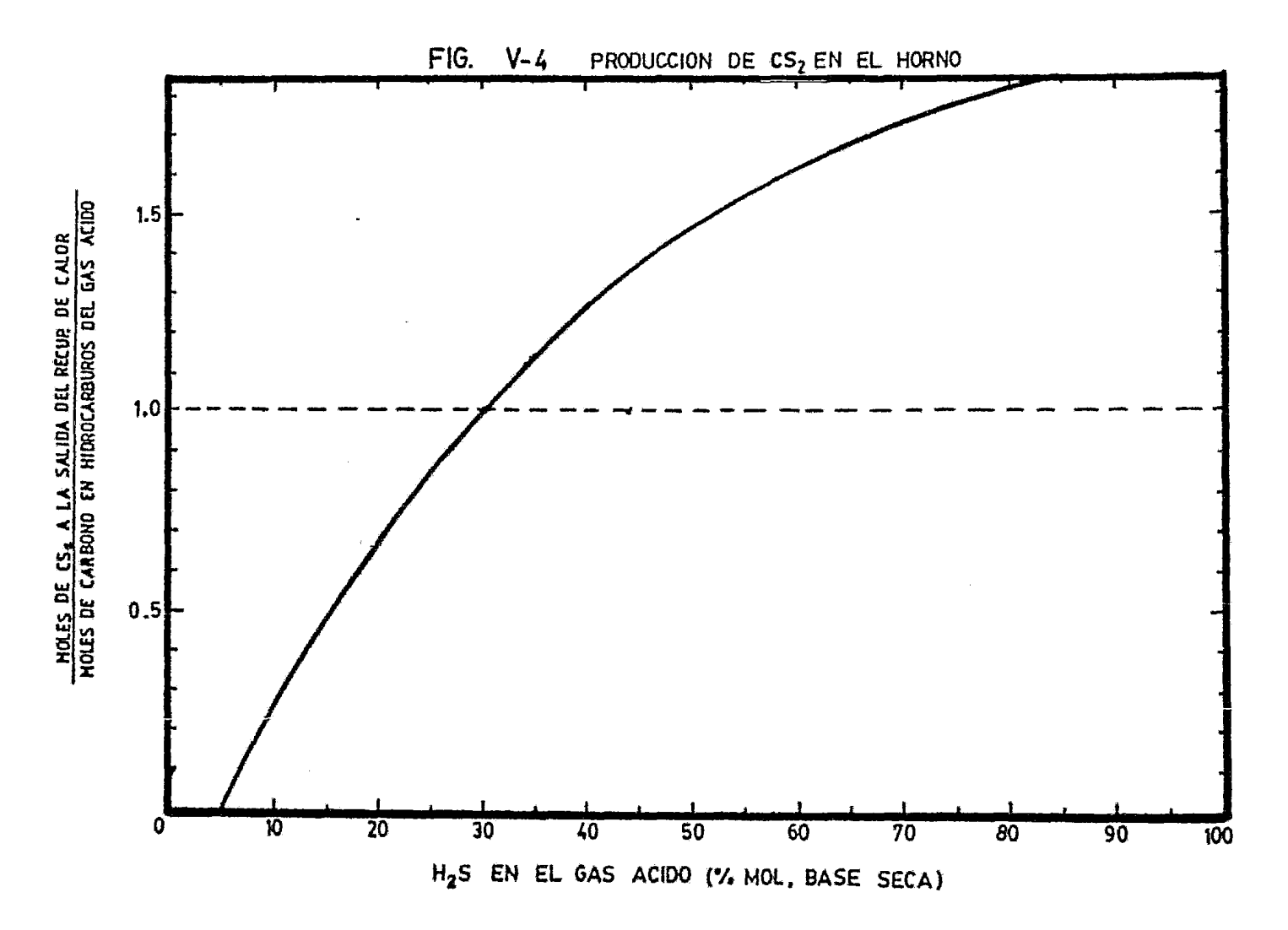

 $\sim$ 

ce efectos que deben ser considerados por el diseñador en los cál culos precisos de las temperaturas de flama, balances de materia y energía y en la cantidad correcta de aire de reacción. En los Con vertidores Catalíticos y en los Condensadores, tanto el *Hz* como el co se comportan como componentes químicamente inertes, como lo son el N<sub>2</sub> y el Ar<sup>#</sup>. Sin embargo, hay evidencias de que en el Horno de Reacción el CO reacciona con el Azufre elemental para formar COS, tal como se muestra en la tabla V.3 2044453070  $:$  Altos niveles de cos se presentan al mismo tiempo que niveles altos de co.

Puesto que el CS<sub>2</sub> se produce comercialmente por la reacción del A zufre elemental con hidrocarburos saturados, la producción de este compuesto en el Horno de Reacción se atribuye a la presencia de hi drocarburos en el gas <mark>ácido <sup>5 28 42 70</mark> . Sin embargo, las condiciones</mark></sup> termodinámicas existentes -como lo son la alta temperatura y la a bundancia de agua- favorecen la hidrólisis del CS<sub>2</sub>, de tal forma que si se tiene el suficiente tiempo para que se alcance el equilibrio, la hidr6lisis se completará escencialmente y por lo tanto la cantidad de CS<sub>2</sub> en la corriente de salida del recuperador de ca lor será despreciable.

Los datos de la figura v.4 son interpretados tomando en cuenta lo anterior. Las mediciones de los niveles de  $CS<sub>2</sub>$  rara vez exceden los niveles esperados a partir del contenido de hidrocarburos en la co rriente de gas ácido; la mayoría de las veces son menores, lo cual es consistente con el favorecimiento de la reacción de hidrólisis. De cualquier modo, los datos son igualmente consistentes con el re tardo en la producción de  $CS_2$  a partir de otras interacciones posibles de compuestos de carb6n y Azufre. Por otro lado, el hecho de que el Disulfuro de Carbono esté presente en los efluentes del recuperador de calor indica que las reacciones están limitadas ci néticamente en la mayoría de los hornos $^{24.42}$  .

Los contenidos de Azufre en forma de COS y CS<sub>2</sub> son de gran interés ya que estos compuestos constituyen una de las pricipales pérdidas de Azufre en los gases de salida de la planta. En los efluentes del recuperador de calor para la mayoría de los casos se han medido de 0.5 a 2% del Azufre total de entrada en forma de  $CS_7$ , teniendose un intervalo similar para el caso del cos. Sin embargo, en algunas ocaciones, se han medido hasta 8% del azufre total de entrada en forma de  $CS_2$  y hasta 4.5% como COS, por lo tanto, es imperativo que estos compuestos sean hidrolizados en el primer Conver tidor Catalítico para evitar grandes pérdidas de Azufre<sup>2442434</sup>74.

#### V.A.3 CONDICIONES DE OPERACION:

La temperatura mínima para una operación efectiva del Horno de Reacción es de aproximadamente 927°C (1700°F)<sup>517242663</sup>, abajo de eg ta temperatura la estabilidad de la flama es mala y frecuentemen te aparece oxígeno libre a la salida del recuperador de calor, lo que indica una velocidad de reacción baja. Para gases ácidos con concentraciones de Acido Sulfhídrico mayores de 50% se alcanzan temperaturas mayores de 1700ºF utilizando flujo directo, mientras que para alimentaciones de menor concentraci6n la energía requerida para calentar los diluyentes (principalmente CO<sub>2</sub> y H<sub>2</sub>O) es muy grande y no es posible alcanzar temperaturas mayores utilizan do esta configuraci6n. Este problema se resuelve, para alimentaciones con concentraciones entre 20 y 50%, utilizando la configu ración de flujo dividido que, como se vió en el Cap. II, consiste en desviar del ñcrno una parte de la. corriente de gas ácido y volverla a unir antes del primer Convertidor Catalftico. Debido a que la reacción Claus-Modificada requiere una relación de H<sub>2</sub>S/SO<sub>2</sub> de 2:1, la máxima cantidad de gas ácido que se puede quemar es un tercio del total. El uso de una relación diferente afecta en for ma desfavorable la eficiencia global de recuperaci6n de Azufre.

La temperatura de flama máxima calculada en la combustión de mez clas de  $\text{SO}_2-\text{H}_2\text{S}$  con aire, tanto para flujo dividido como para flu jo directo, se muestran en la figura V.5. Estas temperaturas son consideradas como las máximas porque los productos de reacción es tán limitados a  $SO_2$  y H<sub>2</sub>O y además porque se usa una fracción má xima desviada de dos tercios de la corriente de alimentaci6n" •

Las temperaturas de flama se ven afectadas por todas las reaccio

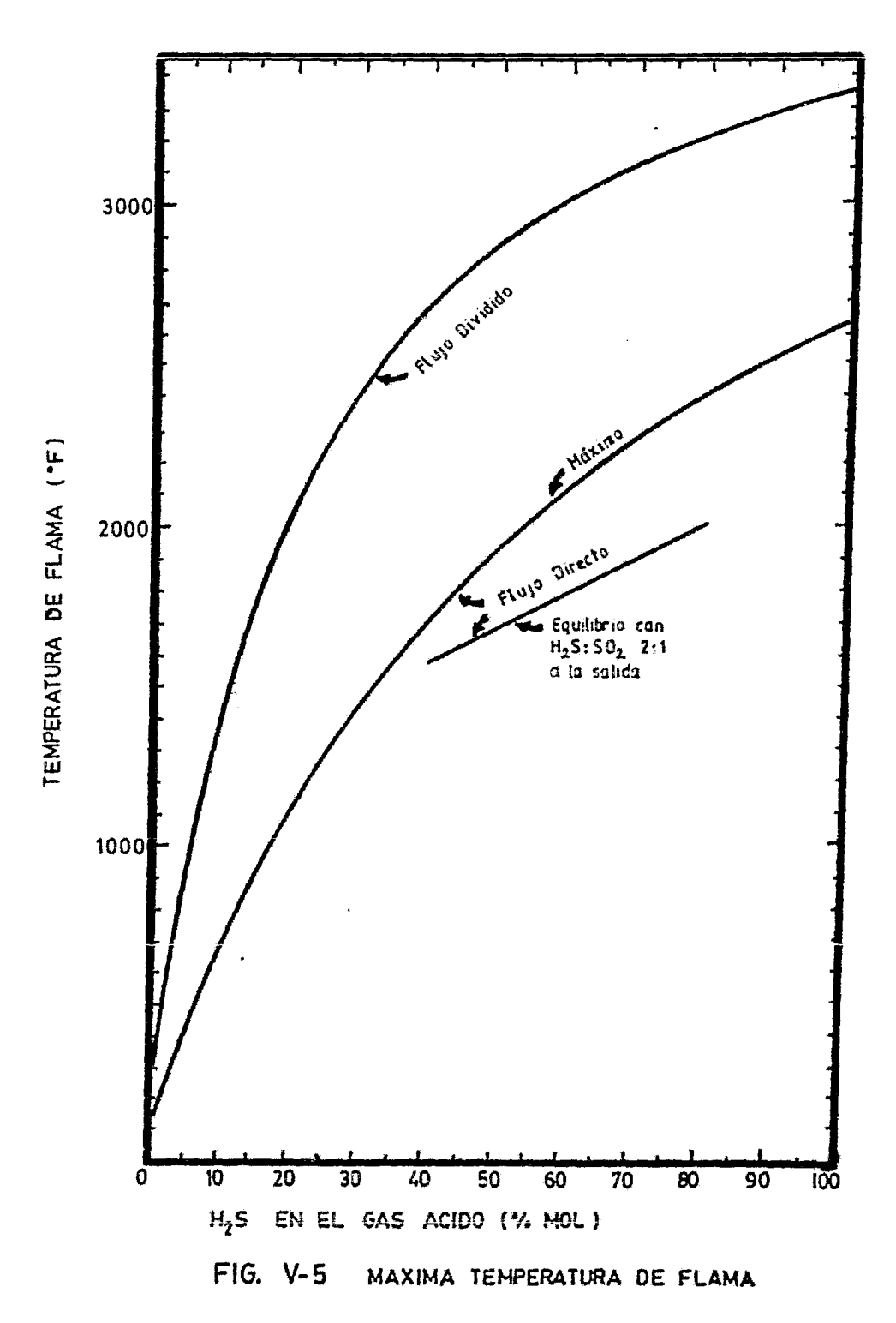

nes que ocurren dentro del Horno. La producción de H<sub>2</sub> y CO son de particular interés en este aspecto puesto que ambos reducen la tem peratura de flama de dos maneras: En primer lugar, la disociación del H<sub>2</sub>S reduce la cantidad del mismo que deberá ser quemada para obtener la relación 2:1 de H<sub>2</sub>S:SO<sub>2</sub>, trayendo como consecuencia la reducción del calor liberado. En segundo lugar, las reacciones de producción de H<sub>2</sub> y CO son reacciones endotérmicas.

 $\sigma$ 

A pesar del hecho de que la producción tanto de H<sub>2</sub> como de CO reduce la demanda de aire para obtenerla relación 2:1, la temperatu ra alcanzada es menor. El efecto de éstas y otras reacciones endo térmicas se muestra en la figura V.5 para la curva de equilibrio de la corriente de salida del recuperador de calor para la configuración de flujo directo<sup>24</sup>. De aquí que si la cantidad de aire <u>u</u> tilizada se basa ostrictamente en la concentración de H<sub>2</sub>S la temperatura de flama será mayor, la relación H2S: SO<sub>2</sub> será menor y la recuperación global de la planta será reducida.

En la figura V.6 se muestran las variaciones de las temperaturas de flama respecto a la cantidad de gas ácido desviado. Los cálculos para las curvas de equilibrio fueron obtenidas por la Westean Reseatch 5 Development<sup>10</sup> mediante la minimización de energía libre para un gas ácido de concentración dada y con flujos de aire basa dos en la concentración de Acido Sulfhidrico, por lo que las temperaturas podrían ser un poco mayores que las que se obtendrían en la práctica. No obstante, las curvas ilustran los efectos del cam bio de la fracción de gas ácido desviado, así mismo muestran los beneficios que se pueden obtener por un precalentamiento indirecte del gas ácido, el cual es un método que comúnmente se utiliza para corrientes con concentraciones entre el 10 y 20% mol de H2S ya que con esto se logra un aumento de volumen, dentro de límites razenables, necesario para obtener una conversión Claus cercana a loo limitos termodinámicos<sup>485132</sup>.

Para gasos deidos con concentraciones menores de 10% mol de H2S el recurso usual es una oxidación parcial directa sobre catalizador<sup>53</sup> o quemar Azufre recirculado para producir el SO<sub>2</sub> requerido. Se han

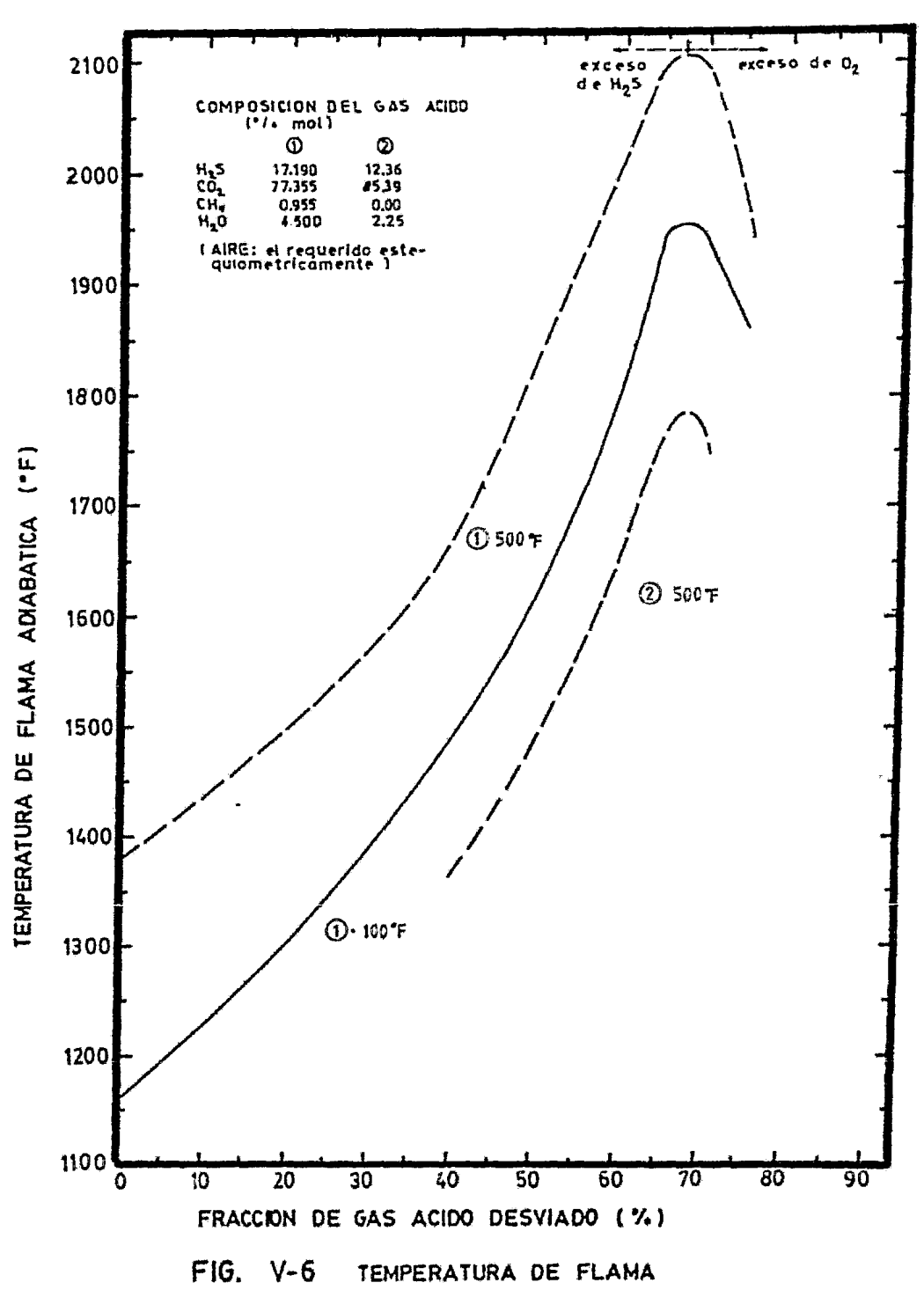

reportado recientes éxitos en el uso de una configuración de flujo dividido con alimentaciones de 3% mol de H<sub>2</sub>S, donde previamente había fracasado el uso de una oxidación directa debido a una se vera deactivación del catalizador<sup>52</sup>. Una temperatura de flama ade cuada se puede alcanzar por un precalentamiento tanto del aire co mo del gas ácido y/o agregando gas combustible a la flama. Para evi tar la formación de CS<sub>2</sub> se usa un quemador de diseño especial, con sistente en tubos concéntricos, por donde se hace circular el gas combustible, el gas de proceso y el aire requerido <sup>5525470</sup> .

En principio, para el caso de un gas ácido pobre, se puede pasar a una alimentación rica de más fácil manejo mediante dos formas:  $-$  Separación selectiva de CO<sub>2</sub> de la corriente de proceso, lo

cual aumentaría la concentración relativa de H<sub>2</sub>S.

 $-$  Reducir o eliminar el N<sub>2</sub> de la corriente de aire al Horno, lo que evitaría su efecto de dilución y aumentaría la concentración relativa de 0<sub>2</sub>, logrando así una temperatura de flama más elevada y por lo tanto más estable".

#### V.A.4 CONVERSION EN EL HORNO:

La principal funci6n del Horno de Reacción y de la Caldera de recuperaci6n de calor son la de generar S02 para su posterior reacción con el H<sub>2</sub>S en los Convertidores Catalíticos, así como la recuperaci6n de energía, por lo tanto, cualquier conversión a Azufre elemental en el Horno es un beneficio adicional. Si, además, el  $\underline{A}$ zufre formado es removido, la carga a los Convertidores es reduci da en términos de materia, calor disipado y punto de rocío del Azu fre; todos estos efectos conducen a acrecentar la conversión.

Para la configuración de flujo directo la conversión en el Horno es tá en función, principalmente, de la temperatura aunque, también se ve afectada por la presi6n total del sistema. Arriba de 927ºC (1700 ºF) la diferencia entre las conversiones para alimentaciones ricas y pobres es despreciable. Para una presi6n de una atm6sfera la con, versión de equilibrio se incrementa desde cerca de 68% a 927°C has ta alrededor de 75% a 1260 $^{\circ}$ C<sup>42 72</sup>. En este intervalo, un cambio en la presi6n total de 0.5 a 2.0 atm6sferas traería como resultado un decremento en la conversi6n de aproximadamente 5%.

La conversión en el Horno, para plantas de flujo dividido, depen de de la cantidad de gas ácido desviado por dos razones; primero, al desviar cualquier cantidad de gas ácido sin desviar la fracción de aire de proceso, se forza al Horno a una condici6n de ai re en exceso, lo cual trae como consecuencia una conversión de e quilibrio menor. Segundo, cualquier cantidad de H<sub>2</sub>S que se desvía de la unidad no está disponible para su conversi6n. En la figura IV.7 se muestra la variaci6n de la conversi6n en el Horno en fun\_ ción de la fracción desviada<sup>16</sup>. Para una desviación de dos terce ·ras partes, la conversi6n necesaria es cero, puesto que todo el  $H_2$ S que pasa a través de la flama es oxidado a SO<sub>2</sub>. Para una des viaci6n de cero, la converoi6n está limitada por una temperatura de flama muy baja. Para puntos intermedios, la conversión es el resultado de la interrelación de las condiciones de aire de exce so, incremento en la temperatura de flama y la fracción de gas á cido desviado.

La pregunta de qué tanto gas ácido debe ser desviado, no siempre es contestada fácilmente. Si se desvía una gran cantidad, parte del oxigeno fluirá hacia los Convertidores ydeactivará el catali zador. Si se desvía una cantidad pequeña, la temperatura de flama po dría ser muy baja. Para alimentaciones pobres, las fracciones máxi mas y minimas desviadas son a menudo las mismas, las cuales pueden resultar en problemas operacionales consistentes en establecer un balance entre lograr una flama razonablemente estable *y*  evitar el paso de  $0<sub>2</sub>$  a los Convertidores Catalíticos.

De la figura V.7, puede apreciarse que la eficiencia de conversión es maximizada con la fracción mínima desviada. Si el equili brio se alcanza esto puede ser cierto, sin embargo, puesto que en la mayoría de los casos las reacciones están limitadas cenéticamente, la fracción ideal desviada es determinada empíricamente y na vez que se ha puesto en overaci6n la planta.

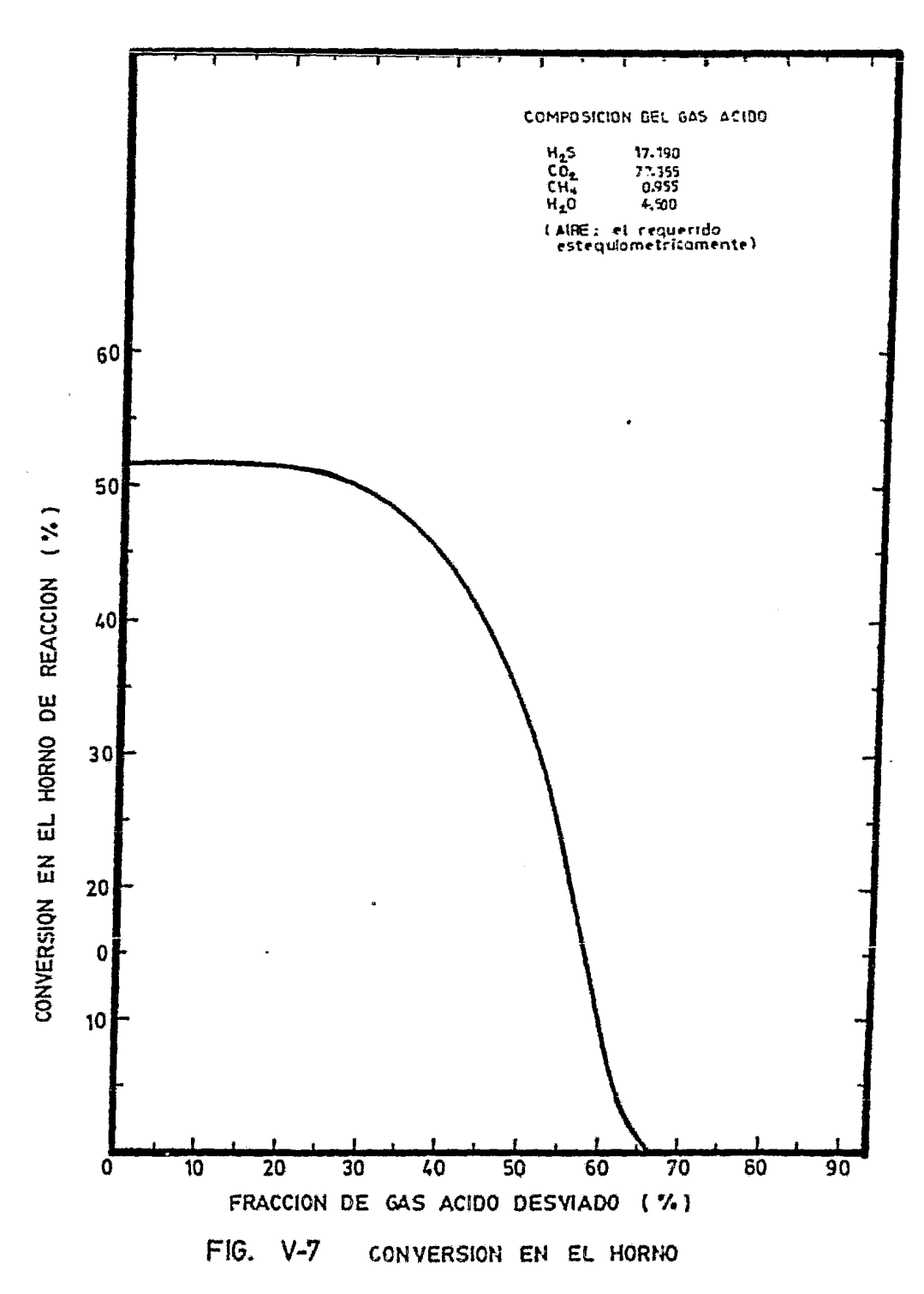

Mediante el registro de una serie de conversiones logradas en el Horno para\_varias fracciones de gas ácido desviado en una planta con alimentación pobre, se observó que conforme la fracción desvia da aumentaba, la conversi6n se mejoraba como consecuencia de obtener temperaturas *y* tiempos de residencia mayores. La calidad y estabilidad de la flama también se mejoró, comprobandose además que a temperaturas bajas *y* tiempos de residencia pequeños las reacciones en el Horno están limitadas cinéticamente.<sup>24 se</sup>

Por otra parte, se ha demostrado que aún con una conversión de ce ro en el Horno, las condiciones de presi6n y temperatura alcanz das en el proceso permiten una recuperaci6n ligeramente menor <sup>q</sup> para una planta de alimentación rica. Por esta razón, la maximi ci6n de la conversi6n en el Horno no debería ser el criterio f. ra la selección de la fracción de gas ácido desviado. El criteri debe ser una operaci6n estable y altas temperaturas con largos tiempos de residencia 5 11 4t.

La limitaci6n cinética en la conversi6n del Horno de Reacci6n es una observación general para plantas con alimentación pobre. Mien tras muchas plantas con alimentación rica alcanzan conversiones de equilibrio, las plantas con alimentación pobre generalmente no lo alcanzan<sup>24</sup>

## V.A.S CONTAMINANTES DE LOS GASES ACIDOS:

Las impurezas que acompañan al gas ácido alimentado, afectan el diseño, mantenimiento *y* operaci6n de una planta Claus, debido a que causan problemas de corrosi6n y disminuyen la eficiencia de conversión. Estos efectos pueden establecerse de la siguiente ma nera 41 49 62 75  $\bullet$ 

- Reducen la conversión a Azufre debido al efecto de diluci6n de los inertes que causa una baja presión parcial de los reactivos principales en la reacción Claus.
- Requieren do equipos mis grandes, mayor tubería *y* volumen de catalizador, debido al mayor volumen. de gases, a la corrosión y envenenamiento del catalizador.
- $-$  Reducen la recuperación de Azufre y, por tanto, aumenta la emisión de SO<sub>2</sub> en los gases de desecho.
- Hacen necesaria la instalaci6n de plantas de desulfurizaci6n para los gases de desecho, debido al gran volumen de éstos y a su gran contenido de S02·

Además del CO<sub>2</sub>, los contaminantes más comúnes en las corrientes de gases ácidos en la industria de proceso de gas incluyen: H<sub>2</sub>O, trazas de N<sub>2</sub>, alifáticos, alicíclicos e hidrocarburos aromáticos, vapores de agentes de endulzamiento y productos de corrosi6n de las líneas de proceso. 4445472

El CO<sub>2</sub> se considera como un contaminante inerte, aunque la produ<u>c</u> ción de co a partir de éste reduce los requerimientos de aire de proceso. Igualmente el H<sub>2</sub>O se considera a menudo como un contaminan te inerte; el efecto de estos contaminantes se refleja en el incre mento del volumen del gas y en la disminución de la temperatura de flama.

La principal causa de la corrosión en la planta, es la solución de gases corrosivos en los líquidos condensados en las partes frías de los diferentes equipos, principalmente durante el arranque de la planta<sup>6275</sup> • Los productos de corrosión y erosión son usualmente só lidos, los cuales, si no son removidos, podrían promover la forma ción de niebla de Azufre o la depositación de éste sobre el catali zador, incrementando la ca!da de presión *y,* tal vez, contribuyendo a la deactivación del mismo.

Dentro de los hidrocarburos contaminantes el grupo de los alifáti cos es el mayor, encontrandose usualmente Metano y pequeñas canti dades de Etano y Propano. Los grupos alicíclicos y aromáticos usu almente se presentan en pequeñas trazas; se han medido concentra- • cienes de aromáticos de 160 a 700 ppm *y* de alic!clicos de l a 30 ppm.

Pueden existir tres grandes efectos de los contaminantes combusti bles. El primer efecto proviene directamente do sus combustiones,

las cuales incrementan el flujo total a través de la planta y re quieren una mayor capacidad de intercambio de calor en la Caldera de recuperación de calor para poder disipar sus calores de com bustión. El segundo efecto lo constituyen las reacciones secunda rias dentro del Horno, que producen compuestos gaseosos de Azufre tales como  $CS_2$  y COS, los cuales son difícil de convertir en Azu fre elemental en las unidades siguientes. El tercer efecto es la posible formación de especies gaseosas o de otra especie las cua les pueden deactivar el catalizador de los Convertidores.

La mayoría de los problemas de deactivación de catalizadores se deben a la alimentación de contaminantes teniendose que las plan tas con alimentaci6n pobre son más susceptibles debido al gas ácido desviado. Las plantas de oxidación directa o de recircula ción de Azufre utilizadas para alimentaciones muy pobres son igu almente susceptibles a los problemas de deactivación.

Otro tipo de contaminantes, como lo es el NH<sub>3</sub> pueden ser de gran importancia, ya que cantidades significativas de aste compuesto requieren de un Horno y estrategia de quemado especiales, además de una planta significativamente mayor para manejar el incremento de aire y de productos de combustión <sup>424</sup> Otros problemas que se tienen con grandes cantidades de NH<sub>3</sub> incluyen: altas temperaturas en el Horno, incrementos en la caída de presión *y* taponamientos por depositación de sales de amonio, deactivación del catalizador, formación de óxidos de Nitrógeno e incrementos en el combus tible del quemador de los gases de desecho. Parece ser que la me jor solución a estos problemas de contaminación es la remoción de de estos contzminantes antes de alimentar los gases a la planta Claus. En algunos casos puede ser que este procedimiento sea más barato que manejar estos contaminantes dentro de la planta.

Es importante hacer notar que el presente trabajo considera únicamente el manejo de gas ácido "limpio" y no el gas ticido de refinería el cual contiene NH<sub>3</sub> como contaminante.

#### V.A.6 CRITERIOS DE DISEflO DEL HORNO DE REACCION:

En las plantas Claus de recuperaci6n de Azufre se pueden utilizar dos diferentes tipos de Hornos de Reacción, los cuales son 34270  $\mathbf{r}$ 

- $-$  Horno Mufla ( $Mu$ <sup>2</sup>6.e Furnace) y
- Caldera de tunel de fuego (Fire Tube Boiler).

El primer tipo consiste en una cámara de reacci6n aislada en donde la combustión del gas se efectúa en forma adiabática, junto a esta cámara se encuentra una Caldera para recuperar el calor de combusti6n. El segundo tipo es un simple tubo de gran diámetro dentro del cual se lleva a cabo la combustión y además constituye el pri mer paso del recuperador de calor. Debido a que en este caso hay transferencia de calor durante la combusti6n las reacciones que se llevan a cabo son no-adiabáticas.

A pesar de que el Horno de Reacci6n, junto con el quemador de gas ácido, es la principal característica del proceso Claus-Modificado, sus criterios de diseffo son probablemente los menos definidos, basandose para ello principalmente en reglas empíricas <sup>354</sup>. Esto  $se$  debe, más que nada, a la complejidad de las reacciones que oc $u$ rren *y* a la falta de conocimiento de sus velocidades de reacci6n.

Sin embargo, se pueden considerar algunos criterios generales apli cables a ambos tipos de Hornos. La temperatura del Horno deberá es tar arriba de 927ºC (1700°F) y preferentemente en un intervalo de 1094 a 1205°C (2000 a 2200°F) ya que a altas temperaturas se favo rece la conversión, tanto termodinámica como cinéticamente, sin em bargo la temperatura de opcraci6n se deberá determinar en base a la composición del gas ácido de alimentación.

Estudios de laboratorio y campo indican que la colocación adecuada de una o dos paredes cuadradas dentro del Horno pueden incrementar y estabilizar la temperatura como consecuencia de un mejor mezcla  $d\sigma^{5.24}$ .

El quemador principal debe ser eficiente, de tal forma que se ten

ga una flama estable para la combustión completa tanto de los con taminantes como del Acido Sulfhídrico. Los gases deben ser mezclados completamente, esto es, la corriente de gas ácido y la corrien te de aire deberán ser mezcladas eficientemente en el quemador. Pa ra lograrlo se utilizan quemadores concéntricos los cuales pueden ser colocados sobre el eje del Horno o en forma tangencial a éste; la colocación tangencial facilita la formación de remolinos en la corriente gaseosa lo que aumenta su mezclado<sup>55254</sup> . Cuando se utiliza este tipo de quemador, las dimensiones de la cámara se caleu lan a partir del volúmen requerido, recomendandose mantener una re lación L/D de  $4:1^{342}$ 

Si se utiliza un sistema de quemadores múltiples, distribuidos en la sección transversal de la cámara, el diámetro de ésta dependerá del número de quemadores, mientras que la longitud del tiempo de residencia. Estos quemadores presentan la ventaja de manejar un amplio intervalo de cargas de gas $^{42}$ .

En el presente trabajo se consider6 únicamente la utilización del primer tipo de quemadores y de la cámara de combustión tipo mufla por lo que sus dimensiones se determinarán de acuerlo a los crite rios indicados.

En la mayoría de las plantas de Azufre, no se alcanzan las conver siones de equilibrio en los Hornos de Reacción. Se sospecha que es to es resultado de las limitaciones cindticas, sin embargo, no se han llevado a cabo estudios definitivos para confirmar o desechar estas sospechas. Aparentemente, los factores cinéticos tales como: temperatura, tiempo de residencia, eficiencia de mezclado, mecanis mos de reacción, intermediarios de reacción, etc. son de primordial importancia.

Para la simulación del comportamiento ideal de los Hornos de Reac ción se consideró que los gases de combustión estan bien mezclados y que sa tiene el suficiente tiempo de residencia para que se alcance el equilibrio termodinámico. Esto se basa en que a las altas temperaturas alcanzadas durante la combustión se tiene una cinéti

ca de reacción muy rápida<sup>35</sup>.

Los tiempos de residencia reportados para Hornos de Reacción en o peración se encuentran en el rango de  $0.43$  a  $2.3$  seg.<sup>3264252</sup> . Es interesante hacer notar que algunos de los niveles más bajos de Di sulfuro de Carbono (CS<sub>2</sub>) y conversiones más altas fueron logrados en Hornos de Reacci6n con alimentación rica y menores tiempos de residencia a niveles normales de hidrocarburos en el gas ácido<sup>51</sup> . Los datos disponibles no son suficientes para establecer las razo nes exactas de esto, aunque se supone que el mezclado pueda ser el mayor factor de influencia.

Para el caso de alimentaciones pobres se recomiendan tiempos de re sidencia altos (entre  $1 \times 3$  seg.), los cuales dependerán de la com posición inicial<sup>2452</sup>.

Otro criterio que debe tomarse en cuenta al diseñar la camára de combustión es el máximo calor liberado por unidad de volúmen, el cual se ha considerado de 50000 BTU/hr-Ft<sup>33</sup>

El Horno de Reacci6n es el recipiente clave del proceso Claus-Modif icado, un buen diseño de este equipo aunado a una buena operación contribuyen a un buen funcionamiento de la planta en general y a una larga vida del catalizador.

## V.A.7 COMPORTAMIENTO IDEAL DEL HORNO DE REACCION:

Una vez descritas las reacciones principales y laterales que ocurren en el Horno de Reacción, así como las limitaciones cinéticas por las cuales estas reacciones no alcanzan el equilibrio, en esta sección se estudiará el comportamiento ideal del Horno de Reac ci6n.

En el Horno, al igual que en otros sistemas reaccionantes, el com portamiento ideal se alcanza cuando se satisfacen todos los requisitos estcquiomótricos de todas las reacciones presentes. La segunda condición para alcanzar este comportamiento es que el sis

tema opere bajo las condiciones termodinámicas más favorables, las cuales, en el caso del Horno de Reacción Claus, se detenminan por el balance energético entre los estados final e inicial del siste ma adiabático que se tiene en el Horno, suponiendo que la tempera tura de flama alcanzada es lo suficientemente alta y estable para que las reacciones no estén limitadas cinéticamente. De esta forma se tiene que para la simulación del comportamiento ideal de los Hornos s6lo importan los estados final e inicial del sistema, sin importar los mecanismos de reacción ni el tiempo de residencia den tro de la cámara de combusti6n.

Aún cuando en ninguna de las plantas en operación se tenga un Hor no de Reacción que se comporte idealmente, el conocimiento de este comportamiento es muy importante debido a que:

- $-$  Podemos evaluar la temperatura máxima que se puede alcanzar dentro de la cámara de combustión y así seleccionar los ma teriales de construcción más adecuados.
- Podemos evaluar la eficiencia de operaci6n de los Hornos y determinar si se debe o no hacer mejoras al equipo.

En el Apéndice A.2 se describe todo lo relacionado con el módulo de simulación HORNO, el cual se divide en dos subrutinas principa les, una para la simulación del comportamiento ideal (Subrutina HORNO), y otra para el predimensionamiento de la cámara de combus tión (Subrutina CAMCOM).

#### CALDERA RECUPERADORA DE CALOR:  $V.B$

Estos equipos generalmente se utilizan en procesos en los cuales la reacción química requerida se efectúa a altas temperaturas, tal como ocurre en el Horno de Reacción del proceso Claus.

El calor que utilizan estos equipos para la producción de vapor de aqua es absorvido de la corriente principal de proceso y/o de los gases de chimenea de los hornos y son llamados, según la fu ente de calor, Calderas de qas de proceso y Calderas de gas de tuss<br>chimenea de hornos . En el proceso Claus se utilizan Calderas de gas de proceso, algunas de las cuales manejan gases desde unas cuantas psi hasta 500 psi y con temperaturas entre 400 y 1200°C (750 y 2200°F) y pueden producir vapor con presiones arriba de 118.4 Kg/cm<sup>2</sup> (1740 psi)<sup>11</sup> . Debido a lo anterior, en el presente trabajo sólo se tratarán este tipo de calderas.

Las calderas de gas de proceso pueden ser de dos tipos; Calderas de tubos de humo y Calderas de tubos de agua. En las primeras, el fluido de calentamiento circula dentro de los tubos mientras que el vapor se produce fuera de ellos, en las segundas, por el con trario, el medio de calentamiento fluye a través de la coraza y el vapor se produce dentro de los tubos.

Las calderas de tubos de agua se utilizan generalmente en siste mas de producción de grandes cantidades de vapor de alta presión ya que las de tubos de humo presentan problemas de diseño mecánico cuando son de gran tamaño y operan a altas presiones pero, si su diseño mecánico y fabricación son de alta calidad, son más confiables que las de tubos de agua puesto que estas son muy pro pensas a fallas cuando existe acumulación de incrustaciones pro pias del sistema<sup>11 se</sup>.

Sin embargo, un mal tratamiento del agua para caldera puede incre mentar las fallas en cualquier tipo de ellas. Para evitar esto, el agua que entra a la unidad debe haber pasado a través de una sección de tratamiento de donde continúa a un deaereador el cual fre cuentenente está precedido por un precalentador. Una vez deaereada, el agua pasa por bombas que darán la presión necesaria para pa sar a través de la caldera<sup>ti 16</sup>

La capacidad de estos equipos varía dentro de un amplio intervalo: las hay desde 5 ton/h de vapor de 15.5 Kg/cm<sup>2</sup> y 300°C (220 psia y 570°F) hasta de 300 ton/h de vapor de 155 Kg/cm<sup>2</sup> y 530°C (2200 psia y 986°F)<sup>16</sup>. Su uso reduce los costos de producción puesto que uti zan la energía producida durante el proceso en la producción de va por de agua que puede ser utilizado como medio de calentamiento o como fuerza motriz y, en casa de haber excedentes, exportarlo hacia otras plantas.

En el proceso Claus se utiliza una Caldera de gas de proceso de tu bos de humo, cuyo esquema se presenta en la figura V.B , junto con la cámara de combustión 3870. Esta figura representa un Horno Mufla con Caldera de dos pasos y salida de gas caliente después del pri mer paso -normalmente entre 482 y 649°C ( 900 y 1200°F)- para ser utilizado como medio de recalentamiento en etapas posteriores (ver Cap. II)

#### V.B.1 CRITERIOS DE DISENO DE LA CALDERA RECUPERADORA DE CALOR:

Los gases que salen de la Cámara de Combusti6n a la temperatura de operación , alrededor de 1093°C (2000°F), pasan a la Caldera recu peradora de calor en donde se enfrían hasta temperaturas entre 288 y 399°C (550 y 750°F) produciendo vapor de alta presión<sup>6345556476</sup>

La selecci6n de la temperatura de salida de la Caldera deberá hacerse tomando en cuenta que el balance de calor resultante de con siderar el enfriamiento desdo de la temperatura do operaci6n de la Horno hasta la temperatura de salida de la Caldera corresponda, a proximadamente, al calor liberado por las reacciones en el Horno a

134

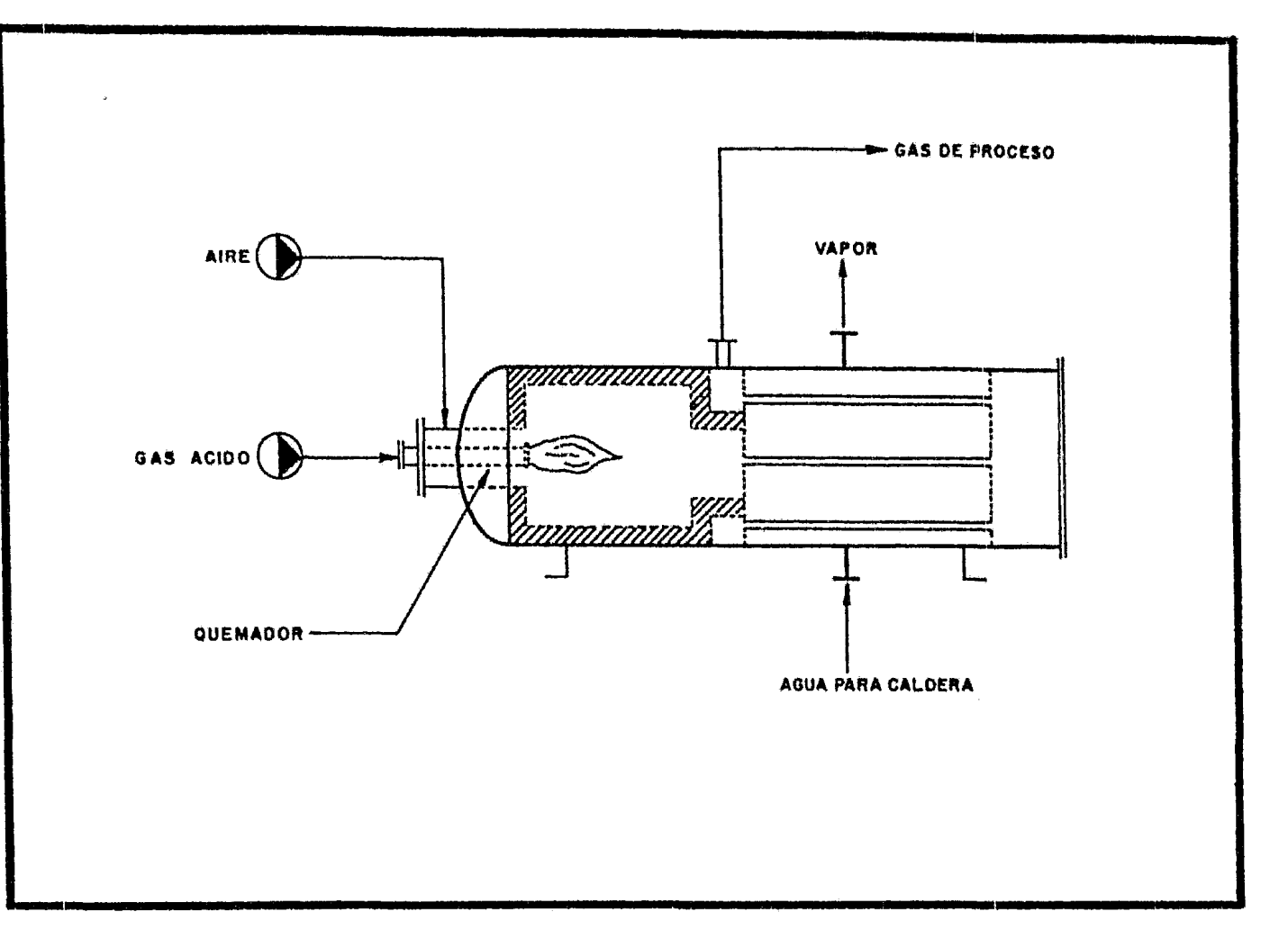

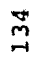

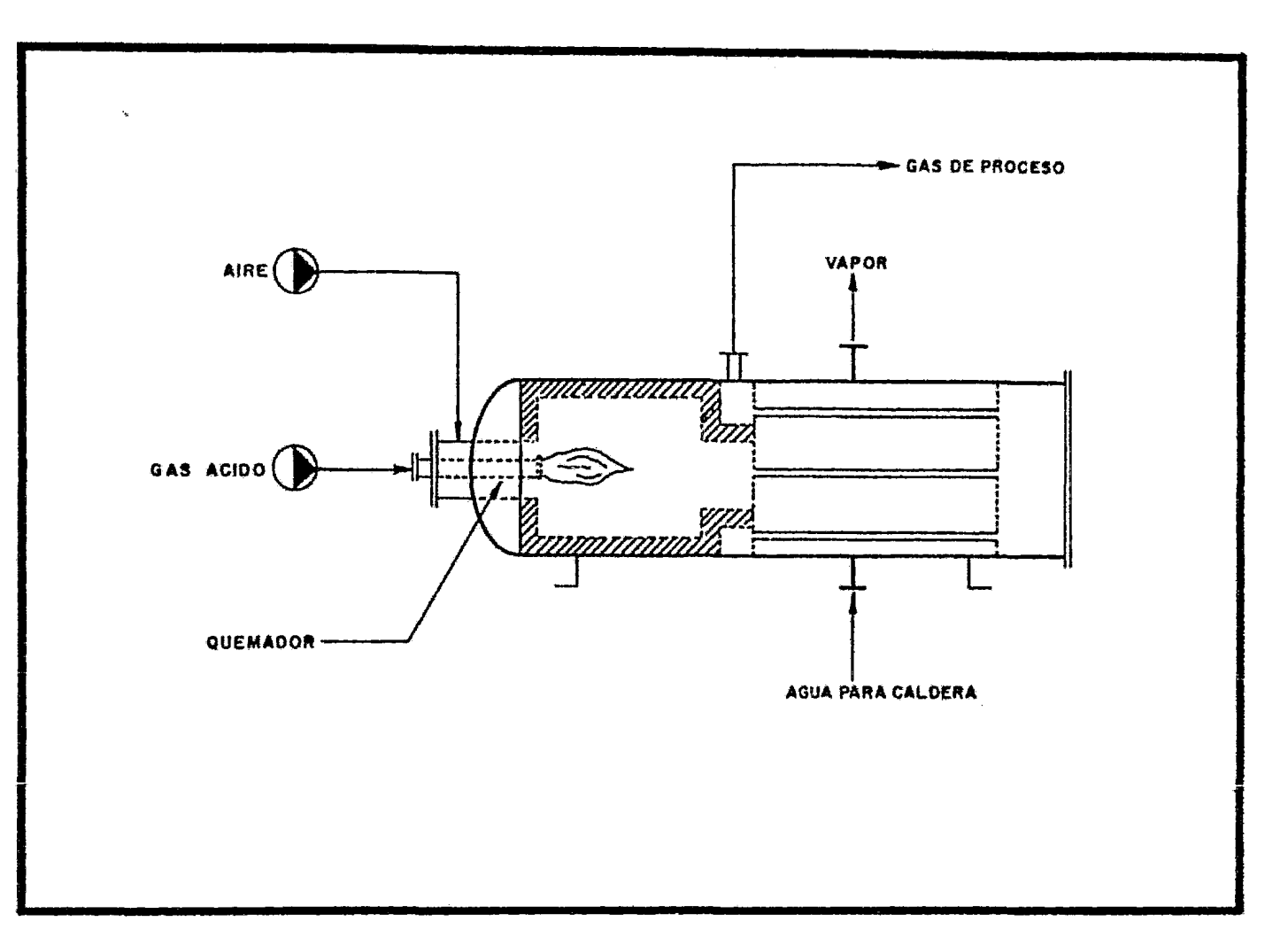

capacidad de variar el comportamiento de la viscosidad del Azufre puro arriba de 160°C (320°F), ver fig. VII.2. Dentro de estas subs tancias se encuentra el H<sub>2</sub>S, el SO<sub>2</sub>, los halógenos, los sulfuros orgánicos y metálicos, todos los cuales, en concentraciones inferiores al 1% en peso, reducen notablemente la viscosidad del Azufre puro<sup>30</sup>. Así, una cantidad de 0.18% en peso de H<sub>2</sub>S es suficiente para reducir la viscosidad del Azufre a 188°C (370°F) desde 930 poise hasta 0.8 poise. En los condensadores de las plantas en operaci6n se ha encontrado Azufre líquido con cantidades de Acido Sulfhídrico comprendidas entre 0.001 y 0.07% <sup>10</sup>.

Lo descrito anteriormente puede ser la razón de que en plantas con álimentaci6n rica y cuyos condensadores operan a temperaturas en~ tre 160 y 246°C (320 y 475°F) no presenten problemas de taponamiento o altas caídas de presión ya que sus corrientes gaseosas tie nen altas concentraciones de H<sub>2</sub>S y SO<sub>2</sub> lo que a su vez aumenta la concentración de éstos en la corriente líquida disminuyendo su vis cosidad. Por el contrario, en plantas con alimentación pobre se ob servan altas caídas de presi6n cuando operan dentro del mismo raa go de temperaturas ya que las concentraciones de H<sub>2</sub>S y SO<sub>2</sub> son sig nificativamente menores<sup>66</sup>.

Aunque la contaminación del Azufre líquido con H<sub>2</sub>S es benéfica en algunos casos, como en operaciones de bombeo, presenta problemas durante su manejo y embarque ya que el H<sub>2</sub>S liberado en los espacios vacios de los tanques crea una atmósfera tóxica y explosiva!" Este problema se agraba por el hecho de que el  $H_2$ S no se disuelve físicamente en el Azufre líquido, sino que reacciona para formar polisulfuro de hidr6geno (sulfano) <sup>97</sup>

 $H_2S + (1-n)S_n \xrightarrow{H_2S_n} ... \xrightarrow{(VII.1)}$ 

Estudios realizados indican que a las condiciones de operaci6n de las plantas Claus se favorece esta reacción y al pasar al condensador contamina el Azufro líquido, lo cual, aunado a que la velocidad de descomposici6n do los sulfanos es lenta puede resultar en una disminución de la eficiencia de la planta?

# a la conversi6n obtenida~<sup>2</sup>

La presi6n de vapor saturado que se genera en este equipo dependerá de la temperatura arriba mencionada, ya que ésta influye di rectamente en el balance de calor, y a requerimientos de vapor en la planta, tanto en cantidad como en aplicación<sup>1653</sup>.

Por otra parte, durante el enfriamiento del gas de proceso y úni camente para el caso de flujo directo, dentro de la Caldera, ocu rren reacciones químicas inversas a las efectuadas en el Horno, las cuales deben ser tomadas en cuenta ya que reducen la conversión a Azufre elemental. Para simular este efecto, se utiliza la temperatura que separa las zonas de conversión térmica y catalíti ca para el caso particular del gas en proceso, la cual es llamada temperatura de corte y corresponde al punto mínimo de la curva % Conversión vs. Temperatura (v.: fi... VI.1), ya que desde el punto de vista termodinámico este punto representa la conversión de equilibrio que se alcanza a temperaturas relativamente bajas sin el uso de un catalizador, así, al disminuir la temperatura de los gases dentro de la Caldera y presentarse las reacciones inver sas, la conversión a Azufre elemental disminuye hasta alcanzar es ta conversión mínima. Se ha observado que al calcular un nuevo e quilibrio con una temperatura de corte adecuada es posible simular en forma más realista la corriente de salida de la Caldera, así mismo, se ha observado que por debajo de esta temperatura de corte solamente ocurren reacciones de intercambio de Azufre a sus diferentes formas alotr6picas excepto en el caso de que existiera un catalizador puesto que esta regi6n de temperaturas corresponde precisamente a la zona de conversión catalítica<sup>31770</sup>.

En el caso de que no se cuente con el valor exacto de la tempera tura de corte para determinado gas ácido, es posible utilizar una temperatura de 641°C (1185°F), debido a que la mayoría de los ga ses tratados en plantas Claus presentan temperaturas de corte más o menos cercanas a este valor $131117$ .

Otras variables de disaño asociadas a la Caldera recuperadora de
calor son: longitud, diámetro y número de tubos.

En el presente trabajo, debido a que se considera únicamente el di seño de un Horno Mufla, la longitud de los tubos se ajustará a las disponibles comercialmente para este tipo de equipos, siendo de : 32, 24, 16, 12, 10 y 8 pies $^{81}$ . Así mismo, el diámetro también se ajustará a los comerciales más usuales para estos equipos, los cua les son: 3, 2.5, 2 y 1.5 pulgadas para tubería se acero<sup>16</sup>.

Por lo que se refiere a la máxima ca!da de presión del gas de pro ceso a través de la Caldera recuperadora de calor, se consideró de 703 mm  $H_2O(1 1b/1n^2)$ .

En el predimensionamiento de las Calderas de tubos de humo, los cálculos del calor transferido se simplifican debido a que el calor transferido por radiación es despreciable por debajo de 4S2°C (900ºF), que es aproximadamente la temperatura media de los tubos de la caldera, quedando s6lo el calor transferido por convecci6n. El calor transferido por radiación, además de ser difícil de evaluar debido al efecto de la geometría del equipo y a problemas pa ra obtener la emisividad del sistema, no representa gran porcenta je del calor total transferido, por lo que tampóco se evalúa<sup>1</sup>.

En el Apéndice A.3 se presenta una descripción detallada del modu lo CALDER para la simulación del comportamiento ideal de la Calde ra recuperadora de calor. Este módulo está dividido en las subrutinas CALDER y DIMCAL, la primera para la evaluación del comporta miento ideal y ia segunda para el predimensionamiento del equipo.

### VI CONVERTIDORES CATALITICOS

### VI.A QUIMICA DEL CONVERTIDOR CATALITICO

Como se vi6 en el capítulo anterior, en el Horno de Reacci6n la conversi6n de H2S a Azufre está limitada, desde el punto de Vi§. ta termodinámico, a aproximadamente el 75% o menos para la caso de una configuración de flujo directo y mucho menos para la con figuración de flujo dividido, por lo tanto, para obtener conver siones mayores se requiere que las reacciones se continúen a tem peraturas más bajas donde son termodinámicamente más favorables tal como se puede apreciar en la figura VI.1<sup>390</sup>. Si se observa es ta figura, se podría pensar que entre más baja sea la temperatu ra de operación, mayor será la conversión alcanzada, lo cual, vis to desde un punto de vista extríctamonte termodinámico es verdad sin embargo, la temperatura mínima de operaci6n de un convertidor está limitada por la temperatura de rocío del Azufre contenido en la corriente de salida, ya que de lo contrario se presen tará una condensación de Azufre sobre el catalizador, lo que co mo se verá más adelante, causaría una deactivación severa del ca talizador debido a limitaciones cin6ticas.

Este tipo de reactores que trabajan a temperaturas bajas, de 149 a 371°C (300 a 700°F), se les conoce generalmente con el nombre de Convertidores Claus y su propósito principal es el de hacer reaccionar Acido Sulfhídrico (H<sub>2</sub>S) con Dióxido de Azufre (SO<sub>2</sub>), normalmente en una relación de 2:1, para formar Azufre elemental y agua de acuerdo a la siguiente reacci6n:

 $2\text{H}_2\text{S}$  + SO<sub>2</sub>  $\longrightarrow$   $\frac{3}{x}\text{S}_x$  + 2H<sub>2</sub>O + 22Kcal • (VI.1) en donde: Sx representa las diferentes especies moleculares del Azufre ( $S_1, S_2, \ldots, S_8$ )

Así mismo, dentro de los Convertidores Claus es deseable conver tir otros compuestos de Azufre (como lo son el Sulfuro de Carbo nilo y el Disulfuro de Carbono) a Azufre elemental aunque, como se

138

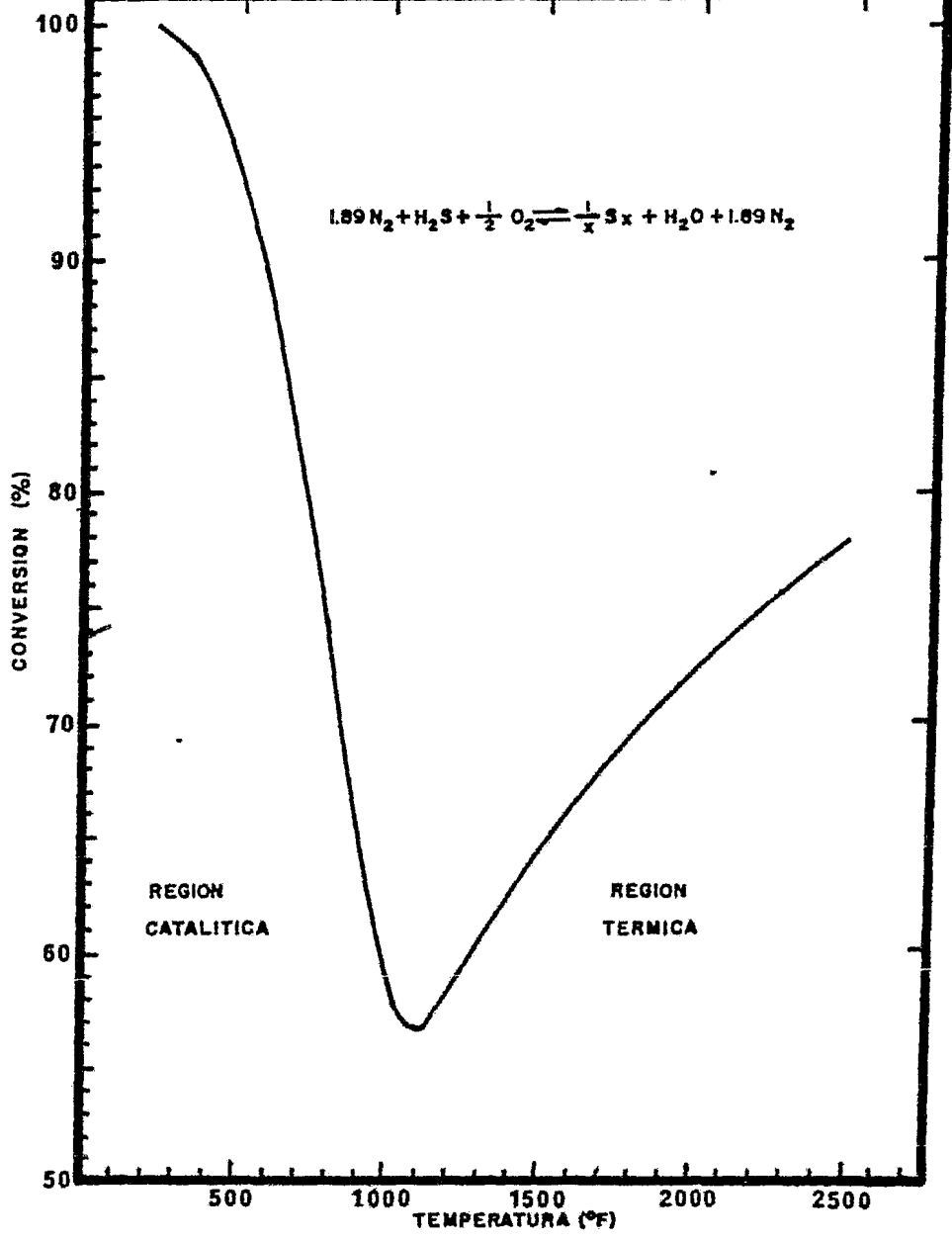

FIGURA VII - CONVERSION DE EQUILIBRIO DE H<sub>2</sub>S A AZUFRE <sup>(80)</sup>

verá más adelante, ésto no siempre se logra en las unidades co- merciales debido a limitaciones cinéticas.

Para facilitar que éstas reacciones alcancen el equilibrio, normalmente se utiliza un catalizador dentro de los convertidores *y*  ya que la energía de activación de una reacción catalizada es me nor que para la misma reacci6n no catalizada y que la velocidad de reacción varía inversa y exponencialmente con respecto a la e nergia de activación, se puede concluir que la reacción cataliza da es mucho más rápida a una temperatura dada o bien es posible tener una temperatura de reacci6n menor para una velocidad de reacci6n dada.

Utilizando más de un convertidor con remoci6n de azufre por condensaci6n entre convertidores y operando los sucesivos a menor temperatura, la reacción entre el H<sub>2</sub>S y el SO<sub>2</sub> es forzada hacia el lado derecho, haciendo posible obtener una recuperaci6n total arriba de 98%, tal como se puede ver en la tabla VI.1.

#### TABLA VI.l PORCIENTOS ACUMULATIVOS DE RECUPERACION EN PLANTAS CLAUS

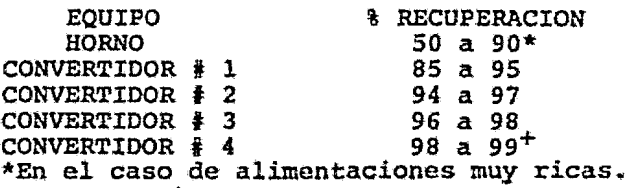

Como puede verse en esta tabla, el uso de más de cuatro convertidores en plantas Claus eonvensionales no está justificado.

### VI.A.1 CATALISIS DE LA REACCION CLAUS-MODIFICADO

Al igual que en otros sistemas catalíticos heterogéneos (gas/sólido}, algunas de las propiedades deseables del catalizador son: a.- Gran actividad catalítica,

b.- alta resistencia mecánica,

- c.- alta resistencia a los mecanismos de deactivación,
- d.- alta resistencia al desgaste por ro $z$ amiento,
- e.- baja resistencia al flujo de gas (baja caída de presión)
- f.- fácil manejo,
- q.- disponibilidad inmediata, y
- h.- bajo costo.

En general las Bauxitas y Alúminas Activadas satisfacen estos re quisitos y son los catalizadores normalmente usados en el proceso Claus-Modificado.

La actividad de estos catalizadores depende tanto de sus propiedades físicas como de las químicas, o sea, de la composición, es tructura estereoquímica, tamaño de la partícula, porosidad y área superficial; la reducción de una o todas estas propiedades dará como resultado una reducción de la actividad catalítica. Otros factores que afectan la capacidad de la cama de catalizador son: temperatura, presión, tiempo de contacto y concentración de reac tivos y productos.

Lo más importante de un catalizador es que tenga la suficiente ac tividad catalítica para provocar que las reacciones alcancen el equilibrio dentro del convertidor. Como se puede ver en la figura VI.2<sup>21</sup> tanto la Bauxita como la Alúmina Activada satisfacen e<u>s</u> te criterio ya que la convorsi6n de equilibrio se alcanza dentro del primer pie de catalizador, en esta figura también se puede ob servar que la actividad de la Bauxita e3 menor que la de la Alúmina Activada por lo que actualmente se prefiero utilizar ésta dltima.

Se ha encontrado, tanto por investigación, como por experiencia en planta, que la vida de los catalizadores puede variar desde 1 hasta 13 años dependiendo do la forma y condiciones do operaci6n.

En las plantas Claus-Modificado el problema principal es el dete rioro de la actividad catalítica lo cual está relacionado, más que con las propiedades intrínsecas del catalizador, con los con

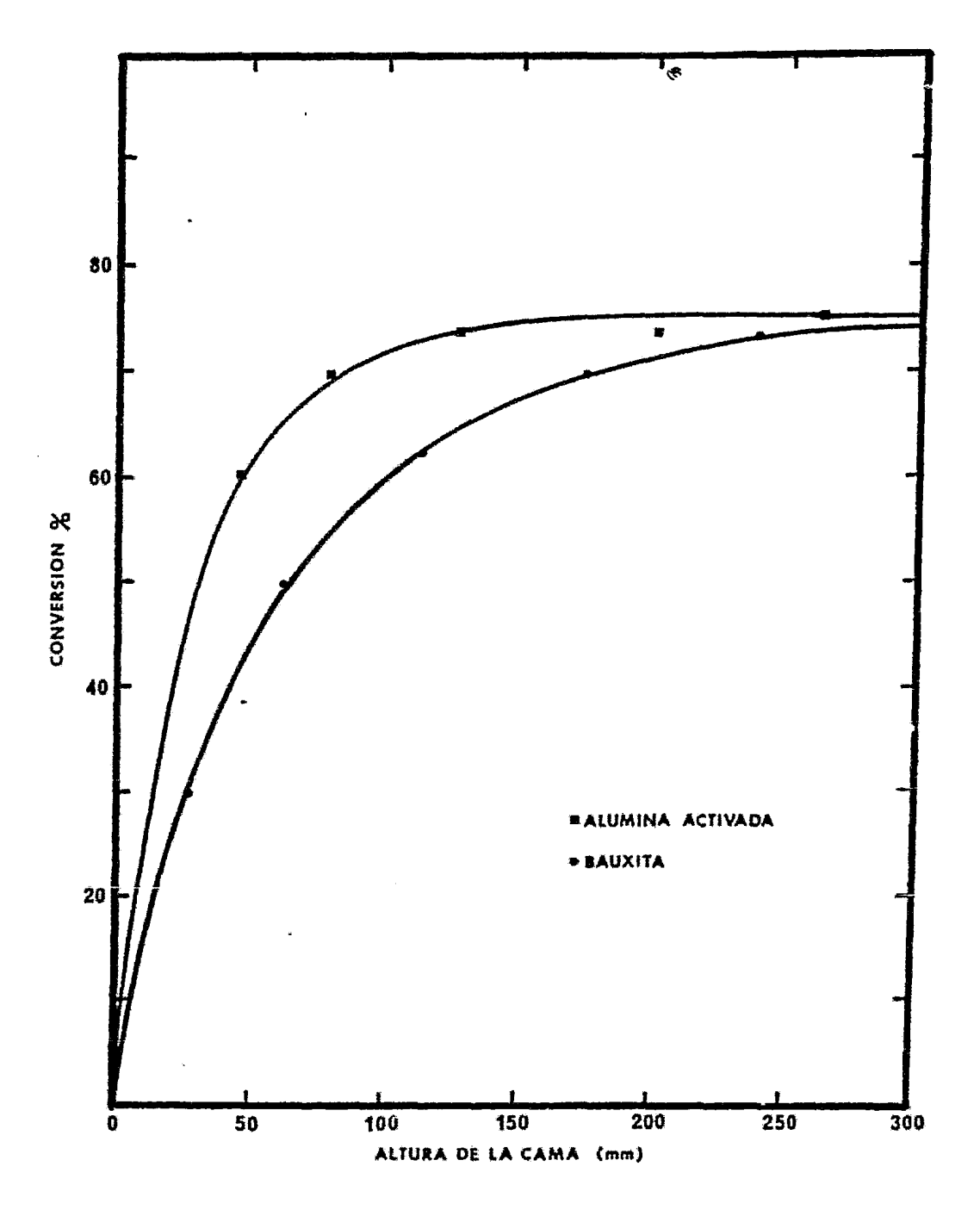

FIGURA VI.2-COMPARACION DE LA ACTIVIDAD CATALITICA<sup>(21)</sup> DE LA ALUMINA ACTIVADA Y BAUXITA FRESCAS.

taminantes de la alimentación y con las condiciones de operación.

La determinación de la cinética de la reacción de Claus en presen cia de un catalizador es importante por las siguientes razones:

- Para predecir, basándose en la actividad de un catalizador dado; la conversi6n alcanzada en un convertidor.
- Para diseñar el tamaño 6ptimo del recipiente basándose en la actividad del catalizador, temperatura y presión de op $_{c}$ raci6n, tiempo de residencia de la fase gaseosa y en las concentraciones de los reactivos y productos.
- Para un mejor entendimiento de los fundamentos que rigen los procesos comerciales y abatidores de contaminaci6n.

Así mismo, es importante establecer una ley de velocidad la cual tenga en cuenta los siguientes factores:

- Cinética de la reacción Claus-Modificado,
- Influencias de las transferencias de masa y calor a través de las partículas de catalizador,
- Influencia de la granulometría del catalizador,
- Influencia de los depósitos en el catalizador con relación a las condiciones de operación,
- Influencía del envejecimiento xeversible *e* irreversible de los catalizadores.

Hasta ahora sólo se han publicado resultados parciales que no per miten abordar el problema en su conjunto,<sup>;e a sem</sup> esta observación puede parecer sorprendente si se considera que más de 15 millones de toneladas de azufre se recuperan a partir de gases naturales y de refinería. Sin embargo, actualmente se sigue investigando en estos aspectos<sup>25</sup> con el fin de llegar a entender completamente la cin6tica y la ley de velocidad de la reacción Claus. En lo que se refiere a los mecanismos de deactivaci6n también se ha investigado <sup>11 23 34 100</sup> con el objetivo principal de desarrollar métodos de re generación y así prolongar la vida del catalizador. Aunque no com pletamente la investigación en ambas áreas ha sido provechosa.

En 1979 en Alberta, Canadá, la Western Research 8 Vevelopment<sup>10</sup> demostró

en estudios de laboratorio de la reacción Claus-Modificado sobre Altimina Activada o Bauxita, que el período de estabilización para estos catalizadores puede ser muy largo. El experimento realizado consistió en hacer pasar un gas ácido de concentración constante sobre una muestra de Bauxita por un lapso de 85 hrs. de operaci6n contínua y 20 hrs. de operación adicional durante las cuales la Bauxita fue enfriada, removida del reactor, mezclada, recargada al reactor y recalentada hasta la temperatura de operaci6n. Durante estas 105 hrs. de experimentación se hicieron mediciones a tres di ferentes alturas de la cama de catalizador con el fin de determinar las conversiones alcanzadas, los resultados obtenidos se mues tran en la figura VI. 3. En esta gráfica se observa claramente que él sistema no alcanza el equilibrio dinámico, es decir, el balance entre las velocidades de adsorci6n y desorci6n del azufre elemental producto, hasta después de 80 hrs. de operaci6n. Este mismo experimento se llevó a cabo para otro tipo de Bauxita de mayor ac tividad; mediciones después de 1, 5, 10 y 58 hrs. de operación con tinua mostraron que el equilibrio dinámico se alcanza en 10 hrs. (figura VI.4). La mayor diferencia entre las condiciones de operación de estos dos experimentos fue una temperatura de operación de SOºF mayor para el último.

El tiempo requerido para la estabilizaci6n del sistema dependerá del tipo de catalizador, contenido total de azufre en la corriente de entrada, concentraci6n de agua, extensi6n de la reacci6n y temperatura y presión de operación.

Los datos de las figuras VI.3 y VI.4 señalan la necesidad de que los datos publicados sobre la reacción Claus-Modificado sean vistos con escepticismo, particularmente aquellos en donde no se especifica si el problema de la estabilización ha sido tomado en cuenta.

#### VI.A.2- DEACTIVACION DEL CATALIZADOR

En la mayoría de las plantas Claus la altura de la cama de catali zador es de 0.9 a 1.2 m (3 a 4 ft), observandose que generalmente

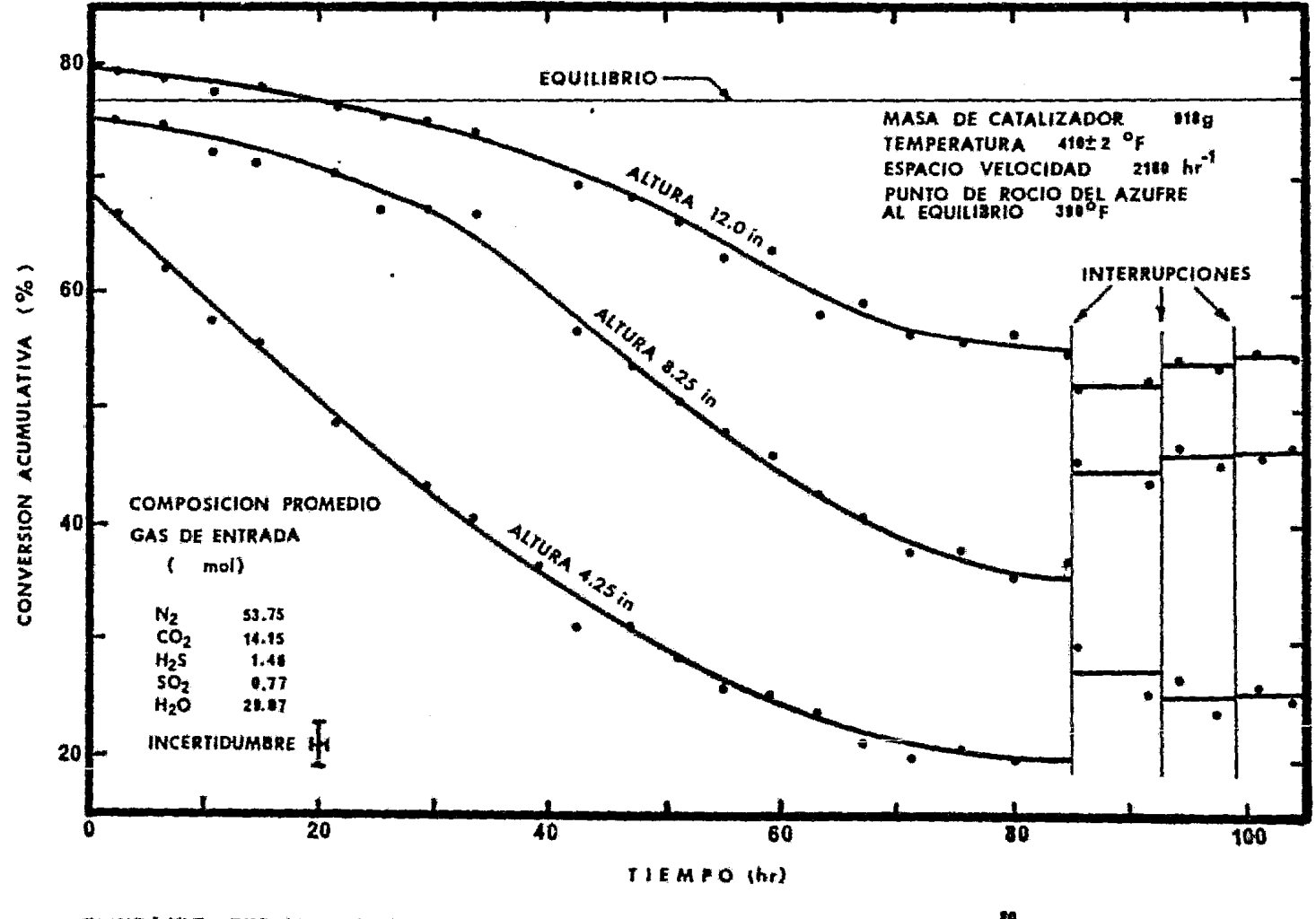

FIGURA VI.3-PERIODO DE ESTABILIZACION PARA UN CATALIZADOR DE BAUXITA. <sup>20</sup>

144

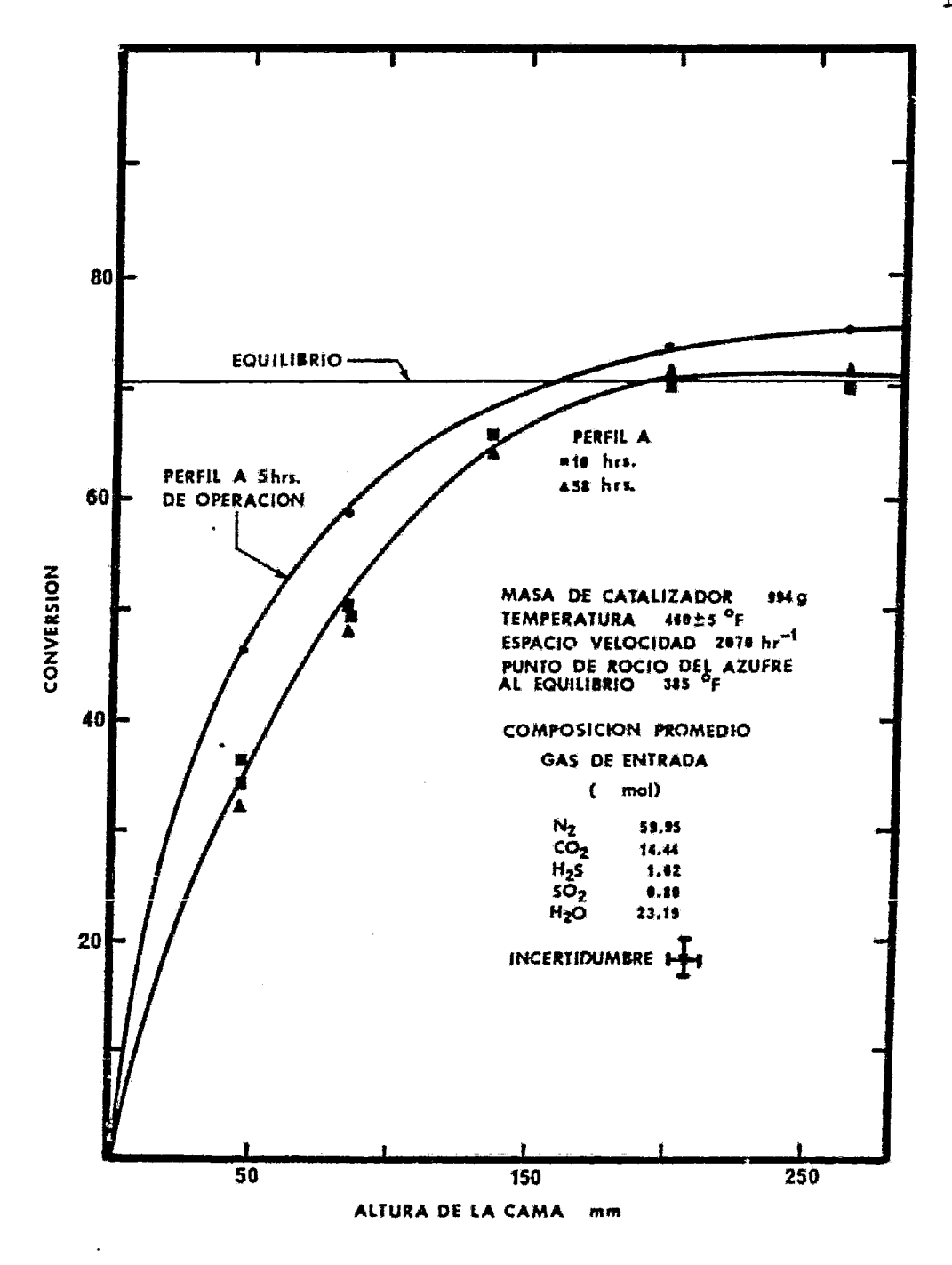

FIGURA VI.4-PERFILES DE LA REACCION CLAUS-MODIFICADO A DIFERENTES PERIODOS DE OPERACION CONTINUA."

con un catalizador nuevo las reacciones alcanzan el equilibrio dentro de los primeros 15 *6* 30 cm (6 *6* 12 pulg) de altura<sup>21 25</sup> . La acti vidad catalítica de la Alúmina Activada o de la Bauxita depende del área superficial, de tal forma que entre mayor es el área superficial mayor es el número de sitios activos disponibles para que se lleve a cabo la reacción entre el  $H_2S$  y el  $SO_2$ ; desafortunadamente,<br>las altas temperaturas y los contaminantes característicos de las las altas temperaturas y los contaminantes característicos plantas Claus en operaci6n causan un decremento substancial en el área superficial. Se ha observado que inicialmente existe una pérdi da rápida de la alta actividad del catalizador fresco, seguida de un periodo de deactivación lenta<sup>74</sup>. Conforme la deactivación avanza la conversión total del convertidor no se ve afectada hasta que la altura total de la cama es insuficiente para que las reacciones alcan ~en el equilibrio, en este punto se dice que la conversi6n está limitada cinéticamente debido a la falta de actividad del catalizador. cuando esto sucede se observará un decremento en la temperatura alcanzada a través de la cama y un incremento en la temperatura alcan zada en el siguiente convertidor. Cuando todos los convertidores estén cinéticamente limitados se observará un decremento inmediato en la eficiencia general de recuperación.

Aún cuando la deactivación del catalizador Claus es un fenómeno muy complejo que no se ha entendida completamente, sf se ha podido determinar que existen dos diferentes tipos de mecanismos  $^{\mathbf{23}}$ :

\*\*Mecanismos Inherentes:

Estos mecanismos involucran una alteración de la estructura propia del catalizador, es decir, una pérdida en el área superficial debido a: Compactación (Sinterización), Desmoronamiento (Atrición), Envejecimiento térmico y/o Hidrotérmico, Cambio de Fases, etc.. Para las condiciones de operación normales de las plantas Claus, este ti po de mecanismos normalmente son muy lentos, son muy difícil de pre venir y la deactivaci6n causada no se puede regenerar. Este tipode activación se debe más que a las condiciones normales üe operaci6n. a las altas temperaturas que se tienen durante los arranques, paros y procedimientos regenerativos por calcinación de los depósitos del catalizüdor.

### \*\*Mecanismos Externos:

Estos mecanismos involucran un dep6sito o reacci6n química de substancias extrañas en o con el catalizador de tal manera que se bloquea el acceso de los reactivos a los sitios activos; entre es tos mecanismos se encuentra: la Sulfataci6n, la Carbonizaci6n, el Alquitranado, depósitos de azufre líquido o de productos de corro si6n, etc •• En general este tipo de deactivaci6n es parcialmente reversible, por algún mecanismo de regeneración; aunque en el ca so de carbonizaciones o depósitos de productos de corrosión, la regeneraci6n puede acortar severamente la vida del catalizador por alguno de los mecanismos inherentes de deactivaci6n.

Al contrario de los mecanismos inherentes, en éste caso la deacti vación puede ser prevenida por un cambio en las corrientes de pro ceso tal como la desviaci6n de parte de la corriente de gas ácido, por el cambio de los quemadores o bien por la eliminaci6n de los contaminantes de la corriente dealimentaci6n, tales como agentes endulzantes (MEA *y/o* DEA) e hidrocarburos.

Con el objeto de poder determinar el tipo de deactivación en algu na circustancia dada se han hecho muchas investigaciones en esta área " 23 ", a continuación se describen algunas características de los mecanismos de deactivaci6n más importantes.

### VI.A.2.1 ENVEJECIMIENTO TERMICO O HIDROTERMICO:

Este tipo de deactivación se presenta cuando el catalizador es ex puesto a temperaturas elevadas (arriba de 600°C en el caso de Alú mina Activada<sup>19</sup> ) y se manifiesta por una reducción en el área su perficial con una porosidad constante por lo que es fácil deducir que existe un aumento en el diámetro promedio de los poros<sup>1923</sup> La velocidad de disminuci6n del área superficial es funci6n de: temperatura, tiempo y tamaño de partículas y poros, sin embargo, el area mínima o estable s6lo depende de la temperatura y del ta maño de los poros<sup>1978</sup>.

Estas trasformaciones térmicas sólo se presentan durante los pro

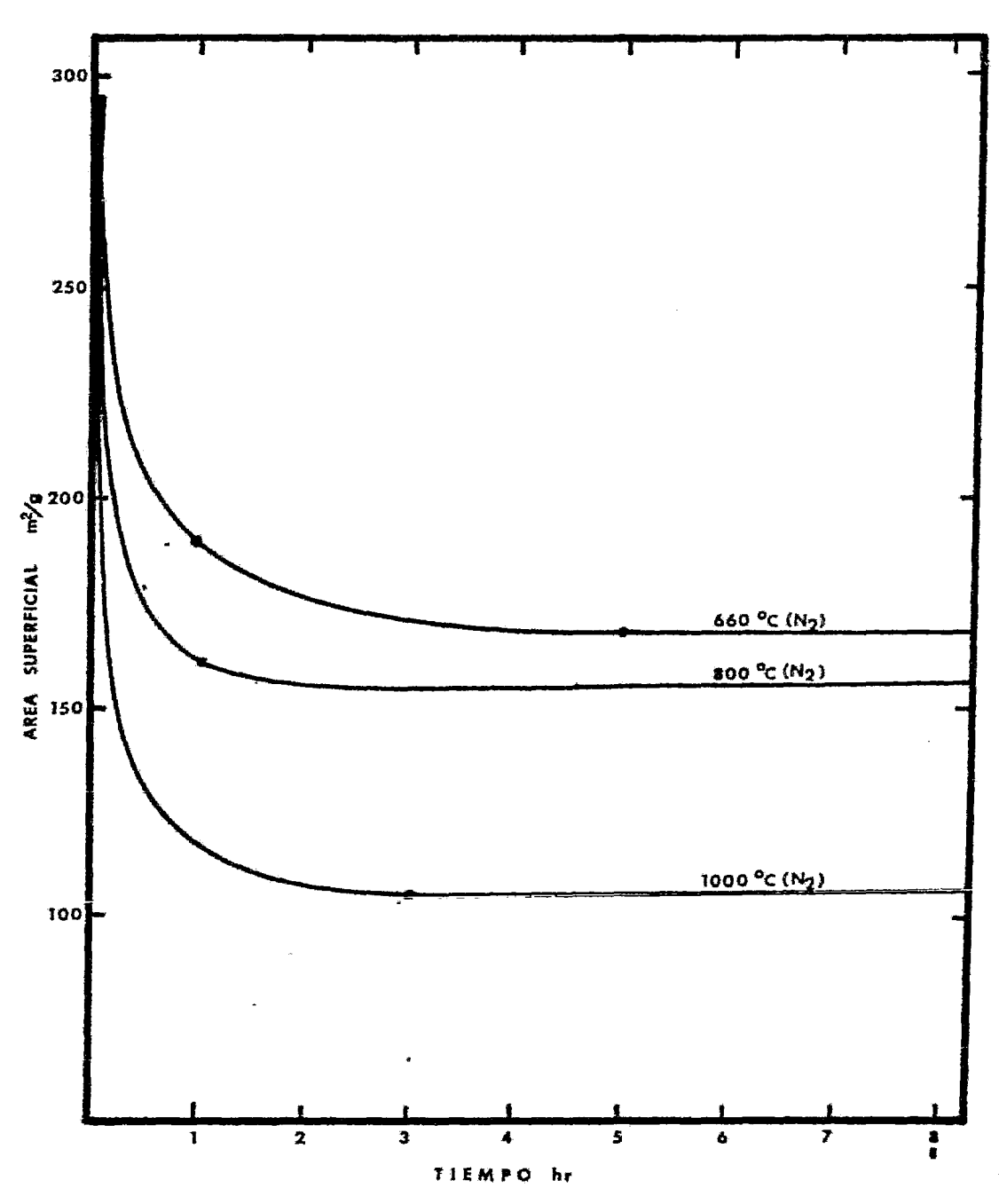

FIGURA VI.5-EFECTOS DEL SINTERISMO TERMICO EN EL AREA SUPERFICIAL ESPECIFICA (23)

148

cedimientos de arranque, paro y regeneraci6n del catalizador por lo que las temperaturas en cada uno de los convertidores deberá mantenerse bajo estricto control. Durante las operaciones de endulzamiento y desorci6n de azufre y en ocasiones de paro es preferible no prolongar el contacto del catalizador con vapor de agua sobrecalentado ya que este provoca una disminuci6n del área superficial por efectos de hidrataci6n, de hecho se recomienda el uso de gases inertes, tales como Nitrogeno, gases ae combus- ti6n libres de aire y materiales carbonosos, etc., para llevar a cabo esta operación!'

En la figura V.5 se encuentran graficados los resultados obtenidos por el Dr. Richard K. Kerr<sup>23</sup> en una de sus investigaciones so bre mecanismos de deactivaci6n. En esta gráfica es fácil ver la gran dependencia que hay entre la reducción del área superficial y la temperatura, así mismo se demuestra que el envejecimiento térmico reduce el area superficial en forma limitada ya que la curva se hace asintotica a cierto valor.

Por medio de la experiencia en planta se ha encontrado que en la mayoria de los casos, un catalizador después de 3 6 4 años de uso retiene una superficie de aproximadamente 150 m<sup>2</sup>/g, la cual es su ficientemente grande para asegurar una buena conversión cualesquiera que sean las condiciones de operación (fig. VI.6)<sup>19</sup>.

### VI.A.2.2 DEACTIVACION POR SULFATACION:

La Sulfatación de los centros activos es considerada la mayor deac tivación de los catalizadores Claus, no sólo porque reduce la capacidad de catalizar la reacción entre el H<sub>2</sub>S y el SO<sub>2</sub>, sino también porque tiene un efecto inhibidor sobre la conversión de com puestos de azufre y carbón (CS<sub>2</sub> y COS) para formar azufre elemen<br>tal<sup>1923 30</sup>. En la figura VI.7 se encuentra gráficada la variación . En la figura VI. 7 se encuentra gráficada la variación del porcentaje de conversi6n en funci6n del porcentaje de sulfataci6n de la Al11mina Activada, como se puede apreciar, un aumento de 4% en la cantidad de sulfatos representaría una disminución en la conversión de aproximadamente 40%.

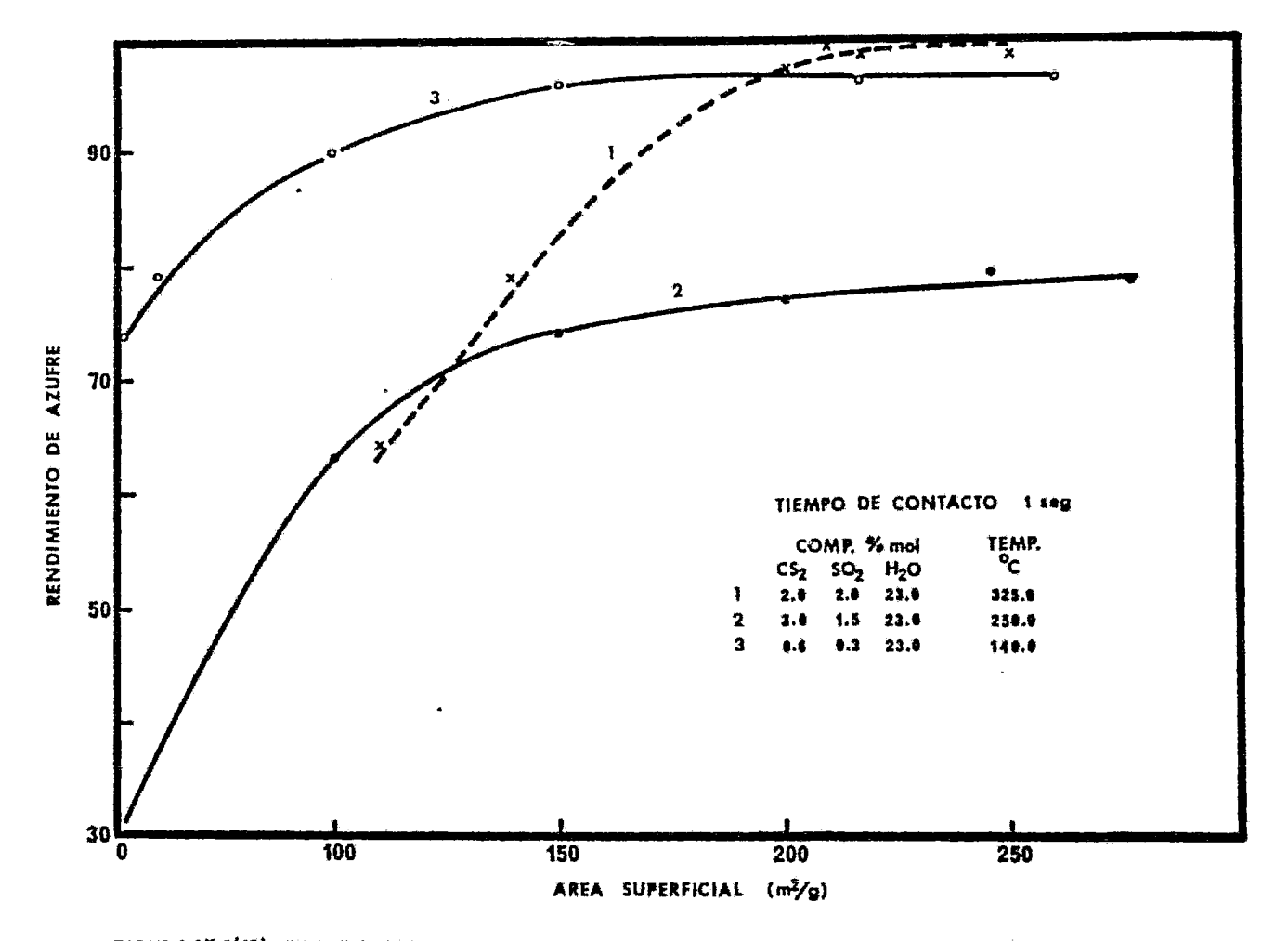

FIGURA VL6<sup>(19)</sup>-RECUPERACION DE AZUFRE EN FUNCION DEL AREA SUPERFICIAL (LIBRE DE SULFATOS)

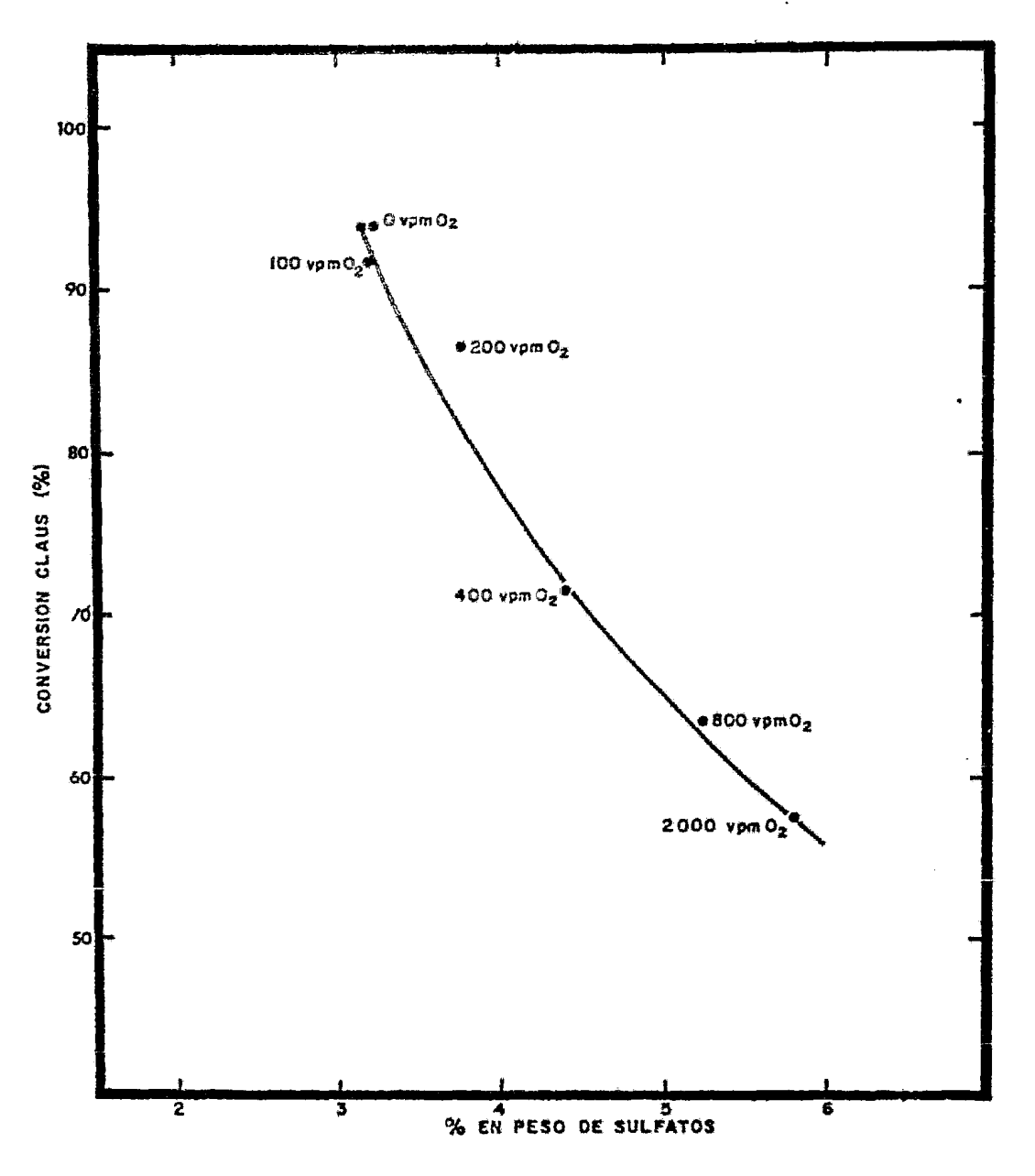

FIGURA VIIT-VARIACION DEL PORCENTAJE DE CONVERSION CLAUS EN FUNCION DEL PORCENTAJE DE SULFATACION DE LA ALUMINA

151

Muchos experimentos se han realizado por diferentes investigadores con el objeto de determinar los mecanismos de sulfatación<sup>19</sup> 23 76 80 30 y los procedimientos de regeneración más efectivos<sup>19</sup><sup>23</sup> 76 #. Existen dos mecanismos básicos por los cuales ocurre la sul fatación del catalizador. El primero es por la adsorción del SO<sub>2</sub> parte del cual, en realidad es quimisorbido y fijado irreversible mente aún aplicando vacío a la temperatura de adsorción. Este SO2 quimisorbido no es químicamente estable y tiende a reaccionar con los grupos hidroxílo de la superficie del catalizador formando en laces de grupos sulfatos cuya estructura puede ser representada  $por$ <sup>19</sup> $A1-SO_4-AL$ 

Pruebas precisas de ALCOA<sup>76</sup> mostraron que cuando un convertidor Claus es alineado en la corriente de proceso, primeramente no se detecta SO<sub>2</sub> en los gases de salida, sin embargo, después de un cor to tiempo aparecen relaciones altas de H<sub>2</sub>S/SO<sub>2</sub> indicando que exis te una deficiencia de SO<sub>2</sub>. Estas relaciones decrecen rápidamente hasta que se alcanza una relación estable iqual a 2.0. Un balance de masa del sistema vía Cromatografía de Gases indica lógicamente que el SO<sub>2</sub> "reacciona" con la Alúmina Activada a las tempe raturas normales de operación, para comprobar esto se expuso Alú mina Activada a una corriente de SO<sub>2</sub> bajo condiciones cuidadosamente controladas, los resultados (Tabla VI.2) demostraron que a 316°C el SO<sub>2</sub> es quimisorbido por la Alúmina Activada.

## TABLA  $\forall x \in \mathbb{Z}^4$ SO<sub>2</sub> QUIMISORBIDO EN ALUMINA A 316°C

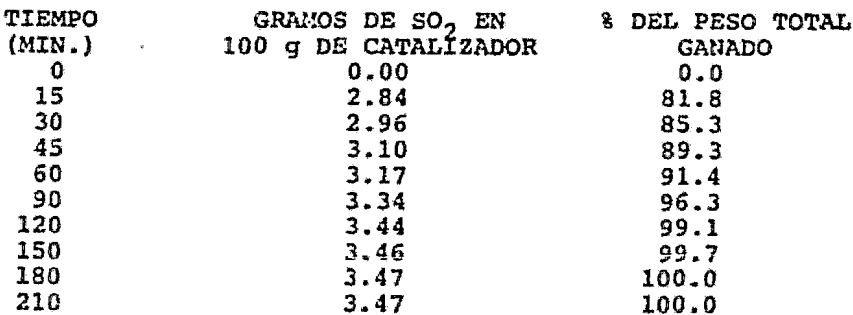

La sulfataci6n formada por este tipo de mecanismo siempre estará presente en los convertidores Claus debido a la inevitable quimi sorción del SO<sub>2</sub> en el catalizador,<sup>80</sup> por lo que para el diseño de unidades industriales se deberá tomar en cuenta la presencia de este fcm6meno.

El segundo mecanismo de la sulfatación del catalizador es la reac ci6n del 503 con la Alúmina para formar sulfato de Aluminio de a cuerdo a la siguiente reacci6n:

$$
Al_2O_3 + 3SO_3 \longrightarrow Al_2(SO_4)_3 \cdot \cdot \cdot \cdot (VI.2)
$$

£1 so<sub>3</sub> puede ser formado en las altas temperaturas de los quemadores, tanto en el horno de reacción como en los quemadores auxi liares de recalentamiento, ya que desde el punto de vista termodinámico es posible que se forme más de 1 ppm de  $SO_3$  a las condiciones de operación de un quemador  $tf\cdot$ 

También se ha demostrado<sup>23 10</sup> que la presencia de oxígeno dentro de los convertidores, debido a un mal mezclado o a un exceso de a\_i re durante la combustión, deteriora rápidamente el catalizador por un aumento en el nivel de sulfataci6n del mismo. En el experimen to que se representa en la figura VI.8, inmediatamente después de las mediciones de la curva suparior se inyectó Oxígeno a un ni vel de 0.5% a la corriente de entrada, la exposición a este nivel de O<sub>2</sub> se continuó por una hora, encontrandose que el nivel de sul fatos se incremento de 0.03% a. 0.54% con una pérdida de la actividad de  $40\$ ; este mismo fenómeno puede ser observado en la gráfica de la figura VI.7.

El arrastre de Oxígeno de los quemadores a los convertidores tam bién es dañino en otros aspectos ya que incrementa la temperatura alcanzada en los convertidores trayendo como consecuencia una disrninuci6n en la conversi6n. Para evitar este problema se recomienda que los quemadores utilizados sean los más eficientes dis ponibles, darles un buen mantenimiento y que la relación aire/com

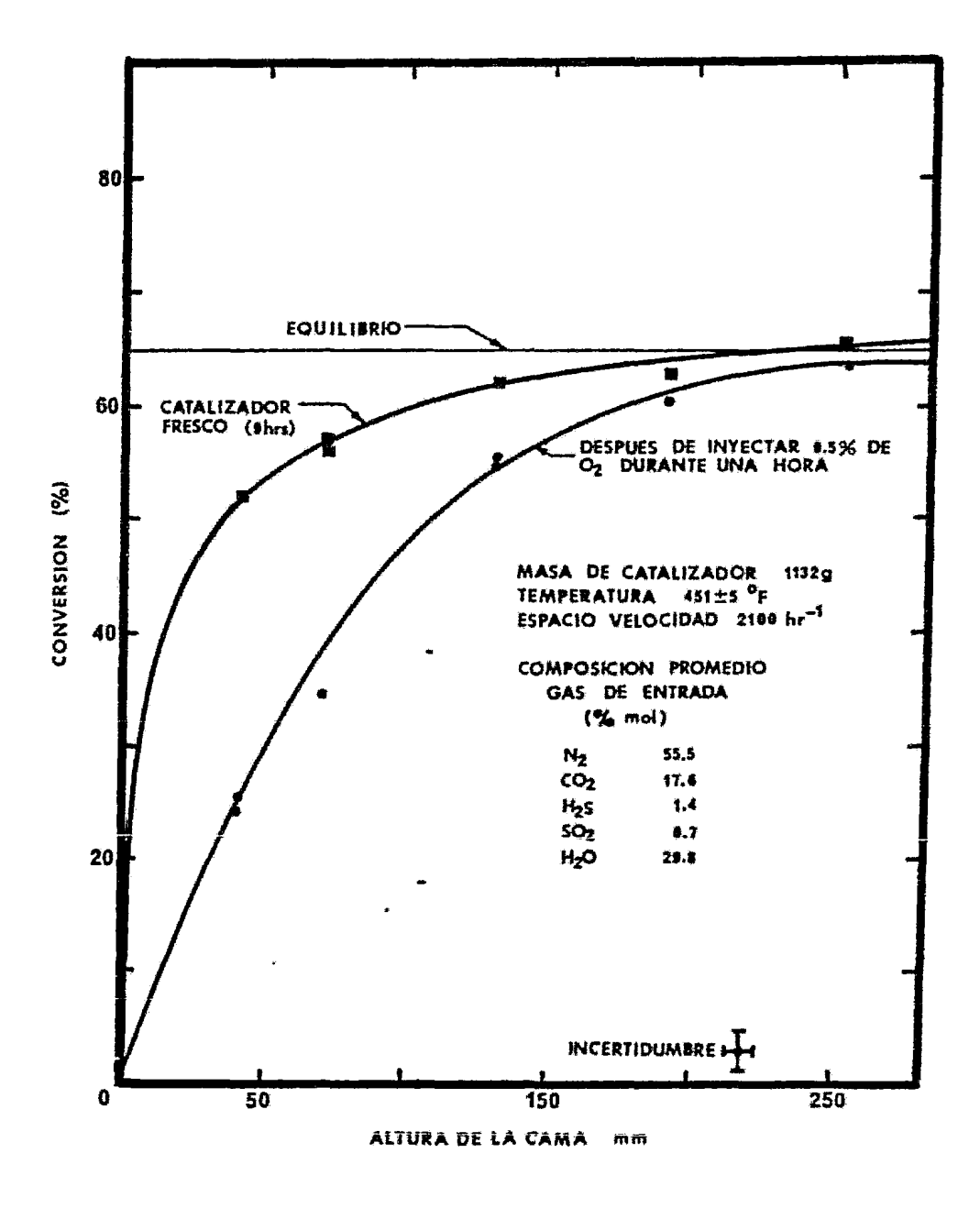

FIGURA VI.8-RELACION CLAUS-MODIFICADO SOBRE BAUXITA<sup>16</sup>

bustible sea cuidadosamente monitoreada especialmente durante arranques y paros.

Por medio de la experiencia en planta se ha observado que los ca talizadores son más sensibles a la sulfatación en un segundo con, vertidor e incluso en un tercero que en un primero, la figura V.9<sup>23</sup> representa esquemáticamente, el contenido de sulfatos en los cata lizadores de los diferentes convertidores del tren de recupera ción, como es evidente, la sulfatación es más drástica en los con vertidorcs corriente abajo. Este fen6meno podría ser resultado de una o varias de las siquientes posibilidades:<sup>19</sup>

- La temperatura en los Últimos convertidores es menor y la sulfataci6n podría ser una funci6n inversa de la temperatura.
- Durante los procedimientos de calcinado, el efecto acumulativo de oxígeno en presencia de azufre es mayor en los últimos convertidores debido a los mayores contenidos de azufre y mayores tiempos de residencia ya que el calcinado es un proceso que va de los primeros a los últimos con vertidores.
- A una operaci6n impropia de los quemadores auxiliares de recalentamiento.

Sin embargo, no se ha podido determinar la causa principal de es te comportamiento<sup>23</sup>.

El efecto que tiene la sulfatación sobre la actividad catalítica es muy complejo, ya que para contenidos de sulfatos similares la reducci6n de la actividad depende fuertemente de las condiciones de operación, tal como se muestra en la figura V.10,<sup>19</sup> un catalizador que contiene 0.03% de sulfatos por  $m^2/q$  es:

- Inactivo en la hidrólisis del CS<sub>2</sub> en el primer convertidor
- Poco activo (60%) para la reacción de Claus a las condicig nes de operación del tercer convertidor.
- Mantiene toda su eficiencia para la reacción de Claus a las condiciones del primer y segundo convertidor.

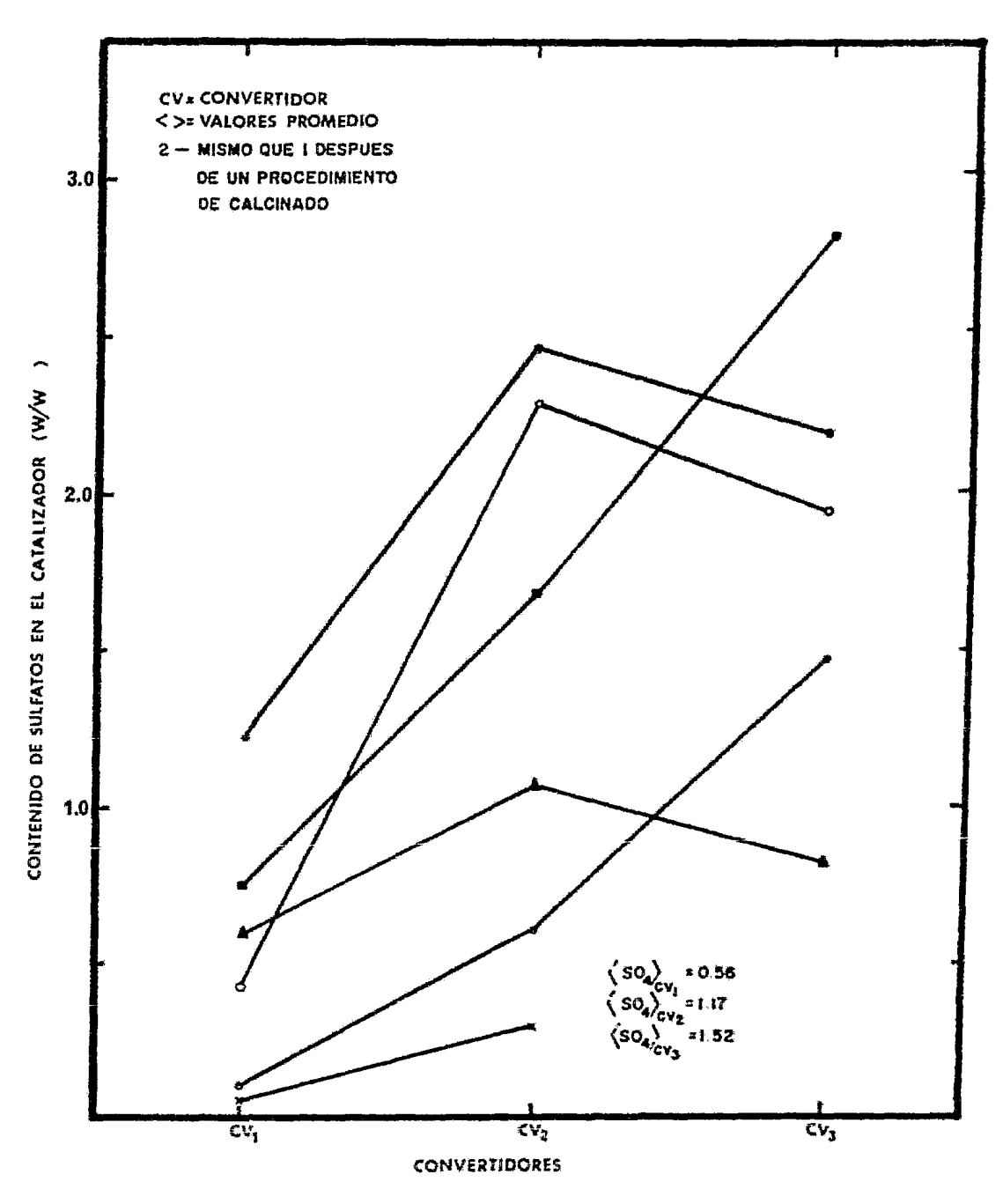

FIGURA VI.9-REPRESENTACION ESQUEMATICA DEL CONTENIDO DE SULFATOS EN EL CATALIZADOR DE LOS DIFERENTES CONVERTIDORES (23)

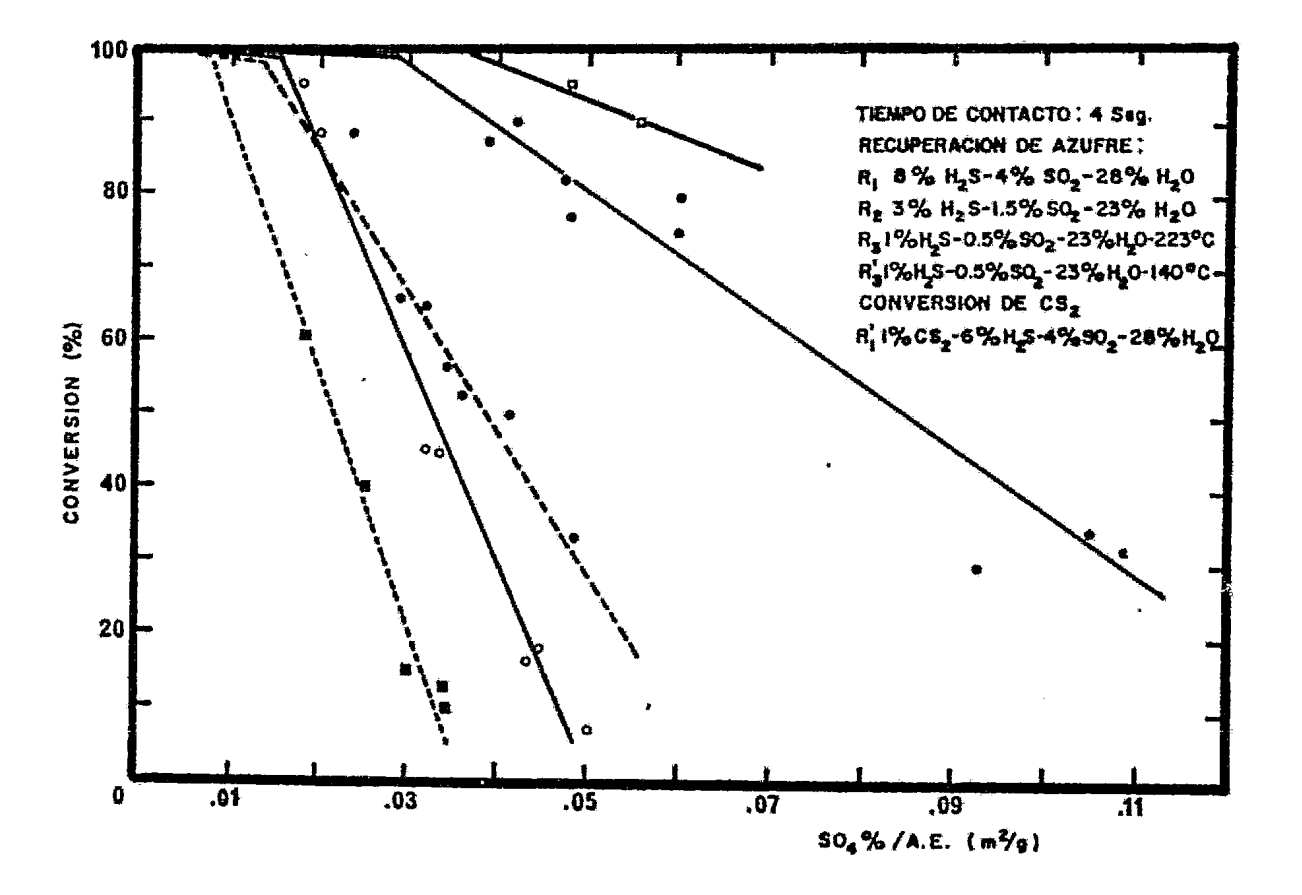

FIGURA VI.10<sup>(19)</sup>-INFLUENCIA DEL AREA ESPECIFICA (A.E.) Y LA SULFATACION (SO<sub>4</sub>-) EN LA ACTIVIDAD DE CATALIZADORES CLAUS.

La sulfataci6n es, al menos parcialmente, reversible utilizandose para esto un gran número de agentes reductores (H<sub>2</sub>S, S<sub>3</sub>, H<sub>2</sub>O) junto a una simple descomposición térmica<sup>23 39</sup>. El Dr. Richard K. Kerr<sup>23</sup> en 1977 publicó los resultados de unos experimentos para de terminar los procedimientos de regeneración más efectivos, lle gando a las siguientes conclusiones:

- La presencia de agua en las corrientes de gases de regene ración ayuda a que ésta se efectúe con mayor eficiencia.
- La corriente más efectiva para la regeneraci6n fue vapor de agua y azufre a 400°C (95% de reducci6n en los niveles de sulfatos).
- A temperaturas menores de 300°C el  $H_2$ S por sí solo es ina decuado para la regeneración<sup>19</sup>.

En la Tabla VL3 se resumen los resultados obtenidos por este investigador.

### TABLA  $_{\rm VI,3}^{\rm 23}$ MECANISMOS DE REGENERACION

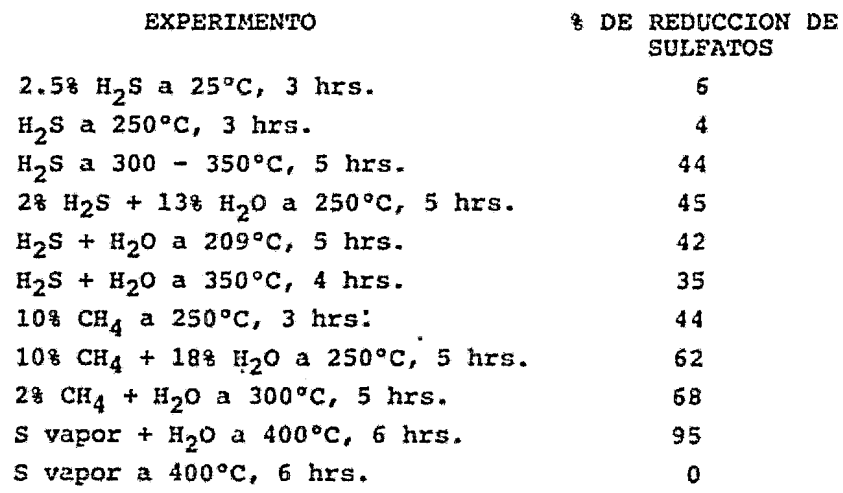

Así mismo, otros autores recomiendan los siguientes procedimientos de regeneración:

- Un barrido de H<sub>2</sub>S diluido a temperatura de cuando menos  $300^{\circ}$ c<sup>19</sup> .
- Antes de reducir la temperatura, después del ablandamien-

to térmico para remover azufre (descrito más adelante) se hace pasar por las líneas de proceso un exceso de H<sub>2</sub>S por una operaci6n de la planta deficiente en aire, de tal manera que se obtenga una relación de H<sub>2</sub>S/SO<sub>2</sub> entre 2.5 y 10. Después de 24 hrs. de operaci6n, la planta se regresa a sus temperaturas y relaciones normales de operaci6n.

### VI.A.2.3 DEACTIVACION POR AZUFRE LIQUIDO:

El envenenamiento por azufre, como su nombre lo indica, es causa do por la presencia de azufre en la superficie del catalizador. El contenido de azufre elemental en un catalizador se debe a dos mecanismos: Adsorción y Condensación<sup>23</sup>.

La cantidad de azufre elemental adsorbido por el catalizador es función principalmente de la temperatura del catalizador y de la • concentración de azufre en la fase gaseosa. Si bien, la adsorci6n de vapores de azufre por el catalizador reduce su actividad cata lítica esto obviamente es inevitable. La adsorción de azufre es reversible y explica parcialmente las altas eficiencia de recuperación seguidas al arranque de la planta y las altas emisiones en los paros.

El azufre elemental en forma condensada es un agente deactivante severo. Los operarios de planta, generalmente evitan este problema operando los convertidores arriba del punto de rocío del azufre, sin embargo, frecuentemente ocurren operaciones abajo de es te punto debido a una mala eficiencia de los condensadores o por la falta de un dispositivo eliminador de niebla a la salida de los condensadores o bien por un error en la medici6n de las temper\_2. turas de. las corrientes. Cuando se presenten estos problemas de operación abajo del punto de rocío se deberá aumentar la tempera tura de operación del convertidor para evitar una deactivación se **Véra del catalizador 23.** 

El problema de dcactivaci6n por dep6sitos de azufre es más severo

en el tercer y cuarto convertidor ya que son los que se operan a más bajas temperaturas.

La acumulación de azufre dentro de los poros del catalizador tan to por adsorci6n como por condensaci6n capilar puedo bloquear com plctamente el acceso a los sitios activos y limitar cinéticamente la conversi6n. Este tipo de deactivaci6n puede ser remediada por medio de un ablandamiento térmico, es decir, aumentando temporalmente la temperatura de entrada del convertidor por aproximadamente 25 e SOºF para liberar el azufre'º. Después de un lapso de 24 a 36 hrs. la temperatura de entrada se reduce lentamente hasta alcanzar la temperatura normal de operación.

### VI.A.2.4 DEACTIVACION POR DEPOSITOS DE CARBON:

El envenenamiento por carbón resulta del depósito de materia car bonosa sobre el catalizador proveniente principalmente de tres fuentes 31 :

- Arrastre de derivados de hidrocarburos de gran peso molecular por ejemplo Dietanol-Amina y Monoetanol-Amina los cuales son adsorbidos por el catalizador y se carbonizan en su superficie.
- Craqueo o polimerizaci6n de pequeñas cantidades de hidrocarburos que están presentes en la corriente de gas.
- Condiciones reductoras que se desarrollan durante la rege neraci6n.

Existen dos grandes mecanismos por medio de los cuales se forman los depósitos de carb6n sobre el catalizador. En el primero, aminas de gran peso molecular, tales como MEA o DEA, son arrastradas desde el proceso de endulzamiento, para ser adsorbidas por el ca talizador donde se carbonizan. El carbón depositado es de la for ma vítrea, alquitrán o complejos azufre-hidrocarburos que envuel ven los granos del catalizador con una pelfcula "protectora" que bloquea completamente el acceso de los reactivos a los sitios ac tivos, causando una deactivación rápida y severa<sup>76</sup>.

Dentro del segundo mecanismo se tiene la formaci6n de coque por el craqueo de hidrocarburos pesados *y* la formaci6n de hollín por el craqueo del CS<sub>2</sub><sup>22</sup> o por la combustión subestequiométrica de h<u>i</u> drocarburos ligeros .

El grado de deactivación no es proporcional a la concentración si no más bien a la forma del Carb6n depositado, por ejemplo uno o dos porciento en peso de alquitrán es suficiente para una deacti vaci6n casi total, mientras que concentraciones mucho mayores de coque o de hollín producen una pequeña o ninguna deactivación<sup>23</sup>. Sin embargo, con concentraciones altas de Carbón hay una gran po sibilidad de que éste reaccione con Azufre elemental e Hidrógeno para formar polímeros alquitranados dcactivando al catalizador de acuerdo al primer mecanismo. También, se ha encontrado que el ho llín en grandes cantidades puede causar una gran caída depresión y/o contaminar el Azufre producto.

La figura VI. $11^{23}$  muestra esquemáticamente, la dependencia del con tenido de Carbón en el catalizador con la posici6n del convertidor en el tren de recuperación de Azufre, como se puede ver, el coquizado es evidentemente un fenómeno de los primeros convertidores catalíticos.

Parte de los depósitos de Carbón pueden ser removidos por medio de una calcinaci6n (representada en la fig. vr.11 por las lineas punteadas), sin embargo, esto trae como consecuencia una pérdida de área superficial por envejecimiento térmico y un posible aumen to de la cantidad de sulfatos por la presencia de oxígeno en la cama de catalizador.

## VI.A.3 ELIMINACION DE SULFURO DE CARBONILO Y DISULFURO DE CARBONO:

El Sulfuro de Carbonilo (COS) y el Disulfuro de Carbono (CS<sub>2</sub>) for mados en las altas temperaturas del horno de reacción (Cap. V), pueden afectar la eficiencia de conversión total de la planta ya que frecuentemente constituyen un gran porcentaje de las emisio

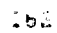

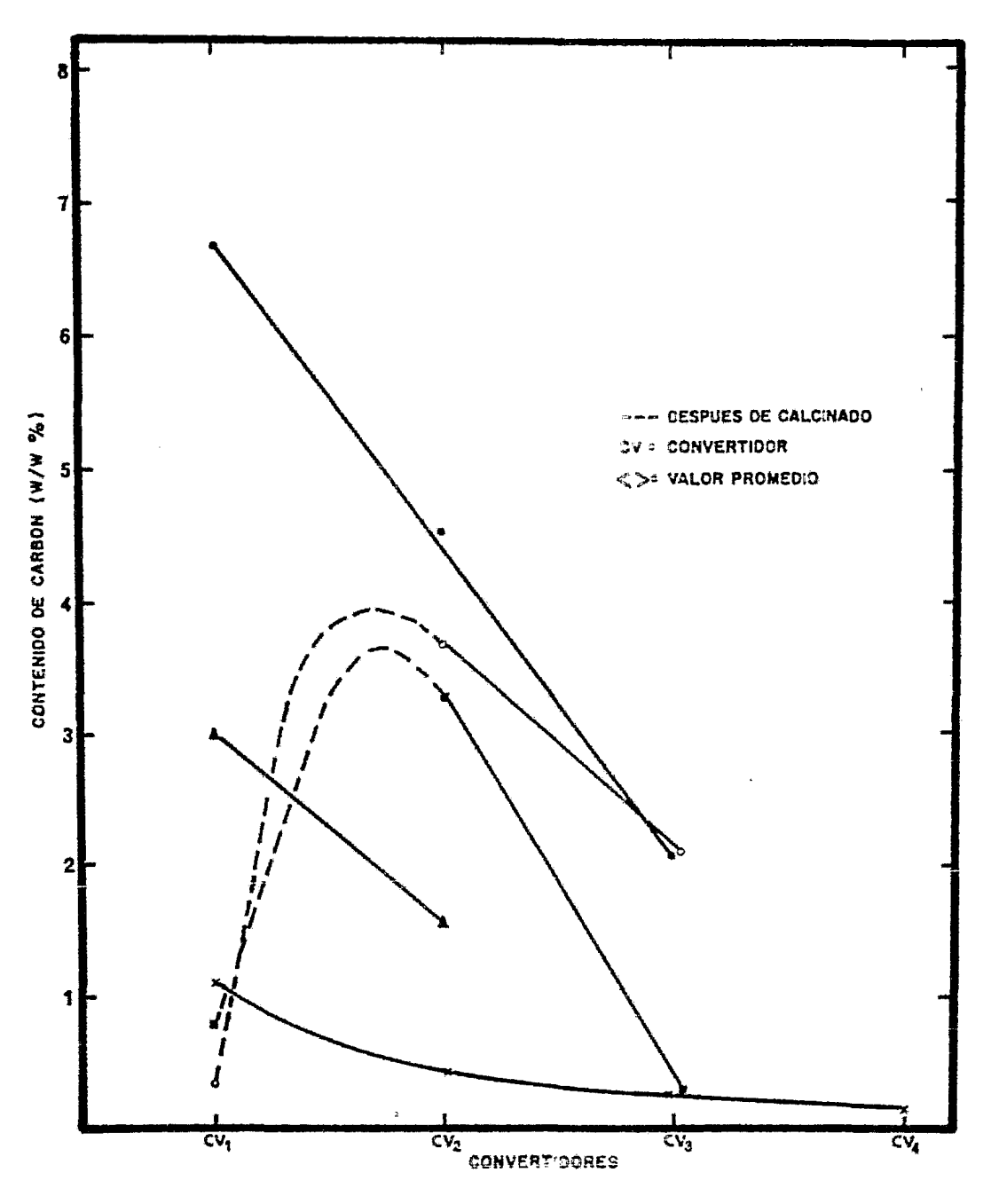

FIGURA VIAI<sup>(25)</sup>-REPRESENTACION ESQUEMATICA DEL CONTENIDO DE CARBON EN EL CATALIZADOR DE LOS DIFERENTES CONVERTIDORES

nes totales de azufre en los gases de salida del tren de recupe $rac{i}{50}$   $\frac{53}{55}$ .

Por otra parte, como se puede ver en la figura VI.12, desde el pun to de vista termodinámico, la disociación (craqueo) del CS<sub>2</sub> de a cuerdo a la ecuaci6n de reacci6n VI.3puede llevarse a cabo a las temperaturas de reacción de los convertidores catalíticos, trayen do como consecuencia un aumento en la deactivaci6n del catalizador por carbonizaci6n.

> $c + \frac{2S}{n}n$  $(VI.3)$

Por lo tanto, con el objeto de alcanzar altas recuperaciones de azufre, estos compuestos deben ser convertidos a azufre elemental dentro de los convertidores catalíticos. La descomposición del COS y CS<sub>2</sub> ocurre por los siguientes mecanismos de hidrólisis<sup>22 55</sup>:

 $\cos + H_2 0 \longrightarrow \cos + H_2 5 + Q \dots$  (VI.4)

 $CS_2$  +  $2H_2O$  ---  $CO_2$  +  $2H_2S$  + Q  $\cdot$   $\cdot$  (VI. 5) donde: Q es el calor desprendido.

Los cálculos termodinámicos indican que, a las temperaturas normales de operación, el equilibrio se favorece hacia el lado dere cho de la reacción, teniendose que la reacción inversa es despre ciable, sin embargo las velocidades de reacci6n para ambas reacciones y en especial para la del CS2 son muy lentas, por lo que la conversi6n s6io está limitada por la actividad del cataliza $d^2$  20  $225533$ 

Por experimentac16n se ha demostrado<sup>2255</sup> que el CS<sub>2</sub> es aproximad<u>a</u> mente dos veces mds difícil de hidrolizar que el cos, esto puede ser explicado de la siguiente manera:

 $-$  La hidrólisis de CS<sub>2</sub> se lleva a cabo en dos pasos:

CS2 + H2o ,\_COS + H2S + Q • • (V!.6) cos +  $\overline{a_2}$ o ---- $\overline{c_0}$  +  $\overline{a_2}$ s + Q . . (V1.7)

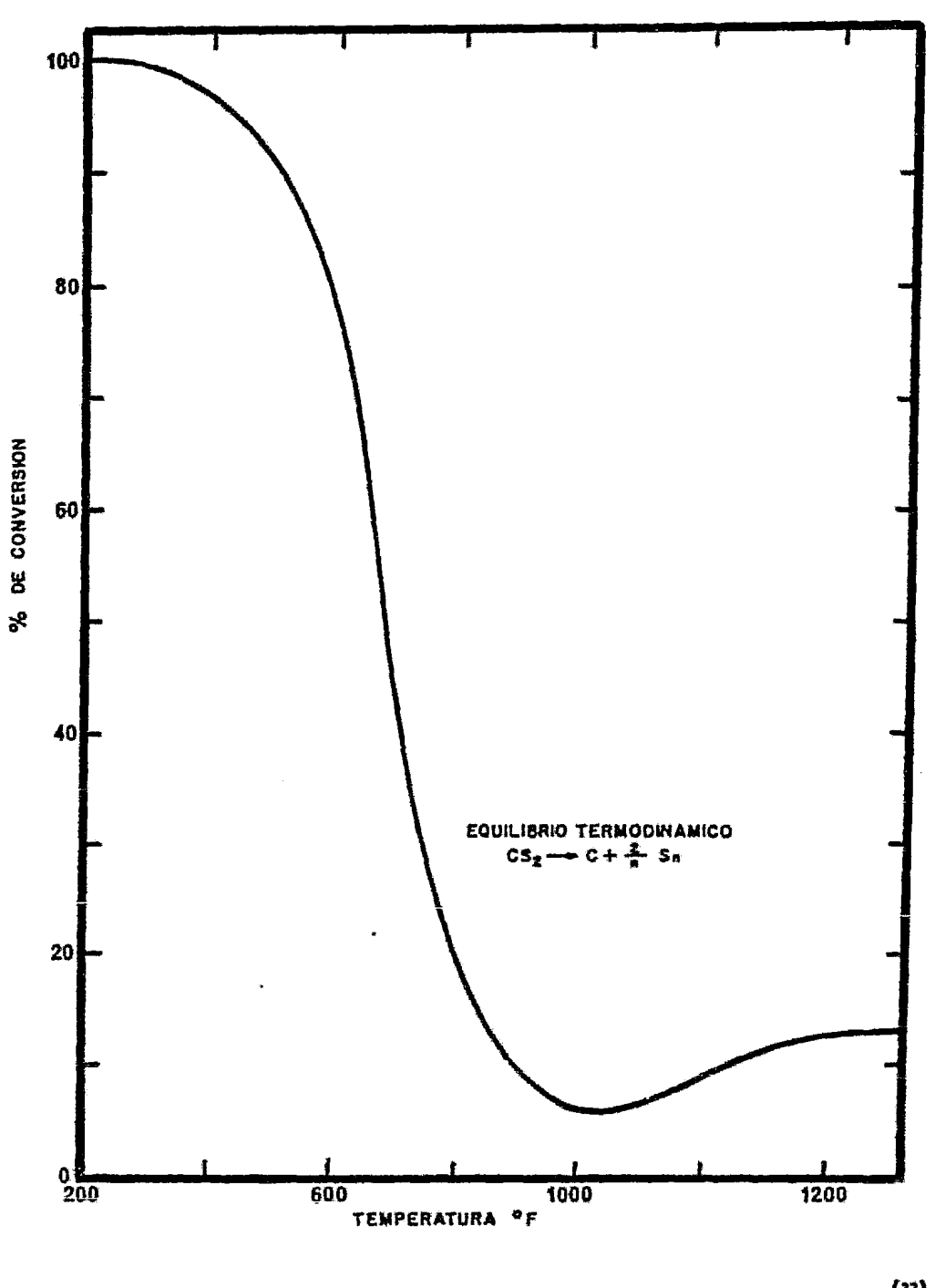

FIGURA VI.12 – EQUILIBRIO TERMODINAMICO PARA LA DISOCIACION DEL  $cs_2^{(22)}$ 

- La "disponibilidad" de los sitios activos es equivalente para cada caso.
- Las energías de activaci6n para cada reacción son equivalentes.

Debido a este fenómeno la mayoría de los investigadores han concentrado sus esfuerzos principalmente en el estudio de la hidr6 lisis del CS<sub>2</sub> ya que si se logran altos niveles en la conversión de éste, entonces se completará escencialmente la reacción del COS.

En la figura VI.13" se observa que cuando se hace pasar un gas  $4$ cido sobre un catalizador fresco a temperaturas de operación nor males de los convertidores, el porcentaje de conversión del CS<sub>2</sub> disminuye rápidamente con el tiempo, este tipo de observaciones motivó a algunos investigadores  $22$  55 36 a realizar una serie de ex perimentos para determinar las causas de este fen6meno.

En un sistema formado por una corriente gaseosa de CS<sub>2</sub> y agua el cual se hace pasar por un catalizador de Alúmina Activada, se en contr6 que la hidr6lisis es completa en un rango de temperaturas de 200 a 300°C. Sin embargo, cuando se agregó  $SO_2$  a la corriente de alimentación se observó que la conversión disminuyó y de hecho varió con la cantidad de  $SO_2$  presente en la corriente (fig. VI.14 $i^{55}$ 

Uno de los estudios más completos en este campo fue el realizado por la Westean Research *S Vevelopment Ltd.*, en donde se llevaron a cabo una serie de experimentos para determinar los efectos del H<sub>2</sub>S, SO<sub>2</sub>, H<sub>2</sub>O y CO<sub>2</sub> en la hidrólisis del CS<sub>2</sub>. A continuación se describen los resultados obtenidos por esta institución<sup>22</sup>.

- Efectos del H<sub>2</sub>S y SO<sub>2</sub>.- Como se puede observar en la figu ra V.15 el H<sub>2</sub>S no tiene efectos significativos ya que el perfil de conversión es similar al de la corriente pura, sin embargo, la a dición de 1% de so<sub>2</sub> en la corriente de alimentación reduce la ve locidad de hidrólisis del CS<sub>2</sub> en aproximadamente 40%, esto podría ser explicado, al menos parcialmente por la adsorción inevitable del  $SO_2$  en los sitios activos del catalizador (sec. VI.A.2.2).

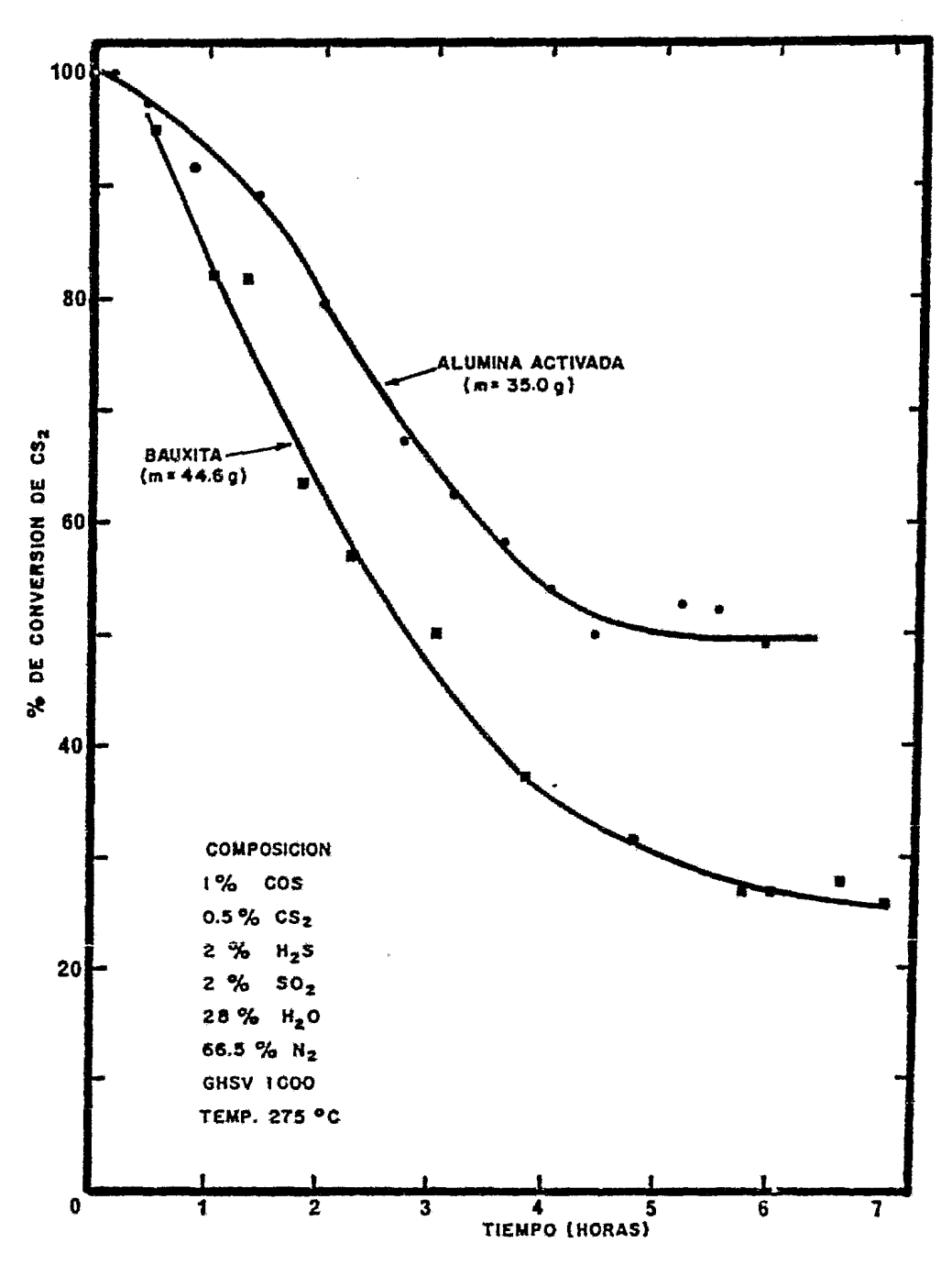

FIGURA VI.13-VARIACION DE LA CONVERSION DE CS<sub>2</sub> SOBRE CATALIZADOR<br>NUEVO <sup>(39)</sup>

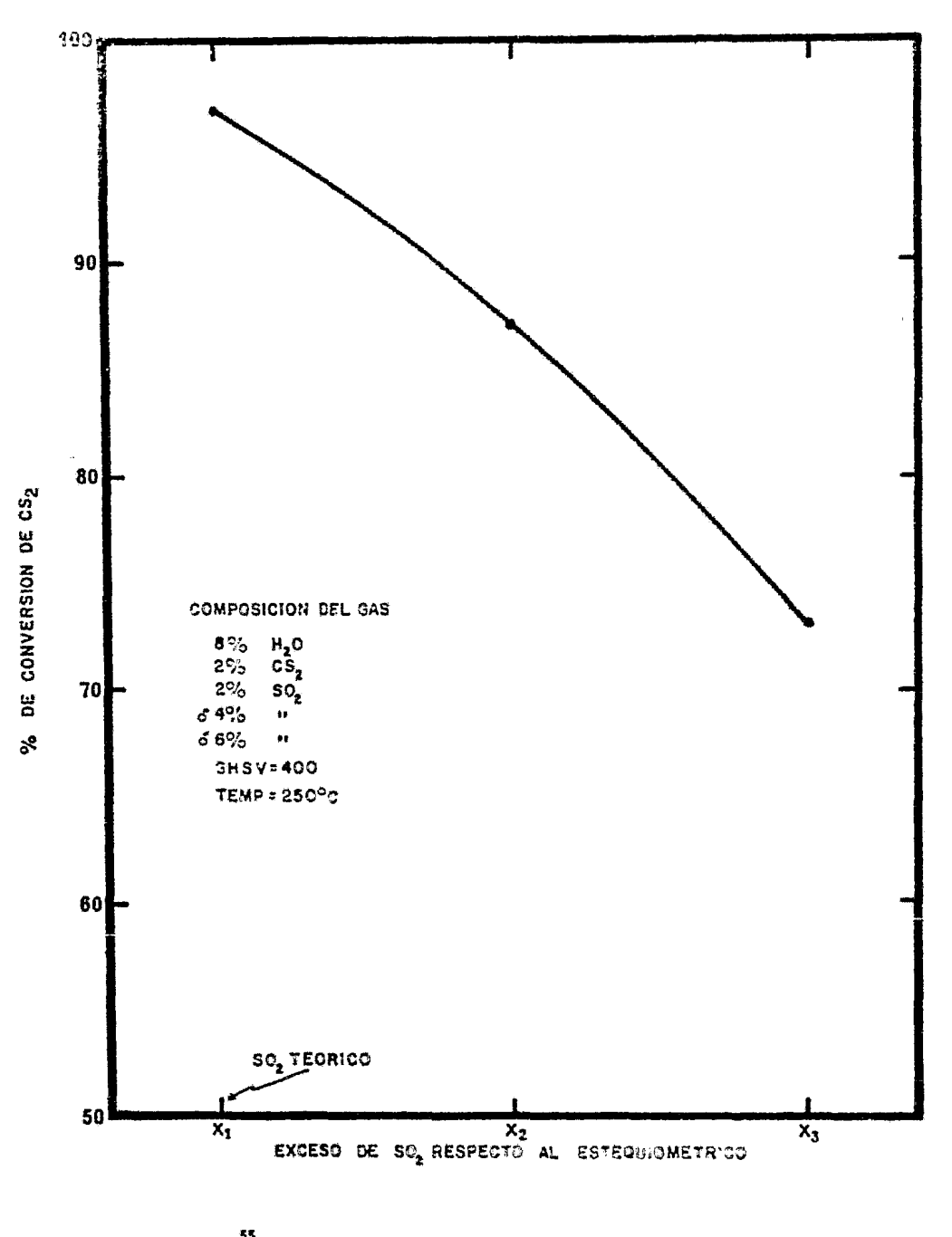

FIGURA VIA4<sup>55</sup>-VARIACION DE LA CONVERSION DE CS<sub>2</sub> RESPECTO A LA CONCENTRACION DE SO<sub>2</sub>

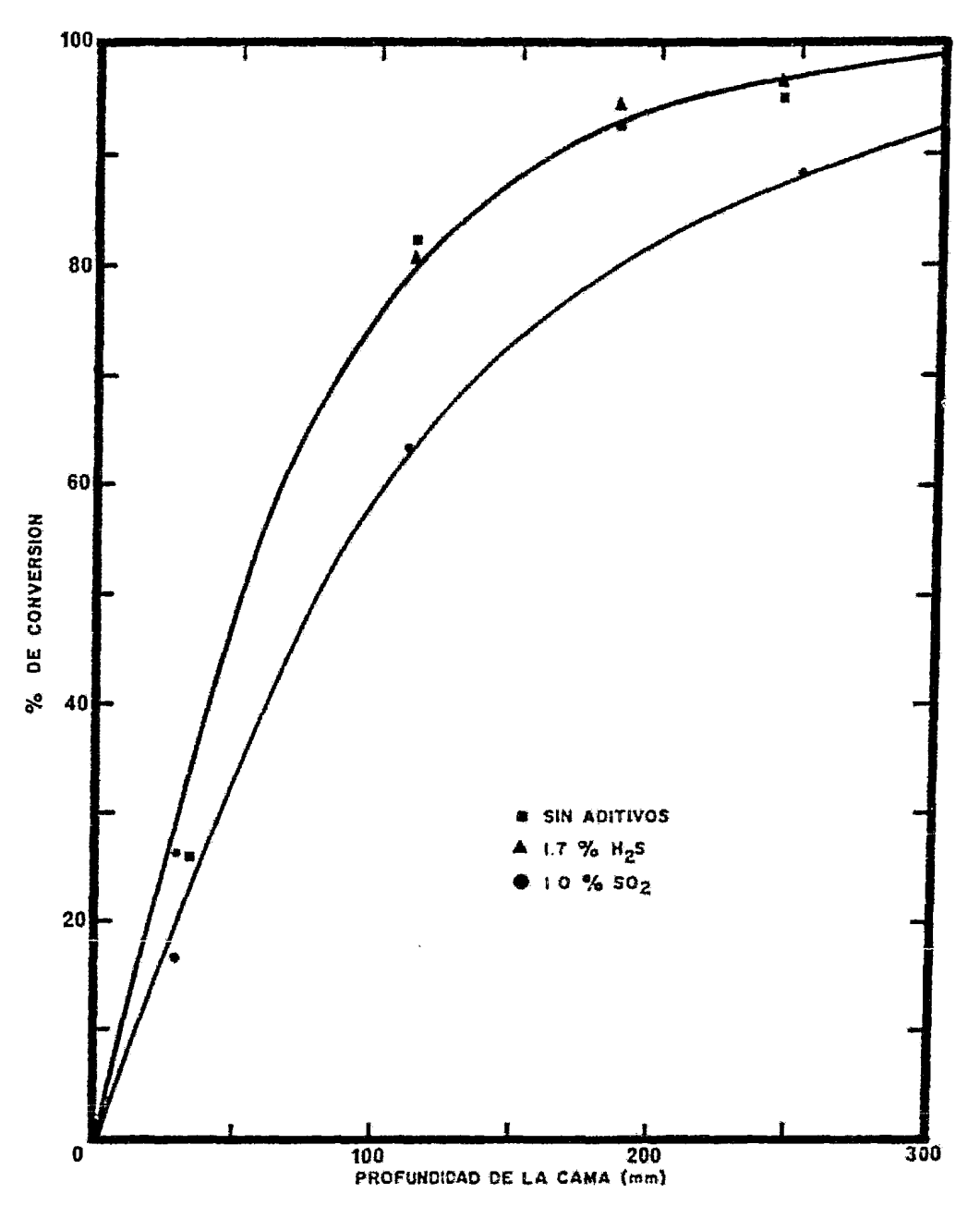

FIGURA VI.15<sup>22</sup> EFECTO DEL H<sub>2</sub>S Y/O SO<sub>2</sub> EN LA HIDROLISIS DEL CS<sub>2</sub>

- Efectos del H<sub>2</sub>O.- En este caso se observó que las concentraciones de aqua presentan un efecto consistente sobre las velo cidades de reacci6n ya que al aumentar la concentraci6n de agua se increment6 ligeramente la conversi6n en un punto determinado de la cama del convertidor, sin embargo, estos efectos son muy peque ños en todo el rango de concentraciones de agua encontradas en las corrientes de las plantas Claus (15 a 30%) por lo cual estos efectos pueden ser despreciados (fig. VI.16}.

- Efectos del CO<sub>2</sub> .- Como se puede observar en la figura VI.17 los efectos del CO<sub>2</sub> sobre la velocidad de la hidrólisis del CS<sub>2</sub> no son ni consistentes ni significativos por lo que gcnoralmente son despreciados.

También se ha encontrado que los sulfatos en la superficie del ca talizador tienen un fuerte efecto inhibidor en la conversión de es tos compuestos de Azufre-Carb6n, sobre todo en el caso de la Bauxita, ya que ésta es más susceptible a la formaci6n de sulfatos, por ejemplo, bajo condiciones equivalentes la Alúmina forma 4% de sulfatos y es capaz de convertir 65% de COS a 275ºC *y* un espacio velocidad de 400  $hr^{-1}$ , mientras que la Bauxita forma 6.4% de sul fatos y no convierte nada de COS a las mismas condiciones  $\overline{3}$ .

# VI.A.3.1 DEPENDENCIA DE LA HIDROLISIS CON LA TEMPERATURA:

Las figuras VI.18 $^{\text{33}}$ y VI.19 $^{\text{34}}$ muestran la variación de la conversión con la temperatura para las reacciones de hidr6lisis del cos y CS<sub>2</sub> respectivamente. Observando y comparando estas dos figuras se puede concluir que:

- Laz conversiones se incrementan con la temperatura,
- En el caso del cos no existe ninguna limitaci6n ya que se alcanzó el 100% de conversión, mientras que para el CS<sub>2</sub> so lo se logr6 un máximo de 95%.
- La Alúmina Activada presentó una mayor actividad cataliti ca en toao el rango de temperaturas investigado.
- Se requieren temperaturas arriba de 350°C (662°F) para obte ner conversiones significativas de  $CS_2$  (558<sup>+</sup>) y COS (788<sup>+</sup>).

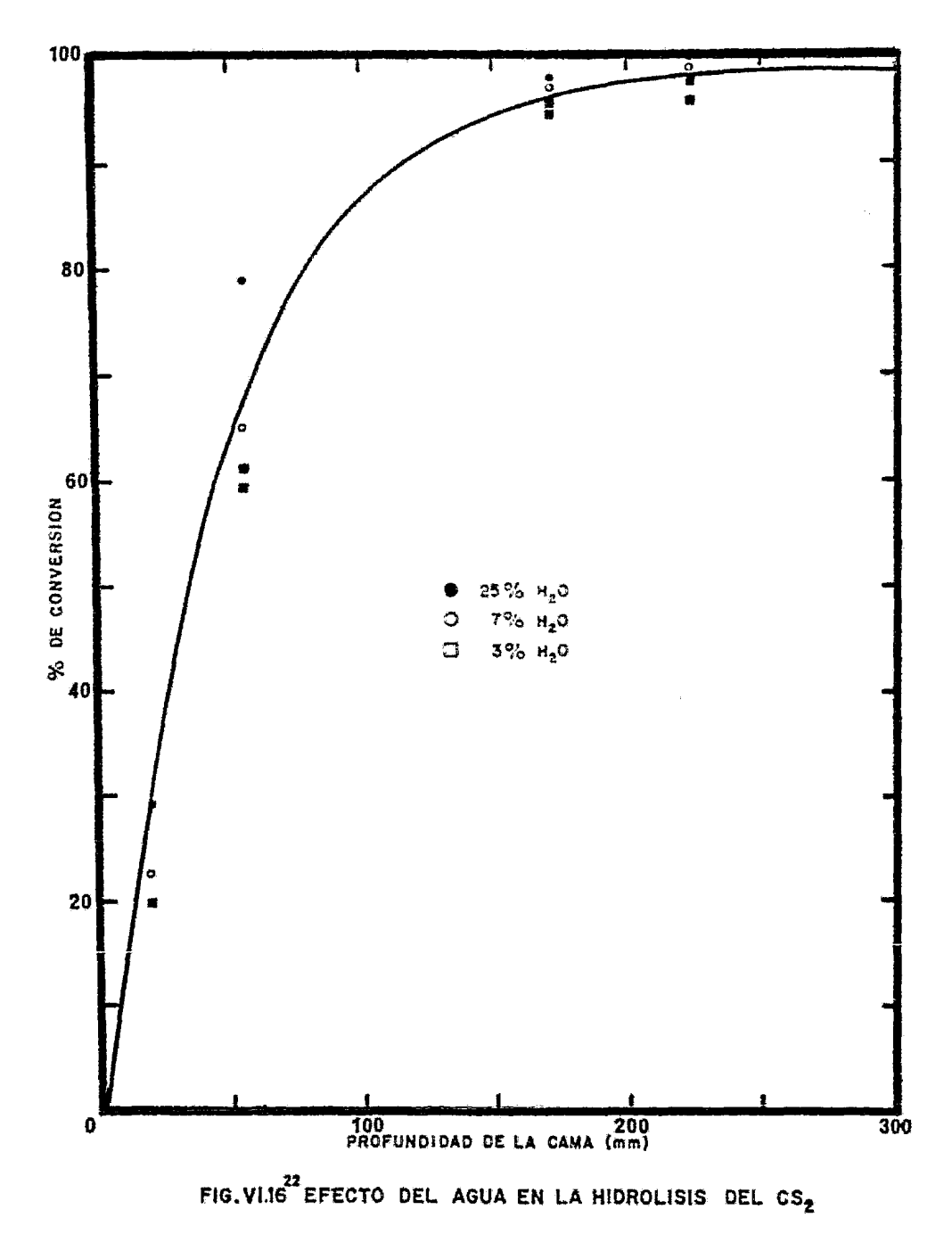

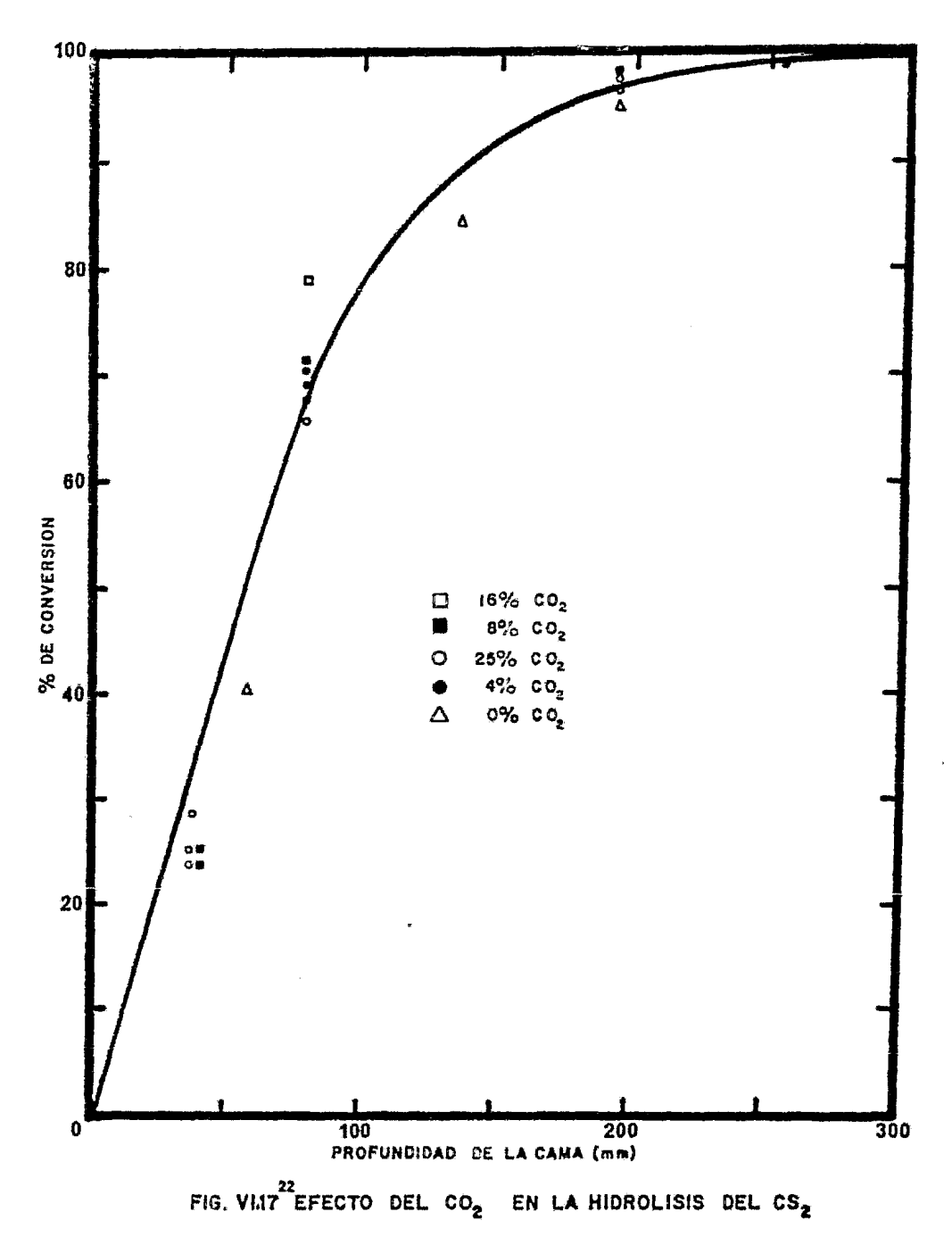
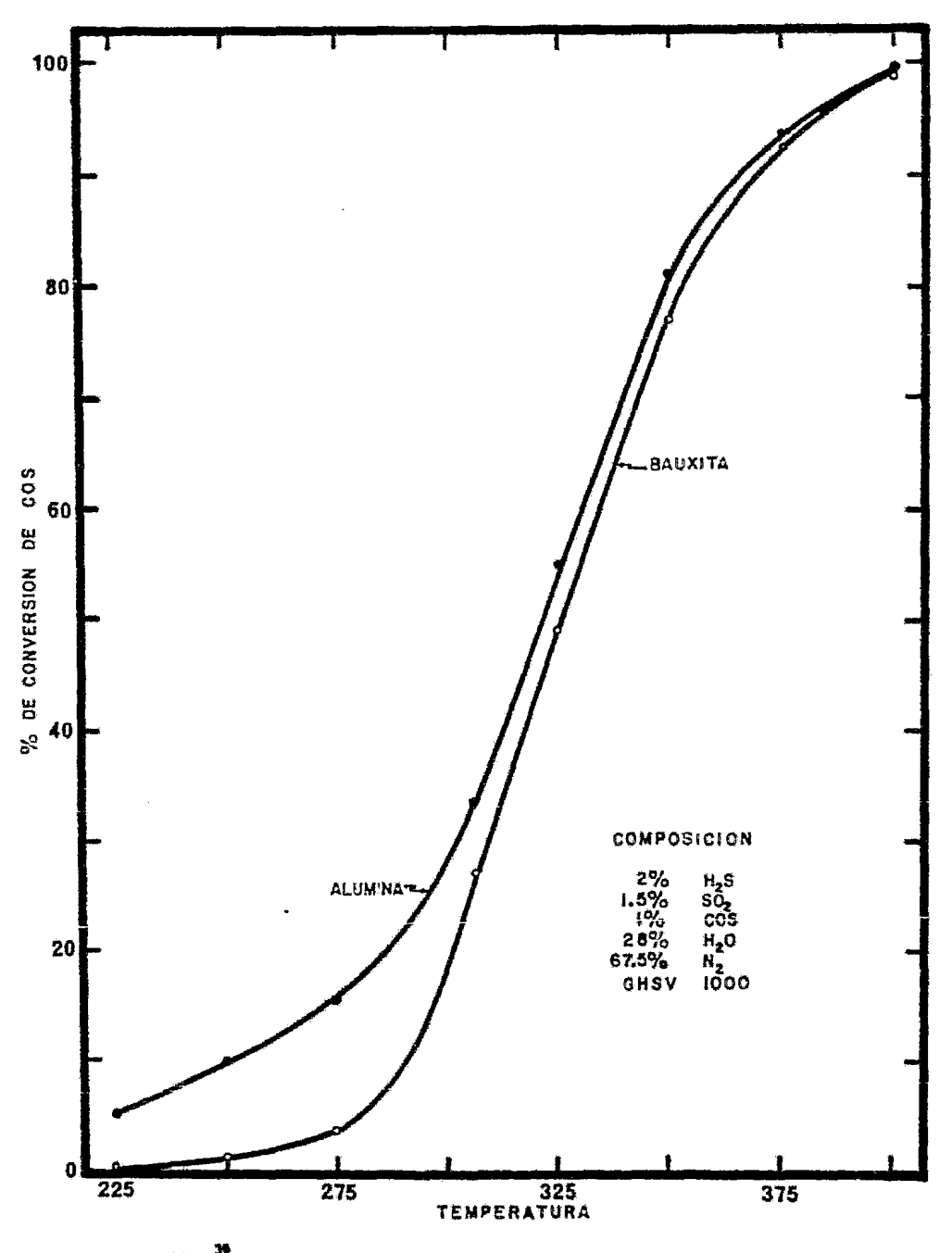

FIG.VI.18<sup>39</sup> CONVERSION DEL COS SOBRE UN CATALIZADOR SULFATADO

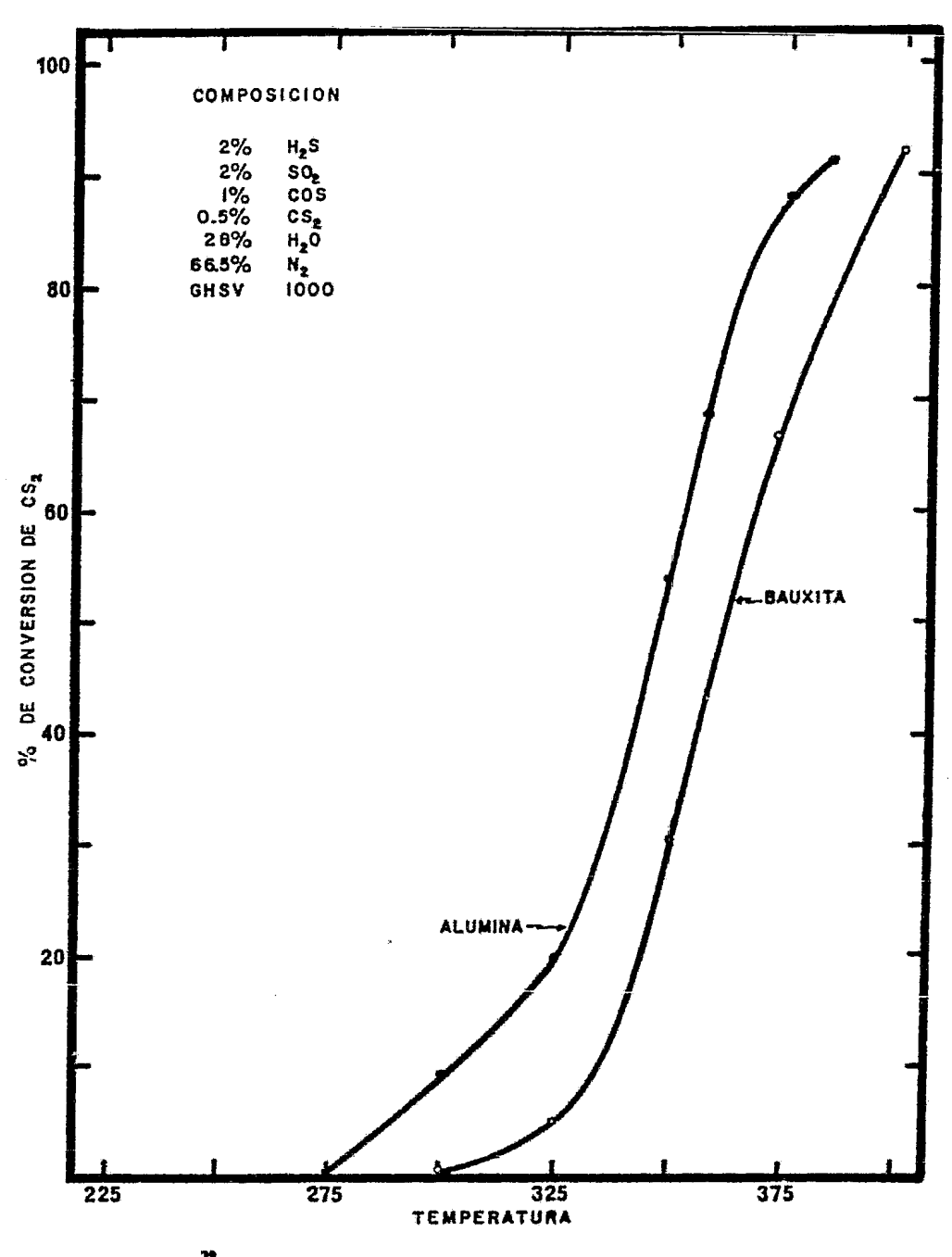

FIG. VIIS<sup>38</sup> CONVERSION DEL CS<sub>2</sub> SOBRE UN CATALIZADOR SULFATADO

Por lo tanto para obtener altas recuperaciones de Azufre en plan tas Claus se tendrá que convertir los compuestos de Azufre-Carb6n a temperaturas de cuando menos 350ºC lo que trae como consecuencia una disminución de la conversión de H<sub>2</sub>S/SO<sub>2</sub> por una represión del equilibrio termodinámico del sistema (fig. VI.l). Sin embargo, si la conversión del CS<sub>2</sub> y COS se lleva a cabo en el primer convertidor, la pérdida de conversión de H<sub>2</sub>S/S0<sub>2</sub> puede ser recuperada en los convertidores subsecuentes. Así pues, las mejores eficiencias totales de recuperación se obtendrán cuando el primer convertidor sea operado a la mínima temperatura, arriba del punto de rocío, a la cual se obtenga una conversión satisfactoria de  $cos y cs<sub>2</sub> con el objeto de evitar una gran pérdida en la conver$ sión de H2S/S02. Esta temperatura dependerá principalmente de la composici6n de la corriente de alimentaci6n al tren de convertidores catalíticos y generalmente tendrá que ser ajustada una vez que la planta esté en operación.

# VI.B CRITERIOS DE DISEÑO DE LOS CONVERTIDORES CATALITICOS:

Aún cuando los convertidores Claus son ampliamente usados para la recuperaci6n de Azufre a partir de Acido sulfhídrico, solamente se han publicado <sup>21 22 25</sup> modelos cinéticos que representan en forma parcial o a determinadas condiciones de operación el comportamien to de los convertidores, pero no se ha podido encontrar un modelo cinético le suficientemente preciso que tome en cuenta 103 o~ fectos de las reacciones laterales, el envejecimiento del catali zador y las condiciones de operación. Debido a ésto, para el diseño de los convertidores catalíticos, los fabricantes utilizan modelos y reglas empíricas para sus criterios de diseño las cuales han sido obtenidas en plantas piloto y por la experiencia en la operaci6n de plantas comerciales.

Los recipientes más usados para los convertidores catalíticos de las plantas claus son esencialmente cilindros horizontales con la entrada de gas en la parte superior y la salida en la parte in ferior (fig.vI.2m. El catalizador se soporta en una cama da 0.9

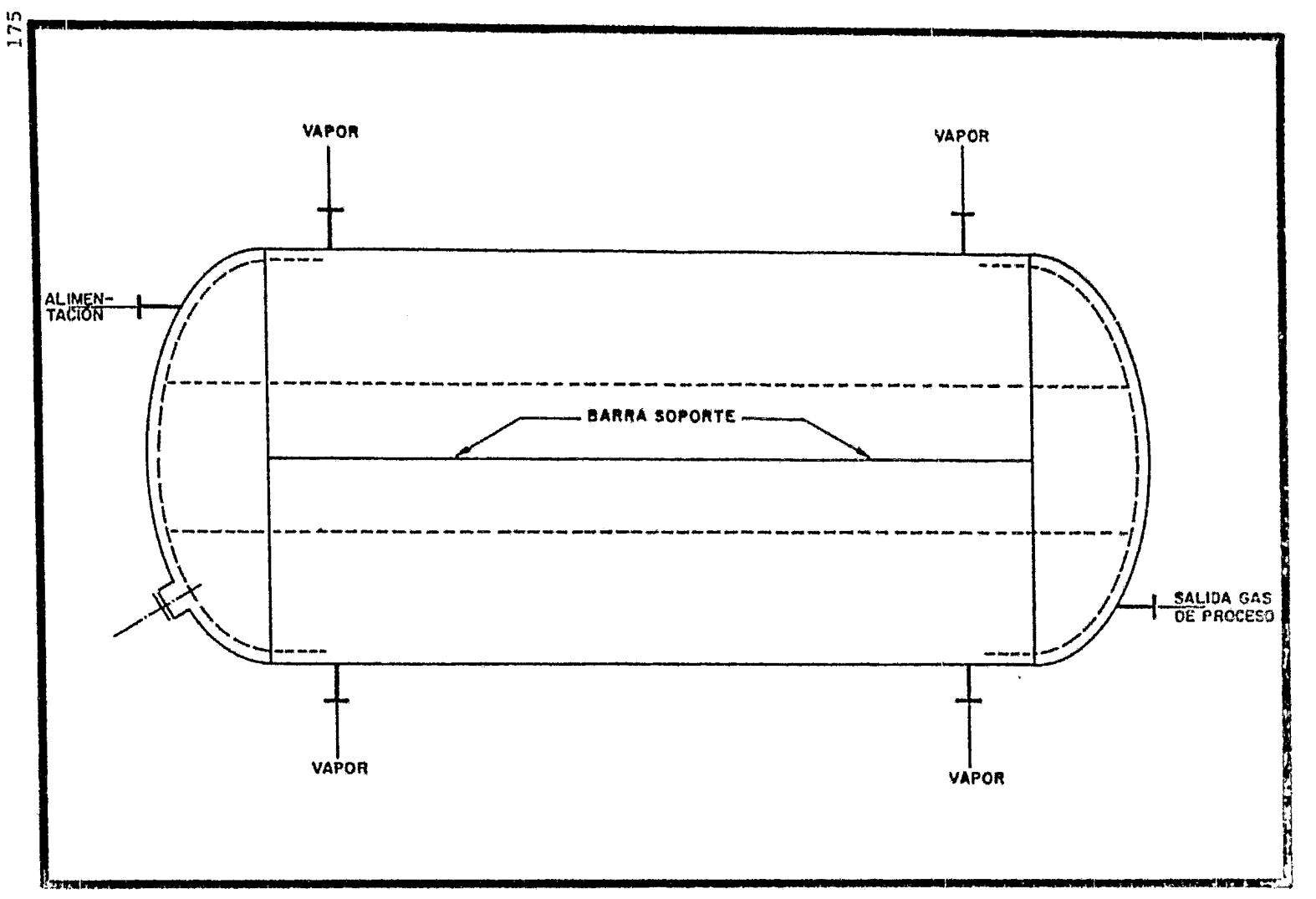

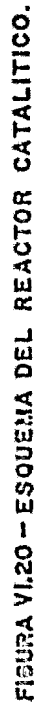

 $a$  1.2 m (3  $a$  4 ft) de altura, aún cuando, como se vi6 en las sec ciones anteriores, la conversi6n de equilibrio se alcanza dentro del primer pie de catalizador, ésto se hace en parte para compen sar la deactivaci6n del catalizador con el tiempo. Las camas de catalizador pueden ser acomodadas en recipientes separados o bien es posible seccionar un recipiente cilíndrico, lo suficientemente grande, por medio de paredes internas longitudinales o radiales de tal forma que se puede tener más de un convertidor en un solo recipiente, lo cual disminuye los costos de contrucci6n del equipo. Cuando un cilindro vertical es seccionado por medio de pa redes radiales de tal forma que los convertidores se apilan uno encima del otro las entradas y salidas del gas forzosamente debe rán estar en los lados del recipiente con un flujo de gas descen dente. Este tipo de arreglo ahorra espacio, sin embargo presenta ciertas inconveniencias para reemplazar el catalizador por lo que normalmente el espesor de la cama os un poco mayor (4 a 5 ftj que en el caso de los recipientes horizontales.

En todos estos arreglos las canas de catalizador se caracterizan por tener un espesor pequeño y una area transversal grande lo que puede traer como consecuencia una mala distribución del gas a tra vés de la cama reduciendose significativamente el eficiencia de los catalizadores. En muchos convertidores que no cuentan con dis positivos distribuidores de gas s6lo se utiliza, en forma eficaz, el catalizador que se encuentra en la parte central de la cama.

La razón de utilizar este diseño de "pancake" es por su baja caí da de presi6n lo cual, además de disminuir los costos de operaci6n ayuda a prevenir la condensaci6n de Azufro sobre el catalizador, ya que al disminuir la presión total del sistema se aumenta la tem peratura de rocío de los gases efluentes del convertidor. No obstante, es esencial tener una buena distribuci6n de gas dontro del convertidor para obtener un uso 6ptimo del catalizador.

Como se mencion6 anteriormente, en la literatura no oe encontr6 un modelo cinúlico con el cual so pudiera dimensionar el convertidor

catalítico , por lo que la tendencia actual es predimensionar los convertidores utilizando espacios velocidad bajos, por ejemplo, aquellos que estén comprendidos en el rango de 300 a 1000 hr<sup>-1</sup> lo cual parece ser adecuado en la mayoría de los casos. Sin embargo, espacios velocidad significativamente menores serian apropiados en los convertidores corriente abajo para compensar los efectos de las grandes reducciones en las concentraciones de los reactivos ya que estas concentraciones a la entrada del primer convertidor pueden ser de 5 a 25 veces las concentraciones en los convertidores corriente abajo.

Por otra parte se ha encontrado' que la máxima velocidad lineal aparente del gas se debe encontrar en el rango de 15 a 30 cm/seg (540 a 1080 m/hr) para asegurar que se alcance la conversi6n de equilibrio. El Dr. Richard K. Kerr<sup>22</sup> en un estudio sobre la ciné tica catalítica del proceso Claus, encontr6 que la relaci6n del tamaño de las camas para los tres primeros convertidores debería ser 3:2:8, sin embargo una variación de este tipo no ha sido uti lizada todavía a nivel industrial.

Así pues, basandose en las recomendaciones anteriores, es posible hacer un predimensionamiento de la cama del catalizador para los convertidores catalíticos, en el cual se podrá estimar el volunen de catalizador y la forma de la cama catalítica, es decir, su al tura y su área transversal, de acuerdo a las siguientes ecuaciones:

. . . . . . . . . . . . . (VI.8) 

 ${V}$ .

Vc.t Hct::: --Act . . .. . • • • •• (\'I.10)

cm donde:

 $F_{\mu\nu} =$  Flujo masa total, Kg/hr.  $z =$  Espacio velocidad, hr<sup>-1</sup>.

e<sub>c</sub> ¤ Densidad promedio de la corriente de entrada, kq/m<sup>3</sup>.

- $v =$  Velocidad lineal,  $m/hr$ .  $H_{c,t}$  = Altura de la cama catalítica, m.  $A_{\mathcal{L}}t$  = Area transversal de la cama catalítica, m $^2.$
- $v_{c\textit{t}}$  = Volumen del catalizador, m $^3.$

Por lo que se refiere a la temperatura de salida de los convertidores, en las secciones anteriores se vi6 que la conversión se in crementa al disminuir la temperatura, sin embargo, ésta temperatu ra no puede ser seleccionada en forma arbitraria ya que una tempe ratura muy baja limitaría cinéticamente las reacciones dentro del convertidor puesto que las velocidades de reacci6n disminuyen ·al disminuir la temperatura, además al tener temperaturas bajas se puede presentar condensación de Azufre sobre la superficie del ca talizador, basandose en esta última restricci6n se ha encontrado que la temperatura óptima de operaci6n de los convertidores es la temperatura de rocío de la mezcla efluente, no obstante, durante la operaci6n de la planta es extremadamente difícil controlar la temperatura en un punto dado, por lo que se ha optado por diseñar los convertidores para que operen de 15 a 25ºF arriba del punto de rocio<sup>410</sup> . En el caso del primar convertidor se ha encontrado que es más conveniente operarlo a una temperatura de aproximadamente 344°C (650ºF) con el objeto de favorecer la hidr6lisis del cos y cs.  $(sec. VI.C).$ 

# VI.C COMPORTAMIENTO IDEAL DE LOS CONVERTIDORES CLAUS:

En las secciones anteriores se describieron las características principales de la reacción catalítica Claus, así como las limita ciones cinéticas por las cuales esta reacción no alcanza el equilibrio dentro de los convertidorca catalíticos. En esta secci6n se estudiará el comportamiento ideal de los convertidores ya que su conocimiento nos dará una base para:

Evaluar el comportamiento y eficiencia de operaci6n de una planta o equipo existente y poder determinar si se debe o no hacer mejoras técnicas al proceso.

- Crear nuevos criterios que permitan hacer diseños más efi cientes de plantas futuras.

Desde el punto de vista conceptual, el comportamiento ideal de una planta o equipo se alcanza cuando se satisfacen todos los requisitos estequiométricos de las reacciones básicas del proceso bajo las condiciones termodinámicas más favorables y cuando se alcanza el equilibrio en todos los puntos del proceso.

La simulación del comportamiento termodinámico de los Convertido res Catalíticos de las plantas Claus consiste en determinar la com posición de equilibrio considerando solamente los estados final e inicial del sistema, sin importar el tiempo, los mecanismos de reacción y las limitaciones cinéticas. Así mismo, se efectua el el cálculo de la temperatura de rocío de la corriente efluentede los convertidores para determinar la temperatura mínima a la cual es posible operar estos equipos sin tener problemas de envenenamienta del catalizador.

Por otra parte, el módulo CONCAT efectúa un predimensionamiento del equipo con el objeto de tener una idea del volumen mínimo qe catalizador, necesario para efectuar las reacciones. En el apén• dice A.4 se presenta la descripción del módulo CONCAT.

## VII CONDENSADOR DE AZUFRE

Una vez que se ha formado Azufre elemental, ya sea en el reactor térmico o en el catalítico, es preciso separarlo. Para ello, la corriente gaseosa pasa al condensador donde se enfría, dando como resultado la condensación de Azufre. Esta se puede realizar me diante tres métodos, que son:

- Precipitación electrostática,
- Torres de lavado, y
- Cambiadores de calor de tubos y coraza.

Una práctica común en Europa para recuperar el Azufre formado es utilizar el método de precipitación electrostática, el cual consiste en la formación intensionada de niebla por desobrecalentamiento de los gases calientes efluentes del reactor térmico o catalítico, a una temperatura de alrededor de 135°C (275°F) media~ te un sistema de agua atomizada; las pequeñísinas gotas de Azufre así formadas en la corriente gaseosa son removidas mediante una precipitación electrostática $^{73}$ 

En el método de torre de lavado, actualmente en desuso, la corriente de proceso se inyecta en el fondo de una torre empacada o bi en de platos mampara donde, al ascender y ponerse en contacto con Azufre liquido, se enfría y condensa el vapor de Azufre. El calor absorbido de la. corriente de proceso, tanto sensible como latente, por el Azufre líquido descendente es extraído de él por medio de serpentines de enfriamiento *o* por cambiadores de calor que se encuentran en el fondo de la torre donde se enfría con agua hasta una temperatura de entre 121 y 135°C (250 y 275°F). Una parte del Azufre líquido enfriado se bombea a la parte superior de la torre para utilizarse como medio condensante y el resto, que representa el Azufre recuperado, se envía a almaconamiento<sup>6 55</sup> 59 81 73

El uso de este sistema de condensación ha decaído debido a su al ta inversi6n inicial y costo de mantenimiento comparado con otros sistemas , además de que presentan problemas mecánicos para bombear el Azufre de lavado.

Actualmente, el m6todo más empleado para condensar el Azufre es el del condensador de tubos y coraza. Este puede ser vertical o de tu bes inclinados¡ el vertical es poco utilizado hoy en día y emplea como medio de enfriamiento aire o agua, presentando el problema de esfuerzos térmicos provocados por una mala distribución de calor ya que al escurrir el Azufre condensado por la pared del tubo for ma una película cada vez más gruesa, lo que produce variaciones en el coeficiente de transferencia de calor 73

En el condensador de tubos inclinados normalmente se genera vapor de agua, aunque en ocaciones solo se precalienta agua para caldera, como una forma de utilizar el calor absorvido durante la condensaci6n del Azufre. El vapor generado es de baja presi6n, entre 2.5 *y* 5 Kg/cm2 man. (35 y 70 psig) y puede ser utilizado como medio de calentamiento dentro de la planta o fuera de ella. Dentro de estos condensadores la corriente de proceso se enfría a tempera turas de entre 127 y 193°C (260 y 380°F)<sup>33 42</sup> 54 66 58 70

Aunque en este caso el Azufre condensado tambiún cubre parte de la superficie de los tubos inclinados, la variaci6n del coeficiente de calor es menor que en el caso de tubos verticales  $\mathfrak{R}$ . El esquema de este tipo de cambiadores se muestra en la figura VII. l.

La selección de cualquiera de los métodos de condensación anterio res, dependerá de las condiciones particulares del sitema, de la u bicación de la planta y de un análisis económico de los mismos.

En el presente trabajo se considera el empleo de condensadores de tubos y coraza, por ser los más utilizados actualmente y por ser relativamente más económicos.

# VII.A COMPORTAMIENTO DEL AZUFRE RESPECTO A LA TEMPERATURA:

Dur3nte la condensación del Azufre se presentan algunos problemas debido a que tanto su vapor como su líquido son mezclas de sus di ferentes formas alotrópicas. El vapor está constituido por las es pecies S<sub>2</sub> a S<sub>8</sub>, siendo las más abundantes las de S<sub>2</sub>, S<sub>6</sub> y S<sub>8</sub> a ca

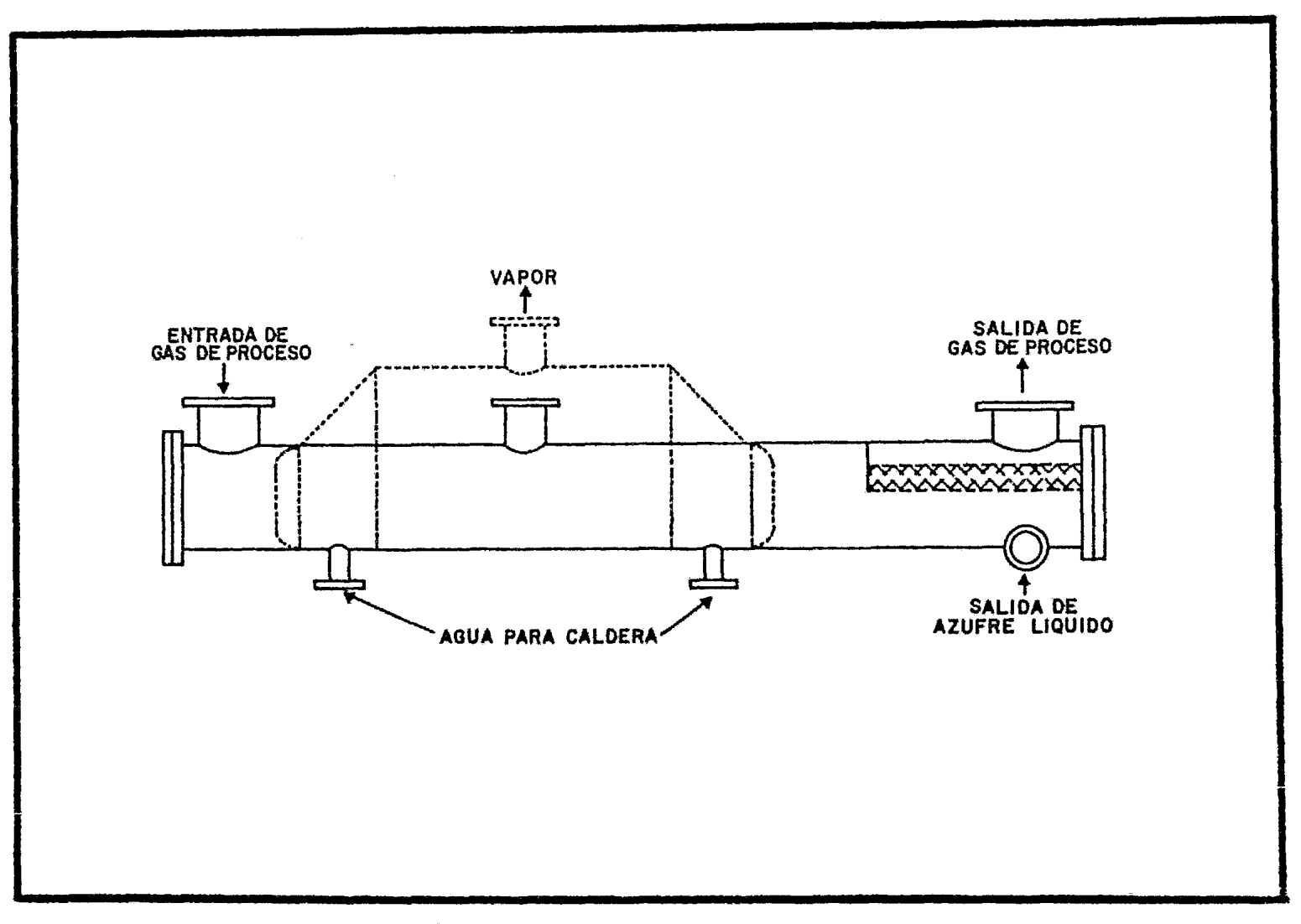

FIGURA VIL1 CONDENSADOR DE AZUFRE

 $\frac{1}{9}$ 

si cualquier temperatura, mientras que el líquido es una mezcla de anillos de Sg y cadenas polímeras de S<sub>n</sub>, donde n es un número indefinido. La composici6n de cada especie en su respectiva fase está controlada por el equilibrio de interconversión y por lo tan to depende de la temperatura!7667094

Como es sabido, la presi6n de saturación ae un líquido depende de la temperatura y, por lo general, es directamente proporcional a ella. Así, la presi6n parcial del AZufre en la mezcla gaseosa es igual a la presión de vapor saturado del líquido a la temperatu ra de la corriente. De aquí que el contenido de vapor de Azufre del efluente del condensador se vea disminuido por la temperatura de operación más baja posible<sup>16 42</sup>.

Las temperaturas de operación del condensador están limitadas por el punto de solidificación del Azufre, el cual es de 115°C (239.4 ºF) , como límite inferior *y* por su punto de ebullici6n, qua es de 445°C (832.3°F) como límite superior.<sup>1734</sup>

El comportamiento de la viscosidad del Azufre líquido con respcs to a la temperatura, tiene un aspecto muy particular ya que mien tras que en la mayoría de los líquidos la viscosidad decrece al incrementar la tempertura, el Azufre líquido puro presenta varia ciones como se muestra en la figura VII.2. Esto se debe a que aba jo de 160°C (320°F), el Azufre líquido está formado principalmen te por anillos de Sg lo que hace que la viscosidad se comporte en forma normal, es decir decrece conforme aumenta la temperatura.

Arriba de 160°C se observa un aumento repentino de la viscosidad causado por la formación de largas cadenas polímeras de  $S_n$ . Al in crementarse aún más la temperatura, aumenta la concentraci6n de estas cadenas hasta llegar a un punto en donde, débido al rompimiento térmico de las uniones, se disminuye la longitud de las ca denas trayendo como consecuencia un decremento gradual de la vis cosidad comprendida entre 188°C (370°F) y el punto de ebullición<sup>66</sup>.

Por otra parte, se ha encontrado que algunas substancias tienen la

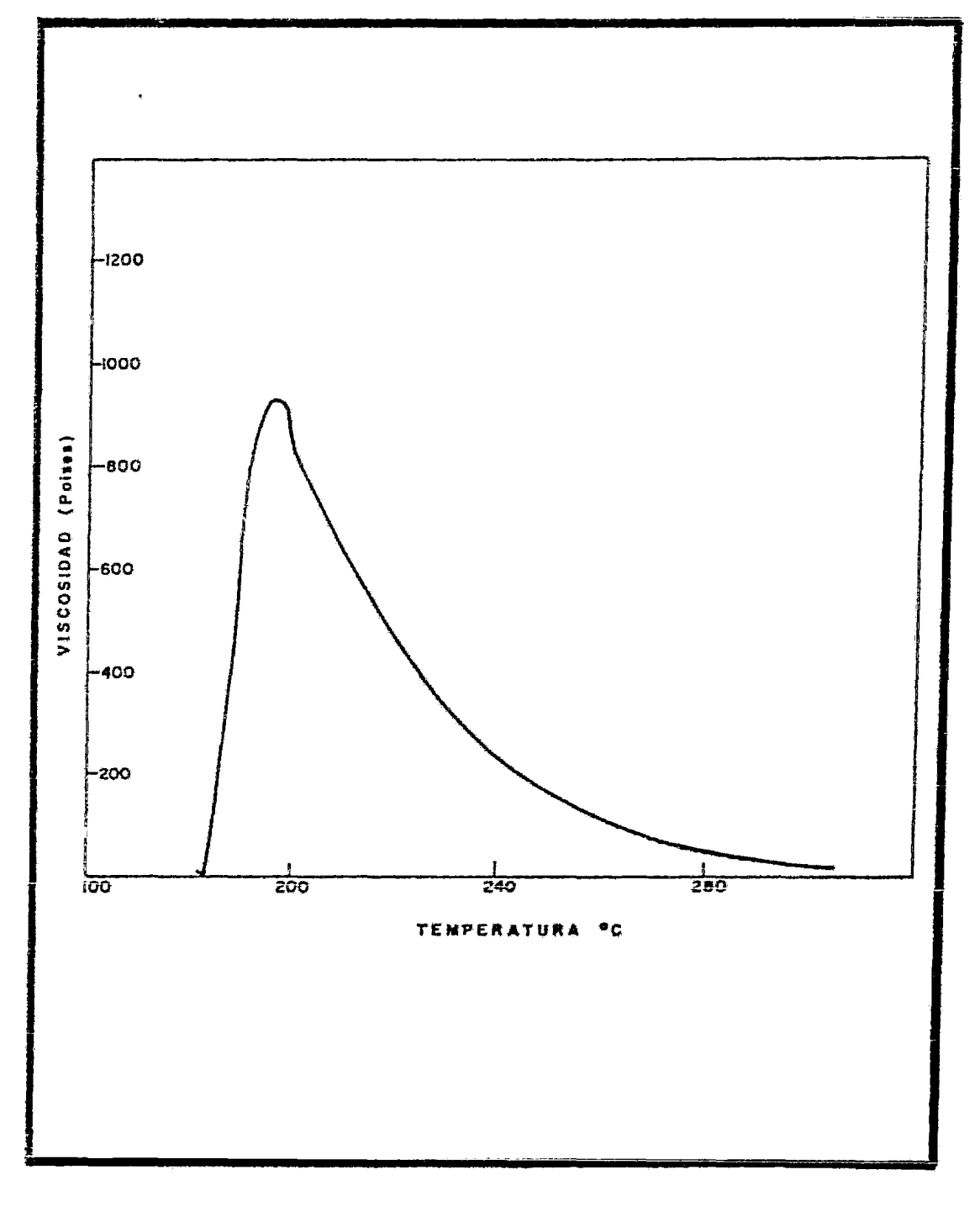

# FIGURA VEZVISCOSIDAD DEL AZUFRE LIQUIDO

### VII.B FORMACION Y ELIMINACION DE NIEBLA:

Dentro de los condensadores de Azufre de las plantas Claus pueden existir dos formas de niebla. Una consiste en gotas suspendidas Y suficientemente pequeñas que se comportan casi como un gas yno es posible retenerlas en dispositivos normales de eliminación de nie bla. En la otra forma, las gotas son más grandes y aunque se encu entran suspendidas en el gas, es posible eliminarlas por medio de mallas o algún otro dispositivo. Este altimo tipo de niebla puede formarse a partir de la uni6n de las primeras para generar gotas más grandes o bien por arrastre del Azufre condensado debido auna alta velocidad del gas.

La formación de niebla en un condensador depende de la rapidez re lativa de disminuci6n de temperatura y concentraci6n de Azufre en el gas. La niebla aparecerá si la trayectoria de enfriamiento de la mezcla gaseosa atravieza la curva de saturaci6n en cualquier punto. Termodinámicamente, la niebla puede formarse si existen condi ciones de supersaturación del gas, lo cual ocurre cuando se remue ve calor de la corriente de gas a una rapidez comparable a la de tranferencia de masa, suficiente para que la temperatura del gas caiga por debajo del punto de rocío de la mezcla gaseosa $44.73$ .

Aunque la niebla se forma sin nucleos de condensación presentes, ésta se ve fuertemente favorecida en caso de que existan, por lo que es recomendable evitarlos. Estos nucleos de condensaci6n podrían ser partículas de catalizador arrastradas o partículas producidas por corrosi6n y/o erosi6n.

En cualquier método de condensaci6n de Azufre que se use, se presenta el problema de la formaci6n de niebla; excepto en el caso del método de precipitación electrostática, en donde su generación es intensionada.

En caso de que no se cuente con un sistema adecuado de eliminación de niebla a la salida del condensador, se tendrá una disminución en la recuperación de Azufre y contribuirá a aumentar su emisi6n

a la atm6sfera. Además, al pasar por el recalentador y evaporarse, afectará la operación del convertidor catalítico ya que aumen ta el punto de rocío de la mezcla gaseosa y, por lo tanto, se requerirá de una temperatura de operación mayor para mantener de es ta forma un margen adecuado de operaci6n arriba del punto de rocío. Otro efecto adverso que ejerce la presencia de estos vapores de  $A$ zufre en el convertidor catalítico es que favorece el equilibrio hacia la izquierda de la reacción entre el H<sub>2</sub>S y el SO<sub>2</sub> (ec. VI.1). Estos efectos contribuyen a disminuir la conversi6n y, por ende, la recuperaci6n.

Por el contrario, si no se vaporiza la niebla, se depositará en el catalizador deactivándolo. Estos es más nocivo para la conversi6n ya que la disminución de la misma por incremento en la presión par cial del Azufre es menor que la producida por la deactivaci6n del lecho catalítico<sup>48</sup>.

Estos eliminadores de niebla deben colocarse en forma horizontal. Por otra parte, se ha probado que el eliminador tipo Yank Style -*360* o equivalente, con aproximadamente 98% de huecos en la malla, opera con muy buenos resultados<sup>44</sup>.

La velocidad lineal de la corriente gaseosa a través de los elimi nadores de niebla es de primordial importancia ya que afecta direc tamente en su eficiencia y caída de presi6n causada. En la tabla VII.1 se muestran las máximas velocidades permitidas y sus respectivas caídas de presión aproximadas para los eliminadores de nie bla según la colocación del condensador dentro del tren de recupe ración de la planta Claus.<sup>45</sup>

# TABLA VII.l

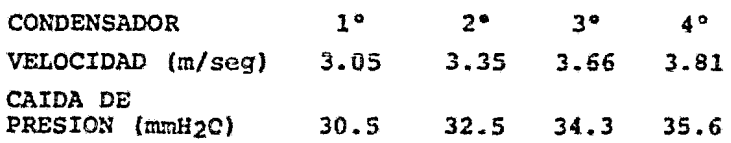

A partir de las velocidades lineales del gas recomendadas es posible calcular el área transversal requerida del eliminador de a cuerdo a la ecuaci6n VII.2.

$$
A_{\ell} = G/v \qquad (VII.2)
$$

en donde:

 $A_{\rho}$  = Area transversal de eliminador G = Flujo volumétrico del gas *<sup>v</sup>*= Velocidad del qas

Es importante hacer notar que este tipo de dispositivos requieren de revisi6n constante ya que un excesivo ensuciamiento provocaría una alta caída de presión y, obviamente, una disminución de su eficiencia.

# VII.e CONSECUENCIAS DE LA OPERACION DEL CONDENSADOR:

Una buena selecci6n de las condiciones de operación del condensador de Azufre y la operaci6n misma, incluyendo la del eliminador de niebla, contribuyen a aumentar la recuperación y la conversión. El efecto de una operación deficiente se explica a continuacidn.

En el primer convertidor catalítico del tren de recuperaci6n, que opera a una temperatura relativamente alta para hidrolizar al cos *y* CS<sub>2</sub>, no habría problema por condensación de Azufre en el catali zador del siguiente convertidor catalítico, pero sí disminuirfa la conversi6n por efecto del aumento de la presi6n parcial del Azufre en el sistema, aunque como se *vi6* anteriormente, no es tan nociva 2 ! En el resto de los condensadores una operación deficiente tendrá un impacto mayor en la condensación de Azufre en el catalizador de los convertidores causando un mayor efecto adverso a la conversi6n.

Puesto que una alta recuperaci6n requiere de una alta conversión y ésta se efectúa en los convertidores, se requiere de un buen fun cionamiento de los equipos anteriores a ellos.

Si los condensadores operan a altas temperaturas, se presentarán

los efectos arriba mencionados ; por el contrario, si operan a ba jas temperaturas, se tendrán problemas de taponamiento de tubería por solidificación o por la alta viscosidad del Azufre. Sin embar go, se recomienda que el Último condensador opere a bajas temper~ turas, esto es, llºC (20ºF) arriba del punto de solidificaci6n de el Azufre, ya que así se asequra una buena recuperación y, princi palmente una baja emisión a la atmósfera del mismo<sup>26 65</sup> 7071

Por otra parte, cuando la unidad de condensaci6n empieza a ensuciarse, trae por consecuencia una disminuci6n en el área de flujo del gas, lo que provoca un aumento en su velocidad y caída de pre sión favoreciendo así la formación de niebla; para evitar este ti po de problemas de operación se deberá limpiar con cierta frecuen cia los condensadores.

### VII.D CRITERIOS DE DISERO DE LOS CONDENSADORES:

Como se vi6 anteriormente, la selección de la temperatura de operación del condensador es muy importante. En base a estudios de la boratorio y campo se recomienda que los primeros condensadores operen a temperaturas comprendidas entre 171 y l93ºC (340 y 380ºF) mientras que para el Gltimo se recomienda entre 127 y 132ºC (260  $v$  270°F)<sup>26</sup> <sup>1271</sup>.

Sin embargo, cualquiera de ellos puede operar en el intervalo com prendido entre los valores mínimo y máximo arriba mencionados y su selección dependerá de las condiciones particulares del sistema , como son: tipo de proceso seleccionado, concentración de H<sub>2</sub>S en la alimentación, método de recalentamiento seleccionado, pérdidas de Azufre y contaminaci6n del catalizador.

Como se mencion6 antes, el calor involucrado en la condensaci6n se utiliza para producir vapor de agua de baja presión -entre 2.5 y 5.0 Kg/cm<sup>2</sup> man (35 y 70 psig)- y su selección dependerá de la tem peratura de oporaci6n dol condensador y de los requerimientos de vapor en la planta, utilizandose éste básicamente como medio de ca lentamiento.

En el aspecto mecánico, debido a que se requieren bajas caídas de presi6n del lado de los tubos y evitar la formaci6n de niebla, su diseño y dimensionamiento es ligeramente diferente al común de los condensadores de tubo y coraza.

Una variable muy importante es la masa-velocidad del gas a través de los tubos. Para prevenir la formaci6n de niebla, esta variable no deberá exceder de 6.1 lb/seg $\cdot$ ft<sup>2</sup>: es importante hacer notar que este valor considera que el equipo tendrá un ensuciamiento normal sin embargo, en el caso de que algún o algunos de los tubos se ta ponen o fallen, la masa velociada aumentará y podría ocacionar la formaci6n de niebla 41

Por otro lado, el coeficiente total de transferencia de calor no deberá ser mayor de 13 BTU/h·ft2·ºF; los valores recomendados para diseño se encuentran entre 8 y 13 BTU/h.ft<sup>2</sup>.ºF para el caso en que se genere vapor o se precaliente agua como forma de utilizar el calor involucrado. Si se emplea una mezcla de agua-glicol o aceite como medio de enfriamiento, se recomienda un coeficiente de entre 8 y 11 BTU/h•ft<sup>2</sup>·°F.

Se recomienda evitar el uso de altas velocidades de transferencia ya que puede ocasionar la necesidad de una excesiva masa velocidad del lado de los tubos, el cual, como se mencionó antes, es contra producente para la forrnaci6n de niebla.

Para el diseño de los condensadores de Azufre se recomienda utili zar un factor de ensuciamiento de 0.005 para el lado de los tubos mientras que para el lado de la coraza se recomienda 0.001<sup>48</sup>.

Por lo que respecta a los tubos, su selección también es importan te, recomendandose utilizar de 1½ pulgadas de diámetro nominal, *y* 10, 12 o 14 BWG, pudiendo seleccionar un diánetro mayor si se requieren muy bajas caídas de presión (0.2 psi). Por lo que respecta a las lengitudcs de los tubos, éstas estarán comprendidas tam bién dentro de las comerciales, las cuales son: 32, 24, 16, 12, 10

*<sup>y</sup>*8 ft 81 • Para la selecci6n de las dimensiones de los tubos es importante recordar que la máxima caída de presión permitida dentro de este tipo de condensadores es de l psi.

El número de tubos y su respectivo diámetro de coraza, sin considerar es espacio de vapor requerido, también se encuentra dentro de los estándares comerciales, algunos de los cuales se enlistan en la tabla VII.2 *y* corresponden a un arreglo para tubos de 15 in en cuadro de  $1\frac{7}{9}$  y un paso, que son los recomendados para estos equipos<sup>48 81 90</sup>.

TABLA VII.2

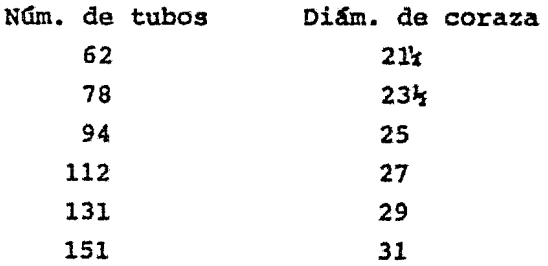

A partir de un gran número de corridas para determinar la inclina ci6n 6ptima de los tubos se ha encontrado que cuando se opera con una inclinación de aproximadamente  $0.5^\circ$  (3.2 mm/305 mm) se obtiene una menor superficie del tubo cubiérta por el Azufre condensado"ª.

# $- A$ - $E$ - $E$ - $N$ - $R$ - $L$ - $C$ - $E$ --- $A$ --

En este apéndice se describirá con más detalle todos los módulos de simulación con que cuenta el programa SIMCLA para la simulación de las plantas Claus.

#### $A.1$ MODULO DE DATOS DE ENTRADA (DATENT) :

De los cinco módulos con que cuenta el programa SIMCLA, el módulo DATENT es el único que no simula algún equipo de las plantas de re cuperación de Azufre, sino que, como su nombre lo indica, a través de él se alimenta al programa los datos de la corriente de alimentación a la planta, isí como los números identificadores de las es pecies químicas involucradas en la simulación (Cap. III.A) y por úl timo la matriz a<sub>ij</sub> que contiene el número de átomos del j-ésimo ele mento de las i-ésimas especies gaseosas.

Por otro lado, el módulo DATENT también tiene como función la eva luación de las propiedades físicas a la temperatura y presión de la corriente de alimentación, los flujos masa de cada especie, etc para después transferir todas estas variables al módulo siguiente de acuerdo a lo representado en la figura III.1. Es por esto que, para cualquier simulación, va sea de un solo equipo o de una plan ta completa, siempre se deberá iniciar la simulación precisamente con este módulo. Este procedimiento tiene la ventaja adicional de poder simular, en una sola corrida de computadora, equipos o plan tas con diferentes alimentaciones.

La forma de alimentar los datos requeridos por este módulo es como sique:

### TARJETA # 1:

SDATOS TENT=n. n. PENT=n. n. M=e. N=e. IRAST=e. SEND

en donde:

 $h \cdot h =$  Número real.

- $e = N$ úmero entero.
- TENT = Temperatura de la corriente de ENTrada a la planta o equipo a simular, °K.
- PENT = Presión de la corriente de ENTrada a la plan ta o equipo a simular, atm.
	- $M = N$ úmero de elementos químicos diferentes com prendidos en las distintas especies involu cradas en la simulación.
	- N = Número de especies químicas involucradas en la simulación.

IRAST = Indicador de RASTreo. 0; el programa solo imprimirá los resultados finales de la simulación. 1; el programa imprimirá, además de los resultados finales, algunos resultados parcia les que serán de utilidad para poder detectar problemas en caso de una mala convergen cia.

TARJETA # 2:

\$SISTEM IDENT= $E(1), E(2), \ldots, E(i), \ldots, E(N),$ \$END

en donde:

 $E(i)$  = Números identificadores de las diferentes es pecies químicas involucradas. Estos números se muestran en la tabla A.1 (para mayor infor mación referirse al Apéndice C.7).

**COS** 

 $CO<sub>2</sub>$ 

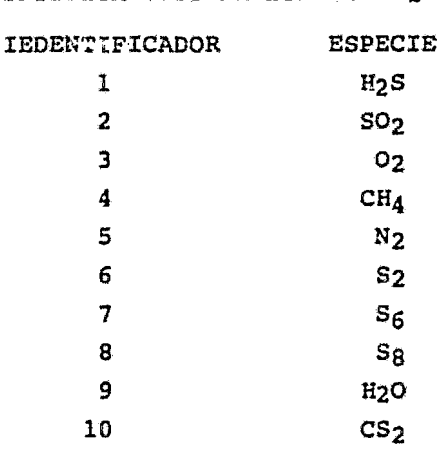

11

12

IDENTIFICADORES DE ESPECIES OUIMICAS

TABLA A.1

Notece que el número de identificadores alimentados a esta terjeta deberá coincidir con el valor asignado a la variable N en la tarjeta anterior.

### N-TARJETAS ADICIONALES:

Mediante este conjunto de N-tarjetas de datos se alimentan los flu jos molares de cada una de las especies químicas involucradas en la simulación, así como los elementos de la matriz aij que contie ne el número de los j-ésimos elementos de las i-ésimas especies químicas. El formato de alimentación es F10.5 para los flujos molares, mientras que para los elementos de la matriz es 110. Estos últimos deberán ser alimentados en el siguiente orden: Eidrógeno, Azufre, Carbón, Oxígeno y Nitrógeno.

Es importante hacer notar que el orden de estas tarjetas deberá

estar acorde con el orden de los números identificadores alimenta dos en tarjeta de datos número 2.

Con el objeto de hacer más claro el procedimiento de alimentación de estos datos, supongase el siguiente caso: TARJETA # 2: \$SISTEM IDENT=1, 2, 3, 4, 5, 6, 7, 8, 9, 10, 11, 12, \$END entonces, las N-tarjetas adicionales quedarán de la siguiente for  $max$ ma: HS CO DNN<br>123456789012345678901234567890123456789012345678901  $0<sup>1</sup>$  H<sub>2</sub>S nn. nnn  $\overline{2}$  $\mathbf{1}$  $\Omega$ Ō  $0<sup>1</sup>$  so<sub>2</sub> nn. nnn  $\mathbf{1}$  $\overline{2}$  $\Omega$  $\mathbf 0$  $0<sup>1</sup>$   $0<sub>2</sub>$ nn. nnn  $\overline{2}$  $\mathbf{0}$  $\mathbf 0$  $\mathbf{o}$  $0^{\parallel}$  CH<sub>4</sub> nn. nnn 4 O.  $\mathbf{1}$ a  $2^{\frac{1}{2}}$ nn.nnn  $\mathbf{0}$  $\Omega$ Ō  $\mathbf 0$  $N<sub>2</sub>$ αİ *rr. rrr*  $\mathbf 0$  $\overline{2}$  $\Omega$ Ō  $s_{2}$  $0<sup>1</sup>$ nn. nnn  $\Omega$ 6  $\mathbf 0$ Ō.  $S_{\mathsf{f}}$ rr.rrr ا او  $\Omega$ 8 O. 0  $S_{\Omega}$  $0$   $H_2$ <sup>0</sup> *RR. RRR*  $\overline{2}$  $\bf{0}$  $\mathbf 0$  $\mathbf{I}$  $0^{\dagger}$  CS<sub>2</sub> *KK. KKK*  $\mathbf 0$  $\overline{2}$  $\mathbf{1}$ o  $0 \ \text{loss}$ rr. nrr  $\ddot{\mathbf{0}}$  $\mathbf{1}$  $\mathbf{I}$  $\mathbf{1}$ nn. nnn  $\mathsf{co}_{2}$  $\mathbf 0$ Ō  $\overline{2}$  $\mathbf{I}$ 

en donde:

An. AAA = Flujos molares de cada especie.

Con lo cual quedará integrada la matriz aij necesaria para los cál culos de minimización de energía libre.

#### $A.1.1$ INSTRUCTIVO PARA EL USO DEL PROGRAMA SIMCLA:

Al igual que otros programas de computadora, el programa SINCLA cuenta con tarjetas de control y de datos; a continuación solamen te las segundas, ya que las de control dependerán del modelo de la computadora que se utilice.

### TARJETA f 1:

Por medio de esta tarjeta se alimenta al programa el número total de módulos que se desean simular, es decir, el total de números i dentificadores de m6dulos *y* sus datos respectivos que el programa debe leer. Esta tarjeta utiliza un formato *NAMELIST*, como se mues tra a continuaci6n:

\$PLANTA NTM=e,\$END

en donde:

NTM = Número Total de Módulos.

### TARJETA  $\frac{1}{2}$  2:

En esta tarjeta se alimenta el número identificador del módulo DA TENT, utilizando un formato *15,* es decir:

123456789012345678901234567890\* \* \* \*

1

A continuaci6n se alimenta las tarjetas de datos necesarias para este módulo que, como se mencion6 al principio de este apéndice es el módulo con el cual se inicia una simulación cualquiera que ésta sea. Una 'vez hecho lo anterior, se procede a alimentar en forma alternada el número identificador y sus datos correspondientes de los módulos siguiendo la misma secuencia que los equipos tienen dentro de la planta que se quiere simular.

# A.2 MODULO DE SIMULACION HORNO:

Con él objeto de poder simular el comportamiento ideal o termodinámico del Horno de Reacci6n, se cre6 el programa HORNO,, el cual está dividido en dos partes principales; en la primera, se determina la composici6n de equilibrio correspondiente a la temperatura de salida de la camára de reacción. En la segunda parte del pro grama (subrutina CAMCOM) se llevan a cabo los cálculos necesarios para predimensionar la cámara de roacci6n.

Para el desarrollo de este programa se tomaron en cuenta las siguientes consideraciones:

- I:l Horno de Reacci6n opera en forma adiabática, es decir, las pérdidas de energía por calor son iguales a cero, por lo tanto, la temperatura de salida de los gases será aquella que resulte de un balance de energía en el cual todo el calor liberado por las reacciones de combusti6n es absorbido por la mezcla de gases (Temperatura de Flama Adiabática).
- La temperatura de operación del Horno es lo suficientemente alta *y* estable para que las reacciones no estén limitadas cinéticamente y se pueda alcanzar el equilibrio.
- Debido a que se opera a bajas presiones (1 atm.), los.gases siguen el comportamiento de los gases ideales.
- El predimensionamiento de la cámara de combustión se basa principalmente en recomendaciones, por lo que se deberá to mar *s6lo* como una aproximaci6n a las dimensiones reales del equipo.
- El programa de simulación deberá ser lo más flexible posi ble con el objeto de poder simular diferentes alternativas de operaci6n.

Como se dijo anteriormente, este programa de computadora está di vidido en dos partes principales; una de simulaci6n del comportamiento ideal y otra de predimensionamiento del equipo (Subrutina CAMCOM). Con el objeto de tener una mejor comprensión del funciona miento de este programa, la descripción se ha dividido en estas mis mas partes.

# A.2.1 SUBRUTINA HORNO; SIMULACION DEL COMPORTAMIENTO IDEAL:

La simulaci6n del comportamiento ideal del Horno de Reacci6n consiste en calcular la composición de equilibrio de los gases efluen tes de la camára de combustión por medio del método de Minimización de Energía de Gibbs, en el cual los ecuilibrios individuales de las reacciones no son tomados como tales, sino más bien se introducen todas las posibles especies que se pueden formar pa ra después encontrar la distribución de éstas por medio de la minimización  $de$  En e r qía de Gibbs del sistema. De esta forma teng

mos que, sin conocer los mecanismos de reacción ni la estequiome tría de todas las rosibles reacciones que se llevan a cabo en el Horno, es posible encontrar una composición de equilibrio a la tem peratura y presión de operación y que además satisface los requi sitos del balance de masa.

El módulo de simulación IDRNO cuenta con cuatro opciones de cálculo por medio de las cuales el usuario tendrá la flexibilidad de simular diferentes situaciones de operaci6n según sean sus necesidades.

- Opci6n de simulaci6n número 1: Por medio de esta opci6n es posible simular un Horno de Reacci6n el cual opera con una configuraci6n de flujo directo *y* una temperatura de operación igual a la temperatura de flama adiabática.

El alcoritmo de cálculo consiste en suponer una temperatura de sa lida de la cámara de reacción a partir de la cual se calcula una composición de equilibrio por medio de la minimización de la ener gía de Gibbs total del sistema (Subrutina MINER, Cap. IV.A). Una vez conocida esta composición de equilibrio se procede a realizar un balance de energía del sistema adiabático representado por la ecua ci6n A.1

> - . - . . . . . . . . (A.1)  $\Delta H_p = \Delta H_h + Q_h$

en donde:

 $\Delta H_p$  = Entalpia total de los productos.  $\Delta E_t$  = Entalpia total de los reactivos.  $Q_{\Lambda}$  = Calor total de reacción.

El objeto de hacer este balance de energía (Subrutina ADIAB) es el de encontrar una rueva temperatura de flama basándose en la compo sición inicial y en la composición de equilibrio calculada con la temperatura supuesta. El procedimiento para calcular la nueva tem peratura de operación consiste en despejar de la ecuación A.1 la entalpía total de los productos, para después, por el método de Bi secci6n, encontrar una temperatura tal que, al calcular la ental pía total de los productos por medio de la Subrutina ENTAL se cum pla la igualdad de la ecuaci6n A.1 (para m\$s detalles ver Subrutina ADIAB, Apéndice B.1). Si la diferencia absoluta entre las tem peraturas supuesta y calculada es mayor que la tolerancia deseada se substituye la temperatura calculada por la temperatura supuesta y se reinician los cálculos, repitiéndose el procedimiento hasta alcanzar la convergencia deseada. Una vez que la diferen cia en temperaturas es menor que la tolerancia especificada se hace un último cálculo de la composici6n de equilibrio utilizando la Gltima temperatura calculada, de esta forma se tendrá un cálculo más preciso de la composici6n de equilibrio a la temperatura de flama adiabática.

Después de haber encontrado la temperatura y composición a la sa lida de la cámara de reacci6n del Horno la ejecuci6n del programa se envía a la Subrutina CAMCOM (descrita más adelante), para que se efectúe el predimensionamiento de la cámara de reacción.

# - Opción de simulación número 2:

Al igual que en la opción anterior, en este caso también se simula un Horno con una configuraci6n de flujo directo, con la tínica diferencia de que la composici6n de equilibrio es calculadaa una temperatura de operación especificada por el usuario, para lo que la temperatura de salida supuesta que se da como dato se toma co mo temperatura real de salida la cual se transfiere a la Subruti na MINER para que se efectúe el cálculo correspondiente a la com posici6n de equilibrio de los gases efluentes.

En forma adicional, se efectúa el cálculo de la temperatura de fla ma adiabática utilizando el mismo procedimiento descrito en la op ci6n níimero l. Esta temperatura de flama s6lo se reporta corao un dato adicional, sin influir en los demás cálculos de la simulación sin embargo, se pensó en incluir este cálculo ya que el conocimiento de esta temperatuara puede ayudar a conocer si la temperatura de operación asignada por el usuario es mayor que la máxima temperatura que se puede alcanzar desde el punto de vista termo-

199

dinámico, o bien para conocer la cantidad de energía perdida por fugas de calor u otras causas.

Esta opción es muy recomendable para simular Hornos de Reacción existentes ya que se tiene la facilidad de poder alimentar como dato la temperatura real de operación.

## - Opción de simulación número 3:

Con esta opción es posible simular un Horno de Reacción operando a flujo dividido y a una temperatura de salida de la cámara de combustión igual a la-temperatura de flama adiabática.

El algoritmo de cálculo se inicia con la división de la corríon te de alimentación a la plantaen las corrientes de alimetación al Horno (una tercera parte) y de desviación (dos terceras partes). Debido a que la definición de la corriente de entrada a la plan ta Claus se hace alimentando como datos los flujos molares indi viduales de las especies que forman el gas ácido y el flujo molar de aire (N<sub>2</sub> y O<sub>2</sub>) necesario para quemar sólo una tercera pa<u>r</u> te del E<sub>2</sub>S y a que en la Subrutina DATENT se evalúan las propi<u>c</u> dades termofísicas del gas como un todo, es decir, tomando en cuenta la composición de gas ácido y aire, la división de corrien tes se hace dividiendo entre tres solamente los flujo molares in dividuales de las especies que forman el gas ácido con lo que se conoce el flujo de cada una de estas especies que se alimenta al Horno, que sumados al flujo de aire nos dará el flujo total de alimentación. Por otra parte, para conocer los flujos molares des viados, se multiplican por dos los flujos molares individuales de las especies de qas ácido que se alimentan al Horno, sin tomar en cuenta el Oxígeno y el Nitrógeno; traduciendo esto a expresiones matemáticas tenernos:

sea:

- $C_F^T$  = Flujo molar total de entrada a la planta (gas .1cido más aire)
- $C_E^6$  = Flujo molar de la *i*-ésima especie del gas de entrada a la planta.

 $C_{\lambda}^{\overline{l}}$  = Flujo molar total de alimentación al Forno (gas ácido más aire).

$$
C_A^L = \text{Flujo molar de la } i-\text{ésima especie del gas} \nde alimentación al Horno.
$$

 $C_0^T$  = Flujo molar total que se desvía del Horno (sólo gas ácido).

$$
C_D^{\mathcal{L}} =
$$
 Flujo molar de la  $i$ -ésima especie del gas que se desvia del Eorno.

entonces:

$$
C_E^T = \sum_{\substack{i=1 \\ i \neq i}}^R C_E^i \cdot \cdot \cdot \cdot \cdot \cdot \cdot \cdot \cdot \cdot \cdot \cdot \cdot \cdot \cdot \cdot (A.2)
$$

$$
C_{A}^{i} = \frac{C_{E}}{3}
$$
  $i \neq 3,5$  ... ... (A.3)

$$
C_{\mathbf{A}}^T = \sum_{i=1}^n C_{\mathbf{A}}^{\mathbf{A}} + C_{\mathbf{E}}^2 + C_{\mathbf{E}}^2 + \ldots \qquad (A.4)
$$

$$
C_A^{\hat{L}} = C_A^{\hat{L}} \times 2.0 \qquad \hat{L} \times 3.5 \cdots \qquad (A.5)
$$

$$
C_{\hat{U}}^T = \sum_{i=1}^n C_i^i \qquad i=3,5 \qquad \ldots \qquad (A.6)
$$

tha vez hecha la división de corrientes, se procede a evaluar las propiedades termofísicas de las mismas, mediante el uso del banco de datos de propiedades descrito en el Apéndice C. Esta nueva eva luación de propiedades es necesaria ya que las composiciones relativas de las nuevas corrientes son diferentes a la composición de la corriente de alimentación a la planta Claus.

El siguiente paso de la simulación es el cálculo de la temperatura de flama adiabática y de la composición de equilibrio de los gases efluentes de la cámara de combustión. El algoritmo utilizado para estos cálculos es el mismo que el descrito en la opción de simulación número 1.

# - Opción de simulación número 4:

En esta última opción se simula un Horno de Reacción con una configuración de flujo dividido, calculándose la composición de equi

librio de los gases de salida a la temperatura especificada por el usuario.

En este caso, al igual que en la opción número 2, también se calcu la, en forma adicional, la temperatura de flama que se alcanzaría si el Horno operara a régimen adiabático. Como puede verse esta op ci6n es una combinaci6n de las opciones dos y tres, por lo que, ne cesariamente el algoritmo de cálculo también es una combinación de estas opciones.

Después de haber calculado la temperatura y composición de equilibrio de los gases efluentes de la cámara de combusti6n por alguna de las cuatro opciones anteriores, se pasa a la segunda parte del programa para calcular el prediraensionamiento del equipo.

# A.2.2 SUBRUTINA CAMCOM; PREDIMENSIONAMIENTO DE LA CAMARA DE COMBUSTION:

En el diseño de la cámara de combustión, ya sea que se utilice el Horno Mufla o la Caldera de Tunel de Fuego, el objetivo principal consiste en determinar la longitud y el diámetro característicos de ésta que cumplan con los criterios de calor liberado por unidad de volumen y del tiempo de residencia. Estas dimensiones deberán co rresponder al mínimo volumen requerido para cumplir con las especi ficaciones, las cuales se establecieron en 0.6 seg para al tiempo de residencia y de 50,000 BTU/h-ft<sup>3</sup> (444,965 Kcal/h-m<sup>3</sup>) para el ca lor liberado por las reacciones exotérmicas por unidad de volumen de la cámara de combustión<sup>126 52 80</sup>. Además se recomienda tener una relación L/D de  $4:1<sup>3</sup>$ .

El algoritmo de cálculo para el predimensionamiento de la cámara de combusti6n se puede resumir en los siguientes pasos;

1.- Establecer el tiempo de residencia y el calor liberado por unidad de volumen que servirán como criterios de diseño. En este caso se establecieron los siguientes: Tiempo de Residencia  $= 0.6$  seg.

Calor Liberado =  $444,965$  Kcal/h-m<sup>3</sup>.

- 2.- Calcular el flujo volumétrico de la corriente de alimen tación a las condiciones actuales de operación.
- 3.- Calcular el volumen de la cámara de combustión en base al tiempo de residencia establecido.
- 4.- Calcular el calor liberado por unidad de volumen, consi derando para ello la diferencia de entalpías entre la en, trada y la salida.
- 5. Si el calor liberado por unidad de volumen es menor o igual al valor fijado como máximo se procede a calcular las dimensiones de la cámara de combustión.
- 6.- En el caso de que no se cumpla lo anterior se deberá cal cu r el volumen de cámara que cumpla con la restricción.
- 7.- Con este nuevo volumen se evalúan las dimensiones de la cámara y el tiempo de residencia correspondiente.

En el cálculo del flujo volumétrico, por medio de la ecuaci6n A.7, se utiliza la densidad promedio de la mezcla gaseosa, obtenida de la Subrutina PDENS a la cual se le swninistró la temperatura de operación de la cámara.

```
FV = W / DEM (A.7)
```
en donde:

FV = Flujo volumétrico.  $W =$  Flujo másico. DENM = Densidad promedio de la mezcla.

Para evaluar las dimensiones de la cámara de combustión, se considera una relación L/D de 4:1. como se mencionó anteriormente ; con esta consideraci6n el cálculo de las dimensiones se hace de la siguiente manera:

$$
V = \frac{\pi D^2}{4} L \cdot \cdot \cdot \cdot \cdot \cdot \cdot \cdot \cdot \cdot \cdot \cdot \cdot \cdot \cdot \cdot (A.8)
$$
  
L = 4D \cdot \cdot \cdot \cdot \cdot \cdot \cdot \cdot \cdot \cdot \cdot \cdot \cdot \cdot (A.9)

en donde:

 $V =$  Volumen de la cámara (cilíndrica).  $D = D$ iámetro de la cámara. *<sup>L</sup>*= Longitud de la cámara.

Sustituyendo la ecuación A.9 en A.3 y simplificando se obtiene:

$$
V = \pi D^3 \quad \dots \quad \dots \quad \dots \quad \dots \quad (A.10)
$$

Despejando el diámetro de la ecuación anterior tenemos:

$$
D = \sqrt[3]{\frac{V}{\epsilon}} \qquad \ldots \qquad \ldots \qquad (A.11)
$$

Debido a que el volumen se puede calcular a partir del flujo volu métrico y del tiernpo·de residencia, se tiene:

V ;: FV X TR (.1\.12)

en donde:

$$
\mathtt{TR} = \mathtt{Tiempo}\, \mathtt{de}\, \mathtt{residencia.}
$$

A partir de la ecuación A.11 es posible evaluar el diámetro, para después calcular la longitud de la cánara utilizando la ecuaci6n A.9, quedando establecidas de esta manera las dimensiones de la cá mara de combustión.

Por otra parte, cuando no se cumpla la restricción del calor libe rado por unidad de volumen mencionada anteriormente, es necesario calcular un volumen que s! la satisfaga. Para ello so hace lo siguiente:

> $V = [HA - HE]$ QLUV

$$
\quad\text{en donde:}\quad
$$

 $HV = VolumeN$  requerido de la cámara.

 $HA = Entalpha$  de la corriente a las condicio-<br>nes de operación.

 $\cdots$  . . . . . . . (A.13)

- $E =$  Entalpía de la corriente de entrada.
- QLUV \* Calor máximo liberado por unidad de volu men.

Con este nuevo volumen calculado, se evalúan las dimensiones de la cámara, terminando así el dimensionamiento de la misma. En la figura A.1 se presenta el diagrama de bloques de la Subrutina CANCOH.

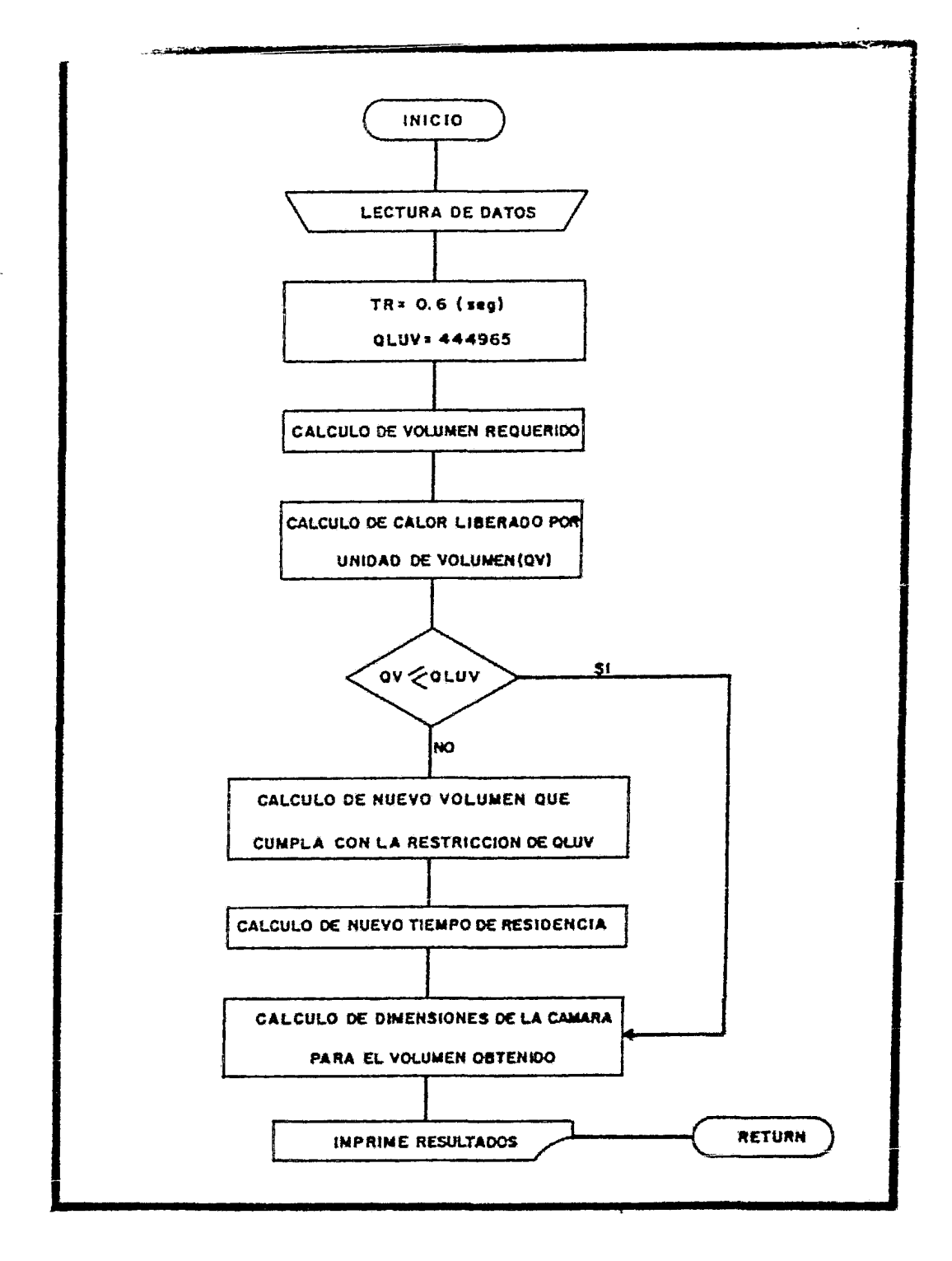

FIGURA A.1-DIAGRAMA DE BLOQUES DE LA SUBRUTINA CAMCOM

Como se ha visto, esta subrutina requiere como datos: el flujo má sico de la corriente de proceso, la entalpía de alimentaci6n a la cámara, la entalpía a las condiciones de operaci6n, la temperatura y presión de operaci6n y la composici6n en fracci6n mol de la corriente a estas mismas condiciones.

Así mismo, esta subrutina requiere de la temperatura de entrada a la cámara y de la temperatura de flama adiabática, que si bien no se utilizan en los cálculos de predimensionamiento, sí se imprimen en la tabla de resultados junto con las otras características de la cámara de combustión.

### A.2.3 DATOS REQUERIDOS POR EL MODULO:

En esta secci6n se enlistan los nombres, unidades *y* valores recomendados de los diferentes datos requeridos por el módulo de simu laci6n del Horno de Reacci6n:

IYSUP: Indicador de Composici6n de Equilibrio SLPuesta.

- $= 0$ ; la composición de equilibrio supuesta se estima por medio de la subrutina EQUIMO (Apéndice A.2), para lo cual se requiere de la aliraentaci6n del dato FCON.
- $= 1$ ; se alimenta la composición de equilibrio supuesta, la cual deberá cumplir las restricciones del balance de masa.

Cuando se lleva a cabo una sirnulaci6n por primera vez *es* recomendable utilizar la primera opci6n (IYSUP=O) de esta variable, ya que se evitarán cálculos manuales, los cuales, si contienen algGn error causarán que la· subrutina MINER no converga. Sin embargo, si se cg noce alguna composición cercana al equilibrio se recomienda utili zarla, ya que de esta forma se reducirá el número de iteraciones totales.

!Q!: Indicador del tipo de 0Peraci6n del horno.

- $= 1$ , la temperatura de salida del Horno es igual a la temperatura de flama adiabática del sistema.
- $= 2$ ; la temperatura de salida del Horno es igual a la temperatura deseada.

IDAL: Indicador Del tipo de ALimentación.

- = l; la configuración seleccionada para la planta es flujo di recto.
- = 2, la configuraci6n seleccionada para la planta es flujo di vidido.

TAS: Temperatura Adiabática Supuesta, ºK.

Con el valor dado a esta variable se inician los cálculos de la temperatura de flama adiabática y puesto que la mayoría de los casos tienen una temperatura comprendida entre 1200 y 1700°K que abar can composiciones de alimentación pobre y rica, es recomendable dar un valor de 1300 y 1600ºK para al1mentaci6n pobre y rica, respectivamente.

TOLTA: TOLerancia en Temperatura de flama Adiabática, ºK.

Esta variable es usada en el cálculo de la temperatura de flama adiabática y es reconendable darle un valor de 0.5°K.

TOLEQ: TOLerancia de EQuilibrio, moles.

Esta tolerancia es utilizada por la subrutina MINER para efectuar el cálculo de la composici6n de equilibrio. Se recomienda usar un valor igual o menor a 0.0001 noles.

### NTI: Número Total de Iteraciones.

Por medio de esta variable se alimenta al programa el número total de iteraciones disponibles para alcan zar la convergencia. Cuando el número de iteraciones hechas por el programa es igual o mayor al valor de este dato *y* no se ha alcanzado la convergencia, el programa imprime un mensaje de que no con virgi6y sedeticne la ejecuci6n de la simulaci6n.

FCON: Factor de CONversión.

Este dato es utilizado en la subrutina EQUIMO para calcular la com posici6n de equilibrio supuesta que requiere la subrutina MINER para iniciar los cálculos. Sólo se alimenta al programa cuando el indicador de composición de equilibrio (IYSUP) es igual a cero.

Para el caso de una configuración de flujo dividido el valor de es ta variable deberá ser de 1. Sin embargo, para el caso de una con figuraci6n da flujo directo se recomienda utilizar un valor de 0.75 que es la conversión típica que se tiene en estos equipos.

IYSUP: Composición de Equilibrio SUPuesta, moles.

En realidad este nombre representa un vector de datos que contiene la composici6n supuesta de cada una de las especies involucradas en la sirnulaci6n *y* s6lo se alimenta al programa en el caso de que el indicador de composici6n de equilibrio (IYSOP) sea igual a uno. Es importante hacer notar que cuando se utilice esta opdi6n es necesario que la composición de equilibrio supuesta cumpla con el balance de masa ya que de lo contrario la Subrutina MINER no al canzará la convergencia.

El formato para alimentar al programa los datos antes mencionados está dividido en dos tarjetas diferentes en donde se utiliza la modalidad de alimentación conocida con el nombre de *NA!!ELIST*, es to es:

### TARJETA# 1:

 $$DATOS$   $IYSUP=e$ ,  $IOP=e$ ,  $IDAL=e$ ,  $TAS=z$ .  $4\pi$ ,  $TOLEN=k$ .  $4\pi$ ,  $TOLEO=z$ .  $4\pi$ , NTI=e, \$END

en donde:

 $e =$  Números enteros.

 $\hbar$ .  $\hbar\hbar$  = Números reales.

Como se puede observar, por medio de esta tarjeta se le indica al programa el tipo de opción a simular, así como el tipo de datos que deberá leer en la segunda tarjeta para los valores de la composi-
ci6n de equilibrio supuasta.

#### TARJETA # 2:

Esta tarjeta esta relacionada con el valor de la variable IYSUP, asignado en la primera tarjeta, de tal forma que se tienen las si guientes dos opciones:

- $-$  IYSUP = 0 \$CONVER FCON=4.44.\$END en donde:  $h \cdot \Delta t = M$ úmero real, Factor de CONversión.  $-$  IYSUP = 1  $$EQSUP YSUP=41, 42, 43, 41, ...$ .  $$m, $ED$ en donde:  $y_i$  = Composición de equilibrio supuesta para la
	- i-ésima especie involucrada. Es importante que el orden sea igual al de la variable IDENT (Apéndice A.l)

### A.3 MODULO DE SIMULACION CALDER; SUBRUTINAS CALDER 'l DIMCAL:

El módulo de simulaci6n de la Caldera Recuperadora de Calor está dividido en dos Subrutinas principales que son:

- Subrutina CALDER.- En donde se simula el comportamiento ideal del equipo, es decir, se llevan a cabo los balances de materia y energía.
- Subrutina DIMCAL.- En donde se lleva a caoo 103 cálculos para el predimensionamiento del equipo.

El algoritmo para la evaluaci6n de las características de la Caldera, tales como: calor transferido, vapor producido, longitud, diámetro y número de tubos, caída de presión, etc. se muestra en la figura A.2 y consta de los siguientes pasos:

- 1.- Realizar el balance de energ!a para la corriente de proceso, el cual deberá incluir tanto el calor cedido por en friamiento como el absorvido por las reacciones inversas que se efectúan durante el enfriamiento {flujo directo).
- 2.- Verificar si con la temperatura de salida especificada pa ra los gases existe o no condensación do Azufro.
- 3. En el caso de existir condensaci6n de Azufre, calcular la cantidad condensada y modificar el balance global de calor.
- 4.- Suponer la longitud, diámetro y número de tubos para iniciar los cálculos.
- 5.- Con los valores supuestos en el paso anterior, calcular la caída de presión para el gas de proceso.
- 6.- Si la caída de presión es menor o igual a 703 mm H<sub>2</sub>O (1) lb/in2) continuar con los cálculos; en caso contrario , suponer una nueva longitud de tubo, sin variar el número y diámetro de estos y repetir el paso S. En el caso de haber usado todas las longitudes sin satisfacer la ca ída de presión , seleccionar un diámetro mayor.
- 7 .- Calcular el área de transferencia requerida y el área de trasferencia disponible, de acuerdo a las dimensiones *y*  número de tubos.
- 8.- Si el área disponible es mayor que la requerida, dentro de cierta tolerancia (15% máximo), imprimir resultados y terminar la ejecuaci6n.
- 9.- Si el área disponible es mayor  $a_1$  área requerida más la tolerancia seleccionar otra longitud, permaneciendo invariable el diámetro y número de tubos.
- 9' .- Si ya. se. han usado todas las longitudes y aún persiste el punto anterior, cambiar entonces a un diámetro mayor y seleccionar una nueva longitud, sin variar el número de tubos, e irse al paso número 5
- 9".- En caso que también se hayan usado todos los diámetros disponibles en el programa y aún el área disponible sea mayor que la requerida, entonces, disminuir el número de tubos e irse al paso número 5.
- 10.- Si el área disponible es menor al área requerida, aumen tar el número de tubos e irse al paso número 4.

El balance de energía para el caso da una configuraci6n de fluJo dividido ne efectúa de manera diferente que para él caso de flujo directo.

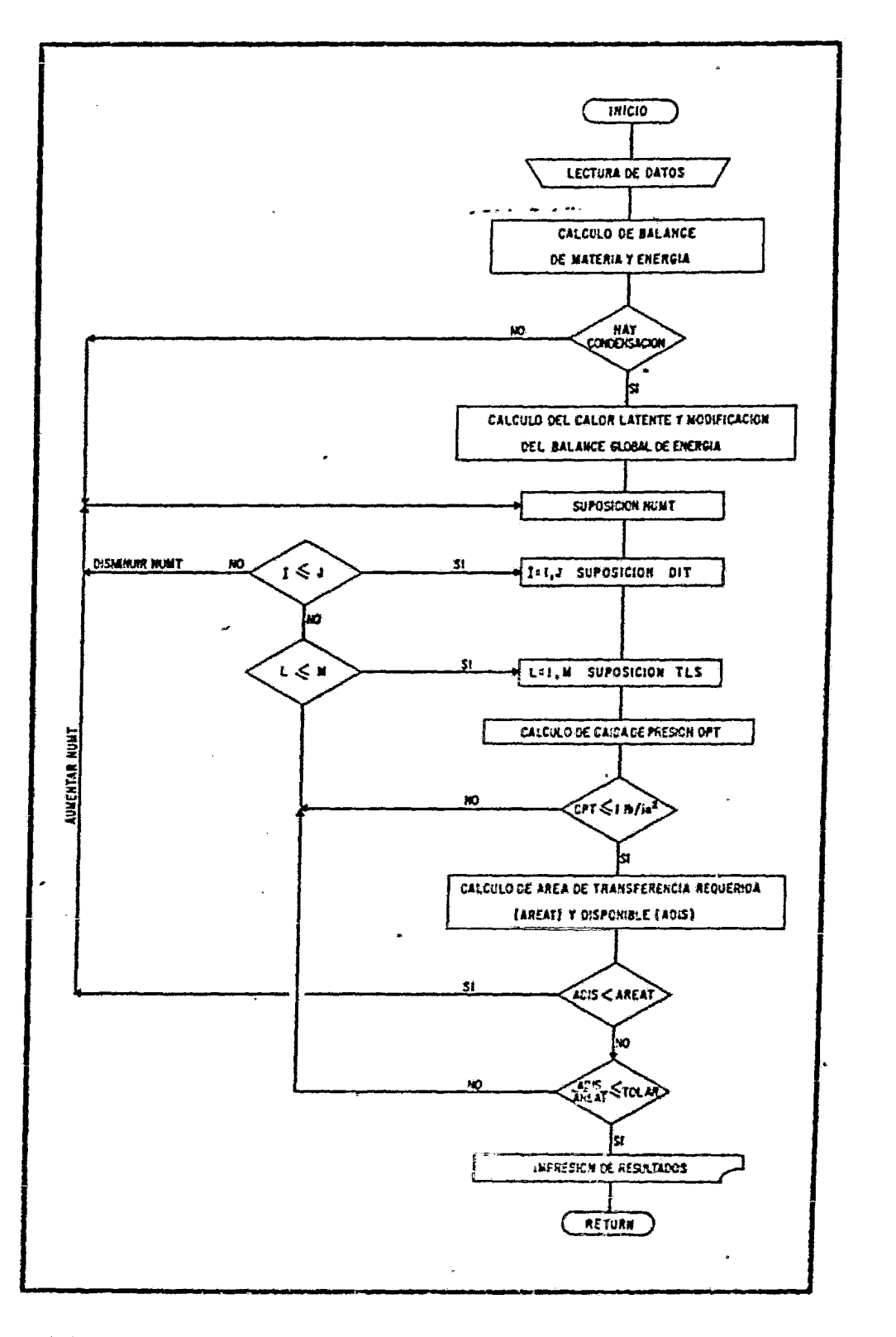

x

211

Si la configuraci6n de la planta a simular es de flujo directo, el balance global se realiza en dos partes. En la primera, además de considerar el enfriamiento, se toma en cuenta el calor absorvido por las reacciones que se efectúan durante el enfriamiento, desde la temperatura de operación del Horno hasta la temperatura de cor te, para esto se utiliza la subrutina ENTAL Apéndice C.2 con el in dicador adecuado para considerar el calor de formación de las diferentes especies químicas (INCF $e/$ ). En esta primera parte del ba lance de energía es necesario conocer también la composición al e quilibrio de la corriente de proceso a la temperatura de corte, lo cual se lleva a cabo mediante la subrutina MINER, con esta composición y la composición de entrada a la Caldera es posible efectu ar el balance de energía para esta sección.

La segunda parte del balance de energía, considera únicamente el enfriamiento de la corriente de proceso desde la temperatura de cor te hasta la temperatura de salida de la Caldera. Representando to do lo antorior en forma matemática se tiene:

 $H_2 = H_3 + Q_2 + Q_3$  +  $\cdots$  +  $\cdots$  +  $\cdots$  (A.14) en donde:  $H_{\rho}$  = Entalpía de la corriente de entrada  $H<sub>3</sub>$  = Entalpía de la corriente de salida  $Q_{\Lambda}$  = Calor total de reacción  $Q_{\mathcal{C}}$  = Calor trasferido durante el enfriamiento rcarreglando, se llega a:  $Q_{c} = H_{c} - H_{\delta} - Q_{\delta}$ . . . . . . . . . . . (A.15)

Por otra parte, se tiene que el calor total de reacción se calcula de la siguiente manera:

 $Q_{\chi} = \frac{7}{p} (H^T + \Delta H_0^o) p - \frac{7}{r} (H^T + \Delta H_0^o) r + \cdots$  (A.16) en donde:  $\mathfrak{n}^{\mathbf{T}}$  = Entalpia del componente a la temperatura T ºK  $\mathbf{M}_{\mathcal{K}}^{\circ}$  = Calor de formación estándar

$$
\begin{aligned}\n\text{subfijos:} & p = \text{Products.} \\
& r = \text{Reactivos.}\n\end{aligned}
$$

Cuando se simula un proceso cuya configuraci6n sea flujo dividido el balance de energía se reduce al cálculo del calor transferido Gnicamente por enfriamiento debido a que en este caso el término OR es igual a cero por no haber reacciones reversibles, es decir:

$$
Q_C = H_C - H_S \dots \dots \dots \dots \dots \dots (A.17)
$$

Como se mencionó anteriormente, uno de los pasos en la simulación de la Caldera es la verificación de si existe o no condensación de Azufre, para esto es necesario calcular la temperatura de rocío del Azufre por medio de la subrutina ROCIO (Apenáice B.S), la cual requiere unicamente de los moles de Azufre y de las denás es pecies, las cuales son consideradas como inertes. En caso de que la temperatura de rocío de la mezcla gaseosa sea mayar que la tem, peratura de salida de la Caldera, es decir, que exista condensaci6n, la cantidad de Azufre condensado se calcula en forma similar a la usada en la subrutina CONDEN. Una vez conocida la canti dad de Azufre depositada, se calcula el calor latente transferido mediante la siguiente correlación:

 $\lambda_c$  = 231.4979 - 0.143417 T + 4.3830 x 10<sup>-5</sup> T<sup>2</sup>. (A.18) en donde:  $\lambda_e$  = Calor latente, BTU/lb.  $T = Temperature$   $\alpha$ ,  $\alpha$ K.

Los valores usados para regresionar esta correlaci6n fueron toma dos del libro *"SULFUR* VATA *BOOK"''.* una vez hecha la correcci6nal balance total de energía por concepto de calor latente de con densaci6n se procede a predimensionar el equipo.

Para calcular el nGmero total de tubos, se inicia el cálculo con un valor arbitrario de 40 tubos y en caso necesario se har&n incrementos de S en 5 para las siguientes iteraciones hasta encontrar el número adecuado; se fijaron 90 tubos como número máximo para efectuar estos cálculos. Esto se hizo con el prop6sito de dar protecci6n al algoritmo y no hacer una cantidad indefinida de cálculos, ya que si se excede de este valor se manda un mensaje y se detiene la ejecuaci6n de esta subrutina.

En el caso de las longitudes de tubos, el programa selecciona el primer valor de los que le fueron suministrados como datos o de los que cuenta el programa (las longitudes comerciales mencionadas anteriormente) para iniciar los cálculos, si se requiere, el programa seleccionará la siguiente longitud que aparesca en forma ordinal y continuará con los cálculos.

En cuanto a los diámetros, ocurre algo similar a lo anterior. Pa ra ello se suministró al programa los valores del diámetro inter no, área transversal de flujo y área de trasferencia por unidad de longitud. El programa selecciona el diametro menor (1.5 in) pa ra iniciar la iteraci6n y si es necesario selecciona al inmediato superior hasta encontrar el que satisfaga los requerimientos.

Una vez seleccionado el número de tubos, la longitud y el diámetro de los mismos, es posible evaluar la caída de presión, para lo cual es necesario calcular la masa velocidad y el factor de fricci6n, el cual es calculado con la subrutina FACTOR {AP. B.4) de esta forma se tiene que:

$$
M_U = \frac{F_U}{A_0^{4N}L} \cdot \cdot \cdot \cdot \cdot \cdot \cdot \cdot \cdot \cdot \cdot \cdot \cdot \cdot (A.19)
$$
  

$$
P = \frac{6 \cdot M_U^2 \cdot L}{5.22 \times 10^{13} \cdot D \cdot \delta_S} \cdot \cdot \cdot \cdot \cdot \cdot \cdot \cdot \cdot (A.20)
$$

en donde:

 $M_U$  = Masa velocidad, lb/h·ft<sup>2</sup>.  $A_f$  = Area tranversal de flujo por tubo, ft<sup>2</sup>.  $Nt = N$ úmero de tubos.  $AP =$  Caída de presión, psi.  $6$  = Factor de fricción.  $L =$  Longitud de tubo, ft.  $D = Dif$ ametro de tubo, ft.  $s_{\rm s}$  = Densidad específica.

Cuando se satisface la restricción de la máxima caída de presión es posible continuar con el resto de los cálculos, los cuales co rresponden a evaluar el área requerida para la trasferencia de ca lor, es decir:

$$
A_{\mathcal{L}} = \frac{Q}{U_{\mathsf{T}} \cdot \text{LMTD}} \cdot \cdot \cdot \cdot \cdot \cdot \cdot \cdot \cdot \cdot \cdot \cdot \cdot \cdot (A.21)
$$

$$
LMTD = \frac{\Delta T_2 - \Delta T_1}{\ln \left( \Delta T_2 / \Delta T_1 \right)} \cdot \cdot \cdot \cdot \cdot \cdot \cdot \cdot \cdot \cdot \cdot \cdot \cdot \cdot \cdot \quad (A.22)
$$

en donde:

 $A_t$  = Area de transferencia de calor requerida Q = Calor total transferido

- $U_T = Coeficiente global de transferencia de ca$ lor
- LUTO = Diferencia media logarítmica de temperaturas.
	- $\Delta T_1$  = Diferencia de temperaturas en un extremo del equipo
	- $\Delta T_2$  = Diferencia de temperaturas en el otro extre mo del equipo

En la evaluación del coeficiente global de transferencia de calor es necesario conocer el coeficiente de transferencia interno de los tubos así como el externo, el factor de incrustación y la re sistencia del material de la tubería; este último se puede consi derar despreciable ya que es muy pequeño comparado con el del sis ma. Los factores de incrustaci6n fueron obtenidos de la literatu ra <sup>i</sup> y son de 0.001 h · ft<sup>2</sup> F/BTU para el lado de la generación de vapor y de 0.005 h.ft2°F/BTU para el lado del gas de proceso.

El coeficiente de transferencia involucrado en la generación de vapor de agua también se obtuvo de la literatura y es de 1000 BTU/h-ft<sup>2</sup>°F y se considera variable para dicho sistema<sup>#1</sup>.

En cuanto al coeficiente del lado interno da los tubos, es decir, para el gas de proceso, se utiliza la siguiente expresión para e valuarlo:<sup>34.53</sup>

$$
N\mu = \frac{h_i}{kg} = 0.023 \cdot Re^{i\theta} P\pi^{i\theta} \dots \dots \dots \quad (A.23)
$$

en donde:

 $Nu =$  Número de Nusselt (= h;d;/k)  $Re = N$ Gmero de Reynolds (= d; $M_{ij}/\mu$ )  $P\tau = N$ Gmero de Prandtl (= Cpu/k)  $h_i$  = Coeficiente de transferencia  $d_i$  = Diámetro interno del tubo  $k_{\sigma}$  = Conductividad térmica del gas  $M_{11}$  = Masa velocidad  $\mu = \text{Viscosidad}$  $Cp = Capacidad Calorífica$ 

De esta expresión se despeja  $h_i$  y se corrige para obtenerlo refe rido a la superficie exterior del tubo, de la siguiente forma:

en donde:  $h_{\lambda\theta} = h_{\lambda} \cdot \frac{d_{\lambda}}{d\theta} \cdot \cdot \cdot \cdot \cdot \cdot \cdot \cdot \cdot \cdot \cdot \cdot \cdot \cdot (A.24)$  $h i_0$  = Coeficiente de transferencia corregido  $d_{\ell}$  = Diámetro interno del tubo  $d_{\rho}$  = Diámetro externo del tubo

Las propiedades físicas del gas de proceso necesarias en las eva luaciones anteriores se obtienen mediante las subrutinas PDENS , PVIS, PCTC y PCP (Banco de datos de propiedades, (Apendice B) para la densidad, viscosidad, conductividad térmica y capacidad calorífica respectivamente

Conocido lo anterior, el coeficiente global de transferencia pue de ser calculado de la siguiente forma:

 $\frac{1}{U_T} = \frac{1}{h_{10}} + \frac{1}{h_0} + 0.001 + 0.005 \ldots$  (A.23) en donde;  $U_T$  = Coeficiente global de transferencia  $0.001$  y  $0.005$  = Factores de incrustación

De esta forma, es posible ahora aplicar la ecuación A.21 para ob

tener el área de transferencia de calor requerida.

Para calcular el área disponible de acuerdo al número, diámetro y longitud de los tubos se utiliza la ecuación:

en donde:

 $A_A$  = Area de transferencia disponible  $a_{\Psi}$  = Area de transferencia por unidad.de longitud de tubo  $L_T =$  Longitud de tubo  $N_T = N$ úmero de tubos.

 $A_{\overline{d}} = a_{\overline{T}} \cdot L_{\overline{T}} \cdot N_{\overline{T}} \cdot \cdot \cdot \cdot \cdot \cdot \cdot \cdot \cdot \cdot (A.26)$ 

Una vez conocidas las áreas requerida y disponible, se comparan *<sup>y</sup>*si resulta que la segunda es mayor en cierta tolerancia que la primera se terminan los cálculos quedando totalmente definidas to das las características de la Caldera recuperadora de calor; en el caso contrario, se procede de acuerdo al algoritmo descrito an teriormentc..

#### DATOS HEQUERIDOS POR EL PROGRAMA:.  $A.3.1$

En esta sección se enlistan los nombres, unidades y valores reco mendados de los diferentes datos requeridos por el programa de si mulación de la Caldera recuperadora de calor.

~: Temperatura de SALida de la caldera, ºK. El valor de esta variable dependerá de las condiciones existen tes en el proceso.

TEACAL: Temperatura de Entrada del Agua a la CALdera. ºK. Esta temperatura deberá ser cercana o igual a la temperatura de saturación para la presión de vapor seleccionada, por lo general es de 400ºK.

PVCAL: Presión del Vapor generado, atm.

El vapor producido en este equipo es de media presión, siendo nor malmente de 19 atm.

PURGA: porcentaje de agua de PURGA. La cantidad de agua purgada oscila generalmente entre 5 *y* 10% del agua total alimentada.

TCORTE: Temperatura de CORTE, ºK

Como se mencionó en el Capítulo V, el valor de esta variable de berá ser igual a la temperatura correspondiente al punto mínimo de la curva %conversion vs. temperatura. Sin embargo, en caso de 'no conocer este punto, el programa tiene un valor de protecci6n para esta variable igual a llBSºK que corresponde a la temperatura de corte para la mayoría de los gases ácidos.

ITUB: Indicador de lectura de longitudes de TUBos.

- = O; el programa asumirá los valores de las longitudes comerciales almacenados en memoria.
- = l; se deberá alimentar la cantidad y valor de las longitudes de los tubos, por medio de la tarjeta de datos \$TUBCAL.

Si no se desea contar con longitudes especiales para los tubos de la caldera, es recomendable utilizar la primera opción (ITUB =  $0$ ), es decir, que al programa utilice las longitudes comerciales que tiene en memoria. En el caso de que se quiera incluir longitudes de tubo especiales (ITUB=l) será necesario adicionar una tarjeta más (\$TUBCLA), la cual deberá incluir lan siguientes variables:

NLT: Número de Longitudes de Tubo a proporcionar. Esta variable tiene un valor arbitrario y deberá corresponder ala cantidad de longitudes que se vayan a alimentar como datos.

TUBL: vector de Longitudes de TUBo, ft. Aqu! se darán los valores de las longitudes deseadas en forma de

vector, cuya dimensi6n será el valor de la variable NLT.

El formato para alimentar al programa los datos antes mencionados

 $\Rightarrow$ 

es por medio de una proposición NAMELIST, es decir:

#### TARJETA # 1:

\$DATOS TSAL= $h,h$ , TEACAL= $h,h$ , PVCAL= $h,h$ , PURGA= $h,h$ , TCORTE= $h,h$ , ITUB= $e$ , \$END en donde: e = Námeros enteros.  $\hbar$ .  $\hbar$  = Números reales.

En el caso de la variable ITUB sea igual a uno, se deberá adicionar la siguiente tarjeta de datos. \$TUBCAL NLT=e, TUBL= $\ell_1$ ,  $\ell_2$ ,  $\ell_3$ ,  $\ldots$ ,  $\ell_{\text{NTL}}$ , \$END

en donde:

e s Número entero.  $l_i$  = Números reales.

#### A.4 MODULO DE SIMULACION CONCAT:

Con el objeto de poder simular el comportamiento termodinámico o ideal de los Convertidores Catalíticos se cre6 el modulo CONCAT , que al iqual que el módulo HORNO hace uso del método de minimizacion de energía libre de Gibbs (Subrutina MINER, Cap. IV) para de terminar la composici6n de equilibrio de los gases efluentes del convertidor.

Para el desarrollo de este programa se tomaron en cuenta las siguientes consideraciones:

- Los Convertidores catalíticos operan en forma adiábatica , es deci<sup>r</sup> , las pérdidas de energía por calor son iguales a cero, por lo tanto la temperatura de los gases de salida será aquella que resulte de un balance de energía en el cual todo el calor liberado por las reacciones que se llevan a ca bo dentro del convertidor es absorbido por la mezcla de ga ses (temperatura de réacción adiabática).
- La temperatura mínima de los gases de salida del convertidor

**está restringida por la temperatura de rocío.** 

- En el cálculo de la temperatura de rocío de los gases efluen tes todos los componentes que no sean Azufre elemental se consideran como inertes ya que sus fracciones mol son mucho mayores que las del Azufre y además sus temperaturas de rocío son mucho menores que la temperatura de operacidn.
- En el cálculo de la temperatura de rocío de los gases efluen tes se debe considerar el intercambio que existe entre las diferentes especies moleculares de Azufre al variar la tem peratura.
- Debido a que se opera a presiones bajas  $(1 atm)$ , el compo $\underline{r}$ tamiento de los gases se considera ideal.
- La caída de presión dentro de los convertidores no será cal culada, ya que en el cálculo del equilibrio químico no se toma en cuenta el tipo de catalizador, la velocidad lineal aparente, mecanismos de reacción, etc. Sin embargo, se podrá alimentar al programa una caída de presión (estimada por algún otro m6todo) con el objeto de hacer más reales los cálculos debido a que la función de energía libro molar, así como algunas otras propiedades de las corrientes gaseosas dependen de la presi6n.
- Con el objeto de tener una idea de las dimensiones de los Convertidores Catalíticos, se efectuará un predimensionamiento de los mismos basándose en las recomendaciones hechas por la literatura.

ŧ

- El programa de simulación deberá ser lo nás flexible posible con el objeto de poder simular diferentes alternativas de operaci6n de loe Convertidores.
- So deberá evaluar la carga térmica del recalentador necesa

ria para elevar la temperatura de la corriente de proceso desde la temperatura de salida del Condensador hasta la de entrada al Convertidor que se está simulando.

Este programa de computadora cuenta con cuatro opciones de cálc $u$ </u> lo por medio de las cuales el usuario tendrá la flexibilidad de simular diferentes situaciones de operaci6n según sean sus necesidades. A continuaci6n se explican cada una de asta modalidades.

- Opci6n de simulaci6n número 1: En esta opción el programa estima la composición de equilibrio a una temperatura igual a la temperatura de rocío del gas efluente del convertidor. Así mismo, se determina la temperatura de entra da, puesto que, por tratarse de un sistema adiabático, las tempe raturas de entrada y salida están ligadas mediante el balance de energía representado por la siguiente ecuación:

 $\Delta H_p = \Delta H_h + Q_h$ , ........... (A.27) en donde:  $\Delta H_D =$  Entalpía total de los productes.  $\Delta H\tau$  = Entalpía total de los reactivos.  $Q_h$  = Calor total de reacción.

De esta forma la temperatura de salida estimada cumplirá no sola mente con ser igual a la temperatura de rocío de la mezcla, sino también con el balance energético del sistema.

El algoritmo de cálculo, presentado en la figura A.3, se basa, primeramente en el método iterativo de sustituciones sucesivas pa ra encontrar el punto en donde se cruza la curva de porciento de conversión con la curva de temperatura de rocío. Este punto nos dará directamente una temperatura de salida a la cual corresponde una composici6n de equilibrio tal que su temperatura de rocío es igual a la temperatura de salida. Como se puede ver en la figura A.3, el método de sustituciones sucesivas consiste en supo ner una temperatura de salida a partir de la cual se calcula una composición de equilibrio utilizando al subrutina MINER. Una vez

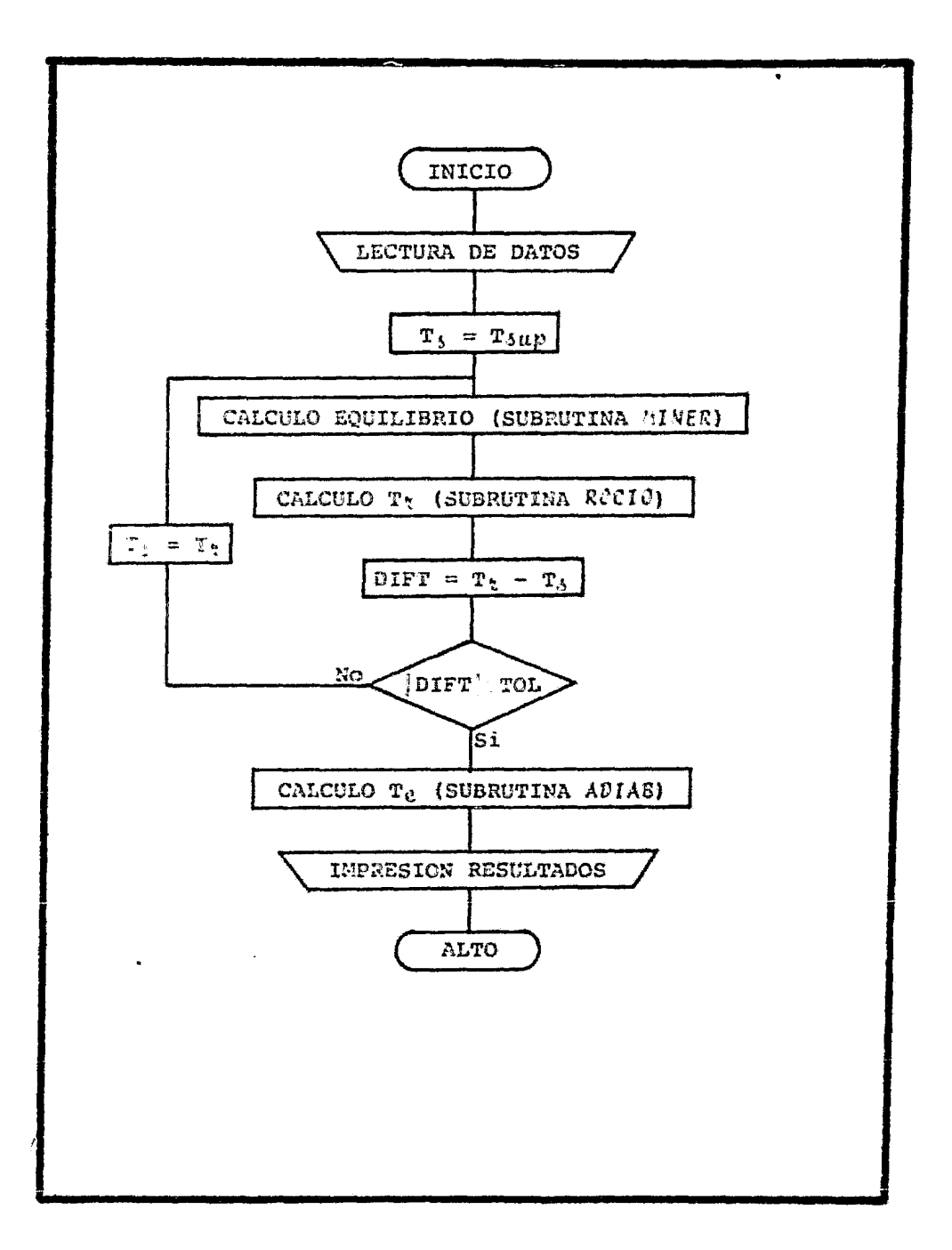

# FIGURA A-3-DIAGRAMA DE FLUJO PARA LA SIMULACIÓN DE LOS CONVERTIDORES CATALITICOS (OPCION Nº I: TEMP. SALIDA IGUAL TEMP. ROCIO)

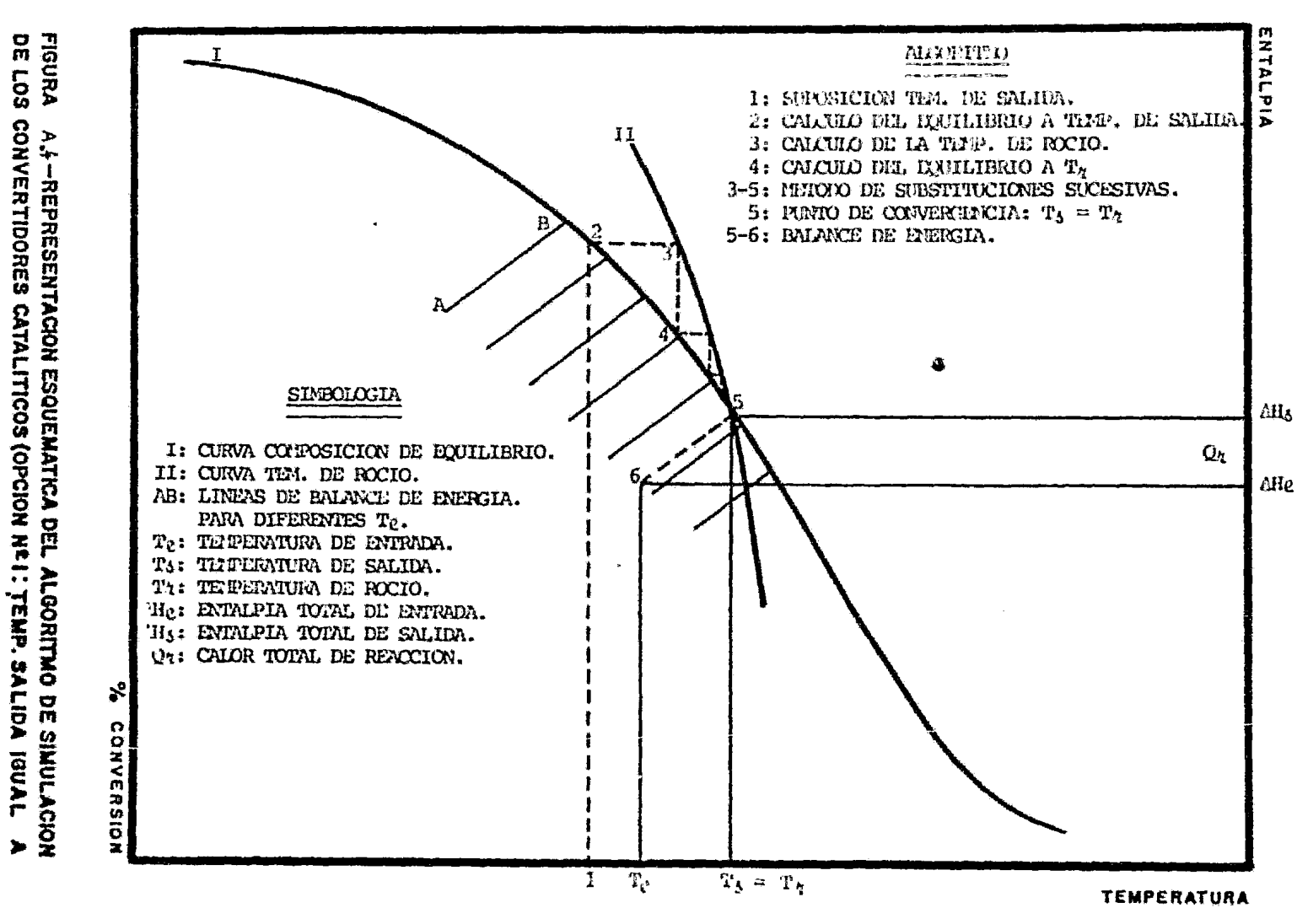

t.)<br>Li يبا

# **HENP. ROOD**.

conocida la temperatura de salida se procede a calcular la tempe ratura de roc!o de esta mezcla por medio de la subrutina ROCIO, si la diferencia entre esta temperatura y la temperatura de sali da supuesta es mayor que cierta tolerancia se substituye la temperatura calculada por la supuesta y se reinician los cálculos. Este procedimiento se repite hasta que la diferencia en temperaturas sea menor que la tolerancia. Una vez conocida la temperatg ra y composición de salida se procede a hacer un balance de ener gía (ec. A.27) para determinar la temperatura de entrada requeri da, este balance se lleva a cabo mediante el uso de la subrutina ADIAB en sentido inverso, es decir, conociendo la entalpía total de los productos y el calor de reacción se calcula la entalpía to tal de los reactivos y su temperatura correspondiente. En la figura A.4 se representa esquemáticamente el camino seguido por es te m6todo para alcanzar la convergencia.

# - Opción de simulaci6n número 2:

Esta opci6n consiste on el cálculo de la composici6n de equilibrio a una temperatura igual a la temperatura de rocío de la mez cla efluente más una diferencial de temperatura (CT) deseada, la cuül se alimenta como dato al programa. Al igual que la opci6n de cálculo número 1, tambi6n se determina la temperatura de entrada que cumpla el balance de energía del sistema.

Como puede verse en la figura A.5 , el procedimiento de cálculo es básicamente igual al de la opci6n anterior, con la ünica diferen cia de que el punto de convergencia no es donde se cruza la curva de porciento de conversión con la de temperatura de rocío, si no aquel punto en el cual, a la temperatura de salida corresponde una composición de equilibrio tal que su temperatura de rocío es AT grados menor que la primera. Esto se puede apreciar mejor en la figura A.6, en donde se representa esquemáticamente el al goritmo de cálculo.

# - Opción de simulación nGmero 3:

En este caso se calcula la composición de equilibrio a una tempe ratura de salida especificada por el usuario, así cono la tempe-

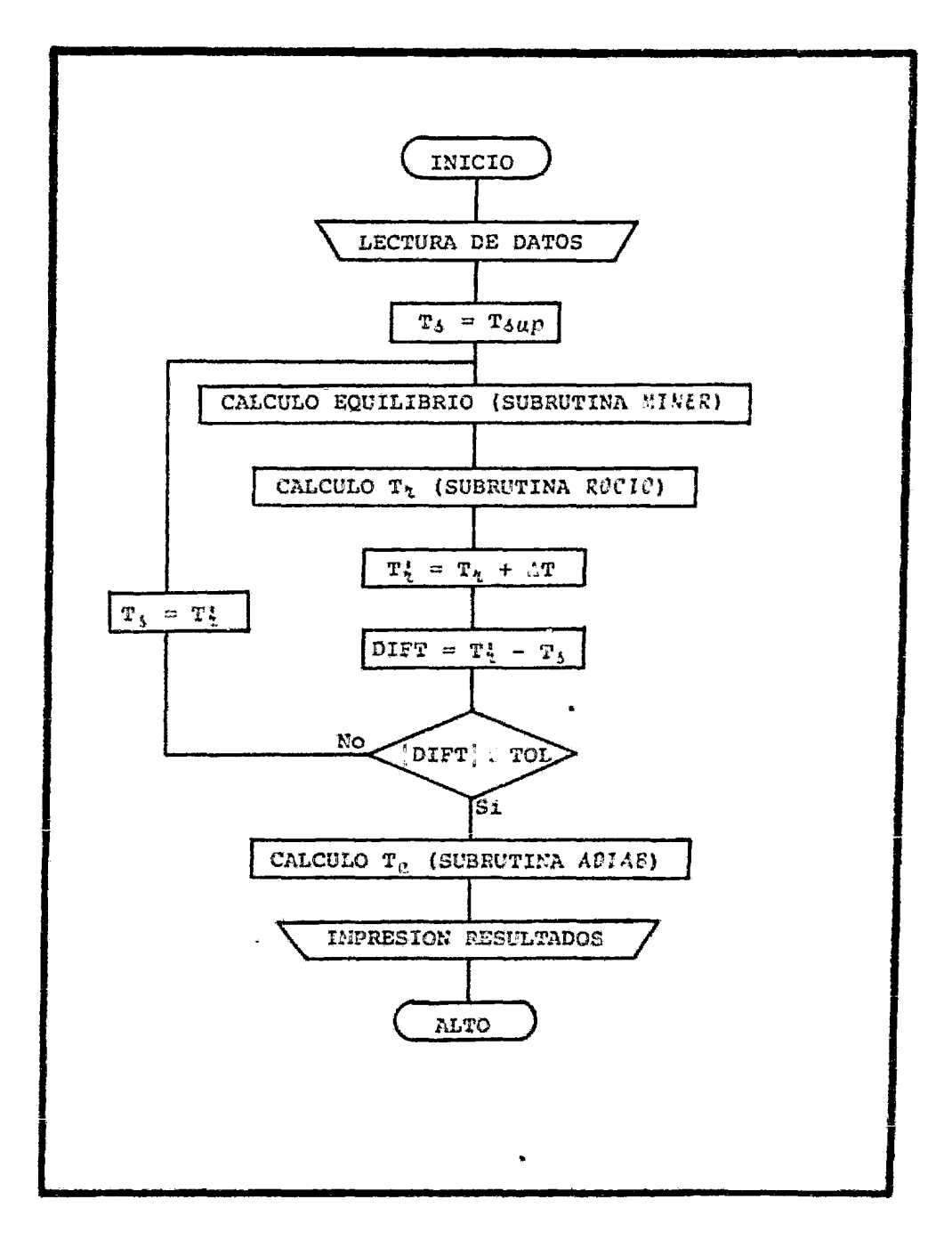

è

FIGURA A.5-DIAGRAMA DE FLUJO DEL ALGORITMO DE SIMULACION DE LOS CONVERTIDORES CATALITICOS (OPCION Nº 2; TEMP. SALIDA IGUAL TEMP. DE ROCIO MAS AT).

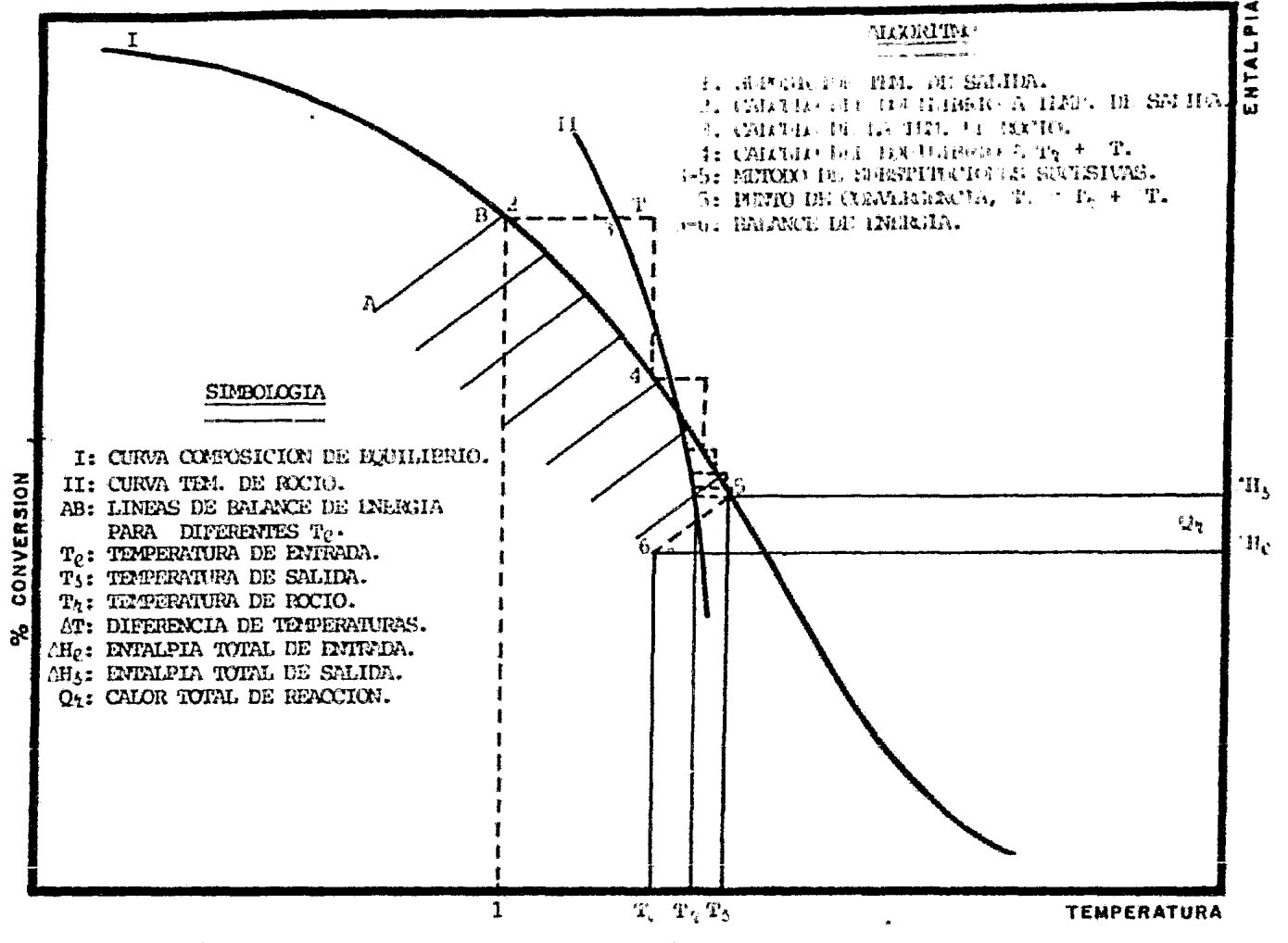

FIGURA A.6-REPRESENTACION ESQUEMATICA DEL ALGORITMO DE SIMULACION DE LOS CONVERTIDORES CATALITICOS (OPCION Nº2: TEMP. DE SALIDA IGUAL TEMP. ROCIO MAS AT.).

 $222$ 

ratura de entrada necesaria para que el convertidor alcance la temperatura deseada. Como resultado adicional, se calcula la tem peratura de rocío de la mezcla de gases efluente, mandandose un mensaje de advertencia en el caso de que la temperatura de rocío calculada sea mayor que la temperatura de operación, ya que en di cho caso, se presentará condensación de Azufre sobre el cataliza dor causando una deactivaci6n severa del mismo.

El algoritmo de cálculo se presenta en la figura A. 7 y consiste simplemente en calcular la composici6n de equilibrio a la temperatura deseada por medio de la subrutina MINER. Después de esto se hace uso de la subrutina ADIAB para calcular la temperatura de entrada requerida de acuerdo al balance de energía del sistema. Por último, se calcula la temperatura de rocío de los gases eflu entes del convertidor por medio de la subrutina ROCIO. La representaci6n esquemática de estos cálculos se presenta en la fig. A. 8.

### - Opción de simulación número 4:

En esta opci6n la temperatura do entrada al convertidor es fijada por el usuario para que se determine la temperatura y composi ción de equilibrio del convertidor.

El procedimiento de cálculo {fig. A.9), al igual que en la opci6n número 1, se basa en el método de substituciones sucesivas, en el cual se supone una temperatura do salida a partir da la cual se calcula la composici6n de equilibrio utilizando la subrutina MI-NER, con esta composici6n y con la ayuda de la subrutina ADIAB se encuentra la temperatura de salida que cumple el balance de ener gía del convertidor; si la diferencia entre esta temperatura y la supuesta es menor que la tolerancia especificada se precede alcá! culo de la temperatura de rocío de los gases efluentes del conver tidor, en el caso contrario se substituye la temperatura calcula da por la supuesta y se reinician los cálculos.

#### A.4.1 DATOS REQUERIDOS POR EL PROGRAMA:

En esta sección se enlistarán los nombres, unidades y valores re-

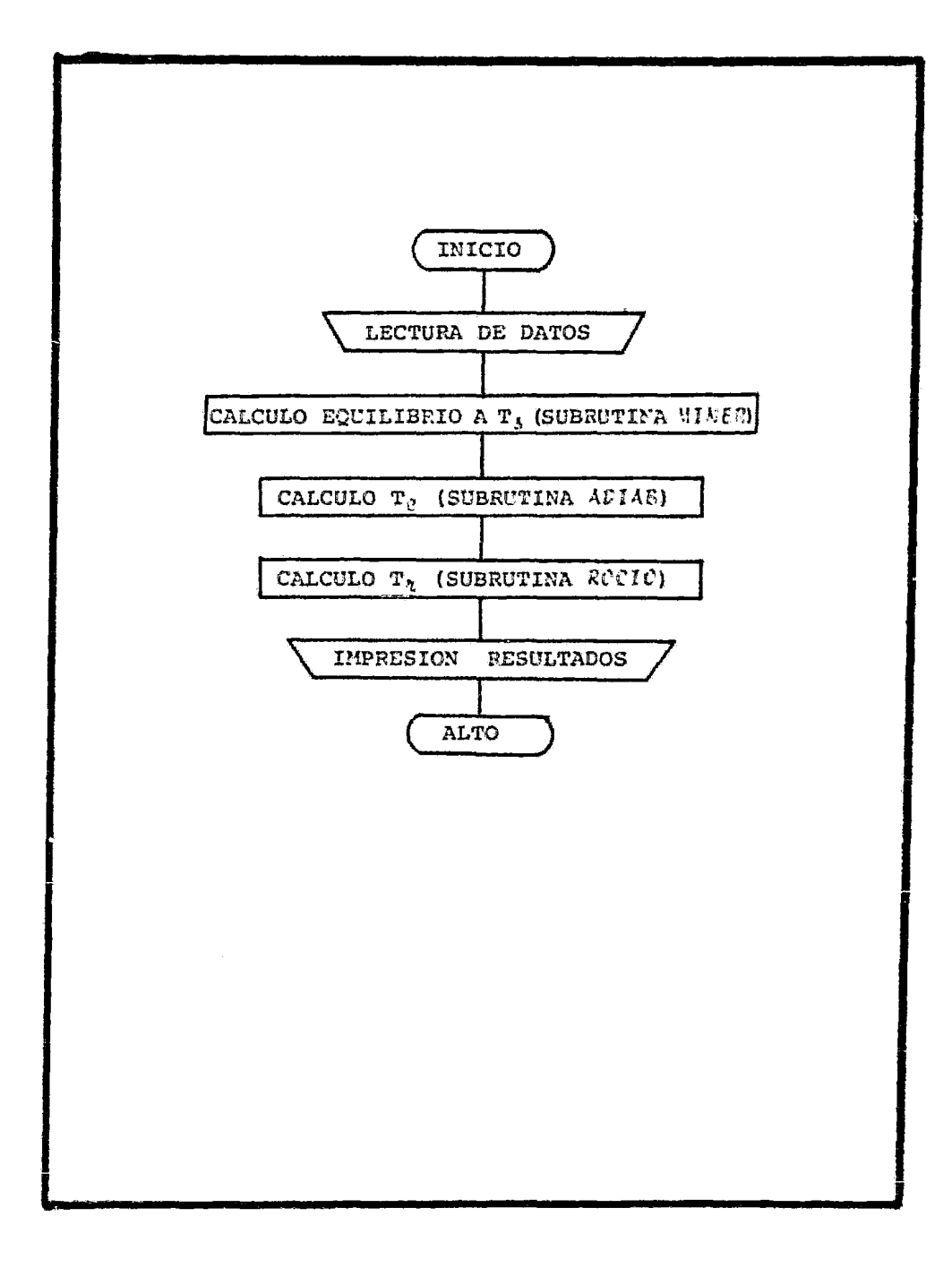

FIGURA A.7 ~DIAGRAMA DE FLUJO DEL ALGORITITMO DE SIMULACION DE LOS CONVERTIDORES CATALITICOS (OPCION Nº3: TEMP. DE SALIDA DESEADA)

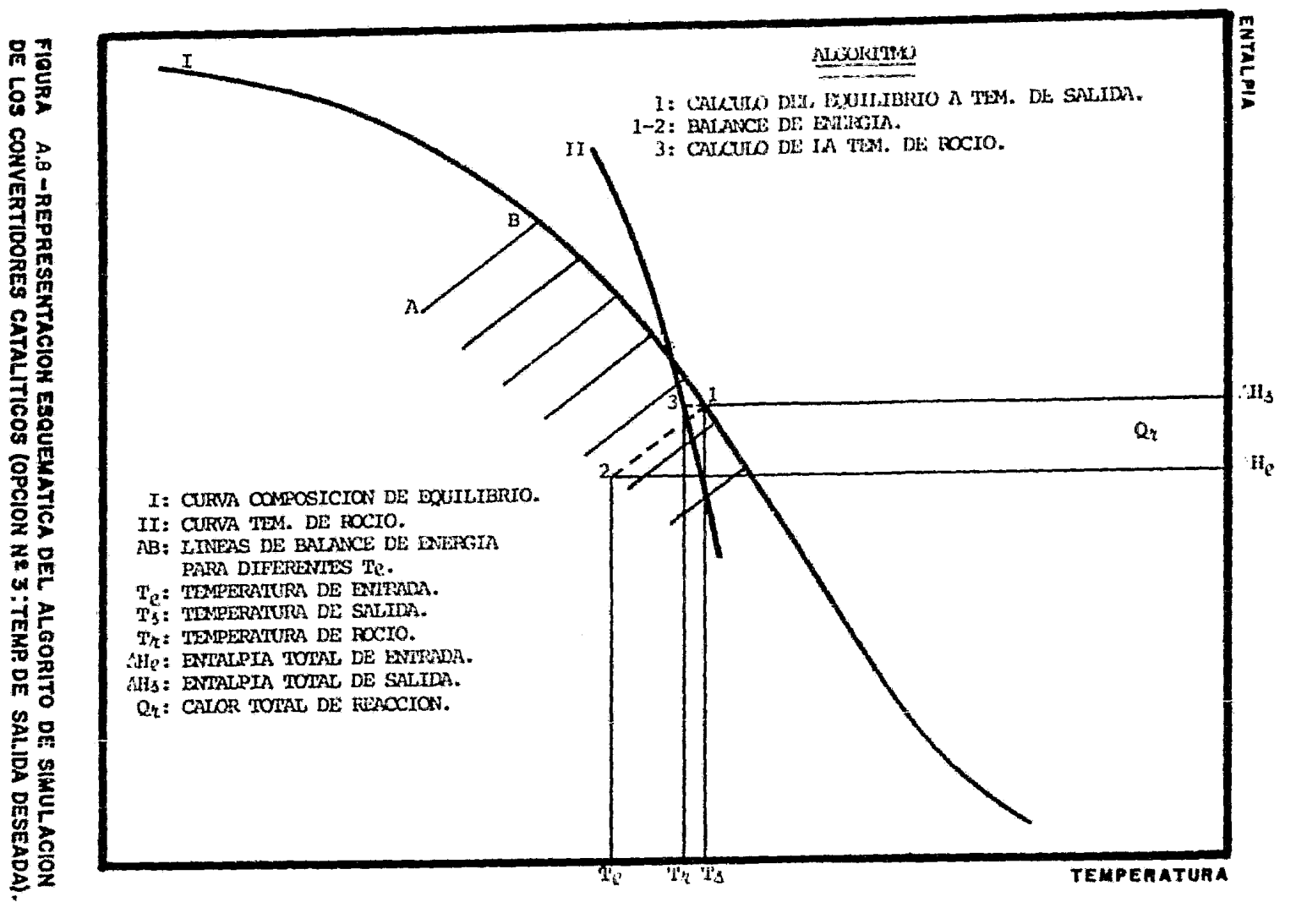

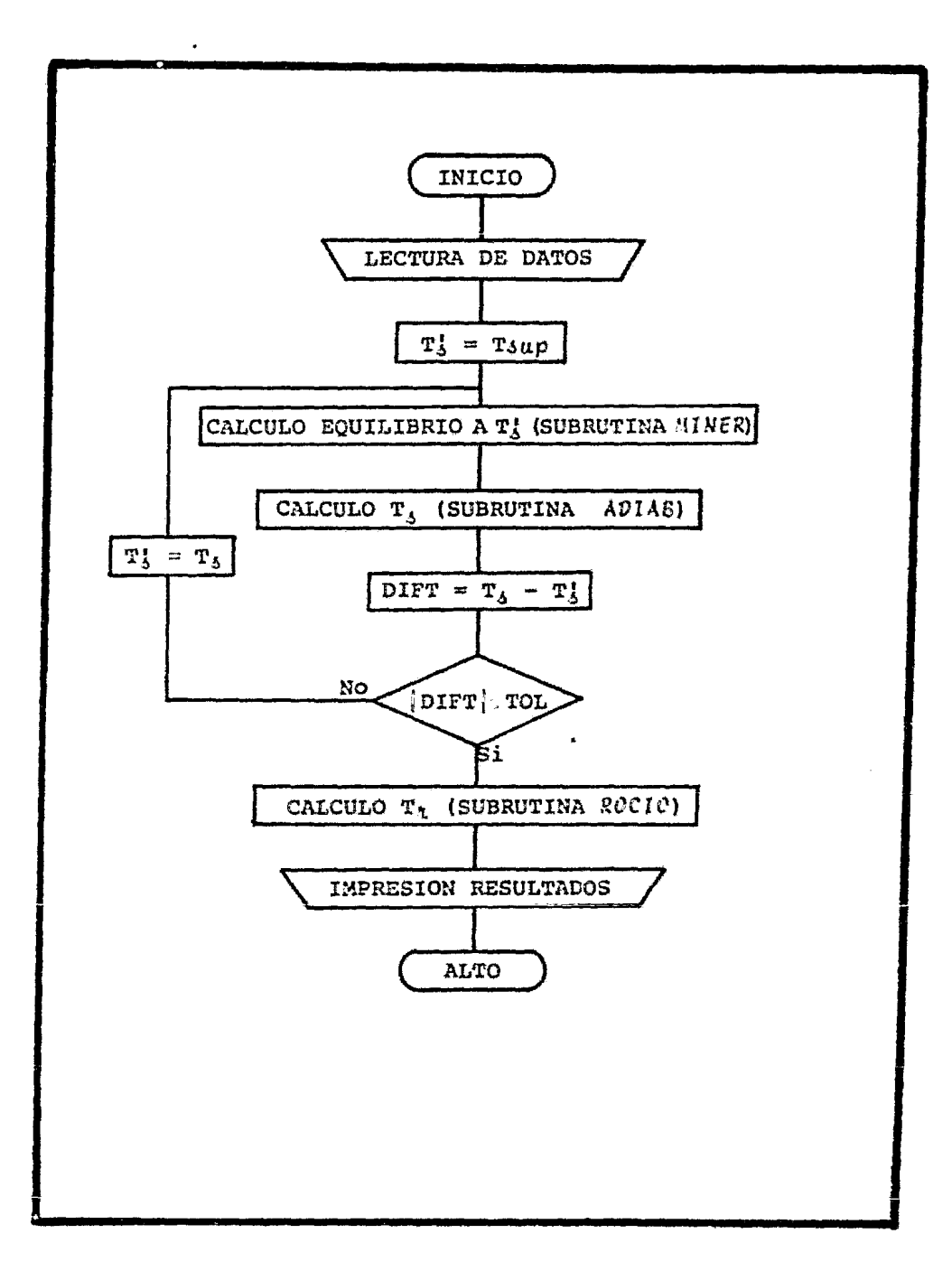

FIGURA A.9-DIAGRAMA DE FLUJO DEL ALGORITMO DE SIMULACION DE LOS CONVERTIDORES CATALITICOS (OPCION Nº4: TEMP. DE ENTRADA DESEADA)

comendados de los diferentes datos requeridos por la subrutina COli CAT. Así mismo, se indicará el formato de alimentación de los mismos.

~: Indicador de Composici6n de Equilibrio Supuesta.

- $= 0$ ; la composición de equilibrio supuesta se estima por medio de la subrutina EQUIMO ( Ap. B.2 ), para lo cual se re quiere de la alimentaci6n del dato FCON.
- $= 1$ ; se alimenta la composición de equilibrio supuesta, que deberá cumplir las restricciones del balance de masa.

Cuando se lleva a cabo una simulación por primera vez es recomendable utilizar la primera opci6n (IYSUP•O) de esta variable ya que se evitarán cálculos a mano, los cuales si contienen algún error causarán que la subrutina MINER no converja. Sin embargo, si se conoce alguna composición cercana al equilibrio se recomienda utili zar la opción YSUP=1, ya que de esta forma se reducirá el número de iteraciones totales.

IOP: Indicador del tipo de OPeraci6n.

- $= 1$ ; la temperatura de salida del convertidor es igual a la tem peratura de rocío de la mezcla efluente.
- $= 2$ ; la temperatura de salida del convertidor es igual a la tem peratura de rocío de la mezcla efluenta más una diferencial de tempertaura (variable DT).
- $= 3$ ; La temperatura de salida del convertidor es igual a la tem peratura deseada. En este caso la temperatura de salida supuesta (TSALS} se iguala a la tempertura de salida real.
- $=4$ ; la temperatura de entrada al convertidor es igual a la 'em peratura deseada. En este caso se iguala la temperatura de en trada supuesta (TENTS) a la temperatura de entrada real mien tras que la temperatura de salida se estima mediante el balance energético.

Esta variable deberá tener un valor igual a 0.0 cuando el indica dar del tipo de operación (IOP) tenga un valor de 1, 3 *6* 4. Para el caso de que IOP=2, se recomienda que la diferencial de temperatura tenga un valor comprendido en el rango de 8 a 14°K (15 a 25 °F) que es el margen de operación recomendado para evitar conden sación de Azufre<sup>23</sup>

DP: Caída de Presión a través de la cama de catalizador, Atm. El valor de esta variable deberá ser estimado en forma externa o bien alimentar la caída de presi6n real de un equipo existente el cual se quiere simular.

#### TOLTEM: TOLerancia en TEMperaturas, °K

Esta tolerancia se utiliza en los cálculos iterativos de las tem peraturas de reacci6n adiabática y de rocío, cono es de suponerse cuanto más pequeño sea el valor asignado a esta variable, más exactos serán los calculos efectuados. Un valor recomendable es 0.5°K.

#### TOLEQ: TOLerancia de EQuilibrio, moles.

Esta tolerancia es utilizada por la subrutina MINER para efectuar el cálculo de la compasici6n de equilibrio. Se recomienda usar un valor igual o menor a 0.0001 moles.

# NTI: Número Total de Iteraciones.

Como su nombre lo indica, por medio de esta variable se alimenta al programa el número total de iteraciones disponibles para alcan zar la convergencia. Cuando el número de iteraciones hechas por el programa es igual o mayor al valor de esta dato y no se ha alcanzado la convergencia el programa imprime un mensaje de que no con virgi6 y se detiene.

# FCON: Pactar de CONvcrsión.

Este dato es utilizado en la subrutina EQUIMO para calcular la com posición de equilibrio supuesta que requiere la subrutina MINER para iniciar los cálculos. sólo se alimenta al programa cuando el

indicador de composición de equilibrio (IYSUP) es igual a cero. Los valores recomendados para este dato dependen de la posición del convertidor dentro del tren de recuperación, esto es:

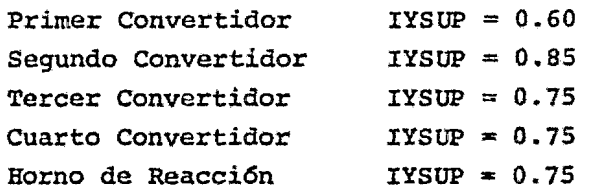

YSUP: Composición de Equilibrio SUPuesta, moles.

En realidad este nombre representa un vector de datos que contiene la composición supuesta de cada una de las especies involucradas en la simulación y sólo se alimenta al programa en el caso de que el indicador de composición de equilibrio (IYSUP) sea igual a uno. Es importante hacer notar que cuando se utilice esta opción es necesario que la composición de equilibrio supuesta cumpla con el balance de masa ya que de lo contario la subrutina MINER no al canzará la convergencia.

#### ESPVEL: ESPacio VELocidad, h-1.

De acuerdo a las recomendaciones mencionadas anteriormente el valor de esta variable deberá estar comprendido entre 300 y 1000 h<sup>-1</sup>.

#### VELLIN: VELocidad LINeal, m/h.

Esta variable representa la máxima velocidad lineal del gas a tra vés del convertidor catalítico y su valor deberá estar comprendido entre 540 y 1080 m/h.

El formato para alimentar al programa los datos antes mencionados esta dividido en tres tarjetas diferentes en donde se utiliza la modalidad de alimentación conocida con el nombre de NAMELIST, esto es:

### TARJETA # 1:

\$DATOS IYSUP=0, IOP=0, DT=t.t, DP=t.t, TOLTEM=t.t, TOLEQ=t.t, NTI=0, ESPVEL=t.t, VELLIN=t.t, \$END

#### TARJETA # 2:

```
STEMP TENTS=h.h, TSALS=h.h, $END
```
en donde:

e = Números enteros.  $h \cdot h =$  Números reales.

# TARJETA # 3:

Esta tarjeta está relacionada con el valor asignado a la variable IYSUP en la primera tarjeta, de tal forma que se tienen las sigui entes dos opciones:

 $-$  IYSUP = 0  $SCONVER$   $FCON = \lambda$ .  $\lambda$ . SEND en donde:  $\lambda \cdot \hbar = N$ Gmeros reales.

 $-$  IYSUP = 1  $\epsilon$ EQSUP YSUP= $y_1$ ,  $y_2$ ,  $y_3$ ,  $y_4$ ,  $\cdots$ ,  $y_n$ ,  $\epsilon$ END

> $y_{\textbf{i}}$  = Composición de equilibrio supusta para la i-ésima especie involucrada. Es importante que el orden de las especies sea igual al asignado en la variable IDENT

#### A.5 MODULO DE SIMULACION CONDEN:

Con esta subrutina se realiza el balance de materia y energía para el condensador. Dentro de los cálculos realizados en esta subrutina se encuentran: cantidad de Azufre condensado, temperatura de rocío y cantidad de vapor de agua generado. Así mismo, se calculan algunas de las características del condensador tales como: área de transferencia de calor requerida, longitud, diámetro y número de tu bos requeridos y la caída de presi6n a trav6s de los mismos.

Utilizando los valores propuestos por W. P. Knight<sup>42</sup>, para la masa velocidad del gas y el coeficiente global de tranferencia de calor, es posible simplificar los cálculos y utilizar losm~todos propuestos en la literatura para el diseño de condensadores gasvapor<sup>7119</sup> 1212<sup>9</sup> una vez hechas las modificaciones necesarias para el caso particular del condensador de Azufre se obtiene, finalmen te, la siguiente secuencia de cálculo (fig. A.10).

- 1.- Calcular los moles de inertes y de Azufre en la corrien te gaseosa de entrada al condensador.
- 2.- Calcular los moles al equilibrio de las diferentes esp~ cies alotrópicas del Azufre (S<sub>2</sub>, S<sub>6</sub> y S<sub>8</sub>) a la temperatura existente.
- 3.- Considerar, para efectos de cálculo, varias secciones en el condensador dividiendo la diferencia de temperaturas (entrada menos salida) y la máxima caída de presión esperada entre un nGmero arbitrario que se considere adecuado.
- 4 .- Calcular la presión de vapor del Azufre a la temperatura de la sección de cálculo.
- s.- Si la presi6n de vapor del Azufre es mayor que la presi6n de la sección en cuestión, evaluar el calor sensible que se ha transferido. En caso contrario, hacer el balance de masa a esas condiciones de presión y temperatura para de tectar si hay o no condensación de Azufre.
- 6.- En caso de existir condensaci6n calcular la temperatura de rocio a la presión de la sección en que se inició y realizar el balance de calor tornando en cuenta el calor sensible y latente transferido.
- 7.- Repetir los puntos 4, 5 y 6 tantas veces como secciones se hayan hecho e ir sumando el balance de calor de cada una de estas para obtener el total.
- 8.- Con el calor total tranferido y el coeficiente de trans ferencia, calcular el área de transferencia requerida.
- 9.- Seleccionar una longitud y diámetro de tubo y con el área de transferencia requerida calcular el número de tu bos necasarios.
- 10.- Con el número de tubos requerido, seleccionar el número

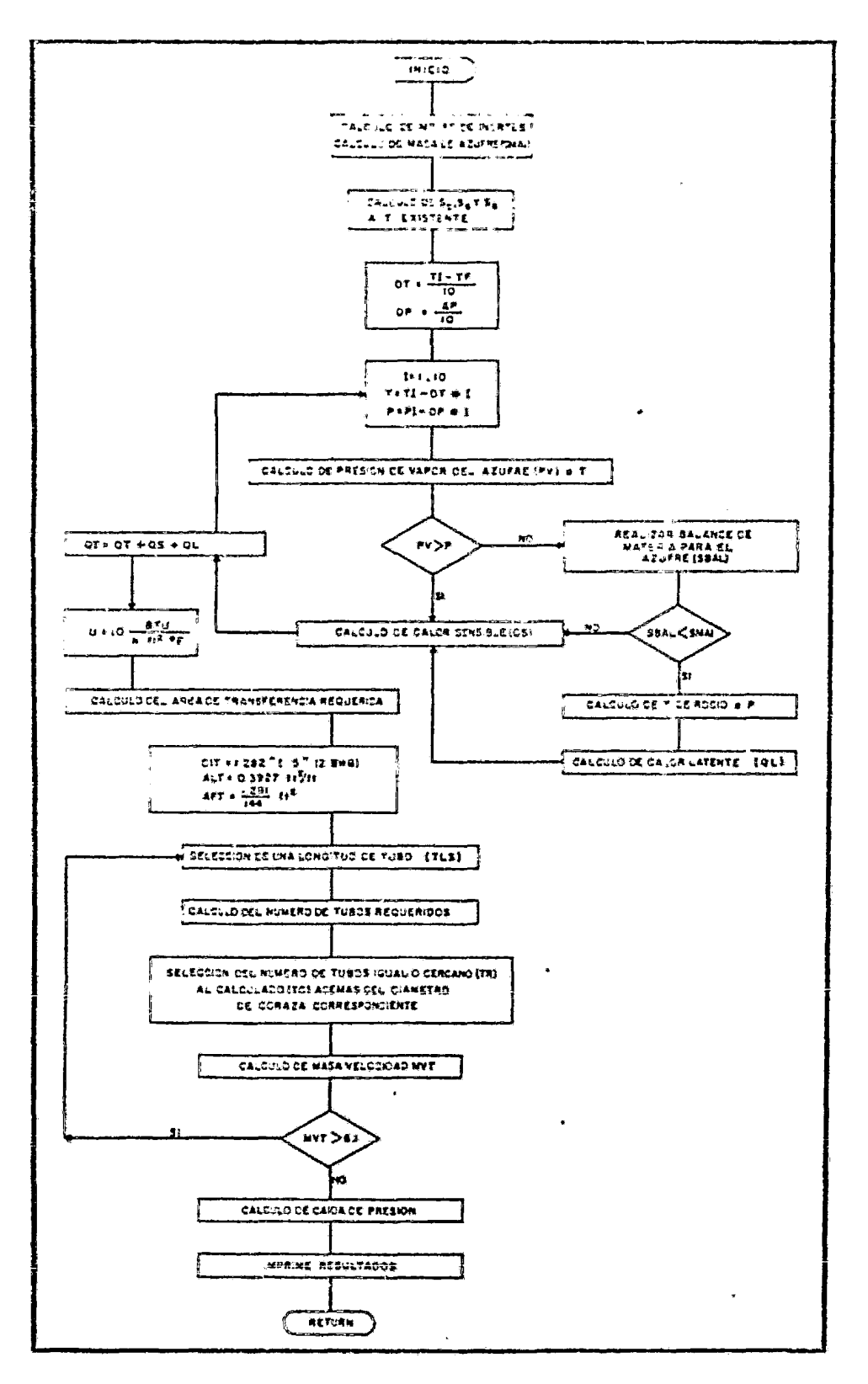

FIGURA A'O DIAGRAMA DE BLOQUES , SUBRUTINA COHOEN.

206

de tubos disponible (junto con su diámetro de. coraza correspondiente) que sea igual o, en su defecto, que sea el inmediato superior a los primeros de acuerdo a los dispo nibles comercialmente.

11.- Calcular la masa velocidad de la corriente gaseosa. Si és ta es mayor que la máxima permitida  $(6.1 \text{ lb/sec}, \text{ft}^2)$ , se leccionar una longitud menor de los tubos y regresar al punto número 9. En caso contrario, calcular la caída de presión y la cantidad de vapor generado con lo que se ter minan los cálculos.

Para la simulación de los condensadores de Azufre se consideran co mo inertes e incapaces de reaccionar o de cambiar de fase, a las temperaturas normales de operación, al CO<sub>2</sub>, COS, H<sub>2</sub>O, H<sub>2</sub>S, SO<sub>2</sub>, Y en general a todas las especies comúnmente existentes en las plan tas Claus exceptuando, obviamente, a las especies de Azufre de las cuales sólo se consideran las de  $S_2$ ,  $S_6$  y  $S_8$  ya que además de que son las más abundantes se ha encontrado que la recuperación calcu lada es prácticamente la misma que si además se incluyen las espe cies  $S_3$ ,  $S_4$ ,  $S_5$  y  $S_7^{32,5870}$ .

Debido a que las especies alotrópicas del Azufre se intercambian y varían su equilibrio al cambiar la temperatura, es necesario evaluar estos cambios a lo largo de las diferentes etapas de enfria miento. Las ecuaciones A.28, A.29 y A.30 nos muestran las relacio nes que hay entre las diferentes especies de Azufre:

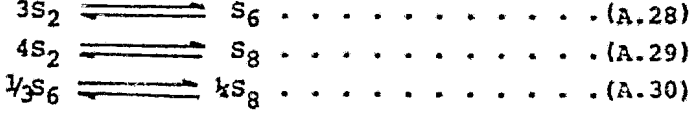

Como se verá mSs adelante el equilibrio obtenido con la subrutina MINER (Cap. IV), es un equilibrio termodinámico en el que se con sidera a todos los componentes de la mezcla gaseosa como un siste ma reaccionante; ésto es útil cuando se quiere obtener el equilibrio que se alcanza en el convertidor catalítico o térmico, sin em

ö

bargo, para el caso del condensador en que no hay reacción química entre todos los componentes sino s6lo entre las especies de Azufre, se hace necesario mantener invariables los moles de los de más componentes y variar únicamente los de Azufre de acuerdo al  $\overline{e}$ quilibrio correspondiente entre ellos.

El equilibrio entre las especies de Azufre consideradas, a la tem peratura deseada, se obtiene utilizando la subrutina EQUIAZ, la cu al proporsiona la fracci6n mol de cada especie de Azufre como si s§. lo existiere él en el sistema (para más informaci6n referirse a la sección B.3 ). Para adaptar este equilibrio al resto del sitema se calcula el peso molecular promedio del Azufre correspondiente y junto con su masa en el vapor ae calculan los moles totales para dicho equilibrio; con estos Últimos *y* las fracciones mol al equilibrio obtenidas se calculan los moles de cada especie de Azufre y se incorporan al resto del sistema.

En cuanto a la obtención del calor tranferido, ya que éste tiene un carácter diferencial dentro de los equipos de tranferencia, es necesario dividir el intervalo de enfriamiento en un número adecuado de secciones, realizando el balance de energía  $-y$  el de ma teria cuando se inicie la condensación- en cada una de ellas y su mar para obtener el total, lo que equivaldría a integrar la ecuación de calor. Lo mismo se hace para la caída de presión, en cu yo caso se divide la máxima caída de presión (0.5 psi) entre el nú mero de secciones.

En el presente trabajo se utilizaron diez secciones para realizar el balance; como se mencionó anteriormente, este número es arbitra rio.

En el inicio del balance para cada sección, se calcula la presión de vapor del Azufre a la temperatura correspondiente. Si ésta es mayor que la presión del sistema no hay posibilidad de condensa ción por lo que se evalúa únicamente el calor sensible; sor el con trario, si es menor, puede haber condensación sien lo necesario re alizar el balance de materia para verificar si hay condensación o no; si la hay, será necesario considerar, además del calor sensible, el calor latente.

El balance de materia se hace calculando la cantidad de masa de  $\underline{A}$ zufre en el vapor, la cual, si es menor que la de entrada signifi ca que hubo condensaci6n. Expresando esto en forma matemática:

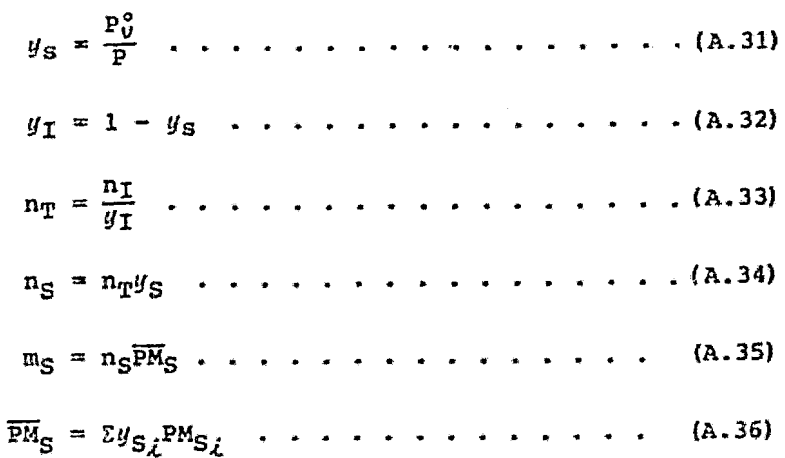

en donde:

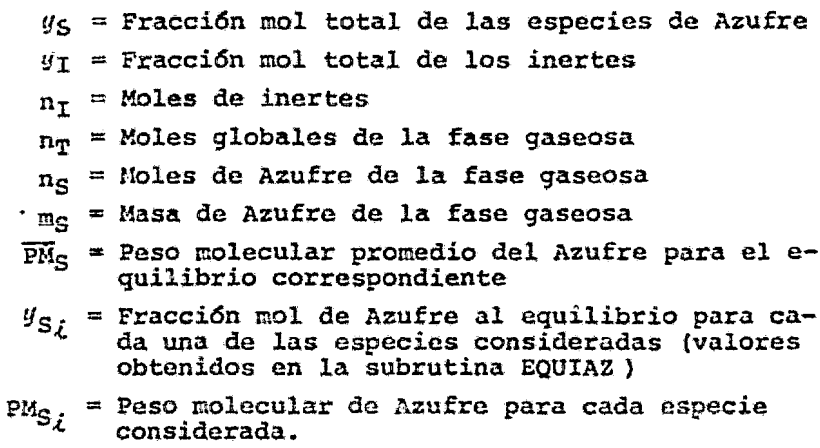

Como se ve, os necesario calcular el equilibrio para las especies de Azufre a la temperatura de la sección, con el que se calcula su peso molecular promedio correspondiente (ec. A.36) y junto con los

moles obtenidos con la ecuaci6n A.34 se calcula su masa· Si ésta es menor que la de entrada significa que hubo condensaci6n por lo que la diferencia de ambas será el Azufre condensado.

Para la evaluaci6n de la temperatura de rocío se utiliza la subrutina ROCIO, la cual requiere como datos la masa de Azufre existen te en la fase gaseosa, la presi6n de la sacción donde se inició la condensaci6n, los moles de inertes y los pesos moleculares de las especies de Azufre.

En el cálculo del calor sensible trasferido se utiliza la subruti na ENTAL (Apéndice C.2), de donde se obtienen las entalpías necesarias.Por otra parte, el calor latente se obtiene con la correla ci6n descrita en el Apéndice B.6.

Para obtener la presión de vapor del Azufre se utiliza la correla ci6n descrita también en el Apéndice B.5 (ec. B.49).

Una vez que se tiene el calor total transferido evaluar el área de transferencia de calor requerida mediante la siguiente ecuación:

$$
A_{R} = \frac{Q_{T}}{M + \Delta T} \quad . \quad . \quad . \quad . \quad . \quad . \quad . \quad . \quad . \quad (A.37)
$$

en donde:

 $A_R$  = Area de tranferencia de calor requerida  $Q_T$  = Calor total transferido *<sup>11</sup>*= Coeficiente global do transferencia de calor  $\Delta T$  = Diferencia de temperaturas

En el presente trabajo se utiliz6 un coeficiente de tranferencia de calor de 10 BTU/h-ft<sup>2</sup> · ºF por considerarse conservador dentro de los propuestos en la literatura<sup>4</sup>:

Del mismo modo, se seleccionó un diámetro nominal de tubería de 1.5 pulgadas BWG 12, fijandose así su diámetro nominal, su área tranversal de flujo y su área de tranferencia por unidad de longitud,

cuyos respectivos valores se muestran a continuaci6n:•

$$
d_{\hat{\mathcal{L}}} = 1.282 \text{ pulg.}
$$
  

$$
a_{\hat{\mathcal{L}}}{}_{\hat{\mathcal{L}}} = 1.291 \text{ pulg}^2
$$
  

$$
a_{\hat{\mathcal{L}}}{}_{\hat{\mathcal{L}}} = 0.3927 \text{ ft}^2/\text{ft}
$$

Las longitudes de tubería se encuentran, como se mencionó anteriormente, dentro de las comerciales.

El número de tubos requeridos se determina mediante la ecuaci6n A,38

$$
\mathbf{T}_{\tau} = \frac{\mathbf{A}\tau}{\mathbf{a}_{\epsilon} \mathbf{x}} \quad \dots \quad \dots \quad \dots \quad \dots \quad \text{(A.38)}
$$

$$
a_{\ell}x = a_{\ell}t(1_{\ell} - k) \cdots \cdots \cdots \cdots \cdots (A.39)
$$

en donde:

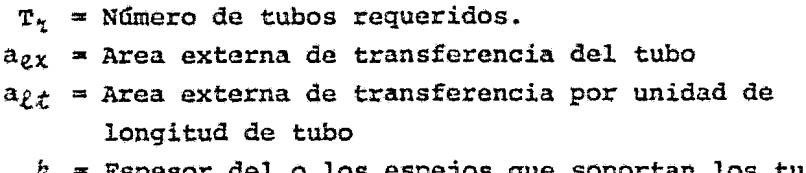

- $h$  = Espesor del o los espejos que soportan los tubos.
- $1_t$  = Longitud de los tubos.

Para calcular el área de transferencia externa por tubo {ec. A. 38) se selecciona una longitud de tubo y se le resta el o los espesores de los espejos que soportan los tubos a fin de obtener la lon gitud efectiva neta del tubo. En la literatura<sup>31</sup> se recomiendan es pejos de 2 a 3 pulgadas para cambiadores que operan a presiones al tas. En este trabajo se utilizó un espesor de espejo de 3 pulga das y puesto que el condensador cuenta con dos espejos se restarán 6 pulgadas a la longitud de los tubos; este espesor se seleccion6 así ya que el condensador opera a relativa alta presi6n en el lado de la coraza durante la generaci6n de vapor de agua.

Finalmente, se multiplica la longitud efectiva neta por el área de transferencia externa por unidad de longitud, obteniendo usr el á rea de transferencia externa por tubo (ec. A.39).

ò.

Da acuerdo al número de tubos requeridos, obtenidos con la ecuación. A.38, se selecciona el número de tubos disponibles de acue $\underline{r}$ do a los arreglos comerciales que sea igual o, en su defecto, el inmediato superior a ellos, junto con su diámetro de coraza cor.respondiente.

Con el número de tubos disponibles se calcula la masa velocidad segun la ecuaci6n A.40.

$$
M_{U} = \frac{F_m}{a f_0 \cdot T_d} \cdot \cdot \cdot \cdot \cdot \cdot \cdot \cdot \cdot \cdot \cdot \cdot \cdot \cdot \cdot (A.40)
$$

en donde:

 $M_{\text{U}}$  = Masa velocidad  $F_m =$  Flujo másico  $a_{f\ell}$  = Area tranversal de flujo  $T_d$  = Número de tubos disponible.

Si esta masa velocidad es mayor de la máxima permitida se seleccionará una nueva longitud de tubos menor a la ya utilizada, para aumentar el número de tubos requeridos para satisfacer las ne cesidades de área de tranferencia de calor. Esto, a su vez, aumen tará el área transversal de flujo, produciendo así una disminuci 6n de la masa velocidad del gas.

Esta operaci6n se repite tantas veces como sea necesario hasta 12 grar cumplir con la restricción de la masa velocidad; una vez cum plida esta restricción se calcula la caída de presión a través de los tubos mediante la ec. A.41 y el vapor generado, utilizando la subrutina VAPOR, con la que se terminan los cálculos.

$$
\Delta P = \frac{\oint_0 \cdot M_V^2 \cdot 1 \, \underline{t}}{5.22 \times 10^{10} \cdot d_{\underline{t}} \cdot s} \quad \cdots \quad \cdots \quad \cdots \quad (A.41)
$$

en donde:

 $AP =$  Caida de presión, lb/in<sup>2</sup>.  $f =$  Factor de fricción, ft<sup>2</sup>/in<sup>2</sup>.  $M_V \approx$  Masa velocidad, lb/h·ft<sup>2</sup>. 1. = Longitud de tubos, ft.

 $d_i$  = Diámetro de tubos, ft.  $s =$  Densidad específica.

Los datos que se le deben suministrar a la subrutina CONDEN son: temperatura, presión, flujo másico, flujo molar total e individu al, entalpfa, densidad, viscosidad y capacidad calorífica, todos ellos a las condiciones de entrada al equipo. Estos se pueden con siderar como datos fijos, ya que se generan dentro del programa global y se van transfiriendo a la subrutina que los requiera. otros datos, que se pueden considerar como variables ya que se suministran en forma externa de acuerdo a los requerimientos del pro ceso son: temperatura de alimentaci6n del agua, presi6n del vapor de agua a generar y la purga de agua de caldera deseada.

Aunque el programa cuenta con seis longitudes de tubos comerciales y veinte pares de valores para número de tubos-diámetro de coraza se dej6 la flexibilidad de poderle suministrar estos valores por medio de una tarjeta de datos para el caso en que se quiera o requiera de dimensiones especiales. Para ello se cuenta con el indi cador *ITUB* en la tarjeta de datos, si se le da el valor de 0 indi ca que se utilizarán los valores dados en el ptograma. cuando se suministren en forma externa, deberá hacerse de la siguiente mane ra:

- En la primera tarjeta se darán la cantidad de longitudes de tubos a suministrar, la cantidad de pares número de tubosdiámetro de coraza y, finalmente, las longitudes de los tubos.
- En las tarjetas siguientes se darán el par número de tubosdiámetro de coraza, un par de estos valores por tarjeta.

#### A.5.1 DATOS REQUERIDOS POR EL PROGRAMA:

En esta secci6n se enlistarán los nombres, unidades *y* valores recomendados de los diferentes datos requeridos por la subrutina CON DEN. Así mismo, se indicará el formato de alimentación de los mis r.IOS.

~: Temperatura de la corriente de SALida del condensador, ºK. Con el valor dado a esta variable, se fijará la temperatura de sa lida para la corriente de proceso que pasa por el condensador; es usual fijarla en 400ºK para todos los condensadores usados en las plantas Claus.

TEACON: Temperatura de Entrada de Agua al CONdensador, ºK. Con esta variable se establece la temperatura de entrada del agua al condensador para la producci6n de vapor. El valor dado deberá ser o estar cerca de la temperatura de burbuja para la presión de presi6n de vapor desada; es recomendable utilizar un valor de 350 °K para una presión de vapor de 5 atm. ( 75 psia aproximadamente).

PVCON: Presión del Vapor producido en el CONdensador, atm. Con esta variable se fija la presión del vapor a ser generado en el condensador, el cual generalmente es vapor de media presión. Se re comienda utilizar un valor de 5 atn. 75 psia aproximadamente) •

PURGA: Porcentaje de agua de PURGA.

Por medio de esta variable se establece la cantidad de agua purga da del condensador; generalmente oscila entre 5 y 10% del agua to tal alimentada.

~: Indicador de alimentación de datos de TUBos

- $= 0$ ; El programa asumirá las longitudes, número de tubos y diá metro de coraza comerciales contenidos en su memoria.
- $= 1$ ; Se suministran los datos deseados para las mismas variables.

En el caso de utilizar la opción  $ITUB = 1$ , será necesario alimentar, además, las siguientes variables.

NLT: Número de Longitudes de Tubos a suninistrar.

Debido a la dimensión asignada, esta variable no deberá ser mayor de 10.

NDT: Número de pares de Diámetro de coraza/número de Tubos a sumi nistrar.

Debido a la dimensión asignada, esta variable no deberá ser mayor a 25.
TL: Longitudes de Tubos deseadas, ft. A esta variable es posible darle un máximo de 10 valores diferentes.

El formato para alimentar las variables antes mencionadas es como se explica a continuación:

#### TARJETA # 1:

```
$DATOS TSAL=\lambda, \lambda,TEACON=\lambda, \lambda,PVCON=\lambda, \lambda,PURGA=\lambda, \lambda,ITUB=e,$END
en donde:
                     e = Números enteros.
                  h, h = Números reales.
```
Solo en el caso de que ITUB = 1, se deberá agregar las siguientes tarietas:

#### TARJETA # 2;

STUBCON NLT=0, NDT=0, TL= $L_1, L_2, L_3, \ldots, L_{NLP}$ , SEND en donde:  $a$  = Números enteros.  $L_1, L_2, L_3$  = Longitudes de tubos propuestas.

#### NDT TARJETAS:

Por medio de estas tarjetas se alimentan los pares de valores para diámetro de coraza/número de tubos. El formato de lectura de es tos datos es 15 para el número de tubos y F7.2 para el diámetro de la coraza correspondiente. El número de tarjetas alimentadas debe rá ser igual al valor asignado a la variable NDT de tal forma que si ésta es igual a 3, tendremos: TARJETAS  $\frac{1}{4}$  3,4,5:

12345678901234567890125456789012345678901234567890123456789012 えんしんしんたん 右 ないなななな en donde:  $t =$  Número de tubos (entero) オー・カニ たんたんたい t. aaatt = Didmetro de la coraza en in.

#### APENDICE B: SUBRUTINAS AUXILIARES.

### t.l SUBRUTINA ADIAB:

En esta subrutina se efectúa el cálculo iterativo de la temperatura de reacci6n adiabática, es decir, la temperatura máxima que se alcanza cuando el recipiente en donde se lleva a cabo la reac ción no intercambia calor con los alrededores y además no se pre sentan otros fenómenos tales como eléctricos, de trabajo, de ioni zaci6n, etc. En el cálculo de la temperatura de flama adiabática para las reacciones de combustión, como lap que se llevan a cabo en el Horno Claus (Cap. V), se supone además que existe una com busti6n total.

 $E1$  cálculo de la temperatura de reacción adiabática es de gran  $\underline{u}$ tilidad para seleccionar los tipos de materiales que deben especificarse para el recipiente en donde se lleva a cabo la reacci6n ya que esta temperatura es la máxima que, desde el punto de vista termodinámico, p ede lograrse en el proceso.

El principio en el que se basa el cálculo de la temperatura de reacción adiabática consiste en suponer que toda la energía desprendida de la reacci6n a una cierta temperatura de referencia, m&s la energía que se introduce con la corriente de alimentaci6n (relativa a la misma temperatura de referencia) se encuentran di§. ponibles para aumentar la energía de los productos. Para un sistema en operación continua este balance de energía se representa  $\frac{1}{2}$  is por:

$$
\Delta H_p \Big|_{296.15}^{T_2} = \Delta H_{\Lambda} \Big|_{223.15}^{T_2} - Q_{R_{223.15}} \cdot \cdot \cdot \cdot \cdot \cdot \cdot (B.1)
$$

en donde:  $T_2$ 

- $\Delta H_p\Big|_{298,15}^2$  = Entalpía total de los productos a la tempera tura adiabática {T2l relativa a una temperatura de 298.lSºK, Kcal/hr.
- $\Delta H_A\Big|_{\text{max}}^{\text{T}_1}$  = Entalpia total do los reactivos a la tempera tura de alimentación  $(T_1)$  relativa a una tem peratura de 298.l5°K, Kcal/hr.
	- $\varrho_{R_{233,15}}$ = Cambio de entalpía debido a las reacciones a una temperatura de 298.15°K, Kcal/hr.

Antes de aplicar la ecuación B.1 para la determinación de la tempe ratura de reacción adiabática es necesario recordar que para una reacción exotérmica, como las del proceso Claus, el calor de reacción  $Q_p$  es negativo y los productos estarán a una temperatura mayor que los reactivos.

Por otra parte, la forma de calcular cada uno de los términos de di cha ecuación, en un sistema de operación continua es :

$$
\Delta H_p \Big|_{296,15}^{T_2} \frac{n}{\lambda^{*}1} H_{T_2} - H_{296,13} p_{\lambda} W_{p_{\lambda}} \cdots \cdots \Big|_{(B.2)}
$$

$$
\Delta H_{\chi} \Big|_{298.15}^{T_1} = \sum_{i=1}^{n} (H_{T_1} - H_{298.15})_{\chi_i} W_{\chi_i} \qquad \dots \qquad (B.3)
$$

en donde:

$$
T_2 = \text{Temperature} \quad \text{de} \quad \text{reaction adiabática, } {}^{\circ}K
$$
\n
$$
T_1 = \text{Temperature} \quad \text{de} \quad \text{alimentación al sistema, } {}^{\circ}K
$$
\n
$$
(H_{T_2} - H_{233,15}) p_i = \text{Cambio} \quad \text{de} \quad \text{entalpfa del } i\text{-eismo producto desde}
$$
\n
$$
\text{La temperatura de referencia hasta la tempera tura } T_2 \quad \text{Kcal/mol}
$$
\n
$$
(H_{T_1} - H_{233,15})_{\mathcal{X}_{\mathcal{L}}} = \text{Cambio} \quad \text{de} \quad \text{entalpfa del } i\text{-eismo reactive desde}
$$
\n
$$
\text{la \quad \text{temperature} \quad \text{de} \quad \text{referencia hasta la tempera tura } T_1 \quad \text{Kcal/mol}
$$
\n
$$
W_{\mathcal{L}_{\mathcal{L}}} = \text{Flujo molar del } i\text{-eismo producto, mol/hr}
$$
\n
$$
(L H_{\mathcal{L}_{\mathcal{L}}}^{\circ}) p_i = \text{Calor} \quad \text{de} \quad \text{formación estándar del } i\text{-eismo produc to a 298.15}^{\circ}K \quad \text{Kcal/mol} \quad \text{(como gas ideal)}
$$
\n
$$
(L H_{\mathcal{L}_{\mathcal{L}}^{\circ} \times 233,15}) p_i = \text{Calor} \quad \text{de} \quad \text{formación estándar del } i\text{-eismo reacti}
$$
\n
$$
\text{vo a 298.15}^{\circ}K \quad \text{Kcal/mol} \quad \text{(como gas ideal)}
$$

Sustituyendo las ecuaciones B.2, B.3 y B.4 en la ecuación B.1 te  $nemos:$ 

$$
\sum_{i=1}^{n} \{H_{\mathbf{T}_{2}} - H_{298,25}\}_{p_{\mathcal{L}}} W_{p_{\mathcal{L}}} = \sum_{i=1}^{n} \{H_{\mathbf{T}_{1}} - H_{298,15}\}_{p_{\mathcal{L}}} W_{p_{\mathcal{L}}} - \sum_{i=1}^{n} \{\Delta H_{01238,15}^{*}\}_{p_{\mathcal{L}}} W_{p_{\mathcal{L}}} - \sum_{i=1}^{n} \{\Delta H_{0238,15}^{*}\}_{p_{\mathcal{L}}} W_{p_{\mathcal{L}}} - \sum_{i=1}^{n} \{\Delta H_{0238,15}^{*}\}_{p_{\mathcal{L}}} W_{p_{\mathcal{L}}} - \sum_{i=1}^{n} \{\Delta H_{0238,15}^{*}\}_{p_{\mathcal{L}}} W_{p_{\mathcal{L}}} = \sum_{i=1}^{n} \{\Delta H_{0238,15}^{*}\}_{p_{\mathcal{L}}} W_{p_{\mathcal{L}}} = \sum_{i=1}^{n} \{\Delta H_{0238,15}^{*}\}_{p_{\mathcal{L}}} W_{p_{\mathcal{L}}} = \sum_{i=1}^{n} \{\Delta H_{0238,15}^{*}\}_{p_{\mathcal{L}}} W_{p_{\mathcal{L}}} = \sum_{i=1}^{n} \{\Delta H_{018,15}^{*}\}_{p_{\mathcal{L}}} W_{p_{\mathcal{L}}} = \sum_{i=1}^{n} \{\Delta H_{0238,15}^{*}\}_{p_{\mathcal{L}}} W_{p_{\mathcal{L}}} = \sum_{i=1}^{n} \{\Delta H_{0238,15}^{*}\}_{p_{\mathcal{L}}} W_{p_{\mathcal{L}}} = \sum_{i=1}^{n} \{\Delta H_{0238,15}^{*}\}_{p_{\mathcal{L}}} W_{p_{\mathcal{L}}} = \sum_{i=1}^{n} \{\Delta H_{0238,15}^{*}\}_{p_{\mathcal{L}}} W_{p_{\mathcal{L}}} = \sum_{i=1}^{n} \{\Delta H_{0238,15}^{*}\}_{p_{\mathcal{L}}} W_{p_{\mathcal{L}}} = \sum_{i=1}^{n} \{\Delta H_{0238,15}^{*}\}_{p_{\mathcal{L}}} W_{p_{\mathcal{L}}} = \sum_{i=1}^{n} \{\Delta H
$$

rearreglando, se llega finalmente a:

 $\sum_{j=1}^{n} [(H_{T_2} - H_{298.15}) + (\Delta H_{0,298.15}^e)] p_{\lambda} W_{\mu} = \sum_{i=1}^{n} [(H_{T_1} - H_{296.15}) + (\Delta H_{0,298.15}^e)]_{\lambda} W_{\lambda}$ que representa el balance de energía para un sistema de reacción adaiabática. Por lo tanto, lasolución de esta ecuación nos dará la temperatura final de los productos de reacción.

Para resolver la ecuación B.6 la subrutina ADIAB recibe los si-quientes datos:

- Temperatura de alimentación al sistema,
- Vector de flujos molares de los reactivos, y
- Vector de flujos molares de los productos.

La temperatura de alimentación T1 se envía a la subrutina ENTAL en donde se realiza el cálculo de los cambios de entalpía más los calores de formación para cada uno de los reactivos, para después multiplicar cada uno de estos valores por el flujo molar del reac tivo correspondiente y sumar estos productos de acuerdo al térmi no del lado derecho de la ecuación B.6. Una vez conocido este va lor, se procede a encontrar una temperatura T2 tal que el valor del término del lado izquierdo de la ecuación del balance de ener gía sea igual al valor calculado para el lado derecho.

Debido al carácter de la información disponible en la subrutina ENTAL, la determinación de la temperatura de reacción adiabática T2 implica un método iterativo. Para facilitar la explicación de este método, supengase que la ecuación B.6 puede escribirse de la siquiente manera:

 $A(T_2) = B(T_1)$ 

Entonces, para encontrar una T2 tal que se cumpla la igualdad de esta ecuación, se debe suponer una temperatura y efectuar el cál culo del término A, si este valor es igual al del término B dentro de los límites de tolerancia el problema se habrá terminado, sin embargo, en el caso contrario habrá dos alternativas para se leccionar la siguiente suposici6n de T2:

- a) A > B: En este caso se deberá disminuir sucesivamente  $T_2$ hasta una temperatura a la cual se alcance la con vergencia o bien se invierta esta desigualdad; en este punto se dice que la soluci6n está limitada entre T<sub>b</sub> y T<sub>b-1</sub>.
- b) A < B: En este caso se deberá aumentar sucesivamente T<sub>2</sub> hasta una temperatura a la cual se alcance la con vergencia o bien se invierta esta desigualdad; en este punto se dice que la solución está limitada entre  $T_h$   $\gamma$   $T_{h-1}$ .

Una vez que la solución ha sido limitada entre el rango T<sub>a</sub> y T<sub>i-1</sub> se procede a utilizar el método del punto medio para encontrar la nueva temperatura supuesta. Este m6todo consiste simplemente en sacar el punto medio entre los límites, esto es:

$$
T_2 = \frac{T_{k-1} + T_h}{2} = \frac{t_1 + t_2}{2}
$$

en donde:

*<sup>k</sup>*e Número de iteración.  $y$  para  $t_1: A > B$   $y$   $t_2: A < B$ 

Supongase que para esta nueva temperatura supuesta el resultado de evaluar la función A es A < B; entonces, lógicamente, ahora la so lución está limitada por t<sub>2</sub> y  $T_2$  por lo que se substituye t<sub>1</sub> por  $T_2$  y se vuelve a sacar el punto medio entre los nuevos límites. Es te procedimiento se repite hasta alcanzar la convergencia deseada.

#### B.2 SUBRUTINA EQUIMO:

Como se explicó en la descripción de la subrutina MINER (Cap. IV A) el método de Minimización de Energía Libre para el cálculo de la composición de equilibrio requiere de una composici6n de equi librio supuesta que cumpla con las restricciones del balance de masa para iniciar los cálculos.

En el programa de computadora propuesto en esta tesis, la composici6n inicial supuesta puede ser alimentada al programa mediante una tarjeta de lectura de datos (en el caso de que IYSUP =  $1$ , ver Apéndice A), o bien utilizando la opción IYSUP = 0 en cuyo ca so se hace uso de la subrutina EQUIMO para proponer la composici6n de equilibrio inicial.

En el primer caso es indispensable hacer estimaciones a mano o contar con cálculos previos que muestren una composición cercana al equilibrio o cuando menos que cumplan con las restricciones del balance de materia. Sin embargo, con el uso de la subrutina EQUIMO sólo se requiere el suministro de un factor de conversión (FCON) y de la composici6n de la corriente de entrada al equipo a simular, para que esta subrutina calcule por sí sola una composición de equilibrio inicial que cumpla con la restricción establecida y que será tan cercana al equilibrio como el factor de conversión supuesto lo sea. Es importante hacer notar que esta subrutina cu enta con un valor de protecci6n de 0.6 para el factor de conversión, el cual será utilizado en el caso de que no se suministrará un valor para esta variable.

LOs cálculos de esta subrutina se basan en el balance de materia de las siguientes tres reacciones que, aunque el sistema reaccio nante de una planta Claus es muy complejo, son las más importantes:

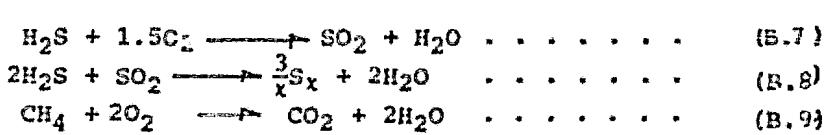

#### B.2 SUBRUTINA EQUIMO:

Como se explicó en la descripción de la subrutina MINER (Cap. IV A) el método de Minimización de Energía Libre para el cálculo de la composición de equilibrio requiere de una composición de equi librio supuesta que cumpla con las restricciones del balance de masa para iniciar los cálculos.

En el programa de computadora propuesto en esta tesis, la composición inicial supuesta puede ser alimentada al programa mediante una tarjeta de lectura de datos (en el caso de que IYSUP = 1, ver Apéndice A), o bien utilizando la opción IYSUP = 0 en cuyo ca so se hace uso de la subrutina EQUIMO para proponer la composición de equilibrio inicial.

En el primer caso es indispensable hacer estimaciones a mano o contar con cálculos previos que muestren una composición cercana al equilibrio o cuando menos que cumplan con las restricciones del balance de materia. Sin embargo, con el uso de la subrutina EQUIMO sólo se requiere el suministro de un factor de conversión (FCON) y de la composición de la corriente de entrada al equipo a simular, para que esta subrutina calcule por sí sola una composición de equilibrio inicial que cumpla con la restricción establecida y que será tan cercana al equilibrio como el factor de conversión supuesto lo sea. Es importante hacer notar que esta subrutina cu enta con un valor de protecci6n de 0.6 para el factor de conversión, el cual será utilizado en el caso de que no se suministrará un valor para esta variable.

LOs cálculos de esta subrutina se basan en el balance de materia de las siguientes tres reacciones que, aunque el sistema reaccio nante de una planta Claus es muy complejo, son las más importantes:

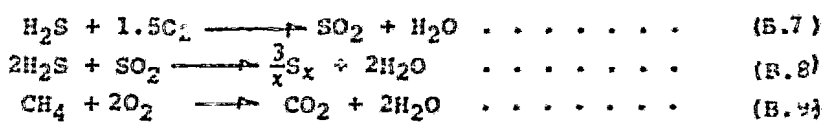

Basándose en el hecho de que los hidrocarburos reaccionan más rá pidamente que el Acido Sulfhidrico con el Oxígeno, el primer paso consiste en cálcular el Oxígeno consumido en la reacción B.9

y restarlo al flujo de entrada de acuerdo a la siguiente ecua ción:

$$
{}^{1}O_{2} = {}^{0}O_{2} - 2*CH_{4} \ldots \ldots \ldots \ldots \ldots \quad (B.10)
$$

Así mismo, se calculan los flujos de salida de esta subrutina, o sea, las composiciones de equilibrio supuestas para las demás es pecies involucradas en la reacción B.9 de acuerdo a las sigui entes ecuaciones:

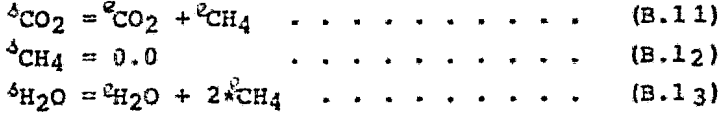

El segundo paso consiste en calcular los cambios de composición de las especies involucradas en la reacción B.7, considerando que todo el Oxígeno remanente reacciona con el Acido Sulfhídri co presente en la corriente, esto es:

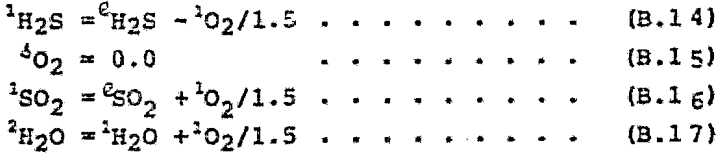

Finalmente se hacen los cálculos correspondientes a la reacción  $B - 8$ , para lo cual, por simplicidad se considera que la única forma alotrópica de azufre formada es la diatómica, mientras que las formas S6 y S8 permanecen constantes. Entonces, a partir del factor de conversión (FCON), es posible calcular las cantidades de H<sub>2</sub>S y SO<sub>7</sub> que reaccionan, las cuales al restarlas a las ya existentes nos darán las composiciones de equilibrio supuestas para estas especies. Así mismo, es posible calcular el Azufre y el Agua formados por esta reacción, esto es:

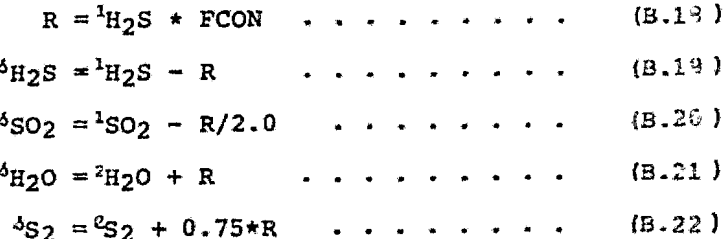

en donde:

 $R =$  Moles de H<sub>2</sub>S que reaccionan.  $FCON = Factor de CONversión.$ 

Por otro lado, se tiene que para el resto de las especies:

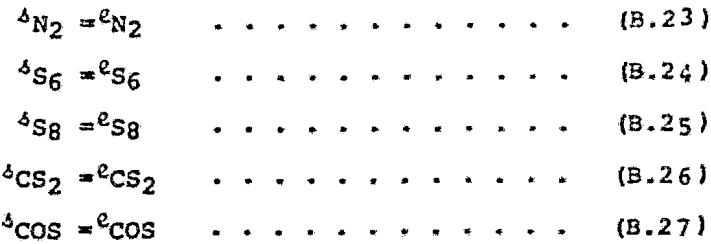

en donde para todas las ecuaciones anteriores:

 $e$  = Entrada.  $4 =$  salida.  $1, 2 =$  Composiciones intermedias.

A manera de aclaración, cabe mencionar que en las ecuaciones ante teriores las diferentes especies químicas fueron representadas por su notación química para una fácil identificación y que sólo repre sentan los moles que se forman o reaccionan; así, por ajemplo, en el caso de la ecuación B.11 se tiene que el CO<sub>2</sub> que entra más el producido por la reacción B.9 es igual al CO2 de salida o de equilibrio. El CO2 producido es posible representarlo con CH4 ya que un mol de éste último produce un mol de CO<sub>2</sub>.

### B.3 SUBRUTINA EQUIAZ:

Como se ha mencionado anteriormente, el Azufre en fase vapor se en cuentra formando una mezcla en equilibrio de sus diferentes formas alotrópicas; teniendose que, a las condiciones de operación de las plantas Claus, las especies de Sg, S<sub>6</sub> y S<sub>2</sub> son las más abundantes.<sup>10 M</sup>

El equilibrio de dichas especies alotrópicas depende de la tempera tura y de la presi6n parcial total del Azufre dentro del sistema, por lo que, para evaluar el equilibrio se regresionaron los datos de fracción mol contra temperatura<sup>94</sup>para cada una de las tres especies de Azufre consideradas, encontrandose las siguientes expresio nes:

para S<sub>2</sub>:  $\mathcal{E}n \quad y_c = \mathbf{A} + \frac{\mathbf{B}}{\mathbf{T}} + \frac{\mathbf{C}}{\mathbf{T}}c + \frac{\mathbf{D}}{\mathbf{T}}i + \frac{\mathbf{E}}{\mathbf{T}}i$  . . . . . . . . . (B.28) para 56 y Sg:

 $u_2 = A + BT + CT^2 + DT^3 + ET^4$  ...... (B.29) en donde:

> $g_c$  = Porciento mcl calculado para cada especie. <sup>T</sup>*=* Temperatura, ºF

En la figura B.1 , se presentan las curvas de equilibrio en función de la temperatura para las diferentes especies alotrópicas de Azufre, mientras que en la tabla B.1 se encuentran tabulados los valores de las constantes de las ecuaciones que representan es te equilibrio a l atm de presión.

A pesar de que el coeficiente de correlación obtenido para estas e cuaciones fué rnuy bueno, la suma de los porcentajes individuales no es exactamente igual a cien, por lo que es necesario normalizar los valores obtenidos. Para ello, se dividen cada uno de estos valoras entre la suma de los mismos y se multiplican por cien, es decir:

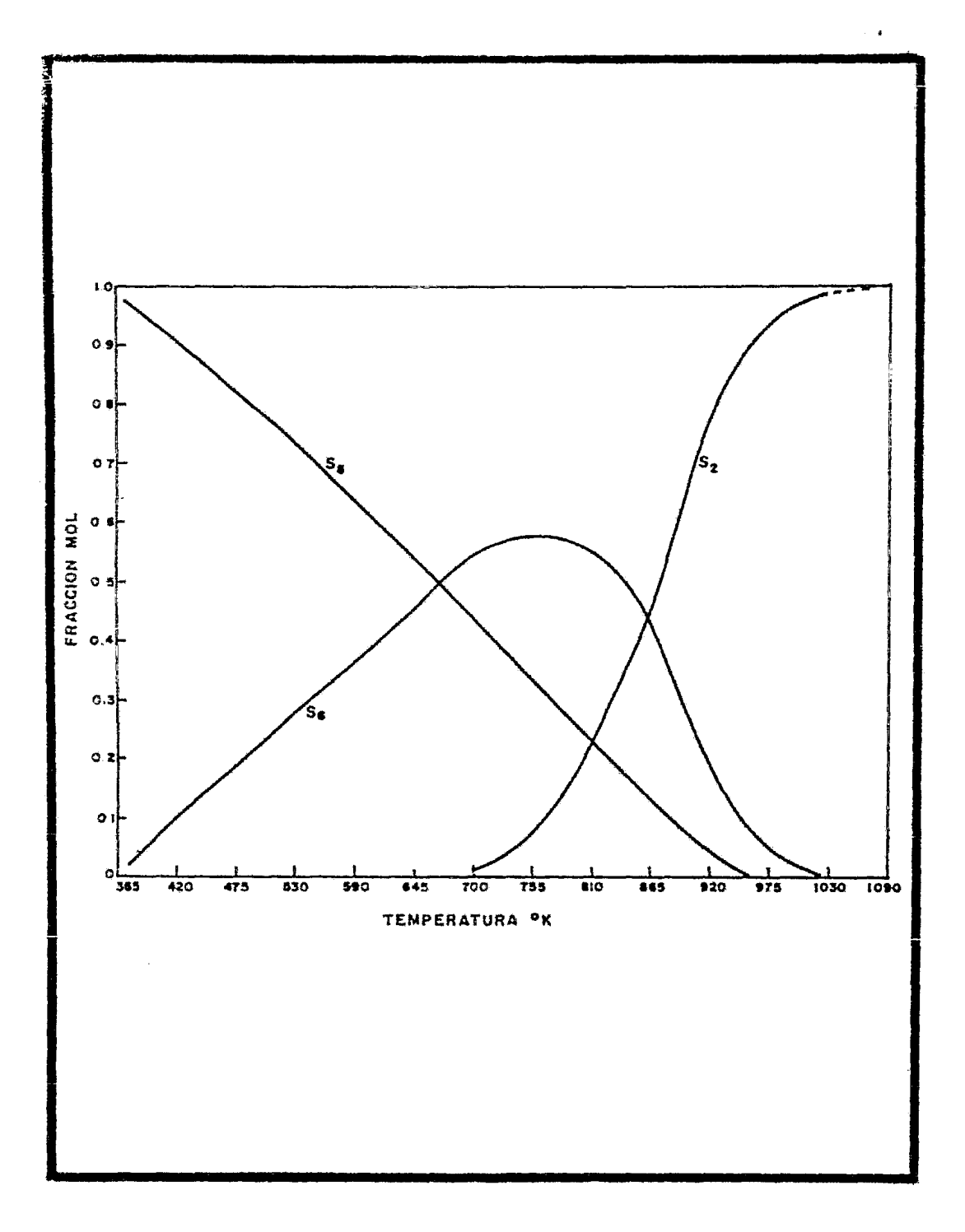

FIGURA B.: EQUILIBRIO EN LA FASE VAPOR PARA LAS PRINCIPALES ESPECIES DE **AZUFRE** 

$$
y_{N_{\mathcal{L}}} = \frac{y_{\text{C},\mathcal{L}}}{\text{ST}} \star 100 \qquad \ldots \qquad (B.31)
$$

 $\Sigma y_{N_f} = 100$ 

en donde:

ST = Suma de los porcentajes calculados.  $y_{Nj}$  = Porciento mol normalizado de la i-é sima especie de Azufre.

La composición de Azufre obtenida de esta forma correspondería al caso de que la presión total del sistema se debiera solamente a és te, es decir, que en el sistema solo existiera Azufre. En el caso contrario, será necesario modificar esta composición de acuerdo a la presión parcial del Azufre y la composición de los demás compo nentes, lo cual se lleva a cabo dentro de la subrutina ROCIO, que es la que hace uso de estas composiciones.

Esta subrutina requiere como único dato la temperatura a la cual se desea calcular el equilibrio.

#### TABLA B.1

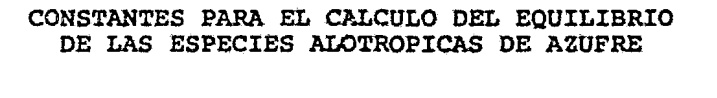

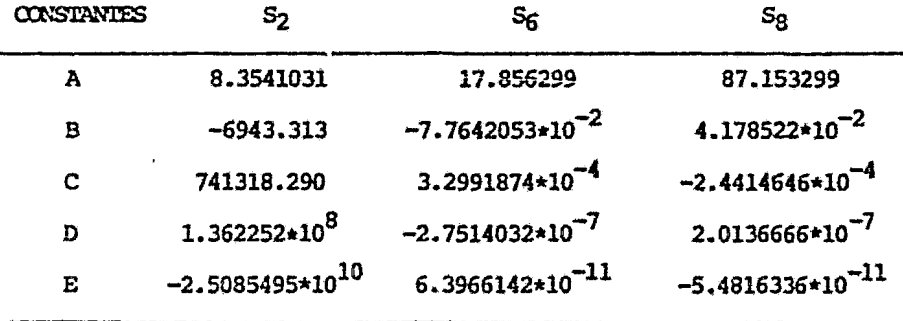

### B.4 SUBRUTINA FACTOR:

En esta subrutina se efectúa el cálculo del factor de fricción ne cesario para evaluar la caída de presi6n dentro de los tubos de de los equipos de transferencia de calor, como lo son la Caldera Recuperadora de Calor y los condensadores de Azufre.

Como se recordará, cuando un fluido pasa a través de una tubería experimenta una caída de presión, la cual está en función de la rugosidad de la tubería y del número de Reynolds <sup>90</sup>.

cuando el fluido fluye a r6gimen laminar, es decir, con un numero de Reynolds menor de 2300, es posible calcular el factor de fric ci6n por medio de la ecuaci6n de Hagen-Poiseville :

$$
5 = \frac{16}{DG/\mu} \qquad \cdots \qquad \cdots \qquad (B.32)
$$

en donde:

 $f = Factor$  de fricción. D = Diámetro del tubo,  $G =$  Masa velocidad,  $\mu = \text{Viscosidad.}$  $DG/\mu = N$ úmero de Reynolds = Re

En el caso de que el nGmero de Reynolds de un fluido sea mayor de  $2300$ , se tiene que éste fluye con un réqimen turbulento y el fac tor de fricci6n puede ser calculado por medio de dos ecuaciones. La primera es la ecuación de Drew, Koo y McAdams (ecuaci6n B.33, la cual se aplica en el caso de que se utilicen tubos de poca ru gosidad, los cuales provocan bajas caidas de presi6n a través de los equipos de transferencia de calor.<sup>20</sup>

$$
6 = 0.0014 + \frac{0.125}{Re^{0.32}} \qquad \qquad \cdots \qquad (8.33)
$$

Por otra parte, cuando se utilizan tubos con paredes de mayor ru gosidad y que por tanto producen una mayor caida de presión, para las mismas condiciones que el caso anterior, se recomienda utili

zar la ecuaci6n de Wilson, McAdams y Seltzer para tubos de hierro y acero comercial" :

$$
\delta = 0.0035 + \frac{0.264}{Re^{0.42}} \qquad \ldots \qquad (B.34)
$$

Estas tres ecuaciones se aplican con buenos resultados cuando el fluído fluye en forma isotérmica.

Para fluidos que experimentan transferencia de calor dentro de la tubería, Sieder y Tate correlacionaron los factores de fricción graficados en la fig. 26 de la referencia<sup>90</sup> en forma dimen sional  $(ft^2/pulq^2)$ .

Debido a que en la referencia mencionada no so dan los valores de las constantes que representan dicha gráfica, se procedi6 a correlacionar esta gráfica tomando corno modelo las ecuaciones

B.32  $\sqrt{ }$  B.34; teniendose que para fluídos a régimen laminar la ecuaci6n del factor de fricci6n es:

$$
\frac{1}{6} = \frac{0.5}{Rc} \qquad \dots \qquad (B.35)
$$

Por lo que se refiere a fluídos en régimen turbulento, solo se regresionó la curva correspondiente a tubería comercial de acero y hierro, ya que es el material más utilizado para los equipos de las plantas Claus; la correlaci6n obtenida fue:

$$
\frac{1}{6} = 1.108559 \times 10^{-4} + \frac{8.3617071 \times 10^{-3}}{Re^{0.42}} \cdot \cdot \cdot \cdot \cdot (B.36)
$$

El factor de fricci6n calculado con estas ecuaciones tiene las di mensiones de  $ft^2/in^2$ .

Para la evaluación del factor de fricción, esta subrutina requie re como datos la masa velocidad y viscosidad<sup>°</sup>del fluído así como el diámetro de la tubería. Con estos datos se calcula, primeramen te el número de Reynolds de acuerdo a la siguiente ecuación:

$$
Re = \frac{G \cdot D}{\mu} \quad . \quad . \quad . \quad . \quad . \quad (B.37)
$$

en donde:

 $G = Mass$  velocidad,  $D = D$ iámetro de la tubería, µ = Viscosidad del fluido

Si el número de Reynolds resultante es menor a 2300 se utiliza la ecuación B.35 para evaluar el factor de fricción (régimen lami nar); en el caso de que sea mayor, se utiliza la ecuación B.36 (régimen turbulento).

..

#### $B.S$ SUBRUTINA ROCIO :

En esta subrutina se evalúa el punto de rocío de la mezcla gas/vapor, en base a su contenido de Azufre y a una presión dada.

Como se recordará, el punto de rocío es aquel en el cual el sistema se encuentra saturado y donde con una pequeñísima disminución de la temperatura, se iniciaría la condensación<sup>2844</sup>; en este caso par ticular, la condensación del Azufre.

A las condiciones de operación de las plantas Claus (aprox. entre 120 - 1250°C y 1 - 1.5 atm), todos los componentes de la mezcla ga seosa, a excepción del aqua y el Azufre, se comportan como gases y no como vapor, sin que haya posibilidad de condensación. En cuanto al aqua, estas condiciones hacen que se encuentre como vapor sobrecalentado, por lo que tampoco presenta posibilidades de condensación. Así, en la evaluación del punto de rocío de la mezcla, se con sidera al vapor de Azufre como único componente susceptible de con densación y al resto de los componentes como incondensables.

De esta forma se tiene que mientras la composición de las especies gaseosas de Azufre varía con la temperatura, la composición de los incondensables permanece constante, pudiendose establecer lo siguien te:

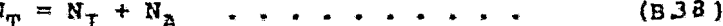

$$
N_A = N_T \cdot y_A \qquad \dots \qquad (B.39)
$$
  

$$
y_A = \frac{\Sigma N_A \lambda}{N_m} \qquad \dots \qquad (B.40)
$$

en donde:

 $N_m$  = Moles totales del sistema  $N_T$  = Moles totales de incondensables  $N_A$  = moles totales de Azufre (S<sub>2</sub>+S<sub>6</sub>+S<sub>R</sub>)  $y<sub>n</sub>$  = Fracción mol total de Azufre  $N_{A,I}$  = Moles de la *i*-ésima especie de Azufre

Sustituyendo la ecuación B.39 en B.40 y simplificando se obtiene:

$$
N_T = \frac{N_T}{1 - \mu_A} \qquad \dots \qquad (B.41)
$$

Para evaluar el equilibrio de las diferentes especies de Azufre con sideradas a una temperatura dada, se utiliza la subrutina EQUIAZ, la cual se explica en la sección B.3 de este apéndice.

Considerando un comportamiento ideal de los gases dentro de la plan ta Claus, es posible aplicar la ley de Dalton, la cual establece que la presión total de un sistema, para una mezcla gaseosa, es igual a la suma de las presiones parciales de cada uno de los componentes<sup>2</sup>:

$$
P_{\text{T}} = \Sigma P_{\ell} \qquad \qquad \cdots \qquad (B.42)
$$
  

$$
P_{\ell} = P_{\text{T}} \cdot \mathcal{U}_{\ell} \qquad \qquad \cdots \qquad (B.43)
$$

$$
u_{\ell} = \frac{p_{\ell}}{p_{\mathrm{T}}} \qquad \dots \qquad (B.44)
$$

en donde:

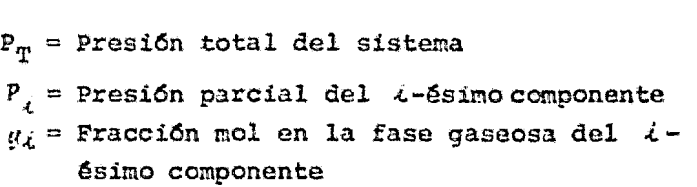

Por otra parte se tiene que en el punto de rocío la presión parcial de un componente en la fase gaseosa es igual a la presi6n de vapor del mismo, siempre y cuando condense como componente puro y la presi6n sea baja, esto es $R^{\text{min}}$ 

$$
P_{\vec{k}}^{\circ} = P_{\vec{k}} \qquad \qquad \cdots \qquad (B.45)
$$

de aqu1 que la ecuaci6n B.44 se convierta en:

$$
y_{\mathcal{L}} = \frac{p_{\mathcal{L}}^2}{P_{\mathbf{T}}} \qquad \qquad \mathbf{P}_{\mathbf{T}} \qquad \qquad (B.46)
$$

en donde;

 $P_L^c$  = Presión de vapor del *i*-ésimo componente

Tomando en cuenta que  $\sum y_i = 1$  y con la ecuación B.46 se llega a:

$$
y_{\mathbf{T}} = 1 - y_{\mathbf{A}}
$$
  

$$
y_{\mathbf{T}} = 1 - \frac{p^{\circ}}{p_{\mathbf{T}}} \qquad \dots \qquad (B.47)
$$

en donde:

 $P<sub>n</sub>$  = Presión de vapor del *N*zufre  $y_T$  = Fracción mol total de incondensables

Tomo se mencionó en el capítulo VII, el Azufre líquido está formado por cadenas polímeras de S<sub>n</sub> y anillos de S<sub>8</sub>, mientras que el vapor está formado principalmente por  $S_2$ ,  $S_6$  y  $S_8$ . Debido a esta característica se complicarían los cálculos del equilibrio líquido-vapor; sin embargo, en la determinación del punto de roc!o *se* solventa dicha complicaci6n realizando un balance de materia del Azufre en el vapor -descrito en seguida- utilizando las ecuaciones planteadas an teriormente, eliminando así la necesidad de conocer cualquier propie dad del líquido.

Para poder evaluar la presi6n de vapor del Azufre a una temperatura dada, se correlacionaron los datos encontrados en la bibliografía<sup>M</sup>, óbteniendose el mejor coeficiente de correlaci6n para la siguiente expresión:

> $LogP<sub>A</sub><sup>o</sup> = 3.10438 - \frac{1368.08312}{1368.08312} - \frac{621926.76562}{1368.08312}$  $\mathbf{T}$   $\mathbf{T}^2$ • (B.48)

en donde:

 $P_A^o$  = Presión de vapor del Azufre, atm  $T = Temperature$ 

Por otra parte, es importante hacer notar que en el cálculo de la pre si6n parcial del Azufre, utilizando la ecuación B.43, la fracci6n mol utilizada deberá corresponder a la total, es decir, considerando todas las especies de Azufre existentes en la simulaci6n (ec. B.41).

Tomando en cuenta lo anterior, es posible evaluar el punto de rocio del Azufre, lo cual deberá hacerse en forma iterativa, ya que al variar la temperatura se ven afectados: el eauilibrio de las diferentes especies de Azufre, la fracción mol total y la presión parcial del mis  $mo^{32}$ .

El método utilizado aquí es el conocido por el nombre de Método de la Bisecci6n, el cual aplicado en este caso particular es el siguiente:

- 1.- Establecer las temperaturas  $T_1$  y  $T_2$  como cotas inferior y su perior respectivamente, dentro de las cuales se encuentar la rafz que se busca.
- 2.- Calcular el punto medio  $T_3$  como estimación a la raíz buscada

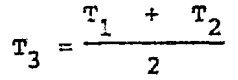

- 3.- Evaluar la presión de vapor (ec. E.48) y el equilibrio de las esnecies de Azufre (Subrutina EQUIAZ) a la temoeratura T<sub>3</sub>.
- 4. Con los valores obtenidos en el punto anterior, estimar la fracción mol total del Azufre utilizando la ecuación B.46 y los moles totales del sistema con la ecuaci6n s.41. En seguida, calcular los moles de Azufre mediante la ecuaci-*6n* B.39 y calcular la masa que le corresponde.
- 5.- Si la diferencia absoluta entre la masa de Azufre calcula da en el punto 4 y la masa real existente en el sistema es menor que cierta tolerancia, se habrá encontrado el punto de rocio con lo que se dan por terminados los cálculos.
- 6.- En el caso contrario, se termina si la masa calculada es mayor o menor a la real. Si es mayor, se tiene que la temperatura de rocio es menor

que la temperatura T<sub>3</sub> por lo que esta dltima se fija como nueva cota superior, es decir:

 $T_2 = T_3$ 

Si es menor, indica que la temperatura de rocio esta localizada entre las temperaturas  $T_3$  como cota inferior y  $T<sub>2</sub>$  como cota superior, por lo que:

$$
T_1 = T_3
$$

7.- Una vez establecidos los nuevos límites, se reinician los cálculos a partir del paso 2.

En este programa las temperaturas  $T_1$  y  $T_2$  que sirven como limites para iniciar los cálculos se fijaron considerando las temperaturas de congelación y de ebullici6n a una atm6sfera para el Azufre puro de tal manera que se tiene $^{94}$ :

> $T_1$  = 392 °K (246.1 °F)  $T_2$  = 718 °K (832.3 °F)

Este se basa en el hecho de que a las presiones de operación de los condensadores la presión parcial del Azufre en la mezcla gaseosa min

ca será mayor a una atm6sfera y por lo tanto su presión de vapor en el punto de rocío tampoco lo será y ya que a 718 °K la presión de vapor del Azufre sería iqual a una atmósfera, es válido fijar esta temperatura como límite superior. Por otra parte, las temperaturas de operación existentes no permitirían la congelación del Azufre líquido formado, por lo que también es válido suponer al punto de congelación co mo limite inferior. .i

En el inciso 4, para calculnr la rnasa del Azufre es necesario calcular el peso molecular del mismc·, considerando todas las especies existentes. Para ello se utiliza el equilibrio calculado con la subrutina E-QUIAZ, el cual se da ccmo fracción mol de cada especie, de tal forma que para calcular el peso molecular promedio se tiene:

en donde:

 $\overline{PM}_A$  = Peso molecular promedio del Azufre

 $\overline{PM}_{A} = \Sigma PM_{\zeta} \cdot z_{\zeta}$  . . . . . . . . .

- PM. = Peso molecular de la  $i$ -ésima especie de Azufre
	- $z_{\ell}$  Fracción mol al equilibrio de la i-é sirna especie de Azufre

Por lo tanto, la masa total de Azufre calculada será:

ł

 $W_A = \overline{PM}_A \cdot N_A$  . . . . . . . . . . {B. 50)

Para realizar todos los cálculos descritos, la subrutina ROCIO requie re como datos: la masa de Azufre real en la fase gaseosa, la presión total del sistema, los moles totales de los componentes inccndensables y el peso molecular de cada especie de Azufre.

(B.4 9)

#### B.6 SUBRUTINA VAPOR:

Esta subrutina tiene corno finalidad la de efectuar los balances de materia y energía para conocer la cantidad de vapor saturado que se genera en la Caldera Recuperadora de Calor y en los Condensadores de Azufre.

Para el cálculo de dicho vapor saturado es necesario alimentar a esta subrutina los siguientes datos: temperatura del agua de entrada al sistema, presi6n deseada del vapor a generar, cantidad de calor dismonible (calculada en las subrutinas CALDER o CONDEN según.sea el caso) y el porcentaje de purga deseado. Con estos datos se efec túan los balances de materia y energía por el lado de la envolvente (lado del agua) del equipo para calcular la cantidad de vapor ge nerado y la cantidad total de agua requerida.

Como se recordará, la purga consiste en drenar en forma contlnua cierta cantidad de agua a las condiciones de saturación con el fin de evitar o disminuir la acumulación de materias incrustantes, logrando con ello una mejor transferencia de calor y una vida Útil de los equipos más larga. Generalmente la cantidad de aqua drenada co rresponde a un 10% de la cantidad total de aqua alimentada, sin em bargo puede variar según las necesidades <sup>9</sup> •.

La figura B.3 representa un sistema de producción de vapor similar a los utilizados en las plantas Claus

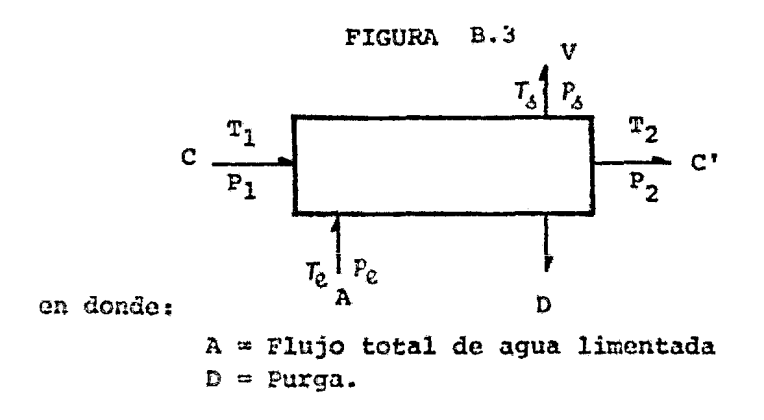

V = Flujo total de vapor generado.

C,C'= Corriente de proceso a la entrada y salida del equipo respectivamente.

$$
T_1, T_2
$$
 = Temperaturas para las corrientes C y C' res-  
pectivamente.

$$
P_1, P_2
$$
 = **Presión para las corrientes C y C'** respecti-  
varente.

 $T_e$  = Temperatura de entrada del agua.

$$
P_{\mathfrak{C}}
$$
 = **Prasión de entrada del aqua.**

 $T_A =$  Temperatura de saturación.

 $P_A$  = Presión de vapor.

Para este sistema el balance de materia por el lado del agua está representado por:

> $A = V + D$  . . . . . . . . . . .  $D = \oint_{D} A$  . . . . . . . . . . (B. 51) (B. 52J

en donde:

 $6p$  = Fracción de purga. Subtituyendo la ecuación B.52 en B.51 tenemos:

$$
A = \frac{V}{1 - \delta p} \cdot \cdot \cdot \cdot \cdot \cdot \cdot \cdot \cdot \cdot \cdot \qquad (B.53)
$$

Ahora subtituyendo B.53 en B.52 se llega a una expresión del flujo de purga en función de la cantidad de vapor producido, es de cir:

$$
D = \frac{6p}{1 - 6p} \quad \dots \quad \dots \quad (B.54)
$$

Por otra parte el balance de energía por el lado del agua está representado por:

$$
Q_T + AH_A = DH_D + VH_V \dots \dots \dots \tag{B.55}
$$

. . (B. 56)

$$
H_{\mathbf{D}} = \mathbf{C} \mathbf{p} (T_{\mathbf{A}} - T_{\mathbf{R}}) \qquad \dots \qquad (B.57)
$$

$$
H_{\mathbf{U}} = \text{CP}(T_5 - T_{\lambda}) + \lambda_{\mathbf{U}} \ldots \qquad (B.58)
$$

en donde:

 $T_n$  = Temperatura de referencia.  $Q_T$  = Calor total trasferido por la corriente de proceso. *i<sub>u</sub>* = Calor latente de vaporización.

Sustituyendo las ecuaciones B.53 y B.54 en B. 55 , tenemos:

$$
Q_T + \frac{v}{1 - \xi_p} H_A = \frac{\delta p}{1 - \delta_p} v H_D + v H_V . . . \qquad (B.59)
$$

rearreglando,

$$
\frac{1 - 6p}{V}qr = 6pH_D + (1 - 6p)H_V - H_A . \qquad (B.60)
$$

Sustituyendo las ecuaciones (B.56), (B.57) y (B.58) en (B.60) tenemos:

$$
\frac{1 - 5p}{V} Q_T = 6p^2(T_5 - T_7) + cp(T_5 - T_7) - 6p^2(T_5 - T_7) + (1 - 6p)^2 v - cp(T_5 - T_7) \dots \dots \dots \dots \dots \tag{8.61}
$$

Cancelando términos iguales y rearreglando para obtener la canti dad de vapor producido, V, se llega finalmente a:

$$
V = \frac{Q_T}{\frac{1}{1 - \delta p} C_P (T_\delta - T_c) + \lambda_v} \,. \,. \,. \,. \tag{B.62}
$$

Como puede verse en esta última ecuación, para calcular la canti dad de vapor producido e s necesario conocer la temperatura de sa turación (T<sub>4</sub>) que corresponde a la presión de saturación (P<sub>4</sub>) de seada del vapor que se está generando, así como el calor latente de vaporización a las condiciones de operación  $(\lambda_y)$ . Sin embargo, no será necesario alimentar estos datos a la subrutina, ya que és ta cuenta con dos correlaciones; una para la temperatura de satu

raci6n en funci6n de la presi6n de saturación (ecuaci6n B.b3 ), y otra para el calor latente de vaporización en función de la tem peratura de saturaci6n (ecuaci6n B.64).

Para encontrar estas correlaciones se regresionaron los valores de temperatura de saturación y calores latentes de vaporización comprendidos entre 14.696 y 308.82 psia<sup>56</sup>, obteniendose un mejor coe ficiente de correlaci6n para los siguientes polinomios:

$$
\ln T_{\Delta} = 4.7362381 + 0.23717625 \ln P_{\Delta} - 1.693701 * 10^{-3} (ln P_{\Delta})^{2} \cdot \cdot \cdot \cdot \cdot \cdot (B.63)
$$
\n
$$
\lambda_{V} = -6042.112 + 2665.5667 \ln T_{\Delta} - 253.5663 (ln T_{\Delta})^{2} \quad (B.64)
$$
\nen donde:

\n
$$
T_{\Delta} = \text{Temperature de saturación, } {}^{\circ}\text{F}.
$$
\n
$$
P_{\Delta} = \text{Precision de saturación, psia.}
$$
\n
$$
\lambda_{V} = \text{Calor latente de vaporización, BTU/lb masa.}
$$

De ésta forma, se tiene que el algorítmo de cálculo consiste primeramente en calcular la temperatura de saturaci6n del vapor (ec. B.63) , para después calcular el calor latente de vaporización (ec.  $B.64$ ). Una vez hecho lo anterior se procede a sustituir es tos valores calculados junto con los datos alimentados a la subru tina en la ecuación  $8.62$  para calcular la cantidad de vapor ge nerado y finalmente calcular la purga y el flujo total de agua alimentado y así concluir el balance de masa para el lado de la en volvente de los condensadores o de la caldera según sea el caso.

#### APENDICE C: BANCO DE DATOS.

Este banco de datos consiste en una serie de ecuaciones que repre sentan la variación, respecto a la temperatura, de las diferentes propiedades termodinámicas de los 12 compuestos disponibles en es te programa para simular plantas Claus. Todas estas ecuaciones fue ron encontradas a partir de una regresión por el método de mínimos cuadrados de los datos reportados en las tablas de propiedades ter modinámicas que se encuentran en la literatura<sup>12</sup> \*\*\*\*\*\*\*\*\*\*\*\*\*\*\*\*

Para tener una mayor flexibilidad, este banco de datos fue dividi do en las siguientes subrutinas:

Subrutina SFEL: Cálculo de las Funciones de Energía Libre. Subrutina ENTAL: Cálculo de las Entalpías. Subrutina PCP: Cálculo de las Capacidades Caloríficas. Subrutina PCTC: Cálculo de las Conductividades Térmicas. Subrutina PVIS: Cálculo de las Viscosidades. Subrutina PDENS: Cálculo de las Densidades. Subrutina NOMBRE: Asignación del nombre a las especies.

Las cinco primeras subrutinas trabajan en forma similar a la subrutina NOMBRE, es decir, por medio de la proposición GO TO CALCU-LADC y el vector fDENT (Identificador de compuestos) se va forman do un vector que contiene los valores de la propiedad requerida a la temperatura deseada de los diferentes compuestos involucrados.

#### $C.1$ SUBRUTINA SFEL:

Dentro de esta subrutina se lleva a cabo el cálculo de las funcio nes de energía libre que se utilizan en el método de minimización de energía libre de Gibbs. Como se vió en el capítulo IV  $|Sub$ rutina MINER), la contribución de una especie gaseosa a la energía libre total del sistema está dada por:

$$
g_{\lambda} = x_{\lambda} \sigma_{\lambda} + \ell n \frac{x_{\lambda}}{\bar{x}} \mathbf{1} \dots \dots \dots \dots \dots \tag{C.1}
$$

en la que:

$$
c_{\hat{\mathcal{L}}} = (\frac{G}{\mathrm{RT}})_{\hat{\mathcal{L}}} + \ell n P \ldots \ldots \ldots \ldots \ldots \ldots \qquad (C.2)
$$

en donde:

 $(\frac{G}{R^{m}})$ ; = Función de Energía de Gibbs estándar de la .i.-ésima especie- gaseosa como gas ideal a la temperatura T y 1 atm. de presión. P = Presi6n total del sistema, atn.

Por otra parte, el término de Energía de Gibbs se define de la si quiente manera $157$ :

$$
\left(\frac{G}{RT}\right)_L = \frac{1}{R} \left[ \frac{G_T^2 - \mu_{3^{10},35}^T}{T} \right]_L + \left[ \frac{^{4H}_{3^{12},3^{13},45}}{RT} \right]_L \quad . \quad . \quad . \quad . \quad (C.3)
$$

en donde:

 $\Delta H^0_{2,20115}$  = Entalpia de formación estándar a 298.15°K.  $H_{238,15}^{37,167}$  = Diferencia de entalpías entre 298.15°K y T.  $\frac{F_T^0 - H_{290,15}^T}{T}$  = Función de Energía de Gibbs. R = Constante de los gases.  $T =$  Temperatura,  ${}^{\circ}K$ .

Para obtener una ecuación de la variación de la función de Energía de Gibbs molar estándar respecto a la temperatura, se regresionaron los valores de la función de Energía de Gibbs a diferentes tempera turas reportados en las tablas termoquímicas JANAF<sup>15</sup>, encontrandose que un polinomio de segundo grado representa en forma adecuada las variaciones de esta funci6n dentro del intervalo de temperaturas de operación de las plantas Claus. De esta forma la ecuación C.3 se transforma en:

$$
\left(\frac{G}{RT}\right)_{\mathcal{L}} = \frac{1}{R}(\mathbb{A}_{\mathcal{L}} + \mathbb{B}_{\mathcal{L}}\mathbb{T} + \mathbb{C}_{\mathcal{L}}\mathbb{T}^2) + \left[\frac{\Delta H_{0.298,15}^9}{RT}\right]_{\mathcal{L}} \cdot \cdot \cdot \cdot \cdot \cdot \cdot (C.4)
$$

que al sustituir en la ccuaci6n c.2 se llega a:

$$
c_{\hat{\mathcal{L}}} = \frac{1}{R} (A_{\hat{\mathcal{L}}} + B_{\hat{\mathcal{L}}} T + C_{\hat{\mathcal{L}}} T^2) + \left[ \frac{\Delta H_{\hat{\mathcal{L}}}^2}{T} + \ell n P \right] \quad . \tag{C.5}
$$

en donde;

 $T = Temperature$  $P =$  Presión, atm

En la tabla C.1 se muestran los valores obtenidos para las cons tantes A, B, y C de la ecuación C.4 , así mismo se encuentran tabulados los valores de las Entalpías de Formación de los doce compuestos disponibles.

### TABLA C.1

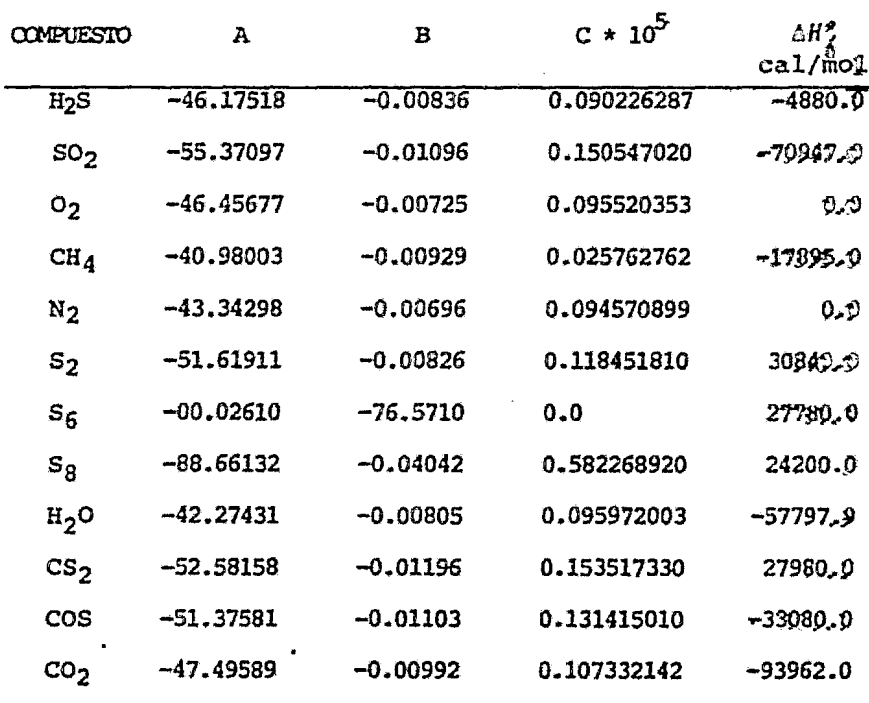

 $\mathbf{A}$ 

#### CONSTANTES DE LA FUNCION DE ENERGIA LIBRE MOLAR (ECUACION C.4)  $\overline{\phantom{a}}$

#### C.2 SUBRUTINA ENTAL:

En esta subrutina se realizan los cálculos de los cambios de entalpía desde una temperatura de referencia de 298.lSºK hasta una temperatura T deseada que se recibe como dato.

Los cálculos del cambio de entalpía de una temperatura  $T_1$  a una temperatura T<sub>2</sub> pueden hacerse mediante la integración de la ecua ci6n de capacidad calorífica de acuerdo a la siguiente ecuaci6n:

$$
\Delta H = H_2 - H_1 = \int_{T_1}^{T_2} Cp dT \dots \dots \dots \dots \tag{C.6.}
$$

Sin embargo, si se tienen datos reales de entalpía tabulados a di ferentes temperaturas no será necesario utilizar la ecuaci6n anterior, sino simplemente restar las entalpías correspondientes a las temperaturas final e inicial del sistema.

Para desarrollar las ecuaciones de cambio de entalpía que utiliza esta subrutina se recurrió a datos reales de entalpia relativos a una temperatura de referencia de 298.15°K publicados en las Tablas Termoquímicas JANAF<sup>\$5</sup>. A partir de una regresión por míni mos cuadrados de estos datos se encontr6 que un polinomio de segundo grado representa en forma adecuada los cambios de entalpía dentro del rango de temperaturas normales de operación de plantas Claus. Por consiguiente la ecuaci6n que representa el cambio de entalpía del componente  $\ell$  es de la forma:

$$
[H_T - H_{298,15}]_{\ell} = A_{\ell} + B_{\ell}T + C_{\ell}T + \cdots \qquad (C.7)
$$

en donde:

$$
[H_T - H_{298.15}]_{\ell} = \text{Cambio de entalpfa del componente}
$$
  
\n $\ell$  desde 298.15<sup>o</sup>K hasta la tempera  
\ntura T, Kca1/mol.  
\nA,B,C = Constantes para el componente  $\ell$ .  
\nT = Temperatura, <sup>o</sup>K.

De esta forma, si se quiero calcular el cambio de entalpía entre

las temperatura T<sub>1</sub> y T<sub>2</sub> para el *i*-ésimo compuesto, primero se cal culan las diferencias de entalpía que hay entre estas temperatu ras y la temperatura de referencia por medio de la ecuación c. 7 para después efectuar la diferencia entre estos dos resulta dos, es decir:

$$
[H_{T_2} - H_{298.15}] - [H_{T_1} - H_{298.15}] = [H_{T_2} - H_{T_1}] \cdot \cdot \cdot \cdot \cdot \quad (C.8)
$$

Debido a que esta subrutina es utilizada, entre otras, por la sub rutina ADIAB en donde se requiere de los calores de formaci6n de cada uno de los compuestos para el cálculo del calor de reacci6n a la ecuación c.7 se le adicionó el término de calor de for mación multiplicado por un indicador (INCF) de tal forma que es te Último término se incluye solaraente en el caso de un balance de energía para determinar la temperatura de reacci6n adiabática. Así, la ecuaci6n c.7 se transforma en:

$$
[H_T - H_{298.15}]_{\lambda} = A + B T + C T^2 + \Delta H f_{298.15}^{3} NCF
$$
 (C.9)

en donde:

AHf<sub>298.15</sub>;<sup>=</sup> Calor de formación estándar a 298.15°K<br>del *i*-ésimo componente. INCF = INdicador de Calor de Formación,  $= 0$  no se incluye el calor de formación.

En la tabla C.2 se presentan los valores de las constantes A, B y C de los doce diferentes compuestos disponibles. En esta tabla se puede ver que en el caso del  $S_6$  la ecuación de cambios de entalpía es diferente a todas las demás, esto se debe a que en las tablas JANAF<sup>85</sup> no se encuentran datos reales del cambio de ental pía de este compuesto, por lo que se recurrió a la integraci6n de la ecuaci6n de la capacidad calorífica desde una temperatura de referencia de 298.lSºK hasta una temperatura T, es decir:

 $Cp = A + BT + CT<sup>2</sup> + DT<sup>3</sup>$  . . . . . . . (C.10) que representa la variación de la capacidad calorífica con la tem peratura. Entonces, la ecuación de la variación de la entalpía para el S<sub>6</sub> quedará:

$$
[H_T - H_{298.15}]_{S_6} = \int Q_P dT = A(T - Tx) + \frac{B}{2}(T^2 - T_E^2) + \frac{C}{3}(T^3 - T_E^3) + + \frac{D}{4}(T^4 - T_E^4) + \Delta H_{298.15}^{\circ} * INCF \dots \tag{C.11}
$$

en donde:

 $Tr$  = Temperatura de referncia = 298.15°K.  $\Delta \text{Hf}_{298.15}^{\circ} =$  Calor de formación estándar del $\text{s}_6$ a 298.15°K Kcal/mol.

TABLA C.2

### CONSTANTES DE LA ECUACION PARA LA VARIACION DE LA ENTALPIA  $(ECUACION C.9)$

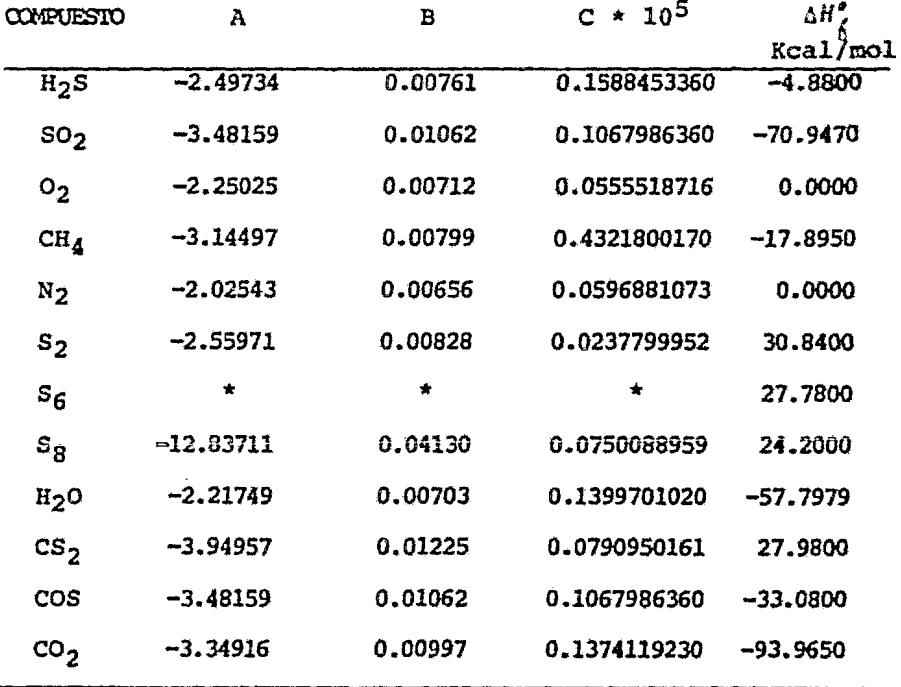

\* En el caso del S6 las constantes de la ecuación  $C. 11$  son:

A = 19.4970 <br>B = 1.5894  $\times 10^{-2}$ <br>C = -1.664  $\times 10^{-5}$  <br>D = 2.8560  $\times 10^{-9}$ 

#### $C.3$ SUBRUTINA PCP:

En esta subrutina se lleva a cabo el cálculo de la capacidad calorífica media de las corrientes gaseosas involucradas en la simulación de las plantas Claus.

Del mismo modo que para otras propiedades las constantes de los polinomios de tercer grado utilizados en esta subrutina fueron obtenidos de la referencia<sup>12</sup>, a excepción de las del S<sub>2</sub> y S<sub>3</sub>, las cua les fueron obtenidas mediante la regresión de los datos reportados en las Tablas Termodinámicas JANAF<sup>\$5</sup> (tabla (2.3), así como las del COS y CS2, obtenidas con datos del Physical Thermodynamic Properties of Elements and Compounds<sup>#</sup> (tabla C.4).

| <b>TEMPERATURA</b> | $C_{\mathcal{D}}(cal/g-mol^{\circ}K)$ |                |  |
|--------------------|---------------------------------------|----------------|--|
| $\mathbf{R}$       | $s_{2}$                               | $\mathsf{s}_8$ |  |
| 400                | 8.144                                 | 39.841         |  |
| 500                | 8.389                                 | 41.137         |  |
| 600                | 8.549                                 | 41.887         |  |
| 700                | 8.658                                 | 42.355         |  |
| 800                | 8.735                                 | 42.665         |  |
| 900                | 8.792                                 | 42.882         |  |
| 1000               | 8.836                                 | 43.038         |  |
| 1100               | 8.870                                 | 43.154         |  |

TABLA C.3

CAPACIDAD CALORIFICA DEL S2 Y S3

TABLA C.4

| CAPACIDAD CALORIFICA DEL COS Y CS <sub>2</sub> |  |  |
|------------------------------------------------|--|--|
|------------------------------------------------|--|--|

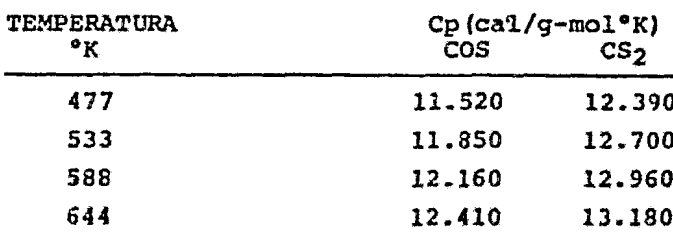

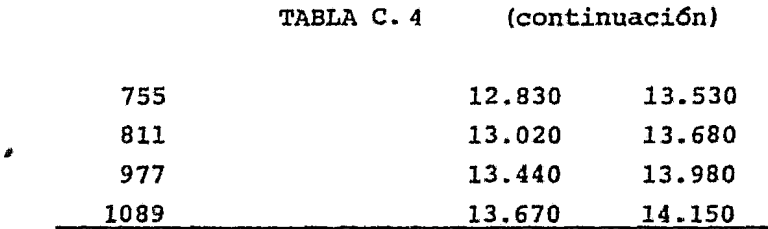

A partir de los datos anteriores se encontraron los siguientes po linomios:

- Para el caso del S<sub>2</sub> y S<sub>8</sub>:

 $Cp = A + BT + CT<sup>2</sup> + DT<sup>3</sup> + ET<sup>4</sup> + FT<sup>5</sup> \t\t( C.12)$ 

en donde:

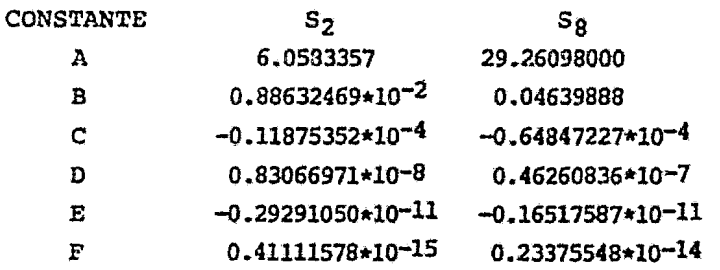

- Para el caso del COS y CS2:

en donde:

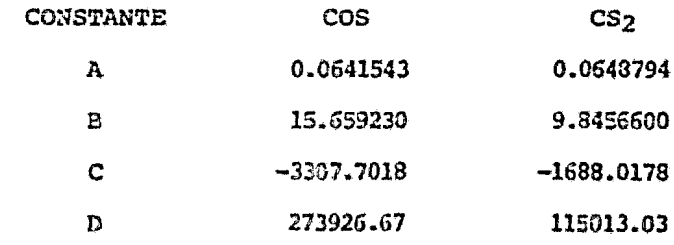

Por lo que respecta a las demás especies, en la tabla presentan las constantes de los polinomios de tercer grado que re presentan las variaciones de la capacidad calorífica de estas especies. c.5 se

En todos los polinomios utilizados en esta subrutina, la temperatura se utiliza en grados Kelvin y la capacidad calorífica se obtiene en cal/g-mol ºK , por lo que para obtener esta propiedad en  $cal/g$ <sup>o</sup>K es necesario dividir el valor resultante a la temperatura deseada entre el peso molecular de la especie correspondiente.

Para el cálculo de la capacidad calorífica media de una mezcla ga seosa, primeramente se calcula la capacidad calorífica de cada una de las especies involucradas, utilizando el mismo algoritmo que en la subrutina NOMBRE, es decir, por medio de una proposici6n *GO TO CALCULAVO* y el valor del identificador *IVENT,* el control del programa se trasfiere al polinomio de la especie respectiva. Una vez hecho lo anterior para cada una de las especies, se procede a cal cular la capacidad calorífica promedio de la mezcla mediante el mé todo de la media aritmética ponderada, es decir:

en donde:

 $Cp_m = \prod_{i=1}^{n} y_i$ .  $Cp_i$  . . . . . . . . . (C.14) *Cpm* = Capaciada calorífica media, cal/gºK  $Cp_j$  = Capacidad calorífica de la i-ésima especia gaseosa, cal/gºK  $y_f$  = Fraccción mol de la  $i$ -ésima especie gaseosa.

Los datos requeridos por esta subrutina para evaluar la capacidad calor!fica individual y de la mezcla son: temperatura y fracci6n mol de cada componente.

# TABLA C.5

 $\bullet$ 

 $\ddot{ }$ 

 $\sim$ 

## CONSTANTES DE LA ECUACION PARA CALCULAR LA CAPACIDAD CALORIFICA

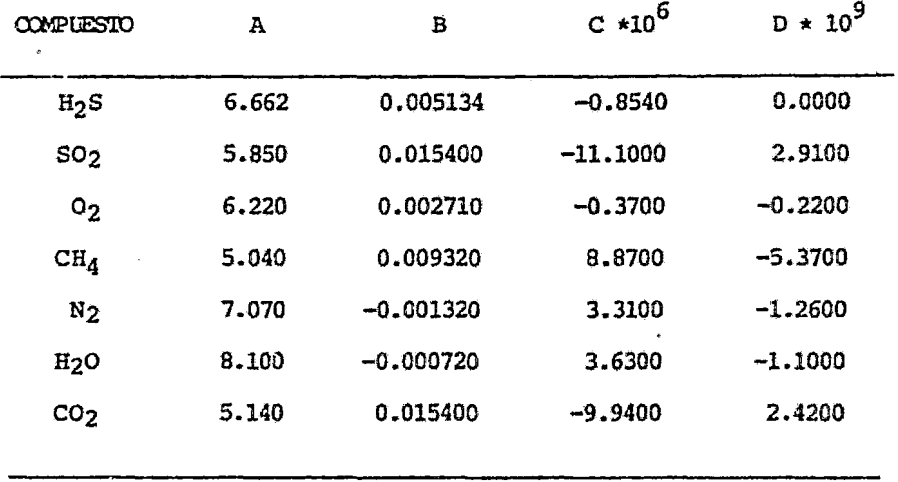

#### C.4 SUBRUTINA PCTC:

Por medio de esta subrutina se realiza el cálculo de la conducti vidad térmica de la mezcla gaseosa, propiedad que se utiliza para el cálculo del coeficiente de transferencia de ;11or.

Al igual que en las otras subrutinas del banco de datos, se obtg vieron correlaciones para cada una de las especies a partir de los datos reportados en la literatura<sup>14</sup> Para el caso del COS, no se en contraron reportados valores de esta propiedad como tampoco la co rrelaci6n que la representara, por lo que en la subrutina aparoce con un valor de cero; esto no causa gran error ya que en la ma yoria de las corrientes de proceso, la concentración del COS es me nor a 0.1% mol,teniendo así poca influencia en la conductividad térmica de la mezcla. Tampoco se encontraron valores para el S; y Sg, pero aquí se asumi6 que tenían el misma valor que para el S2 por lo que la correlaci6n es la misma para estos tres componentes.

A partir de una regresión por minimos cuadrados de los datos pre sentados en la literatura se encontraron expresiones del tipo de un polinomio de tercer grado, cuyas constantes se muestran en la ta bla C.6 • Con estas constantes se obtiene la conductividad tér mica en peal/seg.cm. ºK por lo que para obtenerla en cal/seg.cm.ºK se multiplica por 1 x  $10^{-6}$ , tal como se muestra en la siguiente ecuaci6n:

 $\ln k = (A + BT + CT^2 + DT^3) * C$  ... (C .15) en donde:  $A, B, C, D =$  Constantes (Tabla C.6)  $T = Temperature$  $C =$ Constante = 1 x 10<sup>-6</sup>.

Por lo que se refiere al CS2, la correlación utilizada no corresponde al mismo tipo que las demás, presentandose la adecuada al cal ze de la tabla c.6

Al igual que en la subrutina NOMBRE, para calcular la conductivi-

dad de las especies involucradas se hace uso del indicador IPENT v de la proposición GO TO CALCULADO. Una vez obtenido el valor de la conductividad térmica de cada una de las especies, se procede a calcular la conductividad térmica de la mezcla gaseosa para lo que se utiliza el método de Fried-Adler<sup>95</sup>, cuya expresión es:

$$
k_{\rm m} = \frac{\sum_{i=1}^{n} y_i \cdot k_i \cdot \text{PM}_i^{1/3}}{\sum_{i=1}^{n} y_i \cdot \text{PM}_i^{1/3}} \quad \dots \quad \dots \quad \dots \quad \dots \quad \text{(C.16)}
$$

en donde:

 $k_m$  = Conductividad térmica de la mezcla  $t_i$  = Fracción mol del  $i$ -ésimo componente  $k_i$  = Conductividad térmica del *i*-ésimo componente  $PM_L$  = Peso molecular del *i*-ésimo componente.

Se ha observado que el error promedio producido por este método es de aproximadamente el 2.78<sup>\$5</sup>. La subrutina requiere como datos: número de componentes, temperatura, peso molecular y fracción mol de cada componente.

TABLA C.6

CONSTANTES DE LA ECUACION DE CONDUCTIVIDAD TERMICA (ECUACION C.15)

| COMPUESTO                 | A          | в          | $C * 10^{4}$ | $D * 10^8$ |
|---------------------------|------------|------------|--------------|------------|
| $\overline{H_2S}$         | $-33.1100$ | 0.2613     | 0.909        | 0.000      |
| $so_{2}$                  | $-19.3100$ | 0.1515     | $-0.330$     | 0.550      |
| 02                        | $-0.7816$  | 0.2380     | $-0.894$     | 2.324      |
| CH <sub>4</sub>           | $-4.4630$  | 0.2084     | 2.815        | $-8.631$   |
| $N_2$                     | 0.9359     | 0.2344     | $-1.210$     | 3.591      |
| s <sub>2</sub>            | $-31.4121$ | 0.1818     | $-1.983$     | 7.624      |
| $S_{\hat{n}}$             | $-31.4121$ | 0.1818     | $-1.983$     | 7.624      |
| $\mathtt{s}_{\mathtt{g}}$ | $-31.4121$ | 0.1818     | $-1.983$     | 7.624      |
| $H_2O$                    | 17.5300    | $-0.0242$  | 4.300        | $-21.730$  |
| ۰<br>cs <sub>2</sub>      | 1.8159     | $-0.01219$ | 1.0212       | $-16,3167$ |
| COS                       | 0.0        | 0.0        | 0.0          | 0.0        |
| <b>CO<sub>2</sub></b>     | $-17.2300$ | 0.1914     | 0.131        | $-2.514$   |

\*  $ln h = A + BP + CP^2 + TP^3$
## C.S SUBRUTINA PVIS:

El prop6síto de esta subrutina es el de calcular la viscosidad de la mezcla gaseosa a diferentes temperaturas.

Las constantes de las correlaciones utilizadas para calcular las viscosidades de las diferentes especies químicas involucradas en el programa se obtuvieron de la referencia  $14$ , excepto para el caso del Azufre y del CS<sub>2</sub>, cuyas correlaciones se obtuvieron por la regresi6n por mínimos cuadrados de los datos mostrados en las tablas C.7 y C.8 respectivamente.

#### $\pmb{\mathcal{M}}$ TABLA C. 7

VISCOSIDAD DEL VAPOR DE AZUFRE

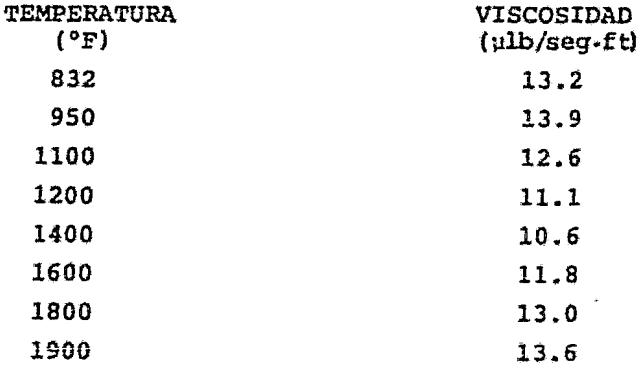

# TABLA C.8 53

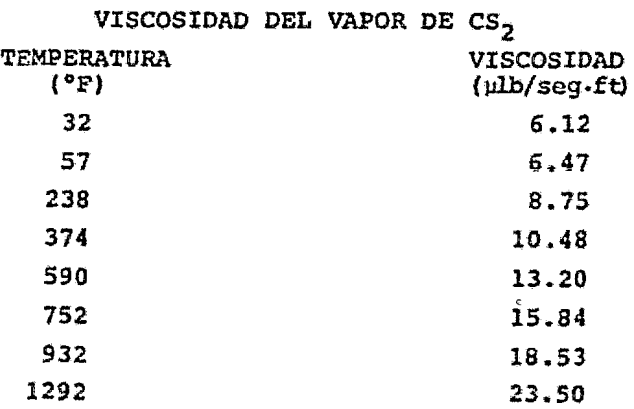

En cuanto al CDS, no se obtuvieron datos experimentales ni la ex presión que representara la variación de la viscosidad con la tem peratura, por tal motivo, este componente no se toma en cuenta pa ra el cálculo de viscosidad media de la mezcla, lo cual no produce un gran error ya que la concentración de COS en las corrien tes del proceso Claus es menor de 0.1%.

Las expresiones que se presentan en la tabla c.9 , utilizan la temperatura en ºK, obteniendose la viscosidad en micro-poise, por lo que para obtenerla en poise se multiplica por  $1 \times 10^{-6}$ . Una excepsión es para el caso del Azufre, donde se obtiene la vis cosidad en  $ub/sec$ ft, por lo que deberá ser multiplicada por el factor de conversión de 14.876034 x 10<sup>-6</sup> para obtenerla en poise.

Una vez calculadas las viscosidades de las diferentes especies in volucradas, utilizando un algoritmo igual al de la subrutina NOM BRE, se procede a evaluar la viscosidad de la mezcla para lo cual se utiliza el método de B $x$ omley-Wilhe<sup>\$5</sup> cuyas ecuaciones se muestran a continuaci6n:

. . .. . . . . . . . . (C.17) 

(1 + (U.(./µj)~ (Mi/Mil~J <sup>2</sup> 2[2(1 + M,¿¡Mj)~]; (C •. 19)

en donde:

<sup>j</sup>"" *m,* ••• • ;1 con *m* ~ *.i.*   $u_i$  = Viscosidad del *i*-ésimo componente.  $\mu_{max}$  = Viscosidad de la mezcla gaseosa. y¡~ *Yj* z Fracci6n mol del ,¿-ésimo *y* j-ésimo componente.  $M_i$ ,  $M_i$  = Peso molecular de *i*-ésimo y j-ésimo componente.

Esta subrutina requiere como datos: número de componentes involucrados en la simulación, temperatura, peso molecular y fracción mol de cada componente.

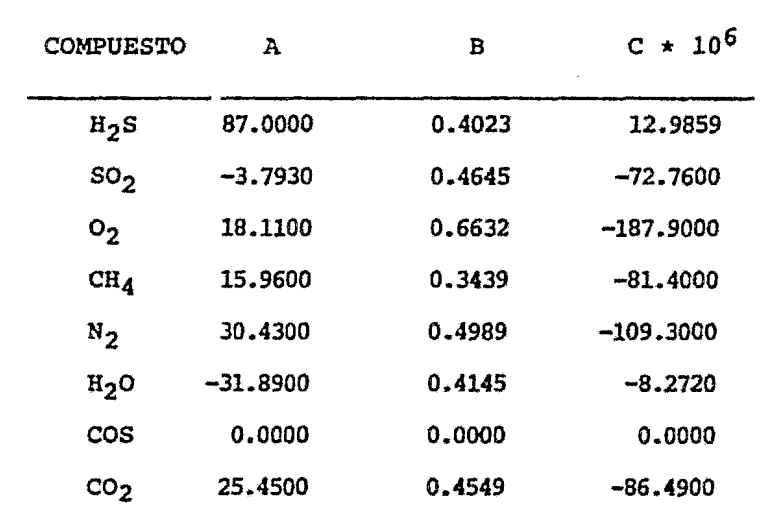

## TABLA C.9

CONSTANTES DE LA ECUACION PARA LA VARIACION DE LA VISCOSIDAD (ECUACION C.19)

En donde la ecuación para la variación de la viscosidad tiene la forma:

> $\mu = [A + BT + CT^{2}] + F$  . . . . . . . .  $(C - 19)$

En donde:

 $\mu$  = Viscosidad en poise  $T = Temperature$ , <sup>o</sup>K  $F = Factor$  de conversión = 1 \* 10<sup>6</sup>

Para el caso del Azufre cualquiera que sea su forma alotrópica se tiene:

$$
\frac{1}{\mu} = [A + \frac{B}{T} + \frac{C}{T^2} + \frac{D}{T^3} + \frac{E}{T^4} + \frac{F}{T^5}] + G \dots \dots \tag{C.20}
$$

en donde:

 $\mu$  = Viscosidad en poise  $T = Temperature$ 

$$
A = -0.90624932
$$
  
\n
$$
B = 518.19954
$$
  
\n
$$
C = -1694238.2
$$
  
\n
$$
D = 0.34188658 \times 10^{10}
$$
  
\n
$$
E = -0.2900946 \times 10^{13}
$$
  
\n
$$
F = 0.84164996 \times 10^{15}
$$
  
\n
$$
G = Factor de conversion = 14.876034 \times 10^{-6}
$$

Mientras que para el CS2 tenemos:

 $\mu = [exp(A + \frac{B}{T} + \frac{C}{T^2} + \frac{D}{T^3})] * F \dots \dots$  $(C.21)$ 

en donde:

$$
\mu = \text{Viscosidad en poise}
$$
\n
$$
T = \text{Temperatura, } ^\circ \text{K}
$$
\n
$$
A = 7.3029901
$$
\n
$$
B = -1833.7738
$$
\n
$$
C = 470147.12
$$
\n
$$
D = -48495337.0
$$
\n
$$
F = \text{Factor de conversión} = 1 \times 10^{-6}
$$

# C.6 SUBRUTINA PDENS:

Con esta subrutina se evalúa la densidad promedio de las corrientes gaseosas involucradas en la simulaci6n de las plantas Claus.

Para efectuar estos cálculos, se considera un comportamiento ideal de los gases, lo cual es una aproximaci6n válida ya que estas plan tas operan a presiones bajas. De aquí que sea posible utilizar la ecuación general de los gases para el cálculo de las densidades de las diferentes especies gaseosas, esto es:

> $PV = nRT$  . . . . . . . . . . . . (C.22)  $n = w/PM$  . . . . . . . . . (C.23)

en donde:

<sup>11</sup>*=* N1Ítnero de pioles. w = Masa del componente, Kg. *PM* = Peso molecular del componente, Kg/mol. R = Constante de los gases, 0.082057 1-atm/molºK. P s Presi6n, atm. T d Temperatura, ºK.

sustituyendo la ecuaci6n C.23 en la ecuaci6n c.22 se llega a:

$$
PV = \frac{W}{P\lambda}
$$
  $\therefore$   $\therefore$   $\therefore$   $\therefore$   $\therefore$   $\therefore$   $\therefore$   $\therefore$  (C.24)

Ahora, recordando que la densidad es la masa que tiene una unidad de volumen *y* haciendo los ajustes necesarias en la ecuación C.2'1 se llega finalmente a:

$$
\delta = w/V = \frac{P_{H}P}{RT} = (g/1) \cdots \cdots \cdots \cdots \qquad (C.25)
$$

A partir de esta a1tirna ecuaci6n se calcula la densidad de cada una de las especies involucradas, después de lo cual se procede a calcular la media aritmética ponderada de estos valores, la cual se reporta como densidad media de la mezcla gaseosa, esto es:

$$
\vec{\delta} = \frac{n}{\hat{\xi}^2} \hat{\delta} \hat{\xi} \cdot \hat{y}_{\hat{\xi}} \qquad \dots \qquad \dots \qquad \dots \qquad (C.26)
$$

en donde:

 $\tilde{0}$  = Densidad promedio de la mezcla.  $\delta_L$  = Densidad de la *i*-ésima especie.  $y_i$  = Fracción mol de la i-ésima especie.

Corno se puede ver esta subrutina requiere como datos el ndmero de componentes, su fracción mol y peso molecular, así como la presión y temperatura del sistema.

#### $C.7$ SUBRUTINA NOMBRE:

Esta subrutina almacena los nombres y pesos moleculares de las 12 especies químicas disponibles en el banco de datos de propiedades termodinámicas necesarias para la ejecución de los programas descritos en los capítulos anteriores.

La función de esta subrutina es crear los vectores NOMB y PEMOL, los cuales contienen, respectivamente, los nombres y pesos molecu lares de los compuestos involucrados en los cálculos de los progra mas de simulación de plantas Claus.

Como se puede ver en la figura C.1 , para crear estos vectores, la subrutina NOMBRE recibe como datos el número total de compuestos (N) y el vector IDENT que contiene el número identificador de los compuestos que intervienen en la simulación. Por medio de una proposición GO TO CALCULADO y dependiendo del valor del elemento IDENT(I), la ejecución del programa es enviada a la dirección correspondiente para asignar los elementos  $NOWB(I)$  y  $PEMOL(I)$  a sus respectivos vectores. Este procedimiento se repite hasta que se al canza el n-ésimo componente.

C.10 se muestran los números identificadores y pesos En la tabla moleculares de los 12 compuestos disponibles en este programa para simular el comportamiento ideal de plantas Claus.

## TABLA C.10

### IDENTIFICADORES Y PESOS MOLECULARES DE COMPUESTOS DISPONIBLES

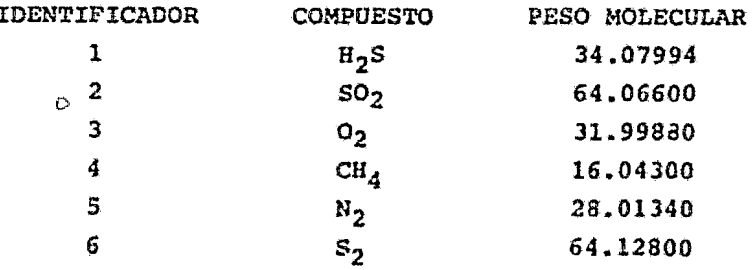

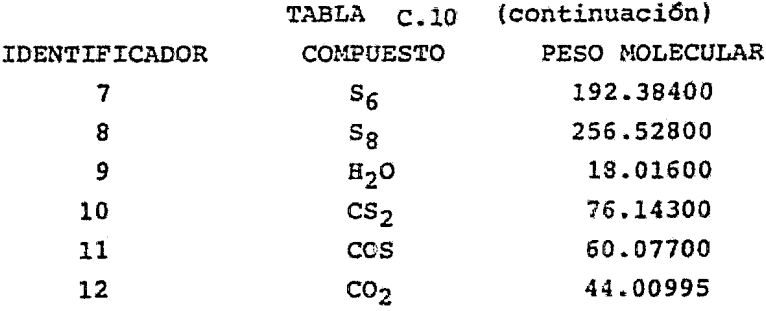

Con el objeto de ilustrar la forma en que trabaja esta subrutina supongase que se reciben los siguientes datos: Número de compuestos,  $N = 5$ Vector de identificadores, IDENT =  $(1,2,5,9,12)$ 

Entonces, los valores de los elementos NCMB(I) y PEMCL(I) serán asignados de la siguiente manera:

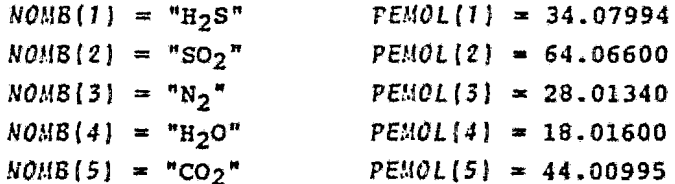

Por lo que los vectores resultantes de la subrutina NOMBRE serán: NOMB ("H<sub>2</sub>S", "SO<sub>2</sub>", "N<sub>2</sub>", "H<sub>2</sub>O", "CO<sub>2</sub>") PEMOL(34.07994,64.06600,28.01340,18.01600,44.00995)

Los cuales son transferidos al programa o subrutina que hace uso de la subrutina NOMBRE. La ventaja de trabajar con este sistema de construcción de vectores es que en una simulación no es necesario incluir todos los compuestos químicos de que se dispone en este programa.

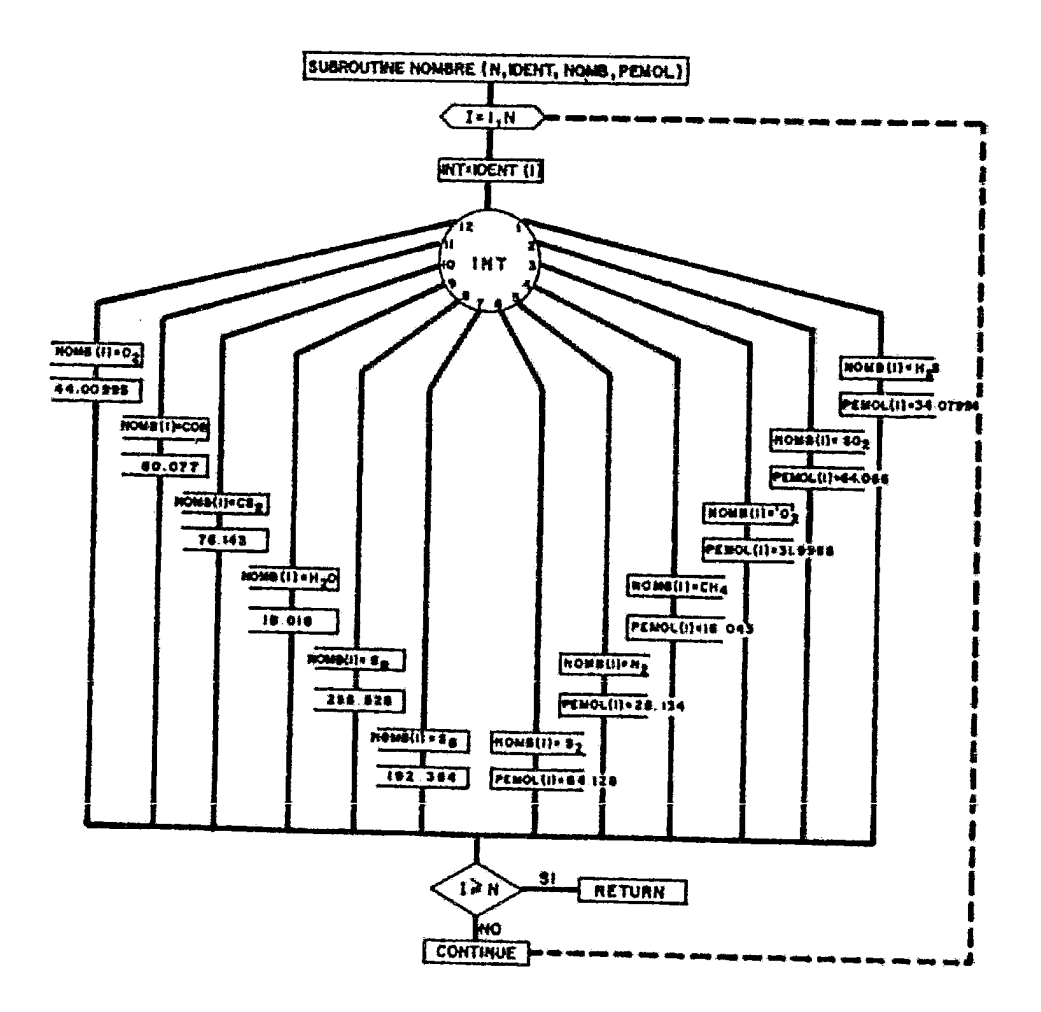

FIGURA C.1-DIAGRAMA DE FLUJO SUBRUTINA NOMBRE

ᅐ

 $\circ$ 

 $\frac{\tau}{\lambda}$ 

### CONCLUSIONES

Analizando y comparando los resultados obtenidos mediante el programa SIMCLA respecto a los datos reportados en la literatura se llego a las siguientes conclusiones.

- La aplicación del método de Minimización de Energía Libre de Gibbs en la determinación de la composición de equilibrio termodinámico de un sistema complejo de reacción es bastante aceptable.
- ' Las conversiones de equilibrio de Acido Sulfhidrico a Azu fre elemental obtenidas mediante el programa SIMCLA dentro del rango de temperaturas de operación de las plantas recuperadoras de Azufre se considera bastante aceptable ya que como se vió en el ejemplo número 1 (fig. III.2) la di ferencia máxima obtenida fue de 18.12% respecto a los resul tados reportados en la literatura para un sistema de reac ción de un gas ácido pobre.
	- Se pudo detectar que los errores máximos arrojados por el programa SIMCLA se encuentran en el rango de temperaturas comprendido entre 700 y 1050 °F, que es precisamente el in tervalo en el cual las especies alotrópicas S3, S4, S5 y S7 son las más abundantes.
	- En forma general las conversiones de Acido Sulfhidrico a Azufre elemental obtenidas por el programa SIMCLA son menores a las reportadas por la literatura para todo el ran go de temperaturas de operación de las plantas Claus. Esto se debe principalmente a que el programa desarrollado en el presente trabajo solamente considera la formación de las especies  $S_2$ ,  $S_6$ ,  $S_8$ .
- Durante la simulación de trenes de recuperación de Azufre con alimentaciones de gases pobre y rico se obtuvieron re sultados bastante satisfactorios para el porciento de con versión acumulada ya que los errores máximos fueron 4.79 y 3.21% respectivamente. Mientras que los errores máximos para el porciento de recuperación acumulada fueron 3.89 % para alimentación pobre y 3.48% para alimentación rica.
- Por lo que respecta a la determinación de la temperatura rocío de la corriente efluente de los Convertidores Catalíticos se encontró, mediante el ejemplo número 3, que la diferencia máxima respecto a los valores dados en la lite ratura fue de 2.01%. Esta diferencia se debe princípalmen\_ te a la forma en que se calcula el intercambio que existe entre las diferentes formas alotrópicas del Azufre durante el enfriamiento y a que el programa SIMCLA no considera la existencia de todas estas formas de Azufre.
- Se encontró que utilizando una temperatura de corte igual a 1185°F en la Caldera Recuperadora de Calor para el cálculo del equilibrio de las reacciones reversibles se obtie nen resultados bastante buenos.
- En cuanto a las dimensiones y características de los dife rentes equipos de las plantas Claus obtenidas por el programa SINCLA no se pudo hacer una comparación del todo sa tisfactoria debido a la falta de información en la litera tura.
- El programa generado es susceptible de mejoras y/o corree ciones en diferentes partes del mismo, como por ejemplo, incluir dentro del cálculo del equilibrio todas las especies alotrópicas de Azufre, utilizar métodos rís rigurosos **para la** ~rcdiccidn **da propiedades, etc.**
- En términos generales se pueden considerar consideles los resultados obtenidos con el programa desarrollado.<br>
-•

289

### **BIBLIOGRAFIA**

\*\* CANADIAN GAS JOURNAL \*\*

- 1.- LEES R.S. and RYAN J.T. "Computer Design and Simulation of Sulphur Plant" part I July, August, 1970 pp. 38 - 47.
- 2.- LEES R.S. and RYAN J.T. "Computer Design and Simulation of Sulphur Plant" part II September, October, 1970 pp.  $32 - 37$ .
- 3.- LEES R.S. and RYAN J.T. "Computer Design and Simulation of Sulphur Plant" part III January, February, 1971 pp. 12 - 16
- $4 -$  LEES R.S. and RYAN J.T. "Computer Design and Simulation of Sulphur Plant" part IV July, August, 1971 pp. 16 - 18.
- $5. HYNE J.B.$ "Design and Chemistry of Front End Reaction Furnaces" March, April, 1972 pp. 12 - 16.

\*\* CANADIAN PULP AND PAPER INDUSTRY \*\*

6.- "How Elemental Sulphur will be Produced at Jumping Pound" Vol. 4, No. 8, August, 1951 pp. 6 - 9.

\*\* CHEMICAL ENGINEERING \*\*

 $7. -$  BRAS G.H. "Design of Cooler Condensers for Vapor-Gas Mixtures I" April, 1953 pp. 223 - 226

- 8.- BRAS G.H. "Design of Cooler Condenser for Vapor-Gas Mixtures II" May, 1953 pp. 238 - 240
- 9.- OLIVER R.C., STEPHANOU S.E. and BAIER R.W. "Calculating Free-Energy Minimization" February 19, 1962 pp. 121 - 128.
- 10.- VOTTA F.Jr. "Condensing from Vapor-Gas Mixtures" June 8, 1964 pp. 223 - 228
- 11.- HINCHLEY P. "How to avoid problems of Waste-Heat Boilers" September 1, 1975 pp. 94 - 98
- 12.- YAWS CARL L. "Correlation Constants for Chemical compounds• August 16, 1976 pp. 79 - 67.
- 13.- GANAPATHY V. "Quick Estimation of Gas Heat-Transfer Coefficients" September 13, 1976 pp. 199 - 202.
- 14.- YAWS CARL L. "Correlation Constants for Chemical Compounds" November 22, 1976 pp. 153 - 161.
- 15.- GANAPATHY *v.,* RAVICHANDRAN v. and R.AJAMOHAN A. "Physical Properties of Selected Gas-Streams" February 28, 1977 pp. 195 - 199.

 $16 - HINCHLEY$   $P.$ 

"Specifying and operating Reliable Waste-Heat Boilers" August 13, 1979 pp. 120 - 134.

- 17.- GAMSON B.W. and ELKINS R.H. "Sulfur from Hydrogen Sulfide" April, 1953 pp. 203 - 215
- 18. STANDIFORD F.C. "Effect of Non-Condensibles on Condenser Design and Heat · Transfer"  $Julv. 1979$  pp. 59 - 62
- \*\* ENERGY PROCESSING CANADA \*\*
- 19.- GRAULIER M. and PAPEE D. "Optimization of a Claus Unit - Aging and Regeneration Mechanisms" March, April, 1974 pp. 32 - 38.
- 20.- KERR K. R. "The Claus Process; Capability / Thermodynamics" Jlily, August, 1976 pp. 28 - 35.
- 21.- KERR K.R., PASKALL H.G. and BALLASH N. "Claus Process: catalytic Kitetics" Part I - Modified Claus Reaction September, October, 1976 pp. 66 - 72.
- 22.- KERR K.R. and PASKALL H.G. "Claus Process: Catalytic Kinetics" Part II -  $COS$  and  $CS<sub>2</sub>$  Hydrolysis November, December, 1976 pp. 38 - 44.
- 23. KERR R.K., PASKALL H.G. and BALLASH N. "Claus Process: Catalytic Kinetics Part III - Deactivation Mechanisms Evaluations and Catalyst January, February, 1977 pp. 40 - 51.
- 24.- KERR R.K. and BERLIE E.M. "The Claus Process: Reaction Furnace / Burner Operation" May, June, 1977 pp.  $42 - 46$ .
- 25.- LANA O. "Catalysis Research on the Modified Claus Process" March - April, 1978 pp. 34 - 38.
- \*\* GAS PROCESSING / CANADA \*\*
- 26.- MATEES A.F. "Optimization of Claus Plants" March, April, 1973 pp. 12 - 17.

\*\* GAS PROCESSORS ASSOCIATION \*\*

27.- GODDIN c.s., HUNT E.B. and PALM J.W. PROCEEDINGS OF FIFTY THIRD ANNUAL CONVENTION "Amoco CBA Process for Improving Claus Plant Recovery" PP• 134 - 137.

\*\* BYDROCARBON PROCESSING \*\*

- 28.- BRAS G.H. "How to Desing Cooler-Condensers" June, 1956 pp. 177 - 185
- 29.- GULLEY D.L. "Use Computers to Select Exchangers" July, 1960 pp. 149 - 156

29.- GULLEY D.L. "Use Computers to Select Exchangers" July, 1960 pp. 149 - 156

- 30.- VALDES A.R. " New Look at Sulfur Plants Part 1: Design" Vol. 43, No. 3, March 1964 pp. 104 - 109.
- 31.- VALDES A.R. "New Look at Sulfur Plants Part 2: Operations" Vol. 43, No. 4, April 1964 pp. 122 - 124.
- 32.- OPEKAR P.C. and GOAR B.G. "This Computer Program Optinizes SUlfur Plant Design and Operation" voi..: 45, No. 6, June 1966 pp. 181 - 184
- 33.- GENE GOAR B. "Today's Sulfur Recovery Processes" Vol. 47, No. 9, September 1968 pp. 248 - 252.
- 34.- JOHNSON D.W. and COLVER C.P. "Mixture Properties by Computer" Vol. 47, No. 12, December 1968 pp. 79 - 84.
- 35.- JOHNSON D.W. and COLVER C.P. "Mixture Properties by Computer" Vol. 48, No. 3, March 1969 pp. 113 - 122.
- 36.- STARCZEWSKI J. "Short Cut to Tubside Heat Transfer Coefficient" February 1970 pp. 129 - 130.
- 37.- BOAS A.H. and ANDRADE R.C. "Simulate Sulfur Recovery Plants" March, 1971 pp. 81 - 84
- 38.- PALM J.W. "Watch these trends in Sulfur plant design" March 1972 pp. 105 - 108.
- 39.- PEARSON J. "Development in Claus Catalysts" February 1973 pp. 81 - 85.
- $40 \text{MARTIN J.E.}$ "Plant peaks Sulfur recovery" April 1973 pp. 135 - 137.
- $41. GENE GOAR B.$ "Impure Feeds Cause Claus Plant Problems" July 1974 pp. 129 - 132.
- 42.- FISCHER H. "Burner/fire box design improves Sulfur recovery" Octuber 1974 pp. 125 - 130.

 $\sim 10$ 

- 43. MEISEN A. and BENNETT H.A. "Consider ali Claus reactions" November 1974 pp.  $171 - 174$ .
- 44.- RAYMONT M.E.D. "Make Hidrogen from Hydrogen Silfide" July 1975 pp. 139 - 142.
- 45.- RAYMONT M.E.D. "Role of Hydrogen in Claus Plants" May 1975 pp. 177 - 179.
- $46 -$  CHUTE A.E. "Tailor Sulfur Plants to Unusual Conditions" April 1977 pp. 119 - 124.
- 47. NOBLES J. E. */* PALM ,J. W. and KNUDTSON D. K. "Plant Performance Preves Process" July 1977 pp. 143 - 145.
- 4B.- KN'IGHT W.P. "Improve Sulfur Condensers" May,  $1978$  pp.  $239 - 241$
- 49.- GAANCHER P. "Advances in Claus Technology" Part l July 1978 pp. 155 - 160.
- 50.- MAADAH A.G. and MAODOX R.N. nPredict Claus Products" August 1978 pp. 143 - 146.
- 51. GRANCHER P. "Advances in Claus Technology" Part 2 September 1978 pp. 257 - 262.
- 52.- ROYAN T.s. and LOISELI.E c. E. "Make Sulfur from Lean Acid Gases" November 1978 pp. 219 - 222.
- 53.- SUBRAHMANYAM N.V.R.S.S., PANDIAN G. and GANAPATHY V. "How to Size Waste Heat Boilers" September, 1979 pp. 261 - 264
- 54.- WILEY S. "Off-gas aids Calus Operations" April 1980 pp. 127 - 129.
- $55. -$  PEARSON M.J. <sup>8</sup> Special Catalyst Improves c-s compounds Conversionº April 1980 pp. 131 - 134.

\*\* INDUSTRIAL ANO ENGINEERING CHEMISTRY \*\*

56.- SAWYER F.G. and HADER R.N. "Sulfur from Sour Gases" Vol. 42, No. 10 pp. 1938 - 1950.

\*\* THE JOURNAL OF CHEMICAL PHYSICS \*\*

57 .- WHITE W.B., JOHNSON S.M. and DANTZING G.B. "Chemical Equilibrium in complex Mixtures" Vol. 28, No. 5, May 1958 pp. 751 - 755.

 $**$  THE OIL AND GAS JOURNAL  $**$ 

- 58.- WEBB M. •production of Sulfur" January 11, 1951 pp. 71 - 72.
- 59.- "Sulfur Recovery in Canada at Shcll•s Jumping Pound Plant" October 25, 1951 pp..102 - 107.
- 60.- BLOHM C.L. "How light on Processing Sulfur•Bearing Gases" April 29, 1952 pp. 89 - 93.
- 61.- KOHL A.L. and FOX E.D. HEconomics of sulfur Production From Hydrogcn Sulfide" January 25, 1952 pp. 154 - 177.
- 62.- KILMER J.W., RAEMES M.H. and LAWLER H.L. "Stanolind Fights Corrosion in Three Recovery Plants" July 9, 1956 pp. 84 - 85.

 $63. -$  GREKEL H. "H<sub>2</sub>S to S . . . by direct oxidation" July 20, 1959 pp. 76 - 79.

64.- GRAFF R.A. ' 1 Sulfur Recovery from Petroleum Gases" october 17, 1960 pp. 118 - 122.

- 65.- OPEKAR P.C. and OOAR B. G. "How a computer Optimize sulfur Plant Design and Operations" May 2, 1966 pp.86 - 89.
- 66.- MADDOX R.N. and BURNS R~N "Sulfur Recovery" September 9, 1968 pp. 130 - 133.
- 67. BRIANT H. S. "Environmental needs guide refinery sulfur recovery• March *26,* 1973 pp. 70 - 75.
- 68.- GOAR B.G. "Sulfur recovery from natural gas involves big investment" July 14, 1975 pp. 78 - 85.
- 69.- NORMAN W.S. "There are ways to smoother operation of Sulfur Plants" November 15, 1976 pp. 55 - 60.
- 70.- GOAR B.G. •Tighter control of Claus plants" August 22, 1977 pp.. 134 - 137.
- 71.- "GPA panelist outlines Claus process" August 7, 1978 pp. 92 - 99.

\*\* OILWEEK \*\*

72.- BERLIE M.E. "Sulphur Plant at Okotoks solves unique problems" July 2, 1960 pp.  $25 - 29$ .

\*\* THE PETROLEUM ENGINNER \*\*

 $73 - GRAFF R.A.$ 

"Sulfur Recovery Practices in Oil Industry" April, 1953 pp. C-19 - C-24.

\*\* PETROLE INFORMATIONS \*\*

74.- MESSAGER J.

"Recent Progress in the Design of Sulphur Plants" October 18/31, 1979 pp. 31-36.

 $\star\star$  sulfur  $\star\star$ 

75.- "Some factors affecting the performance of Claus Sulphur recovery plant<sup>3</sup> No. 115 November/December pp.  $33 - 37$ .

\*\* FOLLETOS DE FABRICANTES \*\*

- 76.- "ACTIVATED ALUMINA FOR CLAUS CATALUSIS" Alcoa Chemicals Product Applications May, 1977.
- 77.- "SPHERICAL CLAUS CATALYSIS FOR SULFUR RECOVERY FROM ACID **GAS STREAMS**" KAISER Chemicals 1973.
- 78.- "DELTA IS . . . SULFUR RECOVERY" Delta Enginnering Corporation

\*\* LIBROS DE CONSULTA \*\*

79.- CARNAHAN, B. y otros "APPLIED NUMERICAL METHODS" United States of America John Wiley & Sons, Inc. 1969 80.- PASKALL, H.G.

"Capability of the Modified Claus Process" Calgary, Alberta, Canada Western Research and Development Division of Bow Valley Resource Services, Ltd. March, 1979

- 81.- LUDWIG, "Applied Process Design for Chemical and Petrochemical Plants" Vol. III Gulf Publishing Co., USA, 1964
- 82.- CASTELLAN, G.W. "Fisicoquímica" Fondo Educativo Interamericano, S.A. Segunda Edición, Puerto Rico, 1975
- 82.- WEAST, R.C. and others "CRC Handbook of Chemestry and Physics" 59th Edition CRC Press, Inc., USA, 1979
- $84 SMITH, J.M.$ "Ingeniería de la Cinética Química" Segunda Edición Compañía Editorial Continental, S.A., México, 1977
- 85.- STULL, D.R. y otros "JANAF Thermochemical Tables" Second Edition, National Bureau of Standards Washington D.C., USA, 1971
- 86.- TREYBAL, R.E. "Mass-Transfer Operations" Second Edition McGraw-Hill Kogakusha, Ltd., Japan
- H7.- HENLEY, E.J. and ROSEN, E.M. "Material and Energy Balance Computations" John Wiley and Sons, Inc. , USA, 1969
- 88.- GIRLER CHEMICAL, INC. "Physical and Thermodynamic Properties of Elements and Compounds"
- 89.- HIMMELBLAU, D.M. "Principios y Cálculos Básicos de la Ingeniería Química" Primera Edición, Décima Impresión Compañía Editorial Continental, S.A. ,México, 1976
- 90.- KERN, D.Q. "Procesos de Transferencia de calor" Primera Edici6n, 12a. Impresi6n compañia Editorial continental, S.A. , México, 1976
- 91.- McCRACKEN, D.D. wProgramaci6n Fortran IV" Primera Edici6n, 9a. Reimpresi6n Editorial LIMUSA, S.A. , México, 1973
- 92.- McKEE. A.G. and co. "Sulfur Recovery Unit" A.G. McKee and co. , semtiembre 1966, Francia
- 93.- SHERWOOD, "The Properties of Gases and Liquids" Second Edition McGraw-Hill Book Company, New York, USA

•

94.- TULLER, W.N. "The Sulfur Data Book" McGraw-Hill, USA, 1954

\*\* REFERENCIAS ADICIONALES \*\*

95.- HYMAN, M.H. "Fundamentals of Engineering HPI Plants with the Digital Computer" Chapter 4, Part 2 Petrochemical Engineer, April, 1969, pp. 29 - 42

96.- HINCHLEY, P. "Waste Heat Boilers: Problems and Solutions" Chemical Engineering Progress, March, 1977, pp. 90 - 96

- 97.- KERR, R.K. and BERLIE, E.M. "The Claus Process: Thermodynamics of Sulphane Production" Energy Processing/Canada, July-August, 1977, pp. 48 - 51
- 98.- KRIENBERG, M. "Handling molten sulfur" Chemical Engineer, December 4, 1978, pp.  $125 - 126$
- 99.- WATSON, E.A.; HARTLEY, D. and LEDFORD, T.H. "Catalytically degas Claus sulfur• Hydrocarbon Processing, May, 1981, pp. 102 - 103
- 100 .- BURNS, R.A.· *:* LIPPERT, R.B. and KERR, R.K. "Chcose Catalyst Objetively" Hydrocarbon Processing, November, 1974, pp. 181 - 186
- 101.- GIRAL, J.; BARNES, F. *y* RAMIREZ, A. "Ingenierfa de Procesos" Sequnda Edici6n Editorial Alhambra Mexicana, S.A. , México, 1979

 $\mathcal{R}^{\mathbb{N}}$